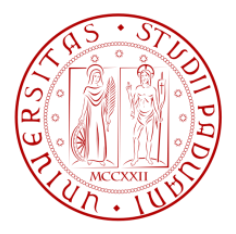

Università degli studi di Padova

Dipartimento di Tecnica e Gestione dei Sistemi Industriali

Corso di Laurea Magistrale in Ingegneria Gestionale

# **TECNICHE EURISTICHE DI CLUSTERIZZAZIONE E PERCORSO OTTIMO PER RISOLVERE UN PROBLEMA DI RACCOLTA E CONSEGNA DI MATERIALE**

RELATORE: CH.MO PROF. GIORGIO ROMANIN JACUR

LAUREANDO: ADRIANO CORRENTE

ANNO ACCADEMICO: 2013 / 2014

*A mio padre,*

*maestro di vita*

## <span id="page-3-0"></span>**INDICE**

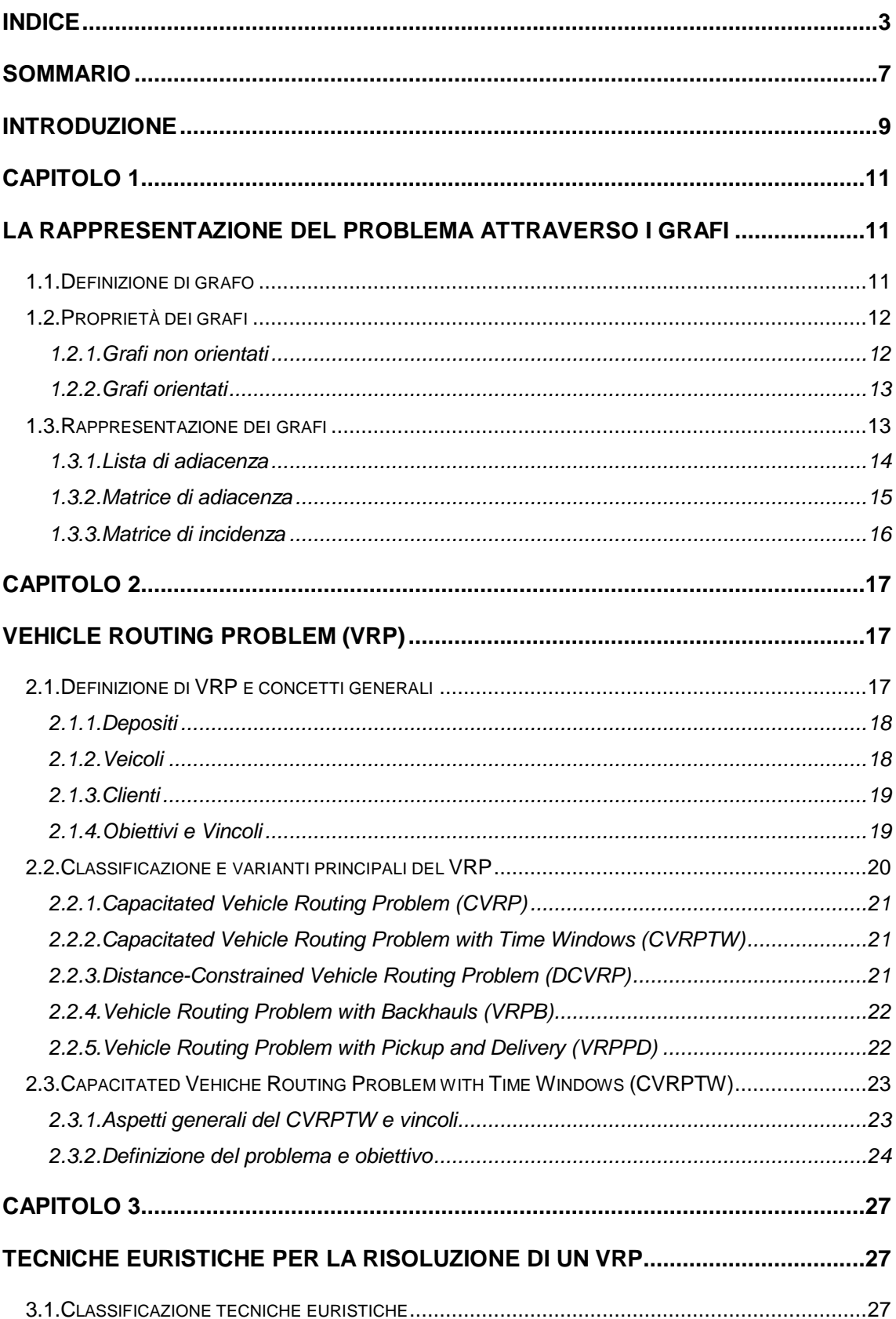

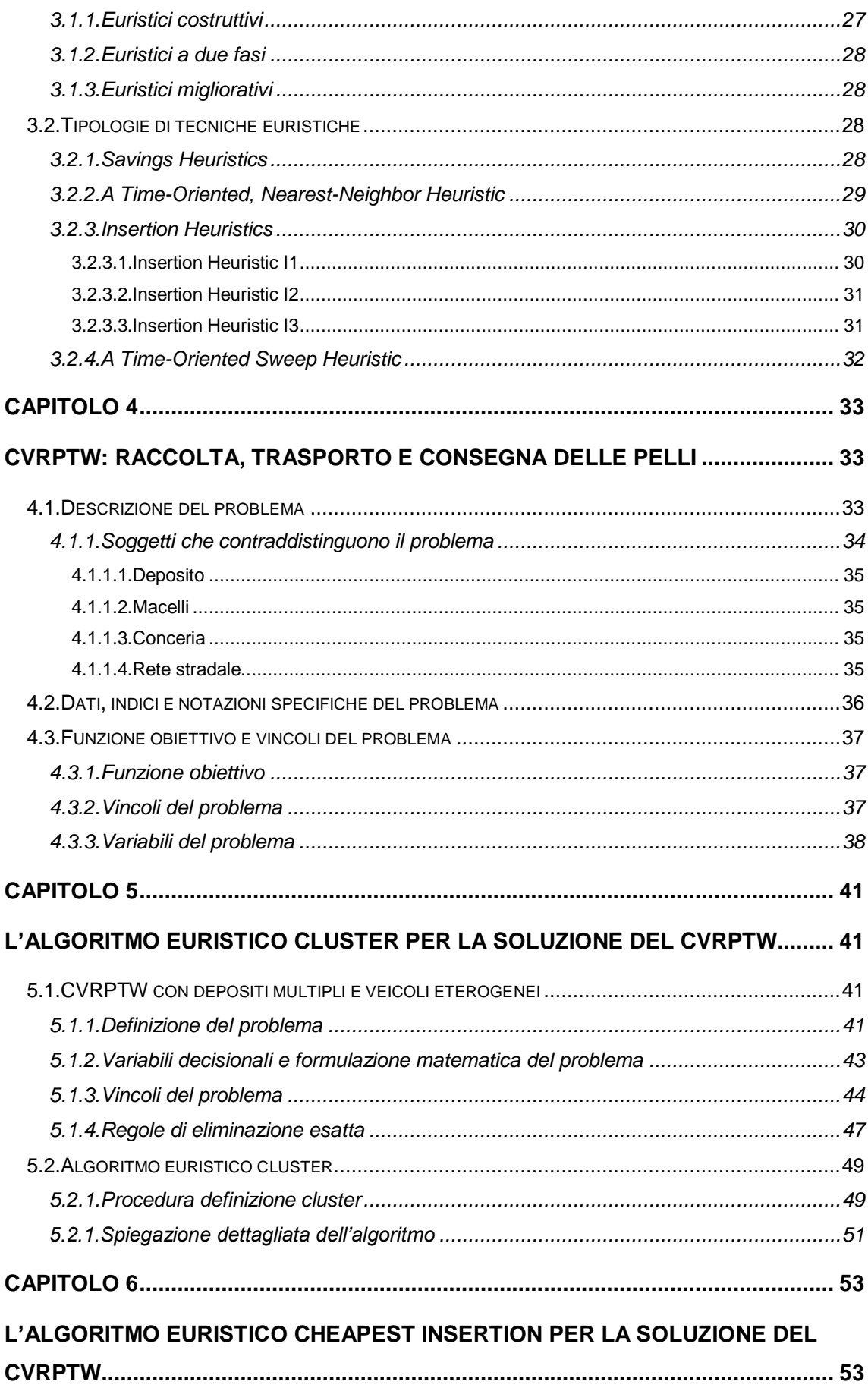

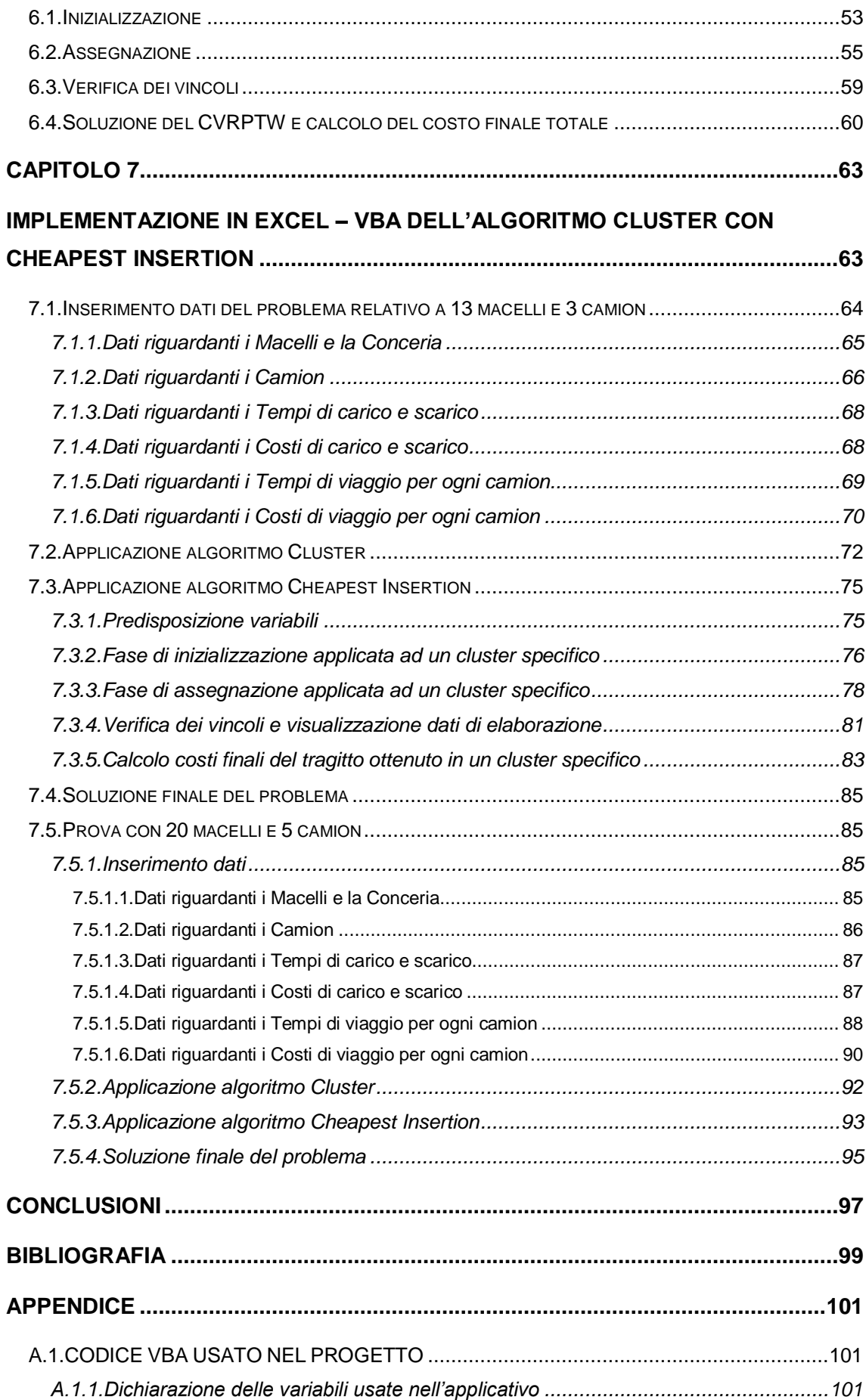

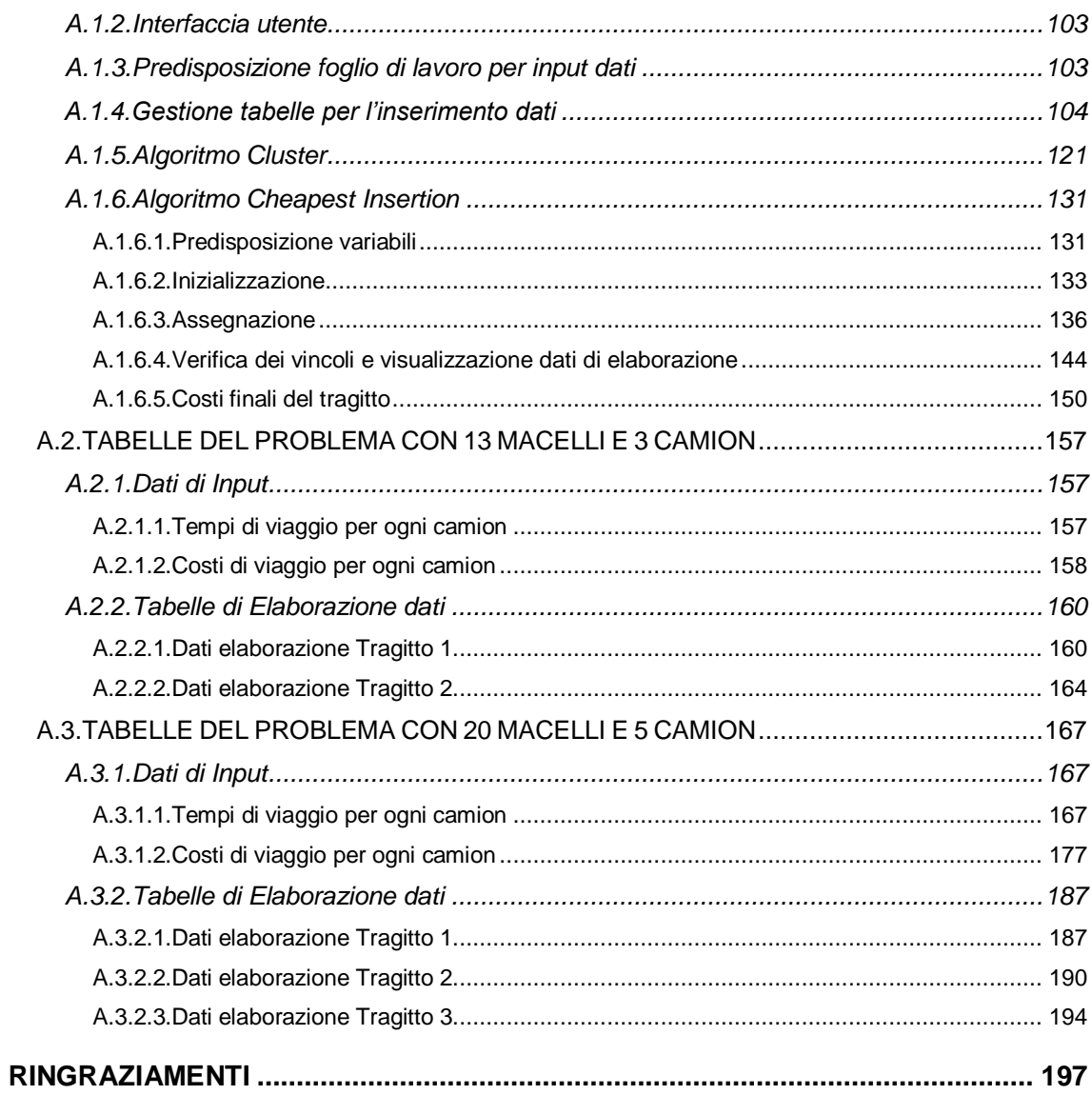

## <span id="page-7-0"></span>**SOMMARIO**

L"obiettivo di questa tesi è quello di approfondire il *Vehicle Routing Problem* (*VRP*) analizzando la progettazione di percorsi ammissibili per gruppi di veicoli che devono servire un certo numero di clienti. L"attenzione viene posta su importanti concetti quali le capacità limitate dei mezzi a disposizione e le finestre temporali; tali aspetti limitano fortemente il VRP e ne rendono complessa la risoluzione.

In questo elaborato viene presentato il *Capacitated Vehicle Routing Problem with Time Windows* (*CVRPTW*) applicato ad uno specifico caso studio di consegna di pelli fresche ad una conceria dopo averle raccolte presso diversi macelli usando mezzi a capacità limitata. Questo problema di raccolta e consegna di materiale viene risolto con un metodo euristico a due fasi: nella prima viene applicata una tecnica euristica di clusterizzazione, al fine di accorpare i macelli in gruppi fattibili e convenienti, mentre nella seconda una tecnica euristica di inserzione (*Cheapest Insertion*), per trovare il sequenziamento ottimale dei macelli all"interno di ogni cluster.

La finalità è quella di costruire e assegnare i diversi percorsi ai veicoli a disposizione, i quali devono soddisfare per intero la domanda dei clienti e al tempo stesso generare il minor costo complessivo. La soluzione che porta a tale obiettivo è buona e ammissibile, in quanto ottenuta mediante l"impiego di tecniche euristiche e non esatte, garantendo al tempo stesso il rispetto dei vincoli. Per implementare la procedura, che permette in brevi tempi di elaborazione di ottenere tale soluzione, è stato usato il linguaggio di programmazione *Visual Basic for Applications* (*VBA*) in ambiente *Microsoft Office* (pacchetto applicativo *Excel*).

### <span id="page-9-0"></span>**INTRODUZIONE**

Nella logistica e nell"ambito dei trasporti, un aspetto fondamentale da considerare è la gestione efficiente della movimentazione dei veicoli, adibiti al servizio di raccolta/consegna di materiali ad un certo numero di clienti caratterizzati da una domanda nota. Dopo opportuna analisi, le decisioni in merito al numero e alla tipologia di veicoli da impiegare fra quelli a disposizione, al sequenziamento dei clienti seguito da ogni mezzo per soddisfare le richieste degli stessi, diventano concetti determinanti che, se ben applicati, mirano alla riduzione massima dei costi di trasporto. In questo ambito quindi, gestire le informazioni in tempi brevi, ottimizzare le scelte, ridurre le percentuali di mezzi che circolano parzialmente vuoti ed il numero dei veicoli circolanti, è di fondamentale importanza. Il *Capacitated Vehicle Routing Problem with Time Windows* risulta di grande interesse perché adattabile a diverse situazioni reali, in quanto tratta l"organizzazione e l"assegnazione di tragitti che alcuni mezzi a capacità limitata, partendo da un determinato deposito che può variare da mezzo a mezzo, devono percorrere al fine di servire ciascun cliente nel rispetto dei vincoli temporali prestabiliti.

Nel caso studio di questo elaborato viene affrontato il problema della raccolta delle pelli fresche che devono essere caricate nei macelli e trasportate alla conceria per poter essere ulteriormente lavorate. I mezzi, a capacità limitate, sono situati presso uno o più depositi, ciascuno caratterizzato da una finestra temporale che sancisce l"arco di tempo all"interno del quale il veicolo può iniziare il tragitto assegnato. Analogo concetto vale per i macelli e la conceria, in quanto ognuno di questi è contraddistinto da specifici orari di apertura e di chiusura, all"interno dei quali deve avvenire il servizio richiesto. Un ulteriore vincolo temporale è determinato dalla deperibilità del materiale trasportato: le pelli raccolte presso i macelli devono raggiungere la conceria entro tempi stabiliti al fine di evitare il loro deperimento e conseguente inutilizzo. Questo problema, caratterizzato da determinati dati di input e da specifici vincoli da rispettare, viene risolto con un metodo euristico a due fasi: nella prima viene applicata una tecnica euristica di clusterizzazione, al fine di accorpare i macelli in gruppi fattibili e convenienti, mentre nella seconda una tecnica euristica di inserzione (*Cheapest Insertion*), per trovare il sequenziamento ottimale dei macelli all"interno di ogni cluster.

Le diverse tecniche esatte, riportate in letteratura, richiedono elevati tempi di elaborazione e limitate dimensioni del problema trattato, a differenza delle tecniche euristiche. Queste, infatti, hanno generalmente limitati tempi di risposta che permettono il conseguimento di buone soluzioni ammissibili, vicine all"ottimo, in tempi di calcolo accettabili e non presentano problemi dimensionali. Inoltre, gli algoritmi esatti, per essere sviluppati, necessitano dell"utilizzo di software specifici e dedicati, non di uso comune ma bensì legati a costose licenze per l"impiego, a differenza degli algoritmi basati su tecniche euristiche che possono essere implementati mediante software poco costosi, a larga diffusione e molto conosciuti. Rientra in quest"ultimo caso lo sviluppo del metodo euristico a due fasi che porta, in pochi istanti di elaborazione, alla soluzione del *Capacitated Vehicle Routing Problem with Time Windows* di questo elaborato, in quanto eseguito in *Visual Basic for Applications* nel pacchetto applicativo *Microsoft Excel*.

Questa tesi contiene al suo interno la spiegazione dettagliata del problema affrontato e ne permette la sua completa comprensione, partendo dal primo capitolo in cui sono esposti i grafi e le loro proprietà principali, elementi utili a rappresentare la soluzione di un *Vehicle Routing Problem* (*VRP*), i cui concetti teorici generali sono riportati nel secondo capitolo, assieme alle sue principali varianti e classificazioni. L'attenzione viene focalizzata sul *Capacitated Vehicle Routing Problem with Time Windows*, oggetto di studio in questo elaborato. Nel terzo capitolo sono indicate le principali tecniche euristiche che permettono di ottenere una soluzione buona e ammissibile di un *VRP*, mentre nel quarto sono descritti l"ambiente del problema, i soggetti coinvolti, i dati di input ed i vincoli che lo contraddistinguono. Nel quinto e nel sesto capitolo sono riportate rispettivamente le spiegazioni puntuali dell"algoritmo euristico *Cluster* e dell"algoritmo euristico di *Cheapest Insertion* per ottenere la soluzione del *CVRPTW* con depositi multipli e veicoli eterogenei. Queste due procedure rappresentano la parte più importante di questa tesi e assieme costituiscono il metodo euristico a due fasi mediante il quale prima sono raggruppati i clienti in cluster e poi sono disposti in sequenza all"interno di ogni gruppo precedentemente individuato. Nel settimo capitolo è descritta l"implementazione in *Visual Basic for Applications* degli algoritmi di clusterizzazione e di *Cheapest Insertion*, partendo dalla gestione dell"inserimento dei dati del problema per arrivare alla sua soluzione finale. L"intera procedura è applicata inizialmente ad un contesto pratico composto da uno o più depositi, da cui possono partire 3 veicoli per soddisfare i fabbisogni e le richieste di 13 macelli. Successivamente l"analisi viene estesa ad un problema di routing più complesso, i cui soggetti coinvolti sono costituiti da 5 mezzi e 20 macelli. Il listato del codice *VBA* utilizzato in questo progetto e le tabelle che riportano i dati intermedi dell"elaborazione sono riportati in appendice.

## <span id="page-11-0"></span>**CAPITOLO 1**

## <span id="page-11-1"></span>**La rappresentazione del problema attraverso i grafi**

I grafi sono strutture matematiche discrete che rivestono interesse sia per la matematica che per un'ampia gamma di campi applicativi attinenti a molteplici aree quali, solo per citarne alcune, topologia, informatica (schematizzazione di programmi, circuiti, reti di computer, mappe di siti), chimica e organizzazione aziendale.

I grafi sono alla base di modelli di sistemi e processi studiati nell'ingegneria, nella ricerca operativa e nella geografia applicata all"urbanistica (reti stradali, cartografia e trasporti). Essi si prestano quindi a rappresentare problemi apparentemente molto diversi tra di loro con un linguaggio semplice e unificato.

Nei paragrafi seguenti vengono presentate e spiegate le principali definizioni e proprietà relative agli elementi grafici utili per rappresentare il *Vehicle Routing Problem* proposto in questo elaborato (Fischetti, 1999).

#### <span id="page-11-2"></span>**1.1.Definizione di grafo**

Un grafo è un insieme di elementi detti *nodi* o *vertici*, (rappresentati generalmente da cerchi), che possono essere collegati fra loro da linee chiamate *lati* o *archi* o *spigoli*. Formalmente, un grafo *G* è una coppia ordinata *G = (V, E)* in cui *V* identifica un insieme di nodi ed *E* rappresenta un insieme di coppie di elementi di *V* costituenti collegamenti tra vertici.

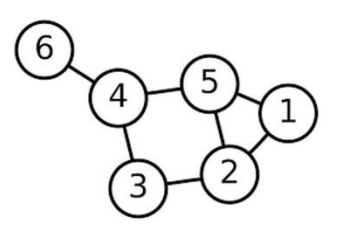

*Figura 1.1 Esempio di grafo*

Dato il lato *e = (u, v)* i nodi *u* e *v* sono detti *estremi* di *e*, e si dice che il lato *e,* identificato con la coppia formata dai suoi estremi *(u, v)*, incide su *u* e su *v.*

#### <span id="page-12-0"></span>**1.2.Proprietà dei grafi**

In base alla tipologia di grafo in esame, a ciascun arco può essere associato un *peso* (o un *costo*). Nella trattazione seguente vengono esplicate le proprietà dei grafi tenendo in considerazione solamente *grafi semplici*, cioè senza archi paralleli (coppie di archi aventi gli stessi estremi) e senza loop (archi di tipo *(u, u)*). Vengono subito distinti due tipi fondamentali di grafi: *orientati* e *non orientati*.

#### <span id="page-12-1"></span>1.2.1.Grafi non orientati

Un grafo non orientato  $G = (V, E)$  è definito da un insieme finito  $V(G) = \{v_1, v_2, \ldots, v_n\}$ di elementi detti vertici e da un insieme *E(G) = {e1, e2, … , em}* di coppie non ordinate di nodi detti lati (o spigoli) (vedi figura 1.2). Dato lo spigolo *e = (u, v),* la connessione che intercorre tra il nodo *u* ed il nodo *v* ha la stessa valenza della connessione che intercorre tra *v* ed *u*; si ha quindi che  $e = (u, v) = (v, u)$ .

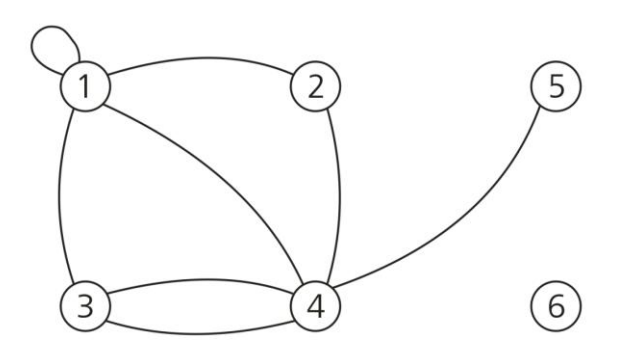

*Figura 1.2 Esempio di grafo non orientato*

Due vertici si dicono *adiacenti* se esiste il lato che li collega, mentre due spigoli si dicono *adiacenti* se hanno un vertice in comune.

Il *grado* del vertice *v*, di solito indicato con *dg(v)*, è dato dal numero di lati incidenti nel vertice *v* stesso. Nel caso in cui *dg(v)* = 0 si riscontra che *v* è un nodo *isolato* (vedi nodo 6 in figura 1.2) mentre nel caso di *dg(v)* = 1 si può definire *v* come vertice *pendente* (vedi nodo 5 in figura 1.2).

Per ogni grafo si può definire un *percorso*, ossia una sequenza di vertici *v0, v1, … , v<sup>n</sup>* unita ad una sequenza di lati che li collegano *(v<sup>0</sup> , v1), (v<sup>1</sup> , v2), … , (vn-1 , vn).* I vertici *v<sup>0</sup>* e *v<sup>n</sup>* sono chiamati *estremi* del percorso.

Un percorso che al proprio interno non presenta lati ripetuti viene definito *cammino*; se quest"ultimo è *chiuso* (cioè presenta i nodi estremi coincidenti) allora prende il nome *di ciclo o circuito.*

#### <span id="page-13-0"></span>1.2.2.Grafi orientati

Un grafo orientato  $G = (V, A)$  è definito da un insieme finito  $V(G) = \{v_1, v_2, ..., v_n\}$  di elementi detti vertici e da un insieme *A(G) = {a1, a2, … , am}* di coppie ordinate di nodi dette archi (vedi figura 1.3). Dato l'arco  $a = (u, v)$ , la connessione che intercorre tra il nodo *u* ed il nodo *v* non ha la stessa valenza della connessione che intercorre tra *v* ed *u*; si ha quindi che l'arco  $a_1 = (u, v)$  è distinto dall'arco  $a_2 = (v, u)$ .

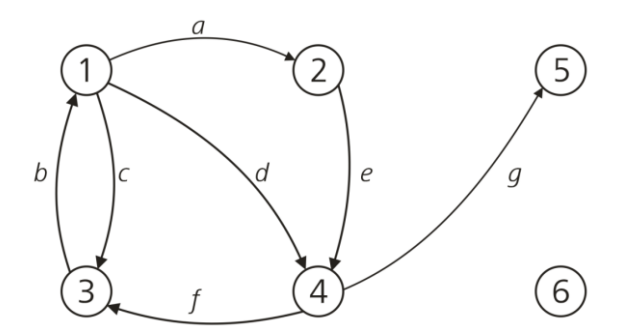

*Figura 1.3 Esempio di grafo orientato*

L"arco *a = (u, v)* di un grafo orientato è caratterizzato da una *direzione*, rappresentata graficamente da una freccia uscente dal primo nodo della coppia (*u*) detto *coda*, ed entrante nel secondo nodo della coppia (*v*) detto *testa*.

Il *grado* del vertice *v*, di solito indicato con *dg(v)*, è dato dal *grado entrante* (numero di archi entranti nel nodo) sommato al *grado uscente* (numero di archi uscenti dal nodo). Nella figura 1.3, per esempio, il vertice 3 ha grado uguale a 3, dato dalla somma del grado uscente (1) e del grado entrante (2). Restano invariati i concetti di nodo isolato e pendente come espresso nel precedente paragrafo.

Nel caso di grafo orientato si parla invece di *cammino orientato*, dato dalla sequenza di archi consecutivi del tipo  $a_1 = (v_1, v_2), a_2 = (v_2, v_3), ..., a_k = (v_k, v_{k+1})$  con partenza dal vertice *v<sup>1</sup>* e arrivo nel vertice *vk+1* transitando per i vertici intermedi *v2, v3, …, vk*. La presenza di un tale cammino fa si che *vk+1* sia raggiungibile a partire da *v<sup>1</sup>* ed introduce il concetto di raggiungibilità. Tale aspetto non è simmetrico, ma rappresenta l"estensione orientata del concetto di connessione visto precedentemente.

#### <span id="page-13-1"></span>**1.3.Rappresentazione dei grafi**

Ci sono diversi modi per rappresentare un grafo e ciascuno di questi viene scelto in base al problema che si vuole risolvere, alle dimensioni del grafo e alle sue caratteristiche principali. I grafi, orientati e non orientati, devono poter essere rappresentati da strutture dati utilizzabili da un programma durante l"elaborazione al

calcolatore. Per esaudire tale necessità, tre possibili modi per rappresentare un grafo sono: *lista di adiacenza, matrice di adiacenza e matrice di incidenza (o matrice nodi – archi)*.

#### <span id="page-14-0"></span>1.3.1.Lista di adiacenza

Si rappresenta un grafo *G = (V, E)* con un vettore *Adj* di liste, una lista per ogni vertice del grafo. Per ogni vertice *u*, *Adj[u]* contiene tutti i vertici *v* adiacenti a *u*, ovvero quei vertici *v* tali per cui esiste un arco *(u, v)* <sup>∈</sup> *E*; in particolare questo insieme di vertici, secondo ordine arbitrario, è memorizzato come una lista. In figura 1.4 viene evidenziato l"impiego delle liste di adiacenza per visualizzare un grafo non orientato.

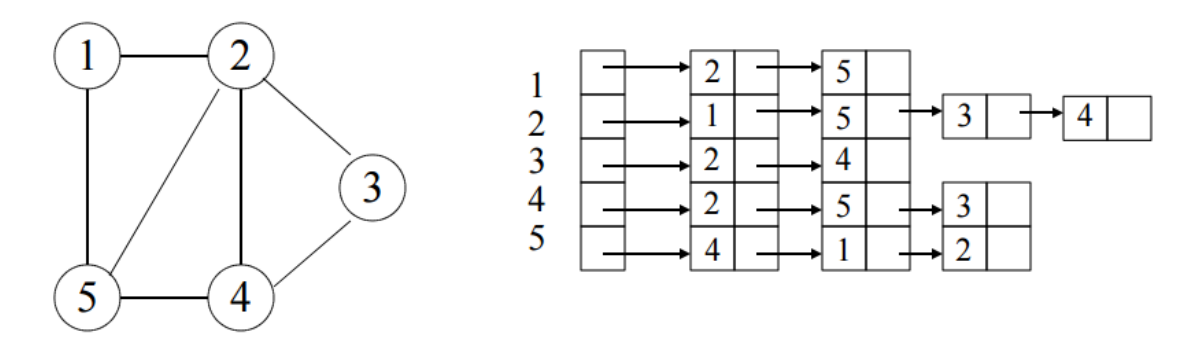

*Figura 1.4 Visualizzazione di grafo non orientato mediante lista di adiacenza* 

In alcuni problemi si vuole poter associare una informazione (chiamata peso) ad ogni arco; in figura 1.5 viene mostrato l"impiego delle liste di adiacenza per visualizzare un grafo orientato pesato.

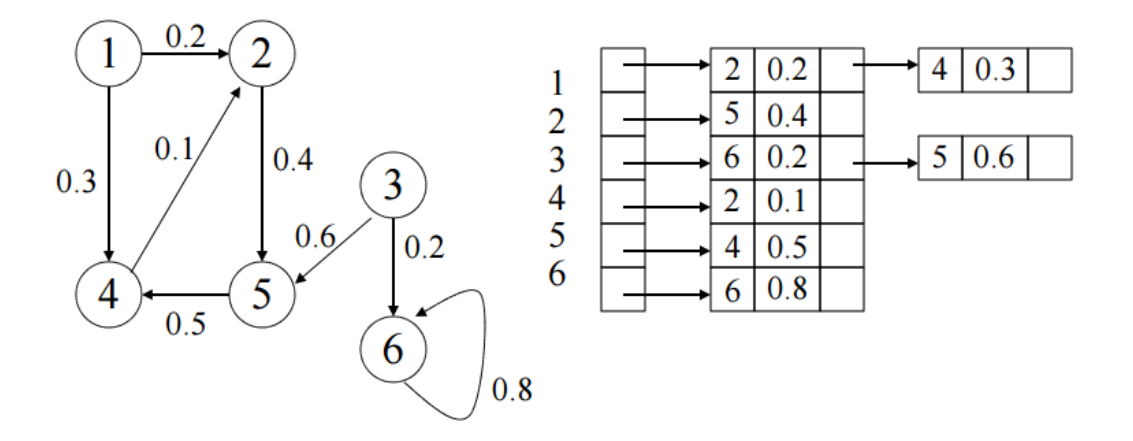

*Figura 1.5 Visualizzazione di grafo orientato pesato mediante lista di adiacenza*

La rappresentazione mediante lista di adiacenza viene preferita quando il grafo in esame è *sparso*, cioè con *|E|* è molto minore di *|V|<sup>2</sup>* .

#### <span id="page-15-0"></span>1.3.2.Matrice di adiacenza

Per la rappresentazione con matrici di adiacenza si assume che i vertici siano numerati in sequenza da 1 a *|V|*. Si rappresenta un grafo *G = (V, E)* con una matrice *Q = (qij)* di dimensioni *|V|* x *|V|* tale che:

 $q_{ij} = 1$  se  $(i, j) \in E$ 

*qij* = 0 altrimenti

La matrice di adiacenza di un grafo non orientato è simmetrica, ovvero  $q_{ij} = q_{ji}$ ; in questo caso si possono considerare solo i dati sopra la diagonale (diagonale inclusa) riducendo di metà lo spazio necessario per la memorizzazione della matrice (vedi figura 1.6).

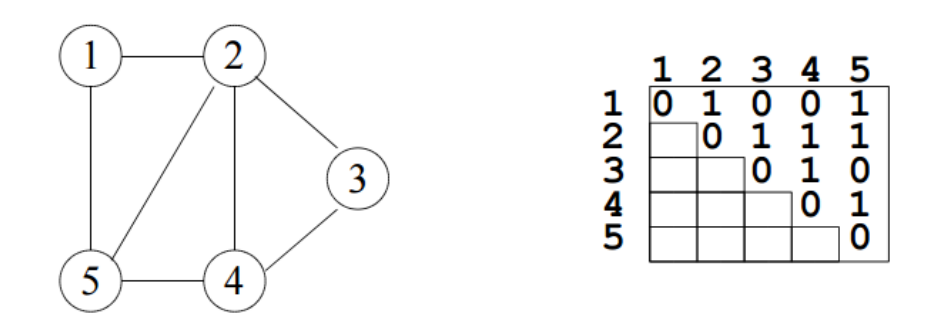

*Figura 1.6 Visualizzazione di grafo non orientato mediante matrice di adiacenza* 

Di seguito, in figura 1.7, viene riportata la rappresentazione di un grafo orientato; in questo caso la matrice non risulta simmetrica e chiaramente tutti gli elementi al suo interno devono essere memorizzati in quanto portatori distinti di informazione.

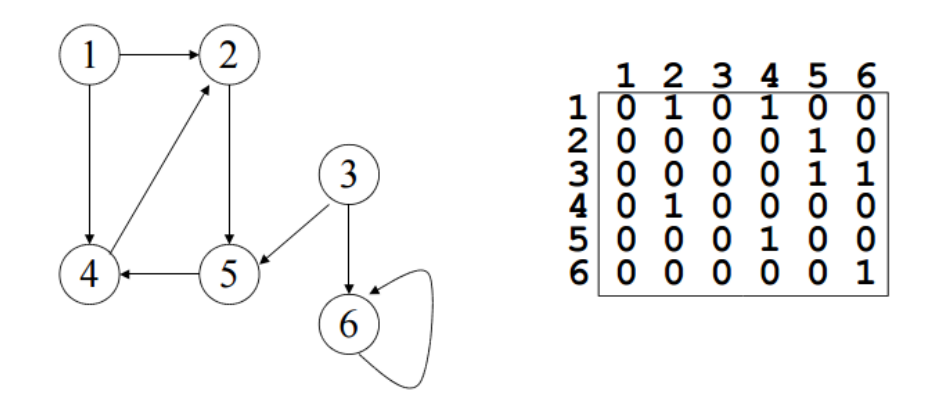

*Figura 1.7 Visualizzazione di grafo orientato mediante matrice di adiacenza* 

La rappresentazione mediante matrice di adiacenza viene preferita quando il grafo in esame è *denso*, cioè con *|E|* è molto vicino al valore di *|V|<sup>2</sup>* .

#### <span id="page-16-0"></span>1.3.3.Matrice di incidenza

Per la rappresentazione con matrici di incidenza (o matrice nodi – archi) si assume che i vertici siano numerati in sequenza da 1 a *|V|* in modo arbitrario. Un grafo non orientato *G = (V, E)* si rappresenta con una matrice *Q = (qij)* di dimensioni *|V|* x *|E|* tale che:

 $q_{ii}$  = + 1 se e<sub>i</sub> è incidente su v<sub>i</sub>

*qij* = 0 se e<sup>j</sup> non è incidente su v<sup>i</sup>

Nel caso di grafo orientato, l"elemento generico *qij* della matrice di incidenza deve tener conto della direzione dell"arco in esame. Un grafo orientato *G = (V, A)* si rappresenta con una matrice *Q = (qij)* di dimensioni *|V|* x *|A|* tale che:

 $q_{ij}$  = + 1 se a<sub>j</sub> è arco entrante in  $v_i$ 

*qij* = - 1 se a<sup>j</sup> è arco uscente da v<sup>i</sup>

*qij* = 0 altrimenti

Questa modalità di rappresentazione, visualizzata in figura 1.8, è basata su una matrice *n x m* in cui ogni riga corrisponde ad un vertice (nodo) ed ogni colonna è associata ad uno spigolo (arco). Nella matrice di incidenza ogni colonna ha quindi due elementi diversi da zero, in corrispondenza delle righe della matrice relative ai due nodi estremi dell"arco.

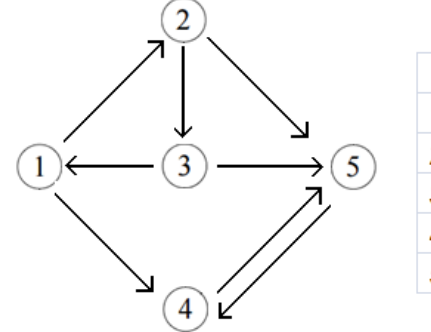

|   | (1, 2) | $ (1, 4)   (2, 3)   (2, 5)   (3, 1)   (3, 5)   (4, 5)$ |  |  | (5, 4) |
|---|--------|--------------------------------------------------------|--|--|--------|
| 1 |        |                                                        |  |  |        |
| 2 |        |                                                        |  |  |        |
| 3 |        |                                                        |  |  |        |
| 4 |        |                                                        |  |  |        |
| 5 |        |                                                        |  |  |        |

*Figura 1.8 Visualizzazione di grafo orientato mediante matrice di incidenza*

## <span id="page-17-0"></span>**CAPITOLO 2**

## <span id="page-17-1"></span>**Vehicle Routing Problem (VRP)**

Una flotta eterogenea di veicoli, in grado di fornire un servizio di raccolta e consegna di materiale ad un dato insieme di clienti con domande note, deve essere gestita in modo efficiente dal punto di vista economico per rappresentare un punto di forza ed un ruolo chiave nell"ambito dei trasporti.

In questo ambito esiste una classe di problemi logistici nota come *Vehicle Routing Problem* (*VRP*) le cui soluzioni mirano a minimizzare i costi totali (o le distanze) sostenuti dai veicoli durante l"assistenza ai clienti.

#### <span id="page-17-2"></span>**2.1.Definizione di VRP e concetti generali**

Il *Vehicle Routing Problem*, comunemente abbreviato come *VRP*, è un nome generico dato ad un"intera classe di problemi che comportano la progettazione di percorsi (routes) ammissibili ottimi per una flotta di veicoli che deve servire una serie di clienti nel rispetto di determinati vincoli. Ogni cliente è servito una volta e tutti devono essere assegnati ai veicoli in modo tale da non superare la capacità massima del mezzo. L"aspetto centrale, dunque, è la pianificazione di questi percorsi su cui sono disposti i clienti da raggiungere e servire con l"obiettivo di minimizzare i costi di routing e di assegnamento dei veicoli.

Il problema logistico considerato può essere esplicitato andando a descrivere nel dettaglio le caratteristiche dei soggetti coinvolti che costituiscono elementi fondamentali per l"analisi del *VRP* stesso. Tali soggetti (*depositi, veicoli, rete stradale, clienti*) possono essere rappresentati graficamente per mezzo di grafi pesati nei quali i vertici identificano i clienti o depositi e gli archi raffigurano i diversi tratti stradali percorribili dai veicoli. Ad ogni arco viene attribuito un peso rappresentativo del costo di transito, del tempo o della distanza tra due nodi. In figura 2.1 viene riportato a titolo di esempio la soluzione di un *VRP* classico mediante un grafo pesato.

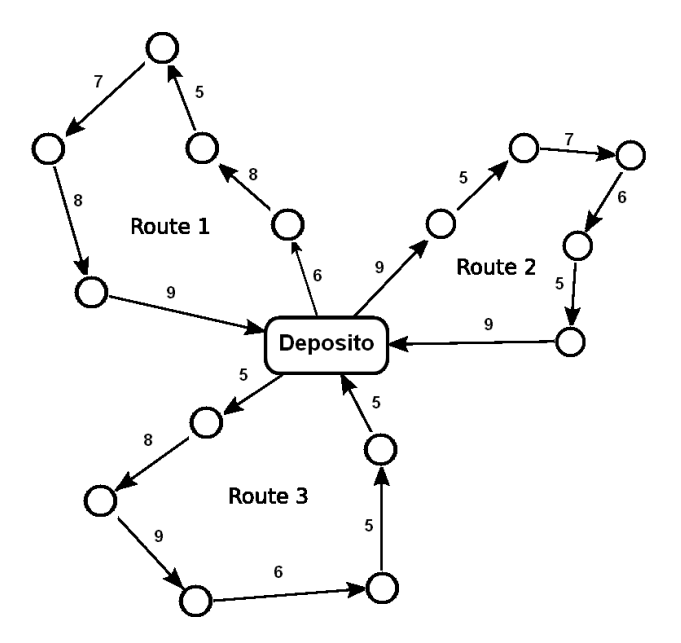

*Figura 2.1 Soluzione di un VRP classico*

#### <span id="page-18-0"></span>2.1.1.Depositi

Il punto di partenza per lo studio del problema sono i *depositi* che presentano caratteristiche comuni o differenti a seconda delle ipotesi considerate:

- $\triangleright$  sono rappresentati graficamente come vertici del grafo;
- $\triangleright$  sono i punti di partenza per tutti i veicoli;
- possono essere molteplici oppure il deposito può essere unico, si può anche suddividere il problema per ciascun deposito;
- ad ogni deposito è associato un certo numero e tipologia di veicoli;
- ad ognuno di essi può essere legato un orario di lavoro entro il quale i mezzi devono uscire e rientrare al deposito assegnato;
- $\triangleright$  sono anche il punto di arrivo in quanto i veicoli alla fine del tragitto devono recarsi nuovamente al proprio deposito per una nuova assegnazione.

#### <span id="page-18-1"></span>2.1.2.Veicoli

Ad ogni deposito è associato un certo quantitativo di *veicoli* con caratteristiche determinanti alla classificazione dei problemi di *VRP*:

- la flotta di veicoli associata ad un deposito può essere omogenea o eterogenea sia in termini di dimensioni che in termini di capacità;
- $\triangleright$  la capacità massima del mezzo dipende dal tipo di veicolo e dal tipo di saturazione considerata (questa può essere a peso, volume o numero di pezzi trasportati);
- ad ogni veicolo è associato un autista per il quale viene calcolato il costo del lavoro eseguito (costo di carico/scarico, costo orario, ecc.);
- $\triangleright$  altri costi associati al veicolo sono legati alla lunghezza del percorso assegnato sia in termini di spazio che in termini di tempo;
- $\triangleright$  ad ogni mezzo viene assegnato un percorso (l'insieme dei percorsi è un sottoinsieme della *rete stradale* che corrisponde all"insieme comprendente tutti gli archi del grafo).

#### <span id="page-19-0"></span>2.1.3.Clienti

Lo studio del *VRP* è costruito attorno alle esigenze dei soggetti che devono ricevere il servizio, ossia i *clienti*:

- > sono rappresentati dai vertici del grafo;
- $\geq$  ad ognuno di essi è associata una certa domanda che viene esplicitata come la quantità di merce da caricare e/o scaricare, che i veicoli (e pertanto gli autisti) si impegnano a portare correttamente ed efficientemente a destinazione;
- il servizio deve avvenire in determinati periodi di tempo legati agli orari di apertura e chiusura di ogni cliente;
- hanno differenti necessità di consegna/ritiro a seconda della merce trattata da ognuno di essi (ad esempio se è deperibile o meno o se necessita di essere trasportata e subire ulteriori lavorazioni fatte da altri soggetti);
- $\triangleright$  ogni cliente può essere servito da un unico veicolo che porta a termine l'intera richiesta oppure il servizio può essere effettuato da più mezzi (split deliveries), sempre dipendentemente dalle assunzioni fatte.

#### <span id="page-19-1"></span>2.1.4.Obiettivi e Vincoli

Se ne deduce, pertanto, che il problema di trasporto delle merci implica un servizio che uno o più clienti richiedono venga soddisfatto, secondo specifiche esigenze, dai veicoli che sono localizzati in uno o più depositi ed effettuano i loro spostamenti attraverso la rete stradale "disponibile" e secondo le specifiche del singolo percorso ad essi assegnato. Il *VRP* permette di determinare un insieme di viaggi in modo da servire tutti i clienti nel rispetto dei vincoli operativi considerati atti a minimizzare la funzione di costo con l"obiettivo di minimizzare la totalità dei costi da considerare. I principali *obiettivi*, anche contrastanti, dei problemi di *VRP*, sono:

- $\checkmark$  minimizzare il numero di veicoli utilizzati per servire tutti i clienti;
- $\checkmark$  minimizzare la distanza totale percorsa dalla flotta;
- $\checkmark$  minimizzare il costo totale del trasporto che dipende dalla distanza totale percorsa, dal tempo totale impiegato e dai costi fissi associati ai veicoli;
- $\checkmark$  minimizzare le penali associate al servizio portato a termine solo a una parte dei clienti;
- $\checkmark$  bilanciare i percorsi per quanto riguarda il tempo di percorrenza e/o il carico del veicolo;
- $\checkmark$  minimizzare una funzione obiettivo che corrisponde ad una combinazione degli obiettivi precenti.

Tutti i soggetti coinvolti devono sottostare a determinati *vincoli*, senza i quali sarebbe impossibile effettuare una corretta analisi. Alcuni di essi sono comuni per le differenti tipologie di *VRP*, mentre altri sono specifici per ogni tipo di problema o sono il punto di partenza dello studio dai quali questo non può prescindere. Alcuni tipici vincoli sono i seguenti:

- la richiesta totale dei clienti posti lungo il percorso non può superare la capacità del veicolo ad esso assegnato;
- i clienti serviti possono richiedere solo la consegna di merce, solo la raccolta o ambedue le cose;
- i clienti possono essere serviti solo nei loro specifici intervalli temporali (*time windows*) e durante i periodi di lavoro degli autisti;
- devono essere rispettati eventuali vincoli di precedenza definiti tra i clienti. Si pensi, ad esempio, al caso in cui parte della merce da consegnare ad un cliente debba essere prima ritirata da altri (*pickup and delivery problem*); in questo caso, inoltre, interi gruppi di clienti devono essere serviti dallo stesso veicolo. Un"altra situazione di questo tipo si ha nel cosiddetto *VRP* con *Backhauls*, in cui i veicoli possono effettuare raccolta e distribuzione, a condizione che quest"ultima attività avvenga per prima.

Prima di passare alla descrizione delle diverse varianti di un problema di *VRP*, bisogna evidenziare il fatto che questo tipo di problema appartiene ad una classe di *problemi NP-hard*, vale a dire che il tempo necessario per risolverlo utilizzando algoritmi che ricercano la soluzione esatta cresce in maniera esponenziale con la dimensione del problema stesso.

#### <span id="page-20-0"></span>**2.2.Classificazione e varianti principali del VRP**

Il VRP è un problema centrale per quanto concerne la distribuzione fisica di beni materiali e servizi. Esistono diverse tipologie di *VRP* a seconda della natura della merce trasportata, della qualità di servizio richiesta e delle caratteristiche di clienti e

veicoli. In tutti i casi, però, l"obiettivo rimane quello di soddisfare i clienti al costo minimo.

#### <span id="page-21-0"></span>2.2.1.Capacitated Vehicle Routing Problem (CVRP)

Il *VRP* più semplice è il *Capacitated Vehicle Routing Problem* (*CVRP*), che assume una flotta fissa di veicoli, con capacità uniforme, situata in un unico deposito centrale per soddisfare la domanda dei clienti. Ogni veicolo può essere utilizzato per un solo percorso e la domanda totale della rotta non può eccedere la capacità totale.

#### <span id="page-21-1"></span>2.2.2.Capacitated Vehicle Routing Problem with Time Windows (CVRPTW)

Il *Capacitated Vehicle Routing Problem with Time Windows* può essere considerato come una generalizzazione del *CVRP* con l"aggiunta, però, di vincoli quali il rispetto delle finestre temporali e altri dati di tipo temporale che comportano una maggiore complessità di analisi e studio. L"obiettivo di questi problemi è quello di minimizzare la flotta di veicoli e il tempo totale di viaggio e di attesa necessari per servire tutti i clienti nel rispetto dei loro vincoli temporali. L"intervallo di tempo (o *time window*) associato al cliente *i* viene indicato con *[ei, li]*; il servizio di ogni cliente deve iniziare necessariamente in un istante *t<sup>i</sup>* contenuto all"interno del *time window*. In caso di arrivo anticipato presso il cliente *i*, il veicolo deve attendere l"istante *e<sup>i</sup>* (*earliest time)* prima di poter effettuare il servizio, generando un costo di attesa; in caso opposto, se il veicolo arriva dopo l"istante *l<sup>i</sup>* (*latest time*), la soluzione risulta essere non fattibile. Ad ognuno dei clienti è associato un tempo di servizio *s<sup>i</sup>* indicante appunto l"intervallo di tempo durante il quale il veicolo che effettua il servizio rimane fermo presso il cliente stesso. L"approfondimento di questa classe di problemi (*CVRPTW*) e la sua formulazione matematica vengono trattati in dettaglio nel terzo paragrafo di questo capitolo.

#### <span id="page-21-2"></span>2.2.3.Distance-Constrained Vehicle Routing Problem (DCVRP)

La variante *CVRP* può essere modificata andando a sostituire il vincolo di capacità con un vincolo di lunghezza massima, o tempo massimo, del tragitto da percorrere (*DVRP*). In particolare, ad ogni arco viene associata una lunghezza non negativa, e la lunghezza totale, data dalla somma degli archi considerati, non può eccedere la lunghezza massima imposta come vincolo. Se i veicoli sono diversi tra loro, allora i valori massimi considerati sono diversi per ognuno di essi.

Se il parametro associato all"arco rappresenta il tempo di viaggio, ogni nodo *i* ha assegnato un tempo di servizio *s<sup>i</sup>* che rappresenta il tempo necessario al mezzo per compiere il proprio servizio presso il cliente; in alcuni casi i tempi di servizio possono essere inclusi nei costi temporali degli archi, ponendo per ogni arco *(i, j)*:

#### *tij = t'ij + s<sup>i</sup> / 2 + s<sup>j</sup> / 2*

dove *t'ij* indica il costo temporale per la sola percorrenza dell"arco *(i, j)*.

Una variante del *DVRP* è data dal *Distance-Constrained Vehicle Routing Problem* (*DCVRP*), in cui continuano a valere i vincoli di lunghezza o tempo di percorrenza massimo, ma viene mantenuto anche il vincolo di capacità di trasporto che prima veniva da questi sostituito. L"obiettivo del problema è minimizzare la lunghezza totale dei circuiti oppure, se il tempo di servizio è incluso nei costi temporali degli archi, la loro durata.

#### <span id="page-22-0"></span>2.2.4.Vehicle Routing Problem with Backhauls (VRPB)

Questa variante è un"estensione del *CVRP* che prevede la divisione della totalità dei clienti in due sottoinsiemi:

- il primo, indicato con la lettera *L*, contiene clienti di tipo *Linehaul*, ossia clienti che devono ricevere una quantità di merce specificata dalla loro domanda;
- **E** il secondo, indicato con la lettera *B*, contiene clienti Bachhaul, ossia clienti presso i quali deve essere ritirata una certa quantità di merce.

Quando un mezzo serve entrambe le tipologie di clienti, vene imposto un vincolo di precedenza tra i due gruppi: tutti i clienti di tipo *L* devono essere serviti prima di ciascun cliente di tipo *B*.

Questa variante può anche essere modificata con l"inserimento di finestre temporali presso i clienti, e in tral caso prende il nome di *Vehicle Routing Problem with Backhauls and Time Windows* (*VRPBTW*).

#### <span id="page-22-1"></span>2.2.5.Vehicle Routing Problem with Pickup and Delivery (VRPPD)

In questa tipologia di *VRP* viene esplicitato un vincolo di precedenza tra i clienti in quanto c"è la necessità di un certo tipo di servizio all"interno dello stesso viaggio. Ad ogni cliente *i* sono associati due parametri *d<sup>i</sup>* (quantità di merce richiesta) e *p<sup>i</sup>* (quantità di merce da ritirare); per non eccedere la capacità massima del veicolo si tiene conto della differenza netta *(d<sup>i</sup> - pi)* necessaria al cliente.

La merce che viene richiesta da un certo vertice *i* deve essere prima raccolta presso il cliente *O<sup>i</sup>* (nodo origine della domanda di consegna); allo stesso modo, la merce ritirata presso un determinato vertice *i* deve essere consegnata al cliente *D<sup>i</sup>* (nodo destinazione merce) visitato dal veicolo subito dopo. Per convenzione si definisce che lo scarico della merce avviene prima del carico.

Spesso l"origine *O<sup>i</sup>* e la destinazione *D<sup>i</sup>* non sono indicati esplicitamente perché comuni a tutti i vertici (possono ad esempio coincidere con il deposito); in questo caso si tratta di un *Vehicle Routing Problem with Simultaneous Pickup and Delivery* (*VRPSPD*).

Alla tipologia di problemi *VRPPD* può essere associata un"ulteriore variante comprendente le finestre temporali per entrare nel campo dei *Vehicle Routing Problems with Pickup and Delivery and Time Windows* (*VRPPDTW*).

Dopo la descrizione dettagliata e la classificazione delle varianti principali di un *VRP* segue in figura 2.2 lo schema logico riepilogativo.

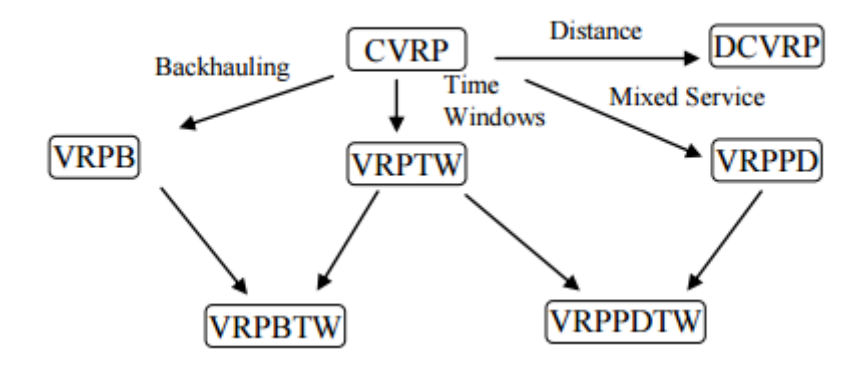

*Figura 2.2 Varianti principali di un VRP e loro relazioni*

Nel prossimo paragrafo viene descritta la versione *Capacitated Vehicle Routing Problem with Time Windows* utile per questo elaborato.

### <span id="page-23-0"></span>**2.3.Capacitated Vehiche Routing Problem with Time Windows (CVRPTW)**

#### <span id="page-23-1"></span>2.3.1.Aspetti generali del CVRPTW e vincoli

Il *Capacitated Vehicle Routing Problem with Time Windows* è, come visto, un"estensione del *CVRP* nella quale ad ogni cliente viene assegnato un intervallo di tempo *[ei, li]* chiamato appunto *finestra temporale*. Inoltre sono noti l"istante in cui il veicolo lascia il deposito, il tempo di viaggio ed il tempo impiegato dal mezzo per effettuare il servizio presso il cliente. Tale servizio deve avere inizio all"interno della finestra temporale associata ad ogni cliente, ed il mezzo necessita di rimanere presso il cliente per tutta la durata del servizio stesso. Inoltre, in caso di arrivo anticipato, il mezzo è costretto ad aspettare fino all"istante ei, momento in cui può iniziare il servizio. Questo tempo d"attesa genera un costo che concorre alla composizione di una funzione di costo complessiva, la quale tiene conto in aggiunta di costi fissi (legati all"uso dei mezzi) e costi operativi variabili (proporzionali al tempo di viaggio e al tempo di servizio).

L"obiettivo del *CVRPTW* è quello di cercare percorsi per ogni mezzo che minimizzino la funzione di costo complessiva e che rispettino i seguenti *vincoli*:

- ogni percorso inizia dal deposito;
- ogni cliente viene inserito in un solo percorso e ciò equivale a dire che può essere visitato da un solo veicolo;
- la capacità del veicolo assegnato al percorso deve essere superiore della somma delle domande dei clienti appartenenti al percorso stesso;
- il servizio deve iniziare in un istante interno alla finestra temporale *[ei, li]* associata al cliente per non generare costi d"attesa;
- il veicolo deve rimanere presso il cliente per tutto il tempo necessario al completamento del servizio (*si*);
- la durata del tempo totale durante il quale il veicolo può essere in servizio deve essere minore del tempo di lavoro massimo consentito tv<sub>v</sub><sup>max</sup>.

Nei campi applicativi reali i vincoli di tempo e di capacità possono, in misura ridotta e controllata, essere violati in base alle caratteristiche delle finestre temporali, siano esse di tipo *soft* piuttosto che di tipo *hard*. Nel primo caso la soddisfazione della domanda del cliente può avvenire anche al di fuori delle predefinite finestre temporali, a patto che venga pagato un costo di penalizzazione (*penality cost*). Il secondo caso, invece, impone il vincolo rigido che il servizio deve essere effettuato esclusivamente all"interno dei tempi prestabiliti dal cliente e, nel caso di arrivo anticipato del mezzo, viene generato il costo d"attesa come precedentemente indicato.

#### <span id="page-24-0"></span>2.3.2.Definizione del problema e obiettivo

Il *CVRPTW* identifica una classe di problemi che può essere risolta attraverso modelli di ottimizzazione che, però, possono richiedere maggior tempo di risoluzione, oppure attraverso differenti metodologie euristiche che mirano a servire un certo numero di clienti utilizzando una combinazione di più veicoli disponibili. E" possibile fornire un modello matematico per il *CVRPTW* partendo dalla definizione del grafo che rappresenta il problema. Si considera infatti un grafo orientato *G = {I, P, A}* nel quale i clienti rappresentati dai nodi  $I = \{i_1, i_2, ..., i_m\}$ e i depositi dai nodi  $P = \{p_1, p_2, ..., p_l\}$ sono connessi tra loro mediante archi rappresentati dall"insieme *A = {(i, j) / i, j* <sup>∈</sup> *(I U P)}*. Per ogni arco *(i, j)* <sup>∈</sup> *A* vengono definiti un costo di trasporto *cij* e un tempo di percorrenza *tij* da *i* a *j*. Per ogni cliente si definisce una propria finestra temporale *[ei, li]*, ed entro tale intervallo un carico fisso di merce *w<sup>i</sup>* deve essere prelevato (o scaricato).

Per effettuare le operazioni di ritiro/consegna presso i clienti è disponibile una flotta eterogenea di veicoli *V = {v1, v2, …, vk}* con diverse capacità di carico indicate con *q<sup>v</sup>* e alloggiata in più depositi *p* ∈ *P*. Ogni veicolo *v* deve partire dal deposito assegnato *p*, prelevare/scaricare la merce in più punti e tornare al deposito di partenza *p*. La rotta assegnata al veicolo *v* è definita come l"insieme dei nodi *r = (p, …, i, (i+1), …, p)* connessi da archi orientati appartenenti ad *A.* Vengono successivamente definite due matrici per ogni mezzo, indicate con  $C = {c^{\nu}}_{ij}$  e con  $\Gamma = {t^{\nu}}_{ij}$ , che riportano rispettivamente i costi di viaggio ed i tempi di viaggio che si generano dal nodo *i* al nodo *j* impiegando il veicolo *v*. Insieme alla domanda *w<sup>i</sup>* di ogni cliente viene dato anche il tempo st<sup>v</sup><sub>i</sub> impiegato dal mezzo per effettuare il servizio presso il determinato cliente.

L"*obiettivo* è quello di minimizzare il costo totale di carico e scarico nel servire tutti i nodi; devono essere considerati principalmente quattro tipologie di costo: costi fissi legati all"utilizzo del veicolo, costi di tempo e distanza nel percorrere i diversi tragitti, costi legati ai tempi d"attesa (quindi anche costi di penalità) e costi di lavoro.

## <span id="page-27-0"></span>**CAPITOLO 3**

## <span id="page-27-1"></span>**Tecniche euristiche per la risoluzione di un VRP**

Il termine *Euristica* indica un metodo (algoritmico) per la ricerca di soluzioni ammissibili (non necessariamente ottime) di un problema di ottimizzazione. I *CVRPTW* sono problemi abbastanza difficili dal punto di vista computazionale, infatti, se i *VRP* sono considerati *NP-hard* (dove *NP* sta per "polinomiale nel calcolo deterministico") tanto più lo sono i *CVRPTW*. Per questa classe di problematiche risulta di fondamentale importanza lo sviluppo di tecniche euristiche aventi la finalità di trovare una soluzione ammissibile buona, vicina all"ottimo ed ottenuta in brevi tempi di elaborazione.

#### <span id="page-27-2"></span>**3.1.Classificazione tecniche euristiche**

La costruzione di algoritmi euristici efficaci richiede un"attenta analisi del problema da risolvere volta ad individuare la "struttura", ossia le caratteristiche specifiche utili, ed una buona conoscenza delle principali tecniche algoritmiche disponibili. Infatti, anche se ogni problema ha le sue caratteristiche specifiche, esistono tecniche generali che possono essere applicate, in modi diversi, a moltissimi problemi, producendo *classi* di algoritmi di ottimizzazione ben definite, esposte qui di seguito.

#### <span id="page-27-3"></span>3.1.1.Euristici costruttivi

Gli algoritmi euristici costruttivi sono orientati all"individuazione (costruzione) di una soluzione ammissibile, trovata implementando un percorso alla volta attraverso una serie di step e contenendo il costo durante il procedimento. Possono essere schematizzati nelle tre fasi seguenti:

- I. *Inizializzazione*: per prima cosa si inizia il percorso cercando un elemento di partenza per la costruzione della soluzione parziale *S*.
- II. *Selezione di un nuovo elemento da aggiungere alla soluzione parziale*: viene individuato il criterio di selezione di un nuovo elemento da aggiungere alla soluzione parziale *S*.
- III. *Criterio di arresto*: se *S* è completa, e quindi ammissibile, la procedura viene interrotta, altrimenti si ritorna al passo precedente

A loro volta, gli algoritmi euristici costruttivi possono essere divisi in due categorie:

- $\checkmark$  Sequenziali: costruiscono un percorso alla volta fino a quando tutti i clienti sono soddisfatti.
- $\checkmark$  Paralleli: costruiscono più rotte contemporaneamente. Il numero di percorsi può essere fissato a priori oppure derivare dalla fusione di percorsi minori.

#### <span id="page-28-0"></span>3.1.2.Euristici a due fasi

I metodi a due fasi scompongono il problema nelle operazioni di suddivisione dei vertici in gruppi (*cluster*) e di costruzione di *route* ammissibili. A loro volta, gli algoritmi a due fasi possono essere divisi in due classi:

- $\checkmark$  Cluster first Route second: i vertici sono inizialmente raggruppati in cluster ed in un secondo momento viene costruito un route per ogni cluster.
- $\checkmark$  Route first Cluster second: un route viene costruito su tutti i vertici per poi essere suddiviso.

#### <span id="page-28-1"></span>3.1.3.Euristici migliorativi

I metodi euristici migliorativi si applicano ad una soluzione preesistente (in alcuni casi anche non ammissibile) con l"intento di migliorarla e operano tipicamente mediante scambio di archi o vertici tra diversi percorsi

#### <span id="page-28-2"></span>**3.2.Tipologie di tecniche euristiche**

Di seguito vengono analizzate e spiegate alcune delle principali tecniche euristiche (Solomon, 1987).

#### <span id="page-28-3"></span>3.2.1.Savings Heuristics

Questa tecnica è di tipo costruttivo – parallelo ed inizia con *n* percorsi distinti in ognuno dei quali il cliente è servito da un veicolo dedicato; ad ogni iterazione l"obiettivo è quello di aggregare due o più nodi tra loro, ma anche due o più percorsi con più di un cliente, e calcolarne il risparmio (*saving*) derivante da queste operazioni. Dati due clienti, serviti ciascuno da un mezzo dedicato con rotta distinta, l"applicazione del saving mette in evidenza il potenziale risparmio che si può avere impiegando un unico veicolo che visita prima un cliente e poi il successivo, percorrendo un unico tragitto. Avendo indicato con *i* e *j* due clienti generici e con *0* il deposito del mezzo, basta applicare la formula seguente per il calcolo del risparmio:

*sav<sub>ij</sub>* =  $d_{i0}$  +  $d_{0i}$  *-*  $\mu$ *d<sub>ij</sub> , con*  $\mu$  ≥ 0

Questo risparmio viene calcolato considerando le distanze dal punto di vista spaziale. Per esempio, considerando *µ* = 1, si ottiene il risparmio in termini di distanza (o costo) che risulta dal servire i clienti *i* e *j* attraverso un unico percorso, piuttosto che servirli individualmente direttamente dal deposito. Nel *CVRPTW* si deve però considerare l"orientamento dei percorsi in quanto i clienti devono essere vicini anche dal punto di vista temporale. Ad ogni iterazione, oltre a tener conto del vincolo di capacità totale del veicolo, è necessario controllare che non vengano violati i vincoli legati alle finestre temporali. Può infatti risultare vantaggioso unire due clienti molto vicini in termini di spazio, ma rivelarsi svantaggioso o addirittura penalizzante in termini di tempo. Possono generarsi dei tempi di attesa che vanno a creare dei costi opportunità: il veicolo, ad esempio, invece di attendere fino all"istante di apertura di un determinato cliente, nel frattempo ha la possibilità di servirne altri. Per la soddisfazione della vicinanza spazio – temporale tra due clienti si cerca di limitare il tempo di attesa quando si uniscono due clienti; per far ciò si usa un parametro che esclude l"unione dei due clienti nel caso in cui il tempo di attesa risulta essere maggiore del parametro stesso. L"algoritmo si arresta e termina quando la domanda dei clienti è soddisfatta dai veicoli che percorrono le rotte costruite.

#### <span id="page-29-0"></span>3.2.2.A Time-Oriented, Nearest-Neighbor Heuristic

Questa tecnica di tipo costruttivo – sequenziale si basa sull"inizializzazione di una rotta cercando il cliente più vicino al deposito che non è ancora stato inserito in nessun percorso. Ad ogni successiva iterazione viene aggiunto nel percorso il cliente (non ancora assegnato) più vicino all"ultimo inserito nel percorso stesso. Questo nuovo cliente deve rispettare le finestre temporali, l"orario di ritorno del veicolo al deposito ed i vincoli di capacità del mezzo; quando nessuno dei successivi clienti rispetta questi vincoli imposti, si inizia allora una nuova rotta. La metrica usata in questo tipo di approccio tenta di soddisfare sia la vicinanza temporale che la vicinanza spaziale; infatti se si aggregano due clienti, si calcola sia la distanza (*dij*) che la differenza di tempo tra la fine del servizio in un nodo e l"inizio dello stesso nel successivo (*Tij*). Inoltre si tiene conto anche dell"urgenza di servire un determinato cliente, espressa come il tempo rimanente prima che l"ultimo servizio del mezzo abbia inizio (*vij*). Indicando con *s<sup>i</sup>* il tempo di servizio presso il cliente *i*, con *tij* il tempo di viaggio da *i* a *j*, con *[ej,lj]* la finestra temporale associata al cliente *j,* si ha che:

 $T_{ii} = e_i - (e_i + s_i)$  $v_{ii} = l_i - (e_i + s_i + t_{ii})$  $c_{ii} = \delta_1 d_{ii} + \delta_2 T_{ii} + \delta_3 v_{ii}$  con  $\delta_1 + \delta_2 + \delta_3 = 1$ 

e con *δ1*, *δ2*, *δ<sup>3</sup>* ≥ 0

#### <span id="page-30-0"></span>3.2.3.Insertion Heuristics

Gli algoritmi di inserzione sono considerati algoritmi costruttivi – sequenziali; la fase di inizializzazione, ossia la scelta del cliente da inserire nel tragitto come primo nodo, avviene seguendo uno dei tre criteri seguenti:

- i. cliente con distanza maggiore dal deposito;
- ii. cliente con orario di chiusura (della propria finestra temporale) minore
- iii. cliente con costo minore in termini di tempo e distanza dal deposito.

Dopo aver inizializzato una nuova rotta, si utilizzano due criteri, *c<sup>1</sup> (i, u, j)* e *c<sup>2</sup> (i, u, j)*, per inserire ad ogni iterazione un cliente *u* all"interno della rotta corrente tra due nodi adiacenti *i* e *j*. Sia  $(i_0, i_1, i_2, ..., i_m)$  la rotta che si sta considerando, con  $i_0 = i_m = 0$ . Per ogni cliente *u* non ancora assegnato, quindi fuori dal percorso, si calcola il miglior inserimento nella rotta in considerazione:

$$
c_1(i(u), u, j(u)) = min [c_1(i_{p-1}, u, i_p)]
$$
con  $p = 1, ..., m$ 

Inserendo il cliente *u* tra *ip-1* e *i<sup>p</sup>* si possono alterare tutti i tempi di inizio del servizio per i nodi della rotta *(i0, i1, i2, …, im).* Il cliente successivo da inserire sarà quello per cui vale la seguente relazione:

$$
c_2
$$
 (i(u<sup>\*</sup>), u<sup>\*</sup>, j(u<sup>\*</sup>)) = optimum  $[c_2(i(u), u, j(u))]$  dove u è senza rotta e fattibile.

Il cliente *u*<sup>\*</sup> viene quindi inserito nel percorso tra *i(u<sup>\*</sup>*) e *j(u<sup>\*</sup>)*. Questa iterazione continua fino a quando non è più possibile trovare clienti che rispettano i vincoli e pertanto il percorso considerato termina; se non sono ancora stati soddisfatti tutti i clienti si procede con l"inizializzazione di una nuova rotta.

Ora vengono considerati tre diversi approcci specifici, basati sul criterio generale appena presentato.

#### <span id="page-30-1"></span>*3.2.3.1.Insertion Heuristic I1*

Il primo criterio cerca di massimizzare il beneficio derivante dal servire un cliente presente nella rotta parziale in fase di costruzione piuttosto che dover servire il cliente con una rotta diretta.

$$
c_{11} (i, u, j) = d_{iu} + d_{uj} - \mu d_{ij}
$$
   
con  $\mu \ge 0$ 

 $c_{12}$  *(i, u, j)* =  $e_{ij}$  *-*  $e_j$ 

La variabile eju sta ad indicare il nuovo istante in cui il servizio presso il cliente *j* può avere inizio dal momento che nel percorso è stato aggiunto il nodo *u*.

$$
c_1(i, u, j) = \alpha_1 c_{11}(i, u, j) + \alpha_2 c_{12}(i, u, j)
$$
con  $\alpha_1 + \alpha_2 = 1$   
 
$$
c_2(i, u, j) = \lambda d_{0u} - c_1(i, u, j)
$$
con  $\lambda \ge 0$   
con  $\lambda \ge 0$ 

Con questo tipo di metodo si massimizza il beneficio derivante dall"inserimento del cliente all"interno della rotta parziale, piuttosto che servito mediante rotta diretta. Il miglior inserimento è quello che minimizza una combinazione pesata di distanza e tempo, ossia che minimizza una misura di extra distanza ed extra tempo richiesti per visitare un cliente. Chiaramente diversi valori di *µ* e *λ* portano a diversi criteri per selezionare l"inserimento di un nodo nel percorso.

#### <span id="page-31-0"></span>*3.2.3.2.Insertion Heuristic I2*

Il secondo tipo di criterio seleziona i clienti da inserire nel tragitto con l"obiettivo di minimizzare i costi sia in termini di tempo che di distanza totali.

$$
c_1(i, u, j) = \alpha_1 c_{11}(i, u, j) + \alpha_2 c_{12}(i, u, j)
$$
\n
$$
c_2(i, u, j) = \beta_1 R_d(u) - \beta_2 R_t(u)
$$
\n
$$
c_3(i, u, j) = \beta_1 R_d(u) - \beta_2 R_t(u)
$$
\n
$$
c_4(i, u, j) = \beta_1 R_d(u) - \beta_2 R_t(u)
$$
\n
$$
c_5(i, u, j) = \beta_1 R_d(u) - \beta_2 R_t(u)
$$
\n
$$
c_6(i, u, j) = \beta_1 R_d(u) - \beta_2 R_t(u)
$$
\n
$$
c_7(i, u, j) = \beta_1 R_d(u) - \beta_2 R_t(u)
$$
\n
$$
c_8(i, u, j) = \beta_1 R_d(u) - \beta_2 R_t(u)
$$

Con *Rd(u)* e con *Rt(u)* si indicano rispettivamente la distanza totale e il tempo totale del tragitto parziale che si generano con il cliente *u* inserito.

#### <span id="page-31-1"></span>*3.2.3.3.Insertion Heuristic I3*

Nel terzo approccio viene tenuta in considerazione, all"interno dell"aspetto temporale, anche l"urgenza di dover servire un cliente.

$$
c_{11} (i, u, j) = d_{iu} + d_{uj} - \mu d_{ij}
$$
  
\n
$$
c_{12} (i, u, j) = e_{ju} - e_j
$$
  
\n
$$
c_{13} (i, u, j) = I_u - e_u
$$
  
\n
$$
c_1 (i, u, j) = \alpha_1 c_{11} (i, u, j) + \alpha_2 c_{12} (i, u, j) + \alpha_3 c_{13} (i, u, j) \text{ con } \alpha_1 + \alpha_2 + \alpha_3 = 1
$$
  
\n
$$
e \text{ con } \alpha_1, \alpha_2, \alpha_3 \ge 0
$$

 $c_2$  *(i, u, j)* =  $c_1$ *(i, u, j)* 

Si può notare che questo tipo di euristiche sono una generalizzazione del *Time-Oriented, Nearest-Neighbor Heuristics*; infatti, invece di inserire un cliente alla fine della rotta, si inserisce in una posizione fattibile compresa tra una coppia di clienti già presenti nella rotta stessa. In tutti gli approcci presentati l"inserimento di un cliente in una rotta è guidato e condizionato sia da criteri geografici che da criteri temporali. Ci si aspetta perciò che il tempo d"attesa nelle soluzioni proposte da questo algoritmo euristico sia significativamente più basso rispetto a quello proposto dai criteri basati sulle sole distanze.

#### <span id="page-32-0"></span>3.2.4.A Time-Oriented Sweep Heuristic

Questa euristica scompone il *Capacitated Vehicle Routing Problem with Time Windows* in una fase di raggruppamento (*clustering*) ed in una fase di pianificazione (*scheduling*). Nella prima fase si assegnano i veicoli ai clienti, mentre nella seconda si costruisce una pianificazione del veicolo usando un"euristica di tipo costruttivo, per soddisfare i clienti di un determinato settore.

Per rispettare la vicinanza geografica, si possono usare differenti criteri di selezione per la creazione del gruppo successivo (*cluster*). Si usa una semplice regola che divide in due il settore appena considerato e inserisce i clienti a seconda del loro angolo polare rispetto al centro considerato. (si assume il senso antiorario e si considera il più piccolo angolo formato dalla bisettrice e dalla retta che va dal deposito al cliente). Il percorso viene ripetuto fino a quando tutti i clienti sono stati inseriti all"interno di un percorso.

Nello specifico la tecnica euristica *Cluster* unita alla tecnica costruttiva – sequenziale di inserzione (*Cheapest Insertion*) sono quelle sviluppate all"interno di questo elaborato per risolvere un *CVRPTW*.

## <span id="page-33-0"></span>**CAPITOLO 4**

## <span id="page-33-1"></span>**CVRPTW: raccolta, trasporto e consegna delle pelli**

Dopo la presentazione, avvenuta nei capitoli precedenti, dei concetti teorici di base, delle varie tipologie di problemi ed alcune metodologie per la loro risoluzione, segue ora una descrizione dettagliata del problema oggetto di questa tesi. Lo studio riguarda il *CVRPTW* legato al trasporto di pelli bovine fresche da dei macelli (dove sono state lavorate) ad una conceria; il problema considerato è uno specifico caso di routing con vincoli certi dai quali la soluzione non può prescindere: come già accennato, ci sono specifiche finestre temporali da rispettare e la capacità dei mezzi disponibili al trasporto merci è limitata. L"obiettivo di questo elaborato, dopo attenta analisi del *CVRPTW*, è quello di sviluppare e costruire un algoritmo in *VBA* per la soluzione e l"organizzazione del problema di routing in questione. In questo capito vengono descritti il problema e l"ambiente oggetto di studio, i dati, le variabili ed i vincoli che lo caratterizzano.

#### <span id="page-33-2"></span>**4.1.Descrizione del problema**

Lo studio riguarda un *Capacitated Vehicle Routing Problem with Time Windows* di trasporto di pelli bovine fresche da dei macelli ad una conceria; il problema è caratterizzato dalla presenza di *finestre temporali* per ogni macello (o conceria) presso il quale si raccolgono (o consegnano) le pelli e da *vincoli di capacità* sui veicoli impiegati. Chiaramente la questione è di grande utilità, in quanto può essere adattata ad altri problemi similari che si possono presentare ad analisi future con medesima struttura di vincoli ed impostazioni.

L"ambiente del problema può essere visto come un territorio con una rete stradale lungo la quale sono collocati, in posizioni fisse, una conceria, un certo numero di macelli per la lavorazione di pelli e uno o più depositi per i veicoli adibiti al trasporto delle merci. I macelli forniscono pelli bovine fresche che devono essere trasportate alla conceria con l"ausilio di camion eterogenei, nel rispetto dei vincoli imposti dalle finestre temporali e dalla capacità limitata del camion stesso; i veicoli, parcheggiati presso i depositi, sono caratterizzati ognuno da una capacità massima di trasporto, espressa in termini di peso. Ogni mezzo, se utilizzato, inizia il tragitto dal proprio deposito e comporta un costo fisso di uscita, al quale può sommarsi un"altra componente di costo nel caso in cui il veicolo ritardi la propria partenza. Ogni macello fornisce una determinata quantità di merce e può essere servito da un unico mezzo; l"accoppiata di questi soggetti è contraddistinta da specifici tempi e costi di carico. I tempi ed i costi di viaggio, legati allo spostamento da un macello al successivo, possono variare e dipendono dal mezzo impiegato; quest"ultimo, una volta completato il tragitto assegnato, deve effettuare la consegna della merce raccolta alla conceria rispettando la finestra temporale della stessa. Inoltre, vista la deperibilità delle merce, ciascun macello impone un tempo massimo di scarico alle pelli che devono essere trasportate dallo stesso alla conceria. Il peso totale delle pelli caricate da ogni veicolo non può ovviamente superare quello massimo consentito dal mezzo stesso (vincolo di capacità).

L"obiettivo consiste nel trovare i tragitti che ciascun camion candidato alla partenza deve seguire per raccogliere le merci (pelli fresche), fornite da tutti i clienti (macelli) nel rispetto dei vincoli di capacità e finestra temporale imposti, e per minimizzare il costo totale, dato dal costo d"uscita sommato al costo di viaggio, al costo di carico/scarico, al costo del tempo impiegato ed eventualmente al costo d"attesa.

#### <span id="page-34-0"></span>4.1.1.Soggetti che contraddistinguono il problema

Il caso oggetto di studio può essere rappresentato mediante grafo orientato (come si vede in figura 4.1); i soggetti considerati sono principalmente di quatto tipi: il deposito (o i depositi) in cui risiedono i mezzi, i macelli, la conceria e la rete stradale che li collega. I primi tre sono rappresentati nel grafo come nodi mentre le tratte che compongono la rete stradale (e quindi i possibili percorsi assegnati ai mezzi) sono rappresentate da archi pesati.

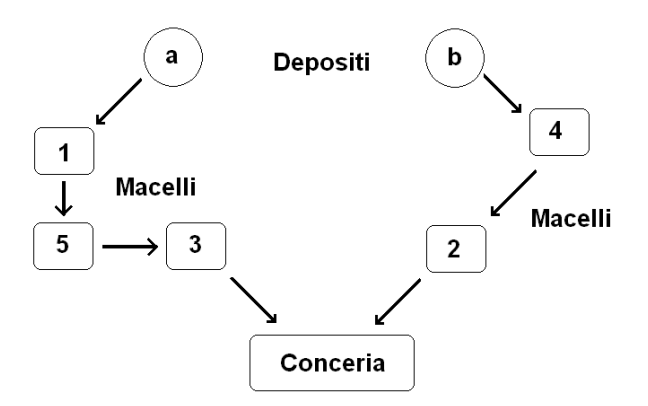

*Figura 4.1 Rappresentazione grafica del CVRPTW*

#### <span id="page-35-0"></span>*4.1.1.1.Deposito*

Il punto di partenza per lo studio è il *deposito* (o i depositi) in quanto sede di tutti i *camion* utilizzati per il trasporto delle merci. Dal punto di vista geografico il deposito rappresenta la partenza effettiva, infatti, i camion, una volta effettuato l"intero tragitto a loro assegnato, devono rientrare nel deposito stesso per ricevere il successivo incarico. I veicoli a disposizione sono di tipo eterogeneo, diversi quindi tra loro e con capacità di carico distinte. Nel caso considerato la saturazione del mezzo avviene "a peso" e ciò rende possibile il caricamento del veicolo per un peso complessivo di merce inferiore o uguale a quello caratterizzante la capacità del mezzo stesso.

#### <span id="page-35-1"></span>*4.1.1.2.Macelli*

I mezzi visitano i clienti (*macelli*), disposti geograficamente in punti distinti, per caricare la quantità di merce (pelli) specifica per ognuno di essi. Le pelli fresche fornite dai macelli necessitano di essere lavorate entro tempi brevi (ore), altrimenti possono subire alterazioni e deperimento irreparabile con conseguente danno economico. A tal proposito diventa fondamentale l"organizzazione dei tragitti che devono assolutamente tener conto della produzione quotidiana dei macelli, dei loro tempi di apertura e chiusura (entro i quali deve avvenire il ritiro della merce) e del tempo massimo di scarico merce (entro il quale le pelli devono raggiungere la conceria per essere lavorate ed evitare il deperimento).

#### <span id="page-35-2"></span>*4.1.1.3.Conceria*

La *conceria* può essere considerata il punto finale del tragitto, o meglio, il penultimo nodo che il mezzo visita prima di far ritorno al deposito di partenza. In questo caso studio viene considerato fisso il costo di rientro del camion, per la tratta conceria deposito, che quindi non va ad influire nella ricerca del costo minimo tra i percorsi considerati.

#### <span id="page-35-3"></span>*4.1.1.4.Rete stradale*

Come già anticipato, ad ogni mezzo è associato un tragitto che comporta la visita di più nodi nel rispetto dei vincoli di tempo e di capacità. La *rete stradale* è l"insieme di tutti i percorsi che i camion possono effettuare; viene rappresentata dagli archi del grafo in questione, come illustrato in figura 4.1.
# **4.2.Dati, indici e notazioni specifiche del problema**

Per focalizzare il problema è fondamentale attribuire una notazione a ciascuno dei soggetti coinvolti, in particolare:

- $\checkmark$  i camion, la cui quantità viene indicata con *r*, sono indicizzati con *k*;
- $\checkmark$  ogni mezzo *k* è associato ad un deposito  $m_k$ ;
- $\checkmark$  sono presenti *n* macelli identificati con *i*, *j*;
- una conceria è indicata con *l*.

Ad ogni mezzo *k* è abbinato uno dei seguenti dati:

- *qk*, capacità;
- *ck*, costo fisso di uscita generato ogni volta che il mezzo lascia il proprio deposito per effettuare un servizio;
- *ctk*, costo unitario di tempo da considerare per l"intero periodo durante il quale il veicolo è in servizio;
- *crk*, costo di attesa nell"unità di tempo da tenere in considerazione ogni volta che il mezzo ritarda l"uscita dal deposito, rispetto all"orario di apertura indicato nella sua finestra temporale;
- *[smk, fmk]*, finestra temporale del deposito *m<sup>k</sup>* e quindi associata al mezzo *k*.

Ad ogni macello *i* (o conceria *l*) è abbinato uno dei seguenti dati:

- $\triangleright$   $p_i$ , il peso totale delle pelli fresche da caricare nel macello *i*;
- $\triangleright$   $[s_i, f_i]$ , la finestra temporale di carico;
- $\triangleright$   $q_i$ , tempo massimo di scarico presso la conceria *l* delle pelli caricate nel macello *i* per evitare il deterioramento della merce;
- *[sl,fl],* la finestra temporale della conceria.

Infine per ogni associazione camion – macello, camion – macello – macello e camion – macello – conceria si hanno i seguenti dati:

- *dmik, tmik*, costo e tempo di spostamento dal deposito *m* al macello *i* per ogni camion *k*;
- *dt<sub>ik</sub>*, *tt<sub>ik</sub>*, costo e tempo di carico per ogni macello *i* per ogni camin *k*;
- *dijk, tijk*, costo e tempo di spostamento dal macello *i* al macello *j* per ogni camion *k*;
- *djlk, tjlk*, costo e tempo di spostamento dal macello *j* alla conceria *l* per ogni camion *k*;

*dtlk, ttlk*, costo e tempo di scarico delle pelli alla conceria *l* per ogni camion *k*.

In figura 4.2 viene riportata la rappresentazione grafica dei dati del problema, per ogni camion *k*.

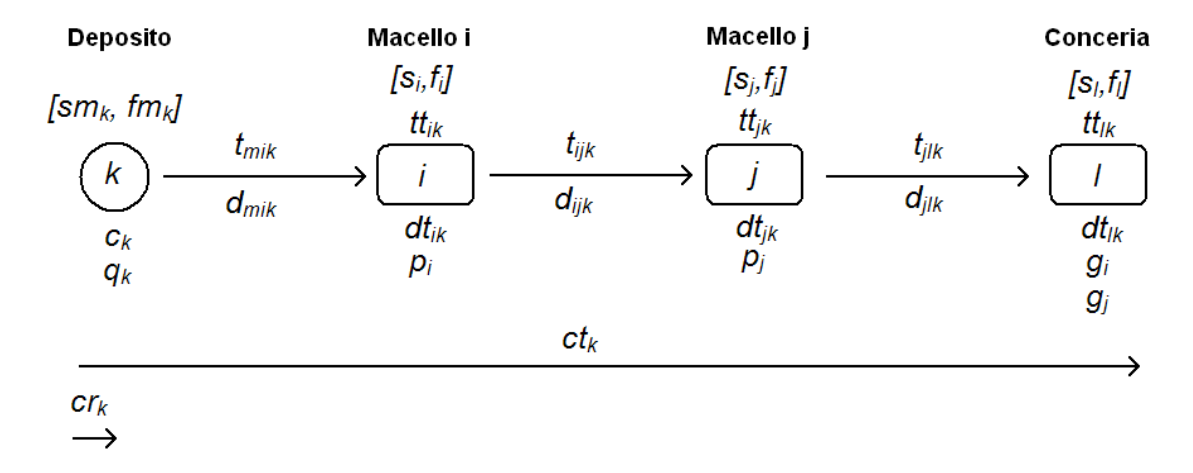

*Figura 4.2 Rappresentazione grafica dei dati del CVRPTW*

# **4.3.Funzione obiettivo e vincoli del problema**

# 4.3.1.Funzione obiettivo

La funzione obiettivo del *Capacitated Vehicle Routing Problem with Time Windows* tende a minimizzare il costo totale generato da ogni mezzo durante l"esecuzione del tragitto assegnato; questo costo totale, per ogni camion k, è dato dalla sommatoria delle seguenti singole voci:

- $\checkmark$  costo di uscita del mezzo:
- $\checkmark$  costo totale di viaggio;
- $\checkmark$  costo totale di carico
- $\checkmark$  costo totale di scarico:
- $\checkmark$  costo totale del tempo impiegato per il servizio completo;
- costo dell"eventuale partenza ritardata del veicolo dal deposito (*start delay*).

# 4.3.2.Vincoli del problema

Per poter risolvere correttamente il *CVRPTW* oggetto di studio, bisogna tenere in considerazione i vincoli che, per semplicità, possono essere divisi in tre gruppi come di seguito esposto.

i. **Vincoli di viaggio**: impongono, ad esempio, che ogni macello debba essere servito da un unico mezzo che ha la responsabilità di soddisfare completamente la domanda del cliente. Devono inoltre essere rispettate le

precedenze tra i nodi a seconda del percorso assegnato al veicolo (infatti vi è un certo "sequenziamento" deciso nell"attribuzione dei clienti da visitare). Infine ogni mezzo deve terminare il proprio percorso alla conceria.

- ii. **Vincoli di tempo**: si riferiscono al rispetto delle finestre temporali, ossia il periodo di tempo, proprio di ogni soggetto coinvolto, durante il quale è possibile effettuare il servizio.
	- Per i depositi la finestra temporale indica il periodo di tempo all"interno del quale i mezzi effettuano l"uscita per servire i clienti ed entro il quale devono effettuare la partenza.
	- Per i macelli la finestra temporale definisce l"orario di apertura (istante dal quale il mezzo può entrare per il carico della merce) e l"orario di chiusura (istante oltre il quale non è più possibile effettuare il servizio). Nel caso di arrivo anticipato da parte del veicolo, viene generato un costo che tiene conto, in termini di costo orario di lavoro, del tempo d"attesa per l"apertura del macello.
	- Per la conceria la finestra temporale definisce l"orario di apertura (istante dal quale il mezzo può entrare per lo scarico della merce) e l"orario di chiusura (istante oltre il quale non è più possibile effettuare il servizio).

L"ultimo vincolo di tempo è dato dai tempi massimi che ogni macello impone per lo scarico in conceria della propria merce, al fine di preservare le pelli fresche e non incorrere in deperimento e perdite economiche.

iii. **Vincoli di capacità del camion**: si riferiscono semplicemente al fatto che la quantità di merce caricata da un mezzo (data dalla somma delle quantità di ogni cliente servito nel suo percorso) non può superare la sua capacita di carico. In questo problema, come già anticipato, la capacità è calcolata "a peso" e quindi espressa in chilogrammi (Kg).

# 4.3.3.Variabili del problema

Le variabili di interesse che contraddistinguono il *CVRPTW* sono:

- $\triangleright$  i veicoli in partenza;
- $\triangleright$  il tragitto seguito da ogni mezzo che definisce l'ordine con cui vengono serviti i clienti;
- $\triangleright$  l'istante in cui ogni veicolo inizia a servire ogni cliente.

La soluzione del problema di routing considerato ha come finalità l"organizzazione di una rete di trasporto, impiegando veicoli eterogenei con capacità limitate al servizio di soggetti contraddistinti da specifiche finestre temporali. Questa soluzione, considerata buona e ammissibile, viene trovata mediante l"impiego della tecnica euristica *Cluster* unita alla tecnica costruttiva – sequenziale di inserzione (*Cheapest Insertion*), spiegate dettagliatamente nei prossimi capitoli.

# **CAPITOLO 5**

# **L'algoritmo euristico Cluster per la soluzione del CVRPTW**

Come già riportato precedentemente, la soluzione del Vehicle Routing Problem with Time Windows, aspetto centrale di questa tesi, viene ottenuta applicando un metodo euristico a due fasi di tipo C*luster first – Route second.* Nella prima fase il metodo scompone il problema nelle operazioni di suddivisione dei vertici in gruppi (*cluster*) e nella seconda costruisce i *route* ammissibili.

In questo capitolo vengono presentate le basi teoriche dell"algoritmo euristico cluster, utili al raggruppamento dei clienti e loro assegnazione ai veicoli; la spiegazione della costruzione dei *route* ammissibili attraverso l"euristica costruttiva – sequenziale di *Cheapest Insertion* viene riportata nel capitolo successivo.

# **5.1.CVRPTW con depositi multipli e veicoli eterogenei**

### 5.1.1.Definizione del problema

Si considera una rete di percorsi, rappresentata dal grafo orientato *G = {I, P, A}*, che collega i nodi dei clienti (macelli)  $I = \{i_1, i_2, ..., i_n\}$ e i nodi dei depositi  $P = \{p_1, p_2, ..., p_d\}$ attraverso un insieme di archi orientati *A = {(i, j) / i, j* <sup>∈</sup> *(I U P)}*. L"arco *(i, j)* ∈ *A* dovrebbe essere il tragitto con costo più basso di percorrenza che collega il nodo *i* al nodo *j*. I clienti *i* chiedono la raccolta/consegna di un carico fisso *w<sup>i</sup>* all"interno della finestra temporale *[s<sub>i</sub>, f<sub>i</sub>]*, dove *s<sub>i</sub>* indica l'orario di apertura e *f<sub>i</sub>* quello di chiusura. Una flotta di veicoli eterogenei  $V = \{v_1, v_2, ..., v_m\}$ , con diverse capacità di carico  $(q_v)$  e alloggiati in depositi  $p \in P$ , è a disposizione per svolgere i compiti richiesti di carico/scarico. Ogni veicolo *v* deve lasciare il deposito assegnato *p*, prendere il carico *w<sup>i</sup>* presso i clienti *i* e alla fine del tragitto assegnato far ritorno al punto di partenza *p*. Il percorso per ogni veicolo v è un tour di nodi *r = (p, …, i, (i+1), …, p)*, collegati da archi orientati che appartengono ad *A,* che inizia e termina nel deposito *p* assegnato al veicolo *v*. Gli elementi di *A* sono archi orientati pesati, infatti, ad ogni elemento *aij* <sup>∈</sup> *A* sono associati due valori: *cij* (costo di viaggio dal nodo *i* al nodo *j* usando il veicolo *v*) e *tij* (tempo di viaggio dal nodo *i* al nodo *j* usando il veicolo *v*). Si assume che *cij* e *tij* soddisfino rispettivamente le disuguaglianze triangolari  $c_{ik} + c_{kj} \ge c_{ij}$  e  $t_{ik} + t_{kj} \ge t_{ij}$ . Sono noti per ciascun cliente *i* la domanda *w<sup>i</sup>* ed il tempo di servizio del veicolo *v* (*st<sup>v</sup> i*).

Una soluzione fattibile del *CVRPTW* deve soddisfare i seguenti *vincoli*:

- ogni percorso deve iniziare e finire presso lo stesso deposito;  $\bullet$
- ogni nodo deve essere servito solo da un singolo veicolo;
- il carico totale assegnato al veicolo *v* non deve superare la sua capacità di carico *qv*;
- il periodo di tempo durante il quale un veicolo v può essere in servizio deve essere inferiore al tempo di lavoro massimo consentito *tv<sup>v</sup> max*;
- il servizio di carico/scarico presso ogni sede dei clienti *i* deve avvenire all"interno della finestra temporale *[si, fi]*, altrimenti deve essere addebitato un costo di penalità.

L"*obiettivo* del problema è di minimizzare il costo totale per l"esecuzione dei servizi di raccolta (o consegna) presso tutti i nodi dei clienti. Nella funzione obiettivo sono considerati quattro tipi di costi: i costi fissi per i mezzi utilizzati, i costi variabili legati alla distanza ed al tempo di viaggio, i costi del tempo d"attesa ed i costi di penalità dovuti alle violazioni dei vincoli del tempo di lavoro e della finestra temporale.

In figura 5.1 viene rappresentato graficamente il problema appena esposto, oggetto di studio in questo elaborato.

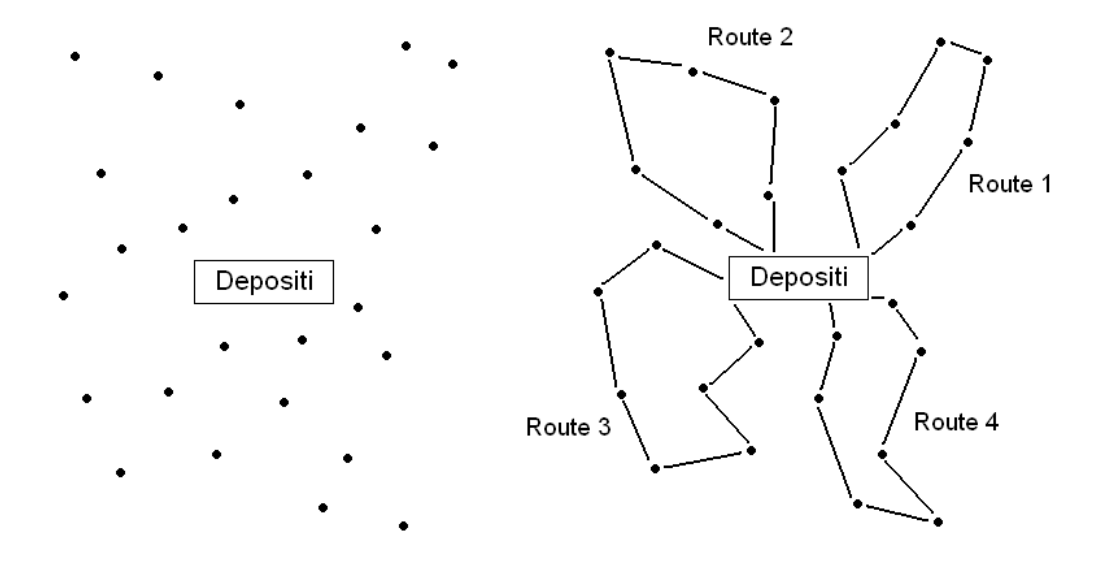

*Figura 5.1 Rappresentazione grafica del modello*

### 5.1.2.Variabili decisionali e formulazione matematica del problema

La formulazione matematica del problema richiede di definire tre diversi insiemi di variabili binarie:

- a. la variabile di assegnazione *Yiv* per assegnare il mezzo *v* <sup>∈</sup> *V* all"ubicazione del cliente  $i \in I$ ;
- b. la variabile di assegnazione *Xpv* per utilizzare il mezzo *v* <sup>∈</sup> *V* situato ne deposito *p* ∈ *P*;
- c. la variabile di sequenziamento *Sij* per indicare che l"ubicazione del cliente *i* <sup>∈</sup> *I è*  visitata prima (*Sij* = 1) o dopo (*Sij* = 0) del nodo del cliente *j* <sup>∈</sup> *I*; questo è valido se *i* e *j* sono serviti entrambi dallo stesso veicolo *v* altrimenti *Sij* perde di significato.

Per ogni coppia di nodi *(i, j)*, che può prendere parte allo stesso percorso, viene definita solo una singola variabile *Sij* che assume il valore unitario per ogni nodo *i* visitato prima del nodo *j* dallo stesso veicolo *v*.

La formulazione matematica del *CVRPTW* con flotta di veicoli eterogenei e depositi multipli è la seguente funzione obiettivo:

$$
Min\left(\sum_{v\in V}\left(\left(cf_v\sum_{p\in P}x_{pv}\right)+(c_tTV_v)+(CV_v)+(p_v\Delta T_v)\right)+\sum_{i\in I}(\rho_i(\Delta s_i+\Delta f_i))\right)
$$

La finalità è quella di minimizzare le spese complessive di servizio, compresi i costi fissi di utilizzo del veicolo, i costi legati al tempo e alla distanza di viaggio, i costi legati al tempo di servizio ed eventuali costi di attesa e penalità.

- $\bullet$ Costo fisso per l'uso del mezzo: il parametro  $cf<sub>v</sub>$  rappresenta il costo fisso di utilizzo del veicolo  $v e$  la variabile binaria  $x_{pv}$  diventa uguale a uno solo se il mezzo *v* situato nel deposito *p* viene impiegato.
- Costo orario per l'uso del mezzo: il parametro  $TV<sub>v</sub>$  indica la durata del tour, comprensiva dei tempi di viaggio, tempi di attesa e tempi di servizio, e viene moltiplicato per  $c_t$ , parametro indicante il costo di manodopera per unità di tempo.
- Costo della distanza: il parametro  $CV<sub>v</sub>$  rappresenta il costo totale di viaggio, basato sulla distanza.
- Penalità violazione tempo massimo: il parametro  $\rho_{\nu} \Delta T_{\nu}$  rappresenta la sanzione dovuta al superamento del tempo massimo di lavoro consentito.

• Penalità violazione finestre temporali: il parametro  $\sum_{i\in I}\rho_i(\Delta s_i+\Delta f_i)$ rappresenta la sanzione dovuta alla violazione delle finestre temporali.

### 5.1.3.Vincoli del problema

La funzione obiettivo è soggetta ai seguenti vincoli:

1) Assegnazione dei nodi ai veicoli.

Ogni nodo *i* ∈ *I* deve essere servito da un unico veicolo *v* ∈ *V.* E" vietato dividere il carico di un nodo su veicoli diversi.

$$
\sum_{v \in V} Y_{iv} = 1 \quad \forall \ i \in I
$$

# 2) Definizione dei veicoli nei depositi.

Ogni veicolo *v* impiegato deve essere situato in un unico deposito *p* al quale fa ritorno dopo aver concluso il tragitto assegnato. La dimensione della flotta richiesta è una variabile del problema da determinare simultaneamente con il miglior insieme di percorsi ed orari.

$$
\sum_{p \in P} X_{pv} \le 1 \quad \forall i \in I
$$

### 3) Minor costo di viaggio per il veicolo *v* per arrivare al nodo *i*.

Il costo del viaggio dal deposito *p* al nodo *i* (*Ci*) deve essere maggiore o uguale a *c v pi* solo se il nodo *i* ∈ *I* è servito dal veicolo *v* (*Yiv = 1*) assegnato al deposito *p*  $(X_{\text{pv}} = 1)$ . Questo perché, per definizione,  $c_{\text{pi}}^{\nu}$  indica il costo minimo di viaggio dal deposito *p* al nodo *i*. L"espressione seguente è vincolante solo nel caso in cui il cliente *i* è visitato per primo dal veicolo *v*.

$$
C_i \ge c_{pi}^v \left( X_{pv} + X_{iv} - 1 \right) \ \forall \ i \in I, p \in P, v \in V
$$

4) Relazione tra i costi di viaggio dei nodi *i, j* ∈ *I* sullo stesso percorso.

Posto che c<sup>v</sup><sub>ij</sub> rappresenta il minor costo di viaggio dal nodo *i* al nodo *j* con il veicolo *v*, se entrambi i nodi (*i, j*) sono sullo stesso percorso (*Yiv = Yjv = 1*, per qualche veicolo *v*) ed il nodo *i* è visitato prima (*Sij = 1*) allora l"espressione che segue stabilisce che il costo di viaggio basato sulla distanza dal deposito al nodo *j* (C<sub>i</sub>) deve essere sempre maggiore di C<sub>i</sub> di almeno c<sup>v</sup><sub>ij</sub>.

a)  $C_i \ge C_i + c_{ii}^{\nu} - M_c (1 - S_{ii}) - M_c (2 - Y_{iv} - Y_{iv}) \forall i, j \in I, v \in V: i < j$ 

Nel caso in cui il nodo *j* sia visitato prima del nodo *i* (*Sij = 0*), vale l"istruzione inversa.

b)  $C_i \ge C_i + c_{ii}^{\nu} - M_c S_{ii} - M_c (2 - Y_{iv} - Y_{iv}) \forall i, j \in I, \nu \in V: i < j$ 

Le due formulazioni appena esposte diventano vincoli ridondanti ogni volta che i nodi *i, j* ∈ *I* sono serviti da veicoli diversi (*Yiv + Yjv < 2*, per ogni *v*). Per definizione *M<sup>c</sup>* è un numero positivo elevato.

#### 5) Costo di viaggio complessivo lungo il percorso assegnato al veicolo *v*.

Questo vincolo stabilisce che il costo complessivo di viaggio (*CVv*) sostenuto dal mezzo *v* per completare il servizio di raccolta/consegna deve essere sempre maggiore delle spese di viaggio dal deposito ad ogni nodo *i* (*Ci*) lungo il percorso di almeno l'importo  $c^{\nu}_{ip}$ . L'ultimo nodo visitato dal veicolo  $\nu$  è quello che alla fine definisce il valore di *CVv*. Pertanto il vincolo relativo a tale nodo e al veicolo assegnato *v* è proprio quello determinante all"ottimo.

$$
CV_v \ge C_i + c_{iv}^v - M_c (2 - X_{pv} - Y_{iv}) \,\forall \, i \in I, p \in P, v \in V
$$

### 6) Tempo iniziale di inizio servizio al nodo *i*.

Questo vincolo stabilisce che il veicolo *v* non può mai iniziare il servizio al nodo *i* assegnato prima del tempo  $t^{\nu}_{pi}$  (tempo minimo di viaggio dal deposito  $p$  al nodo *i*). Viene assunto che il veicolo *v* sia pronto in *t = 0*, altrimenti il tempo di partenza del veicolo v dovrebbe essere aggiunto a  $t^{\nu}_{pi}$ .

$$
T_i \ge t_{pi}^v \left( X_{pv} + Y_{iv} - 1 \right) \forall i \in I, p \in P, v \in V
$$

7) Relazione tra i tempi di inizio servizio delle coppie di nodi *(i, j)* appartenenti allo stesso percorso.

Se si suppone che i nodi *i* e *j* siano entrambi serviti dallo stesso mezzo *v*, se il nodo *i* è visitato prima  $(S_{ij} = 1)$ , la formulazione seguente afferma che il tempo di inizio servizio al nodo *j* (*Tj*) deve essere maggiore di *T<sup>i</sup>* di almeno la somma del tempo di viaggio *t v ij* e del tempo di servizio al nodo *i* (*st<sup>v</sup> <sup>i</sup>*). Anche in questo caso *M<sup>t</sup>* è un numero positivo elevato.

a) 
$$
T_j \geq T_i + st_i^{\nu} + t_{ij}^{\nu} - M_t(1 - S_{ij}) - M_t(2 - Y_{iv} - Y_{j\nu}) \ \forall \ i, j \in I, \nu \in V: i < j
$$

In caso contrario, se il nodo *j* è visitato prima  $(S_{ij} = 0)$ , vale la formulazione inversa, esposta di seguito.

b) 
$$
T_i \geq T_j + st_j^{\nu} + t_{ji}^{\nu} - M_t S_{ij} - M_t (2 - Y_{i\nu} - Y_{j\nu}) \ \forall \ i, j \in I, \nu \in V: i < j
$$

Se uno dei due nodi non è sullo stesso percorso, allora *Yiv* + *Yjv* < 2 ed entrambe le formulazioni diventano ridondanti.

8) Tempo di viaggio complessivo per il veicolo *v.*

Il tempo totale richiesto dal veicolo *v* per completare il percorso viene trovato aggiungendo la somma del tempo di servizio al nodo *i* (*st<sup>v</sup> <sup>i</sup>*) ed il tempo di viaggio  $t^{\nu}_{ip}$  lungo l'arco *(i, p)* al tempo iniziale di servizio dell'ultimo nodo visitato *i* (cioè, il tempo di servizio iniziale più grande). Dal momento che l"ultimo nodo visitato dal veicolo *v* non è noto in anticipo, allora questo vincolo deve essere scritto per ogni nodo *i*.

$$
TV_v \ge T_i + st_i^v + t_{ip}^v - M_t \left(2 - X_{pv} - Y_{iv}\right) \ \forall \ i \in I, p \in P, v \in V
$$

# 9) Violazione dei vincoli di tempo a causa del servizio in anticipo/in ritardo presso i clienti

Le finestre temporali possono essere rigide o flessibili. Quando le finestre temporali sono viste come vincoli rigidi, la formulazione seguente stabilisce che un veicolo *v* non può iniziare il servizio al nodo assegnato *i* prima del tempo iniziale *si*, ponendo semplicemente *∆s<sup>i</sup> = 0*.

a)  $\Delta s_i \geq s_i - T_i \quad \forall i \in I$ 

Analogamente è vietato iniziare il servizio al nodo *i* dopo il tempo finale consentito  $f_i$  (impostando  $\Delta f_i = 0$ ).

b)  $\Delta f_i \geq T_i - f_i \quad \forall i \in I$ 

Nel caso di finestre temporali flessibili, i vincoli precedentemente esposti possono essere violati dal mezzo *v* che può avviare il servizio al nodo *i* prima del tempo *si*, subendo un costo definito. In questo caso, le variabili *∆s<sup>i</sup>* e *∆f<sup>i</sup>* rappresentano la dimensione delle violazioni del vincolo della finestra temporale dovute rispettivamente al servizio anticipato o ritardato al nodo *i*.

10) Violazione del vincolo di tempo per il veicolo *v.*

Questo vincolo si applica solo nel caso in cui il tempo di lavoro massimo consentito *tv*<sup>max</sup> è considerato come un vincolo flessibile che può essere violato ad un certo costo di penalità. Altrimenti, *TV<sup>v</sup>* non dovrebbe essere maggiore di *tv<sup>v</sup> max* .

$$
\Delta T_{\nu} \geq TV_{\nu} - tv_{\nu}^{max} \quad \forall \nu \in V
$$

### 11) Vincoli di capacità

Il carico complessivo della raccolta/consegna di merce presso i clienti serviti da un veicolo *v*, non deve mai eccedere la capacità di carico *q<sup>v</sup>* del mezzo stesso. Ogni veicolo impiegato *v* è situato in un deposito *p* e, pertanto,  $\sum_{p} X_{p} = 1$ .

$$
\sum_{i \in I} w_i Y_{iv} \le q_v \sum_{p \in P} X_{pv} \quad \forall v \in V
$$

Le variabili continue del problema, *Ti, TVv, Ci, CVv, ∆si, ∆f<sup>i</sup>* e *∆Tv*, sono tutte non negative. I vincoli di assegnazione (punti 1, 2) insieme ai vincoli di costo del viaggio (punti 3, 5) ed i vincoli di capacità del mezzo (punto 11) definiscono tutti lo spazio delle soluzioni possibili per il VRP tradizionale. I vincoli di tempo includono i vincoli del tempo di visita (punti 6, 8) e le violazioni del vincolo di tempo flessibile (punti 9, 10). Non sono necessari vincoli di violazione dei sotto-percorsi.

I vincoli di lavoro e di finestra temporale possono essere considerati come vincoli rigidi semplicemente impostando a zero tutte le variabili (*∆si, ∆f<sup>i</sup>* e *∆Tv*); operando ciò, i termini del costo di penalità vengono rimossi dalla funzione obiettivo. In breve, il modello matematico generale proposto può rappresentare una flotta di dimensione fissa o variabile composta da veicoli omogenei o eterogenei, situata in depositi singoli o multipli.

### 5.1.4.Regole di eliminazione esatta

Il CVRPTW può essere semplificato e ridotto di dimensione, usando l"informazione sulle finestre temporali dei clienti per migliorare l"efficienza dell"algoritmo di soluzione. Più le finestre temporali sono strette, maggiore è il numero delle variabili di sequenziamento e di vincoli che possono essere eliminati dalla formulazione del problema. Vengono descritte di seguito le regole di eliminazione legate ai concetti sopra esposti e che considerano le finestre temporali come vincoli rigidi.

### **Regola1**

Se nessun veicolo *v* <sup>∈</sup>*V* può servire una coppia di nodi *i, j* ∈ *I* senza violare i vincoli delle relative finestre temporali, allora devono essere usati due diversi mezzi per servire i clienti *i* e *j*. Qualunque sia il nodo visitato per primo, il servizio all"altro nodo non può iniziare dopo il tempo di inizio finale a meno che venga usato un altro veicolo. Questo concetto viene evidenziato dalla seguente formulazione:

$$
\forall i, j \in I, v \in V: i < j \quad \land \left( s_i + s t_i^v + t_{ij}^v \right) \ge f_j \land \left( s_j + s t_j^v + t_{ji}^v \right) \ge f_i \Rightarrow Y_{jv} + Y_{iv} \le 1
$$

Quando per una coppia di nodi *i, j ∈ I* vale la *Regola1*, allora il vincolo  $Y_{iv} + Y_{iv} \le 1$ deve essere incluso nella formulazione del problema perché il veicolo *v* può servire o il nodo *i* o il nodo *j* ma non entrambi. In questo caso i vincoli 4a), 4b), 7a) e 7b) possono essere eliminati per ogni coppia (i, j) ∈ *I* in quanto soddisfano la *Regola1*. Inoltre, la variabile di sequenziamento *Sij* non è più necessaria e perde di significato perché entrambi i nodi *i, j* non possono appartenere allo stesso percorso.

### **Regola2**

Si suppone che i nodi *i, j* <sup>∈</sup> *I* siano visitati dallo steso veicolo *v*. Inoltre, la somma del tempo di inizio servizio al nodo *i* (*si*) ed il tempo di viaggio tra entrambi i nodi, incluso il tempo di servizio al nodo *i*, è maggiore del tempo di inizio servizio finale al nodo *j* (*fj*). Allora il nodo *i* non può essere visitato prima del nodo *j* e vale che  $S_{ij} = 0$ , come espresso dalla seguente formulazione:

$$
\forall i, j \in I, v \in V: i < j \quad \land \left( s_i + s t_i^v + t_{ij}^v \right) > f_j \land \left( s_j + s t_j^v + t_{ji}^v \right) \le f_i \Rightarrow S_{ij} = 0
$$

Se vale la *Regola2*, allora il nodo *i* non può essere visitato prima del nodo *j*. Quindi la variabile di sequenziamento *Sij* ed i vincoli 4a) e 7a) possono essere omessi dalla formulazione matematica del problema. Inoltre i vincoli 4b) e 7b) possono essere semplificati e riformulati rispettivamente nelle seguenti espressioni, applicate solo nel caso in cui entrambi i nodi appartengono allo stesso percorso, *Yiv + Yjv =2*, altrimenti diventano ridondanti.

$$
C_i \ge C_j + c_{ji}^{\nu} - M_c \left(2 - Y_{iv} - Y_{j\nu}\right)
$$
  

$$
T_i \ge T_j + st_j^{\nu} + t_{ji}^{\nu} - M_t \left(2 - Y_{iv} - Y_{j\nu}\right)
$$

#### **Regola3**

Si suppone che i nodi *i, j* <sup>∈</sup> *I* siano stati assegnati allo stesso percorso. Inoltre, la somma del tempo di inizio servizio iniziale al nodo *j* (*sj*) e del tempo di viaggio lungo il percorso *(i, j)* , incluso il tempo di servizio al nodo j, è maggiore del tempo di inizio servizio finale al nodo *i* (*fi*). Allora, il nodo *j* non può precedere il nodo i sullo stesso percorso e vale che  $S_{ij}$  = 1.

$$
\forall i, j \in I, v \in V: i < j \quad \land \left( s_i + s t_i^v + t_{ij}^v \right) \le f_j \land \left( s_j + s t_j^v + t_{ji}^v \right) > f_i \Rightarrow S_{ij} = 1
$$

In questo caso, i vincoli 4b) e 7b) possono essere eliminati dal modello e le formulazioni 4a) e 7a) si riducono rispettivamente a:

$$
C_j \geq C_i + c_{ij}^{\nu} - M_c \left( 2 - Y_{i\nu} - Y_{j\nu} \right)
$$

$$
T_j \ge T_i + st_i^{\nu} + t_{ij}^{\nu} - M_t(2 - Y_{i\nu} - Y_{j\nu})
$$

# **5.2.Algoritmo euristico cluster**

Il *CVRPTW* con una flotta eterogenea e depositi multipli è molto complicato da risolvere attraverso un puro approccio di ottimizzazione. Infatti, perfino i *Vehicle Routing Problems* più semplici sono tra le classi più difficili di problemi di ottimizzazione combinatoria. Di seguito, viene introdotto un algoritmo euristico basato sulle finestre temporali che assembla efficientemente i nodi dei clienti in un numero piuttosto basso di cluster fattibili. Esprimendo il modello matematico in termini di pochi cluster, anziché un numero enorme di clienti, la dimensione del *CVRPTW* può essere bruscamente ridotta. Inoltre, viene abbassato in modo massiccio l"onere computazionale delle fasi di risoluzione successiva per trovare i *routing*, in quanto, l"euristica di *Cheapest Insertion* verrà poi applicata ai singoli cluster (pochi nodi) in modo distinto e non univocamente all"intero parco clienti.

### 5.2.1.Procedura definizione cluster

Per trovare rapidamente un buon insieme di cluster per un *CVRPTW* di grandi dimensioni, viene applicata la procedura euristica di seguito riportata.

### **Passo\_1**

- a. Si apre una lista di nodi *L* e li si ordina per valori crescenti dei tempi di inizio servizio *s<sup>i</sup>* (limite inferiore della finestra temporale *[si, fi]*). Se alcuni nodi hanno lo stesso *si*, li si organizza per valori crescenti del tempo *f<sup>i</sup>* (limite superiore della finestra temporale *[si, fi]*).
- b. Si apre una lista di veicoli disponibili *V* e li si ordina per valori decrescenti del rapporto  $(q_v / cf_v)$ .
- c. Si sceglie la distanza massima consentita tra ogni coppia di nodi nello stesso cluster (*d max*) ed il tempo di attesa massimo consentito (*∆*)*.*

### **Passo\_2**

Si apre una lista vuota *K<sup>n</sup>* legata al prossimo cluster *C<sup>n</sup>* da creare. Si assegna la prima voce della lista *V* al cluster *C<sup>n</sup>* e la si elimina da *V*.

### **Passo\_3**

a. Si prende il primo nodo *i* dalla lista *L* e lo si posiziona in fondo alla lista *Kn*. Si valorizzano i parametri del cluster *Cn*, come di seguito esposto (il simbolo "←" indica che il valore dell"espressione a destra dello stesso simbolo viene copiato all"interno della variabile a sinistra dello stesso):

*aCn*: tempo di inizio servizio iniziale del cluster *C<sup>n</sup>*

$$
aC_n \leftarrow s_i
$$

*bCn*: tempo di inizio servizio finale del cluster *C<sup>n</sup>*

$$
bC_n \leftarrow f_i
$$

*wCn*: carico corrente da raccogliere presso il cluster *C<sup>n</sup>*

$$
wC_n \leftarrow w
$$

*stCn*: tempo di servizio corrente presso il cluster *C<sup>n</sup>*

$$
stC_n \leftarrow st_i
$$

b. Si elimina il nodo *i* dalla lista *L* e si fa una copia della lista corrente *L* la si chiama *L'*.

# **Passo\_4**

Si prende il primo nodo *j* dalla lista *L'* e si verifica che il carico corrente da raccogliere dal cluster *C<sup>n</sup>* sommato a *w<sup>j</sup>* non ecceda la capacità di carico *q<sup>v</sup>* del veicolo assegnato *v*. Se la capacità del veicolo viene superata si elimina il nodo *j* dalla lista *L'* e si ripete il *Passo\_4*, altrimenti, si procede con il passo successivo.

# **Passo\_5**

- a. Si calcola la distanza *dji* tra il nodo *j* ed il suo nodo più vicino *i* sulla lista *Kn*.
- b. Prima di passare al punto successivo, si verifica che *dji* sia più piccola della distanza massima consentita *d max*, altrimenti si elimina il nodo *j* dalla lista *L'* e si torna al *Passo\_4*.

# **Passo\_6**

Per proseguire la procedura bisogna superare positivamente il seguente vincolo  $aC_n + stC_n + t_{ij}^{\nu} \le \max(bC_n, f_j)$  altrimenti si elimina il nodo *j* dalla lista *L'* e si torna al *Passo\_4*.

# **Passo\_7**

Per proseguire la procedura bisogna superare positivamente il seguente vincolo  $aC_n + stC_n + t_{ij}^{\nu} + \Delta \geq s_j$  altrimenti si chiude il cluster  $C_n$ , si elimina la lista temporanea *L'*, si salva la lista *Kn*, si definisce *C<sup>n</sup>* e si torna al *Passo\_2*.

# **Passo\_8**

a. Si posiziona il nodo *j* in fondo alla lista *K<sup>n</sup>* e si aggiornano i parametri del cluster *C<sup>n</sup>* come segue:

 $wC_n \leftarrow wC_n + w_j$   $stC_n \leftarrow max(stC_n + t'_{ij} + st_j, s_j + st_j - s_i)$ 

b. Se  $bC_n > f_i$  allora  $bC_n$  ←  $f_i$  altrimenti il tempo di arrivo finale  $bC_n$  rimane invariato. Si elimina il nodo *j* dalla lista *L* e *L'* e si prosegue la procedura.

# **Passo\_9**

a. Se la lista *L'* è vuota, prima di procedere al passo successivo, si salva la lista *K<sup>n</sup>* definendo il cluster *Cn*, altrimenti si torna al *Passo\_4*.

# **Passo\_10**

Si ripetono i passaggi dal *Passo\_2* al *Passo\_9* fino a che la lista L non diventa vuota.

# 5.2.1.Spiegazione dettagliata dell"algoritmo

Gli input della procedura sono l"insieme dei nodi *i, j* dei clienti *I*, l"insieme dei veicoli *V*, le distanze (o i costi) ed i tempi di viaggio tra i nodi, i tempi di servizio ed i carichi raccolti/consegnati oltre ai dati sulle finestre temporali. Lo scopo della procedura è quello di accorpare tutti i clienti in un numero limitato di cluster fattibili che rispettino quanto segue:

- $\geq$  il carico del cluster è assegnato ad un singolo veicolo;
- $\triangleright$  esiste un percorso che connette i nodi del cluster e soddisfa tutti i vincoli delle finestre temporali dei clienti interessati dal raggruppamento;
- il tempo di attesa del veicolo a causa dell"arrivo anticipato ai punti di raccolta/consegna deve essere mantenuto il più piccolo possibile;
- $\triangleright$  la lunghezza media per nodo percorsa dal veicolo assegnato per tutto il cluster deve rimanere bassa.

Per raggiungere questi obiettivi, la lista dei nodi L viene opportunamente disposta nel *Passo\_1* per facilitare la generazione di cluster convenienti e fattibili. Prima di aggiungere un altro nodo al cluster generato, vengono testate la sua vicinanza agli altri nodi del cluster (*Passo\_5*) e la soddisfazione dei vincoli di capacità del veicolo (*Passo\_4*) e di finestra temporale (*Passo\_6* e *Passo\_7*). Inoltre, è consentito solo un tempo di ozio massimo (*∆*) per l"arrivo anticipato al sito del cliente *j* (cioè prima del tempo di inizio servizio iniziale *sj*) altrimenti l"incorporazione del nodo *j* nel cluster viene respinta (*Passo\_7*).

Per definire la formulazione matematica in termini di cluster, anziché di nodi, sono state introdotte le due nozioni seguenti:

# **Finestra temporale del cluster**

Il tempo di inizio servizio iniziale (*aCn*) al cluster *C<sup>n</sup>* è dato dal valore minimo di *s*<sup>*i*</sup>, con *i* ∈ *C*<sup>*n*</sup>, mentre il tempo di inizio servizio finale (*bC*<sup>*n*</sup>) al cluster *C<sub><i>n*</sub></sub> viene aggiornato, di volta in volta, prendendo il minimo tra il valore di *bC<sup>n</sup>* (tempo di inizio servizio finale al cluster *C<sup>n</sup>* corrente) ed il valore di *f<sup>j</sup>* (tempo di inizio servizio finale al cliente *j*, nuovo entrato nel cluster *Cn*). In questo modo, le finestre temporali per i nodi correnti in *C<sup>n</sup>* sono tutte soddisfatte e le finestre temporali del cluster diventano, dopo ogni inserimento, più strette (*Passo\_8.b*).

# **Tempo di servizio del cluster**

Viene indicato con *stC<sup>n</sup>* e rappresenta una buona approssimazione del tempo complessivo speso dal veicolo assegnato durante la visita al cluster *C<sup>n</sup>* (include non solo il tempo di servizio ma anche i tempi di ozio e di viaggio in tutti i nodi contenuti nel cluster).

Dato che la dimensione della flotta è una variabile del problema, la procedura deve scegliere i veicoli più efficienti (*Passo\_2*) per assolvere i compiti di raccolta/consegna; per ottenere questo, la lista dei mezzi viene ordinata secondo criteri crescenti di economicità (*Passo\_1.b*).

I dati dei clienti contenuti nei cluster, ottenuti mediante questa procedura, diventano elementi di input distinti per la fase successiva di inserzione; l"algoritmo euristico di *Cheapest Insertion*, descritto nel capitolo successivo, mira a definire il sequenziamento (*route*) dei clienti contenuti all"interno di ciascun cluster, a cui è già stato assegnato il veicolo.

# **CAPITOLO 6**

# **L'algoritmo euristico Cheapest Insertion per la soluzione del CVRPTW**

Dopo aver visto la prima parte del metodo euristico a due fasi di tipo C*luster first – Route second*, viene ora esplicitata la modalità di costruzione dei *route* ammissibili associati a ciascun cluster precedentemente individuato.

In questo capitolo vengono presentate le basi teoriche della procedura euristica costruttiva – sequenziale di *Cheapest Insertion* che mira a definire il sequenziamento (*route*) dei clienti contenuti all"interno di ciascun cluster. Al raggruppamento di clienti è già stato assegnato un veicolo (nella fase precedente di clustering) il cui tragitto viene ora costruito mediante l"iterazione dell"inserimento del cliente che presenta il costo di inserzione minore. I punti fondamentali che riguardano lo sviluppo di questo algoritmo euristico sono di seguito esposti.

# **6.1.Inizializzazione**

E" la prima fase dell"algoritmo e prevede l"inserimento nel tragitto del primo nodo (macello) dopo il deposito: questo cliente deve essere quello che genera il minor costo nel tragitto tra il deposito ed il cliente stesso.

Partendo dai dati di input, si calcolano le voci di costo (spiegate di seguito in questo paragrafo) per ogni coppia di macelli e per ogni camion, dal momento che per una stessa coppia di nodi il costo varia a seconda del mezzo impiegato. Il costo minore viene individuato tra tutte le coppie Deposito – Macello, mentre i valori calcolati per tutte le altre coppie Macello – Macello rimangono utili per i successivi inserimenti, a patto che tali valori siano aggiornati correttamente al momento del loro utilizzo. Per la descrizione delle voci di costo, coinvolte in questa prima fase, si considerano due clienti generici *i, j* ed un generico mezzo *k* tra gli *r* a disposizione.

# **Tempo Totale**

Questo elemento risulta necessario per il calcolo della prima voce di costo. E" formato dal tempo di viaggio tra i due nodi ed il tempo di carico del nodo di partenza, riferiti al mezzo in considerazione.

*Tempo Totale<sup>k</sup> (i, j) = Tempo di Viaggio<sup>k</sup> (i, j) + Tempo di Carico<sup>k</sup> (i)*

### **Costo di Attesa**

Sorge solamente quando il veicolo, recandosi dal cliente *i* al cliente *j*, arriva in *j* prima dell"orario di apertura (*sj*) ed è costretto ad aspettare, sprecando così del tempo impiegabile per il servizio ad altri nodi. Questo tempo sprecato genera logicamente un costo in termini di costo unitario di lavoro; quando invece il veicolo giunge al macello in corrispondenza (o successivamente) alla sua apertura, il costo d"attesa è nullo.

Se

*Tempo Totale<sup>k</sup> (i, j) < Apertura (j)*

allora

```
Tempo di Attesak (i, j) = (Apertura (j) - Tempo Totalek (i, j))
Costo di Attesak (i, j) = Tempo di Attesak (i, j) x Costo Unitario Tempok
```
Altrimenti

*Tempo di Attesa<sup>k</sup> (i, j) = 0 Costo di Attesa<sup>k</sup> (i, j) = 0*

### **Costo di Viaggio**

Indica quanto costa lo spostamento tra un macello ed il successivo. E" costituito da una componente "fissa" e da una componente "variabile" che esprime il costo del tempo impiegato per il transito.

*Costo di Viaggio<sup>k</sup> (i, j) = Costo Fisso di Viaggio<sup>k</sup> (i, j) + Tempo di Viaggio<sup>k</sup> (i, j) x Costo Unitario Tempo<sup>k</sup>*

### **Costo di Carico**

Esprime il costo necessario per effettuare il carico o lo scarico del veicolo presso il macello considerato; è costituito da una componente "fissa" e da una componente "variabile" che esprime il costo del tempo impiegato per il carico o lo scarico. Tale costo è fisso per uno specifico cliente, ma varia a seconda del mezzo impiegato.

*Costo di Carico<sup>k</sup> (i) = Costo Fisso di Carico<sup>k</sup> (i) + Tempo di Carico<sup>k</sup> (i) x Costo Unitario Tempo<sup>k</sup>*

# **Costo Totale**

E" la voce di costo analizzata dall"algoritmo nella fase di inizializzazione per stabilire il macello di partenza da inserire subito dopo il deposito e nella fase successiva di assegnazione per valutare i costi di inserzione. E" dato dalla somma di tutte le voci di costo precedentemente calcolate aggiunta al costo fisso d"uscita del mezzo.

*Costo Totale<sup>k</sup> (i, j) = Costo Fisso Uscita<sup>k</sup> + Costo di Carico<sup>k</sup> (i) + Costo di Viaggio<sup>k</sup> (i, j) + Costo di Attesa<sup>k</sup> (i, j)*

Dopo il calcolo di tutti i costi totali come descritto, si individua quale macello comporta il minor costo dal deposito e teoricamente per quale camion si genera tale costo. (Quest"ultima operazione non viene eseguita nel caso studio di questo elaborato in quanto il veicolo risulta essere già assegnato al cluster, e quindi ai clienti). Dopo aver inserito tra il deposito e la conceria il primo macello, individuato in questa fase di inizializzazione, l"algoritmo procede con la successiva fase di assegnazione.

# **6.2.Assegnazione**

Dopo la fase di inizializzazione, il tragitto per il primo camion selezionato si presenta come espresso in figura 6.1.

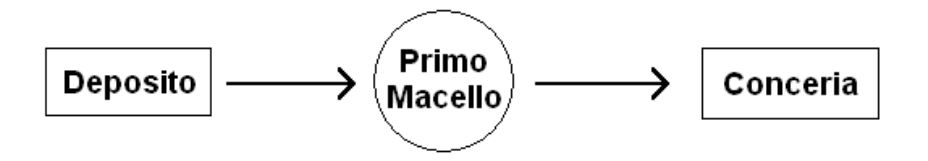

*Figura 6.1 Tragitto veicolo dopo fase di inizializzazione*

L"algoritmo di inserzione verifica se è possibile inserire un macello, non ancora assegnato al tragitto, fra una delle coppie di nodi adiacenti individuabili nel percorso: in questo caso, essendo alla seconda iterazione, la procedura prevede la valutazione di un possibile inserimento di un cliente, non ancora assegnato, tra la coppia Deposito – Primo Macello e la copia Primo Macello – Conceria. La discriminante che determina il nuovo nodo da inserire è rappresentata dalla minor voce di costo di inserzione, calcolata come somma tra il costo totale che si genererebbe per transitare dal primo nodo della coppia considerata al nodo candidato per l"inserzione ed il costo totale che si creerebbe per andare da quest"ultimo al secondo nodo della coppia, a cui viene poi tolto il costo totale riguardante il tragitto tra i due vertici adiacenti presi in esame. Ad ogni nuovo inserimento aumenta il numero delle coppie di nodi adiacenti da esaminare ed il calcolo appena riportato va eseguito per ognuna di esse.

Data una coppia di nodi adiacenti *(i, j)* appartenente ad un determinato percorso ed un nodo *u* non ancora inserito, il costo di inserzione di *u* si calcola come segue:

*Costo di inserzione (u) = Costo Totale (i, u) + Costo Totale (u, j) – Costo Totale (i, j)*

Un volta trovato il costo di inserzione minore relativo al macello *u*, si conoscono all"interno del percorso i macelli adiacenti *i* e *j* attivi nella generazione di tale costo e l"algoritmo procede con l"inserimento nel tragitto in fase di costruzione del nuovo cliente *u* tra la coppia *(i, j)* individuata.

Dopo l"assegnazione, per ogni macello presente nel percorso vengono calcolate le variabili riportate di seguito, utili alla verifica dei vincoli (discussa nel paragrafo successivo) ed al calcolo del costo finale del problema.

# **Capacità Residua**

Dopo ogni iterazione (nuovo inserimento) la capacità massima inizialmente attribuita al veicolo viene ridotta di una quantità pari a quella richiesta dal singolo cliente inserito. La *Capacità Residua* indica, dopo l"inserimento, quanta capacità può soddisfare ancora il mezzo; dato un macello *i* appartenente al percorso vale l"espressione seguente:

*Capacità Residua (i) = Capacità Residua (i - 1) – Richiesta (i)*

La capacità residua del primo nodo del percorso (Deposito del mezzo) viene inizializzata con il valore della capacita totale del veicolo *k* in considerazione.

# **Tempo di Carico Assegnato**

Viene calcolato come somma del tempo di carico del macello considerato e di tutti i tempi di carico dei macelli precedenti, appartenenti al percorso associato al veicolo in considerazione.

*Tempo di Carico Assegnato (i) = Tempo di Carico Assegnato (i - 1) + Tempo di Carico<sup>k</sup> (i)*

### **Tempo di Viaggio Assegnato**

Viene calcolato come somma del tempo di viaggio tra il macello considerato ed il precedente e di tutti i tempi di viaggio tra le coppie di macelli ad esso precedenti, appartenenti al percorso associato al veicolo in considerazione.

*Tempo di Viaggio Assegnato (i) = Tempo di Viaggio Assegnato (i - 1) + Tempo di Viaggio<sup>k</sup> (i-1, i)*

### **Tempo di Attesa Assegnato**

Viene calcolato come somma dei tempi di attesa di tutte le coppie presenti nel tragitto fino al macello *i* selezionato. Per il calcolo del tempo di attesa bisogna fare riferimento alla formulazione espressa nel paragrafo precedente.

*Tempo di Attesa Assegnato (i) = Tempo di Attesa Assegnato (i - 1) + Tempo di Attesa (i-1, i)*

### **Tempo di Fine Servizio**

Indica il momento in cui il veicolo termina il servizio assegnato presso il cliente in questione; è ottenuto dalla somma del *Tempo di Carico Assegnato*, del *Tempo di Viaggio Assegnato* e dell"eventuale *Tempo di Attesa Assegnato*, tutte voci precedentemente calcolate relative al macello *i* in esame.

*Tempo di Fine Servizio (i) = Tempo di Carico Assegnato (i) + Tempo di Viaggio Assegnato (i) + Tempo di Attesa Assegnato (i)* 

### **Costo di Carico Assegnato**

Viene calcolato come somma del costo di carico del macello considerato e di tutti i costi di carico dei macelli precedenti, appartenenti al percorso associato al veicolo in considerazione.

*Costo di Carico Assegnato (i) = Costo di Carico Assegnato (i - 1) + Costo di Carico<sup>k</sup> (i)*

### **Costo di Viaggio Assegnato**

Viene calcolato come somma del costo di viaggio tra il macello considerato ed il precedente e di tutti i costi di viaggio tra le coppie di macelli ad esso precedenti, appartenenti al percorso associato al veicolo in considerazione.

*Costo di Viaggio Assegnato (i) = Costo di Viaggio Assegnato (i - 1) + Costo di Viaggio<sup>k</sup> (i-1, i)*

Dopo ogni inserimento è fondamentale aggiornare il costo totale per tutte le coppie di macelli presenti nel problema (assegnati e non assegnati), in particolare va focalizzata l"attenzione sulla componente del costo d"attesa, unica voce del costo totale che può aver subito variazioni. Dal momento che l"inserimento di un macello nel percorso va ad incrementare i tempi di fine servizio di altri macelli presenti, può verificarsi la riduzione (o addirittura l"annullamento) della differenza di tempo che c"era in precedenza (quindi prima dell"inserimento) tra la fine servizio in un macello ed il momento di apertura di un altro, andando a modificare conseguentemente il tempo di attesa ed il relativo costo. Le altre componenti del costo totale, inerenti all"uscita del veicolo, al carico ed al viaggio, un volta calcolate, rimangono sempre inalterate poiché non possono variare la distanza ed il tempo di viaggio tra due nodi.

Le operazioni appena descritte completano la fase di assegnazione che, per avere esito positivo e fattibile, necessita della verifica dei vincoli (descritta nel paragrafo successivo). Infatti, non è detto che ogni assegnazione risulti accettabile: il nuovo macello inserito può far si che qualche cliente, appartenente al tragitto, non sia più in grado di superare i vincoli imposti dal problema. A tal proposito, dopo ogni inserimento, l"algoritmo prende in esame tutti i macelli del percorso e verifica che ognuno di essi rispetti i vincoli. Nel caso in cui un nodo presenti condizioni non accettabili, come il non rispetto di un solo vincolo, la procedura va a rimuovere dal percorso il cliente precedentemente assegnato e candida al nuovo possibile inserimento il macello che presenta il secondo minor costo di inserzione. Se questa nuova assegnazione dovesse avere esito negativo, il nuovo candidato all"inserimento diventerebbe quello che presenta il terzo minor costo di inserzione e così via fino a quando l"assegnazione diventa compatibile con i vincoli o terminano i candidati all"inserimento. Nell"ultimo caso, il tragitto in costruzione per il veicolo considerato viene chiuso e la procedura riparte con l"inizializzazione di un nuovo percorso abbinato ad un altro mezzo del deposito.

# **6.3.Verifica dei vincoli**

Dopo l"inserimento di un nuovo macello al tragitto, avviene la verifica dei vincoli appartenenti ai tre gruppi già introdotti nel paragrafo 4.3.2; di seguito sono descritte le tre condizioni restrittive per decretare o meno l"esito positivo dell"assegnazione appena avvenuta.

# **Vincolo di capacità**

Dopo l"assegnazione, la *Capacità Residua* di ogni macello appartenente al tragitto deve rimanere positiva; nel caso avverso significa che il veicolo abbinato al tragitto non possiede una capacità tale da poter soddisfare la totalità della domanda dei clienti appartenenti al tragitto stesso.

Per ogni cliente del percorso deve valere che:

*Capacità Residua > 0*

# **Vincolo di tempo di chiusura del macello**

Dopo l"assegnazione, il *Tempo di Fine Servizio* di ogni macello deve essere inferiore o al limite uguale al suo tempo di chiusura, altrimenti significa che il veicolo non è in grado di completare le operazioni di raccolta/consegna nei tempi stabiliti e l"ultimo macello inserito deve essere rimosso.

Per ogni cliente del percorso deve valere che:

*Tempo di Fine Servizio < Chiusura*

# **Vincolo di tempo massimo di scarico**

Un cliente può avere la necessità di far giungere le proprie merci deperibili in un determinato posto, in questo caso in conceria, entro un tempo massimo. Quest"ultimo deve essere sempre superiore al tempo di fine servizio del veicolo presso il cliente stesso che ha manifestato tale necessità, altrimenti bisogna rimuovere l"ultimo nodo inserito per non incorrere nel superamento del *Tempo Massimo di Scarico*.

Per ogni cliente del percorso deve valere che:

*Tempo di Fine Servizio < Tempo Massimo di Scarico*

Questi sono i vincoli che tutti i clienti del percorso devono rispettare dopo ogni inserzione, pena la rimozione dell"ultimo nodo inserito e la sostituzione di questo con il candidato che presenta il successivo minor costo di inserzione.

# **6.4.Soluzione del CVRPTW e calcolo del costo finale totale**

Un volta che tutti i clienti sono stati inseriti, o è stato assegnato un tragitto a tutti i mezzi disponibili, l"algoritmo genera una tabella riepilogativa per ogni veicolo, riportante tutti i nodi assegnati al suo percorso e per ciascuno di questi esplicita i valori delle variabili descritte nel paragrafo 6.2, utili al calcolo del costo finale di ogni tragitto. La soluzione finale del *CVRPTW*, ossia il costo finale totale del problema, è costituita dalla somma dei costi finali di ogni singolo tragitto individuato dalla procedura.

Il costo finale di ogni route è dato dalla somma dei seguenti componenti:

- Costo di uscita del camion che parte dal deposito e percorre quel tragitto;
- Costo fisso di viaggio totale: è ottenuto mediante la somma dei costi di viaggio per ogni tratta del percorso e, per quanto descritto prima, coincide con la variabile *Costo di Viaggio Assegnato* relativa all"ultimo nodo del percorso (conceria).
- Costo di carico totale: è ottenuto mediante la somma dei costi di carico sostenuti presso ogni cliente del percorso e, per quanto descritto prima, coincide con la variabile *Costo di Carico Assegnato* relativa all"ultimo nodo del percorso (conceria).
- Costo di attesa per il primo macello visitato: è riferito all"eventuale tempo di attesa che si può generare quando il veicolo giunge nel primo nodo visitato del percorso con anticipo rispetto all"orario di apertura dello stesso. In questo caso il mezzo ritarda la partenza dal deposito fino a quando il suo orario di arrivo previsto presso il primo nodo visitato non coincide con l"orario di apertura del medesimo. Ogni veicolo ha però un tempo massimo entro il quale partire, di conseguenza non può attendere oltre tale tempo. Nel caso in cui il tempo di attesa sia così elevato da superare il tempo massimo di partenza, viene tenuto fermo il più possibile il veicolo presso il deposito, per poi farlo attendere per il tempo rimanente presso il primo nodo visitato.

*Tempo Max Partenza<sup>k</sup> >*

*Tempo Min Partenza<sup>k</sup> + Tempo di Attesa<sup>k</sup> (Dep, Primo Mac)*

Allora

Se

*Costo Attesa Primo Mac =*

*Tempo di Attesa<sup>k</sup> (Dep, Primo Mac) x Costo Start Delay<sup>k</sup>*

# Altrimenti

*Costo Attesa Primo Mac = (Tempo Max Partenza<sup>k</sup> - Tempo Min Partenzak) x Costo Start Delay<sup>k</sup> + (Apertura (Primo Mac) – (Tempo Max Partenza<sup>k</sup> + Tempo di Viaggio<sup>k</sup> (Dep, Primo Mac)) x Costo Unitario Tempo<sup>k</sup>*

Nel primo caso il mezzo, per convenienza, trascorre il tempo all"interno del deposito per generare un costo d"attesa minore; nel secondo, invece, il veicolo attende presso il deposito per il maggior tempo possibile (fino al suo tempo di partenza massimo) e poi termina l"attesa presso il primo nodo visitato.

Costo del tempo di viaggio totale: è il costo generato dal tempo totale impiegato dal mezzo per gli spostamenti da un cliente all"altro. Viene calcolato con due modalità, a seconda che ci sia o meno attesa nel deposito da parte del veicolo prima di raggiungere il primo nodo visitato.

 Caso 1: *Tempo di Attesa<sup>k</sup> (Dep, Primo Mac)>0* Se c"è attesa, il costo del tempo di viaggio totale è dato dal prodotto tra il *Costo Unitario Tempo<sup>k</sup>* e la differenza tra il *Tempo di Fine Servizio* dell"ultimo nodo del tragitto (conceria) ed il tempo di attesa tra il deposito ed il primo nodo servito.

*Costo Tempo Viaggio Totale = Costo Unitario Tempo<sup>k</sup> x (Tempo di Fine Servizio (conceria) – Tempo di Attesa<sup>k</sup> (Dep, Primo Mac))* Caso 2: *Tempo di Attesa<sup>k</sup> (Dep, Primo Mac)=0*

Se non c"è attesa, il costo del tempo di viaggio totale è dato dal prodotto tra il *Costo Unitario Tempo<sup>k</sup>* e la differenza tra il *Tempo di Fine Servizio* dell"ultimo nodo del tragitto (conceria) ed il *Tempo di Carico* del deposito. Quest"ultimo valore è pari al tempo di partenza minimo dal deposito del veicolo *k* (*Tempo Min Partenzak*)

*Costo Tempo Viaggio Totale = Costo Unitario Tempo<sup>k</sup> x (Tempo di Fine Servizio (conceria) – Tempo Min Partenzak)*

La somma di queste cinque componenti porta al valore del *Costo Finale Totale* di un tragitto, come evidenziato dalla formulazione seguente:

*Costo Finale Totale =*

*Costo Uscita<sup>k</sup> + Costo Fisso Viaggio Totale + Costo Carico Totale + Costo Attesa Primo Mac + Costo Tempo Viaggio Totale*

La somma di tutte le variabili *Costo Finale Totale*, calcolate per ogni tragitto individuato dall"algoritmo, fornisce la soluzione del *CVRPTW* e quindi il costo finale del problema.

# **CAPITOLO 7**

# **Implementazione in Excel – VBA dell'algoritmo Cluster con Cheapest Insertion**

Questo elaborato riguarda il *CVRPTW* legato al trasporto di pelli bovine fresche da dei macelli (dove sono state lavorate) ad una conceria. L"obiettivo è quello di trovare una soluzione buona, e quindi, differentemente dagli algoritmi esatti, non una soluzione ottima, ma una che si avvicini a questa e sia ottenuta con brevi tempi di risposta impiegando applicativi di larga diffusione.

Dopo la spiegazione dettagliata delle basi teoriche degli algoritmi euristici *Cluster* e *Cheapest Insertion*, viene di seguito descritta la loro implementazione, mediante linguaggio di programmazione *Visual Basic for Applications* (*VBA*) in ambiente *Microsoft Office* (pacchetto applicativo *Excel*), per la soluzione del caso oggetto di questa tesi, già anticipato nel capitolo 4.

L"intero progetto è diviso in quattro blocchi, che, rispettivamente, rispondono ad esigenze specifiche, quali:

- inserimento dati di input del problema mediante interfaccia utente;
- raggruppamento di tutti i clienti in cluster ammissibili per ridurre la dimensione del problema;
- sequenziamento ottimale, mediante *Cheapest Insertion*, dei nodi contenuti nei cluster precedentemente individuati;
- definizione della soluzione finale del problema.  $\bullet$

Di seguito, sono spiegati i passaggi appena esposti e la loro applicazione ad un contesto pratico composto da uno o più depositi, da cui possono partire 3 veicoli per soddisfare i fabbisogni e le richieste di 13 macelli; resta inteso che l"intero algoritmo scritto in *VBA* è stato sviluppato in modo parametrico, quindi adattabile a situazioni differenti tra loro. Alla fine di questo capitolo, infatti, il campo d"applicazione del progetto viene esteso ad un contesto costituito da 20 macelli e 5 veicoli.

# **7.1.Inserimento dati del problema relativo a 13 macelli e 3 camion**

L"applicativo scritto in *VBA* è depositato all"interno di un modulo di un file *Excel*, costituito da un unico foglio di lavoro nominato "INIZIO" e contenente la pagina di presentazione, come illustrato in figura 7.1

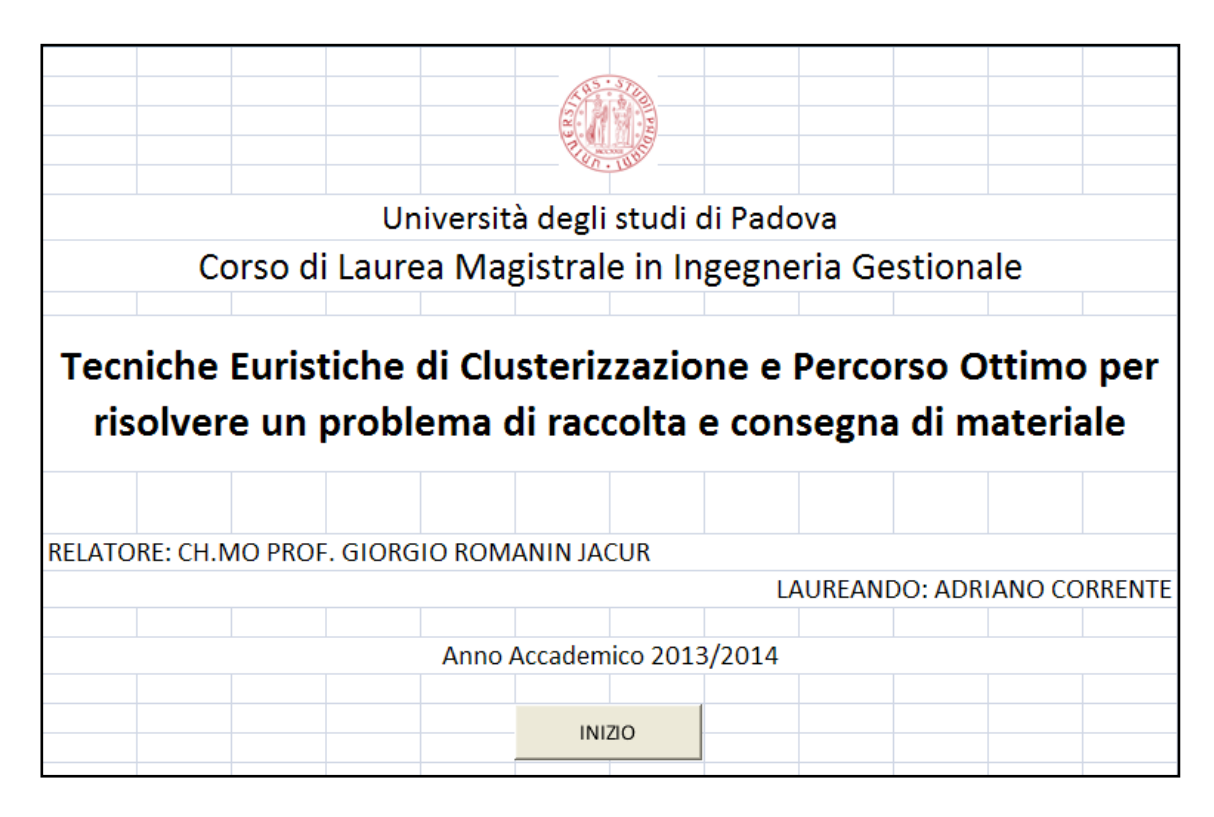

*Figura 7.1 Schermata iniziale dell'algoritmo*

Selezionando il tasto "INIZIO" si accede all"interfaccia utente, riportata di seguito in figura 7.2, con la quale è possibile inserire il numero dei clienti che devono essere soddisfatti ed il numero dei veicoli a disposizione per il trasporto del materiale.

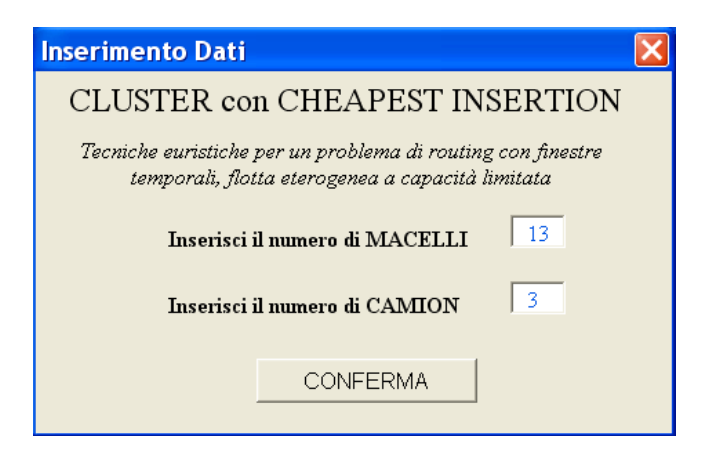

*Figura 7.2 Interfaccia utente*

Come anticipato, viene analizzato in questo caso studio un contesto pratico formato da 13 macelli e 3 veicoli; basta inserire questi due valori nelle rispettive *TextBox* e selezionare il pulsanti di comando "CONFERMA" per parametrizzare e dimensionare correttamente tutte le successive tabelle, necessarie per la memorizzazione dei dati di input del problema. I campi delle due *TextBox* devono essere chiaramente alimentati da valori in formato numerico e tale controllo viene fatto impiegando la funzione *IsNumeric()* standard in *VBA*, come riportato in Appendice, sezione A.1.2.

L"evento collegato alla selezione del pulsante di comando "CONFERMA" comporta il salvataggio dei valori delle *TextBox* all"interno delle variabili *n\_macelli* e *n\_camion*, la chiusura della *Form* interfaccia utente, la dichiarazione di tutte le variabili usate all"interno dell"applicativo (come indicato in Appendice, sezione A.1.1) e l"aggiunta di un nuovo foglio di lavoro al *Workbook* nominato "Dati\_Input", destinato a contenere tutte le tabelle dei dati del problema (come indicato in Appendice, sezione A.1.3). All"utente viene poi chiesto l"inserimento e la conferma dei dati del problema, in modo sequenziale ma diviso in sei sezioni distinte, come descritto nei paragrafi seguenti; il relativo codice *VBA* è riportato in Appendice, sezione A.1.4. Una precisazione, i valori posti a zero ed evidenziati in rosso all"interno delle tabelle di questo elaborato, sono privi di significato e per tale motivo non considerati durante le fasi successive di calcolo.

# 7.1.1.Dati riguardanti i Macelli e la Conceria

I primi dati da inserire sono quelli riportati in tabella 7.1, relativi ai macelli ed alla conceria. Se la prima riga è riservata al deposito e l"ultima alla conceria, in ciascuna delle righe rimanenti sono indicate le informazioni di uno specifico macello; le quattro colonne, invece, identificano i seguenti elementi:

- **Richiesta [Kg]:** è la quantità espressa in chilogrammi di pelli che deve essere trasportata dal macello alla conceria mediante un unico veicolo (equivale alla variabile *p<sup>i</sup>* descritta nel paragrafo 4.2).
- **Tempo Max Scarico [h]:** indica il numero di ore entro il quale le pelli devono essere portate in conceria per essere lavorate senza incorrere in deperimento (equivale alla variabile *g<sup>i</sup>* descritta nel paragrafo 4.2).
- **Apertura [h]:** è il limite inferiore della finestra temporale e definisce l"istante a partire dal quale il veicolo può iniziare il servizio (equivale alla variabile *s<sup>i</sup>* descritta nel paragrafo 4.2).

**Chiusura [h]:** è il limite superiore della finestra temporale e definisce l"istante entro il quale il veicolo deve terminare il servizio (equivale alla variabile *f<sup>i</sup>* descritta nel paragrafo 4.2).

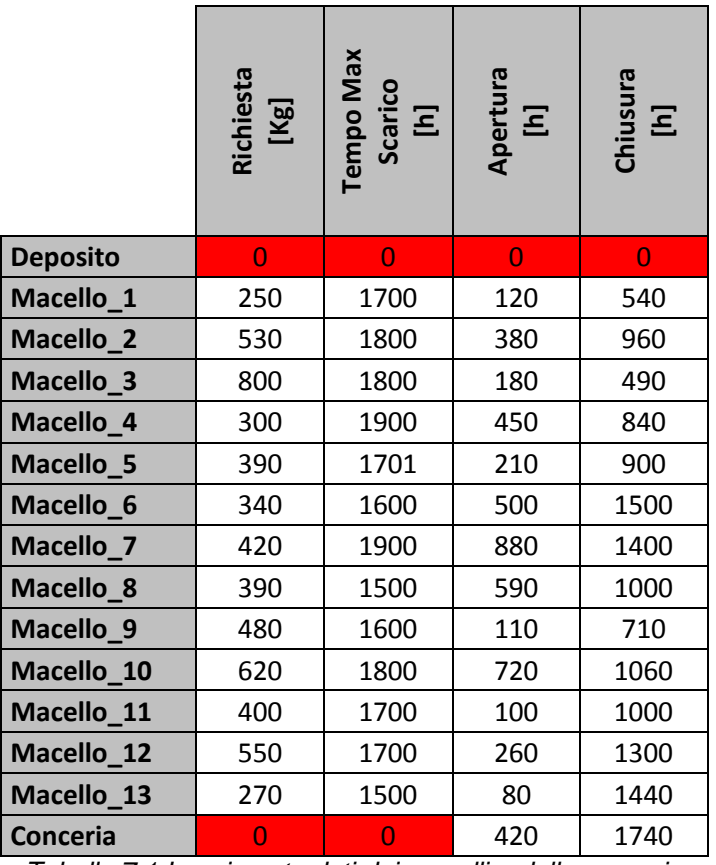

*Tabella 7.1 Inserimento dati dei macelli e della conceria*

L"utente dopo aver inserito le informazioni, deve confermarle mediante l"apposito pulsante di comando "Clicca per CONFERMA DATI" che attiva l"evento associato alla routine di controllo, come riportato in Appendice, sezione A.1.4. Solamente nel caso di esito positivo della verifica, le informazioni inerenti i macelli e la conceria vengono salvate in un array chiamato *ListaMacelli()* di dimensioni *n\_macelli+2* e di tipo *macello* come indicato nell"Appendice relativa alle dichiarazione delle variabili, sezione A.1.1.

# 7.1.2.Dati riguardanti i Camion

In tabella 7.2 sono riportati i dati di input relativi ai mezzi presenti nel deposito e disponibili per il trasporto delle merci. In ogni riga sono riportate le informazioni di uno specifico veicolo mentre le sei colonne identificano i seguenti elementi:

**Costo Unitario Tempo [€/h]:** è specifico per ogni mezzo ed indica la quantità di denaro nell"unità di tempo da considerare per calcolare il costo del lavoro sostenuto dal veicolo, in termini di tempo (equivale alla variabile *ct<sup>k</sup>* descritta nel paragrafo 4.2).

- **Costo Uscita [€]:** è il costo legato ad ogni mezzo, da sostenere solamente nel caso in cui il veicolo lasci il deposito per iniziare il percorso assegnato (equivale alla variabile *c<sup>k</sup>* descritta nel paragrafo 4.2).
- **Capacità Massima [Kg]:** è la quantità espressa in chilogrammi di pelli che può essere caricata al massimo in uno specifico veicolo (equivale alla variabile *q<sup>k</sup>* descritta nel paragrafo 4.2).
- **Costo Unitario Attesa [€/h]:** è espresso in quantità di denaro nell"unità di tempo e viene preso in considerazione ogni volta che il mezzo ritarda l"uscita dal deposito, in quanto, ad esso conviene giungere al primo macello visitato in coincidenza o successivamente all"apertura dello stesso (equivale alla variabile *cr<sup>k</sup>* descritta nel paragrafo 4.2).
- **Tempo Minimo Partenza [h]:** indica l"orario di apertura del deposito, ossia il limite inferiore della finestra temporale ad esso associata; è il momento a partire dal quale il mezzo può uscire dal deposito per iniziare il tragitto assegnato (equivale alla variabile *sm<sup>k</sup>* descritta nel paragrafo 4.2).
- **Tempo Massimo Partenza [h]:** indica l'orario di chiusura del deposito, ossia il limite superiore della finestra temporale ad esso associata; è il momento oltre il quale il mezzo non può più uscire dal deposito (equivale alla variabile *fm<sup>k</sup>* descritta nel paragrafo 4.2).

|          | <u>م.</u><br>Unital<br>Tempo<br>$[\epsilon/h]$<br>Costo | Costo Uscita<br>$\overline{\mathbf{e}}$ | Capacità Massima<br>[Kg] | Unitario<br>Attesa<br>$[\epsilon/h]$<br>Costo | Minimo<br>Partenza<br>Ξ<br>Tempo | Massimo<br>Partenza<br>Ξ<br>Tempo |
|----------|---------------------------------------------------------|-----------------------------------------|--------------------------|-----------------------------------------------|----------------------------------|-----------------------------------|
| Camion_1 | 0,1                                                     | 200                                     | 3700                     | 0,05                                          | 10                               | 100                               |
| Camion_2 | 0,1                                                     | 220                                     | 2700                     | 0,05                                          | 20                               | 130                               |
| Camion_3 | 0,1                                                     | 180                                     | 2700                     | 0,05                                          | 30                               | 120                               |

*Tabella 7.2 Inserimento dati dei camion*

Come nel caso precedente, l"utente inserisce e conferma le informazioni riguardanti i veicoli, le quali, dopo aver superato i controlli previsti, vengono salvate in un array chiamato *ListaCamion()* di dimensioni *n\_camion* e di tipo *camion* come indicato nell"Appendice relativa alle dichiarazione delle variabili, sezione A.1.1.

# 7.1.3.Dati riguardanti i Tempi di carico e scarico

In tabella 7.3 sono riportati i dati di input relativi al tempo, associato ad ogni camion, necessario ad effettuare il carico di pelli presso i macelli (equivale alla variabile *ttik* descritta nel paragrafo 4.2) e lo scarico delle stesse in conceria (equivale alla variabile *ttlk* descritta nel paragrafo 4.2).

|                                 | ٦<br>Camion    | Camion_2       | Camion <sub>3</sub> |
|---------------------------------|----------------|----------------|---------------------|
| <b>Deposito</b>                 | $\overline{0}$ | $\overline{0}$ | $\overline{O}$      |
| Macello_1                       | 20             | 22             | 24                  |
| Macello_2                       | 25             | 28             | 30                  |
| Macello_3                       | 32             | 35             | 37                  |
| Macello_4                       | 18             | 19             | 20                  |
| Macello_5                       | 30             | 34             | 36                  |
| Macello_6                       | 22             | 26             | 28                  |
| Macello_7                       | 19             | 21             | 22                  |
| Macello_8                       | 41             | 42             | 44                  |
| Macello_9                       | 23             | 24             | 26                  |
| Macello_10                      | 44             | 46             | 47                  |
| Macello_11                      | 32             | 34             | 35                  |
| Macello_12                      | 29             | 31             | 32                  |
| Macello_13                      | 34             | 35             | 37                  |
| Conceria<br>$T$ ahalla $7.0$ la | 10<br>Τ.       | 10<br>: د.     | 10<br>$\sqrt{2}$    |

*Tabella 7.3 Inserimento Tempi di carico/scarico*

Le informazioni, inserite e confermate, dopo aver superato i controlli previsti, vengono salvate in una matrice chiamata *TempoCarico()* di dimensioni *(n\_macelli+2, n\_camion)* e di tipo *double* come indicato nell"Appendice relativa alle dichiarazione delle variabili, sezione A.1.1.

# 7.1.4.Dati riguardanti i Costi di carico e scarico

In tabella 7.4 sono riportati i dati di input relativi al costo, associato ad ogni camion, generato e sostenuto per effettuare il carico di pelli presso i macelli (equivale alla variabile *dtik* descritta nel paragrafo 4.2) e lo scarico delle stesse in conceria (equivale alla variabile *dtlk* descritta nel paragrafo 4.2).

Analogamente al caso precedente, le informazioni, inserite e confermate, dopo aver superato i controlli previsti, vengono salvate in una matrice chiamata *CostoFissoCarico()* di dimensioni *(n\_macelli+2, n\_camion)* e di tipo *double* come indicato nell"Appendice relativa alle dichiarazione delle variabili, sezione A.1.1.

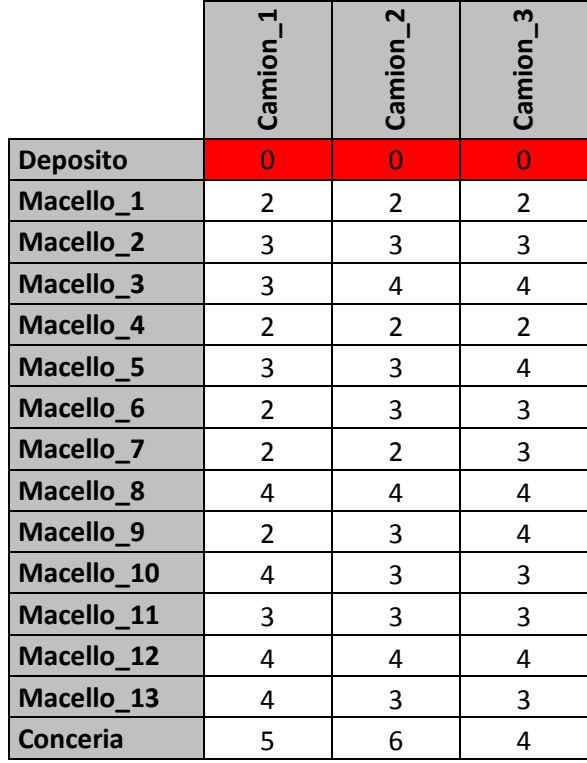

*Tabella 7.4 Inserimento Costi di carico/scarico*

# 7.1.5.Dati riguardanti i Tempi di viaggio per ogni camion

In tabella 7.5 sono riportati i dati di input associati al primo camion e relativi al tempo per la percorrenza di una specifica tratta. In particolare, se nella prima riga sono riportati, per il veicolo in esame, i tempi di viaggio tra il deposito ed i vari macelli, nelle rimanenti sono indicati quelli tra un macello ed un altro e tra lo stesso e la conceria. Questi valori sono fondamentali nella fase di verifica del rispetto dei vincoli temporali e costituiscono una voce importante per il calcolo del costo di viaggio per andare da un nodo all"altro, in termini di tempo speso per effettuare lo spostamento.

Come anticipato, in tabella 7.5 sono riportati, a titolo di esempio, i dati di input associati al primo camion; all"utente viene chiesto l"inserimento di tutti i tempi di viaggio per ogni mezzo e conseguentemente si trova ad imputare tali valori in un numero di tabelle pari a *n\_camion*. Queste informazioni, una volta inserite e confermate, dopo aver superato i controlli previsti, vengono salvate in una matrice chiamata *TempoViaggio()* di tre dimensioni equivalenti a *(n\_camion, n\_macelli+2, n\_macelli+2)* e di tipo *double* come indicato nell"Appendice relativa alle dichiarazione delle variabili, sezione A.1.1. Tutti i

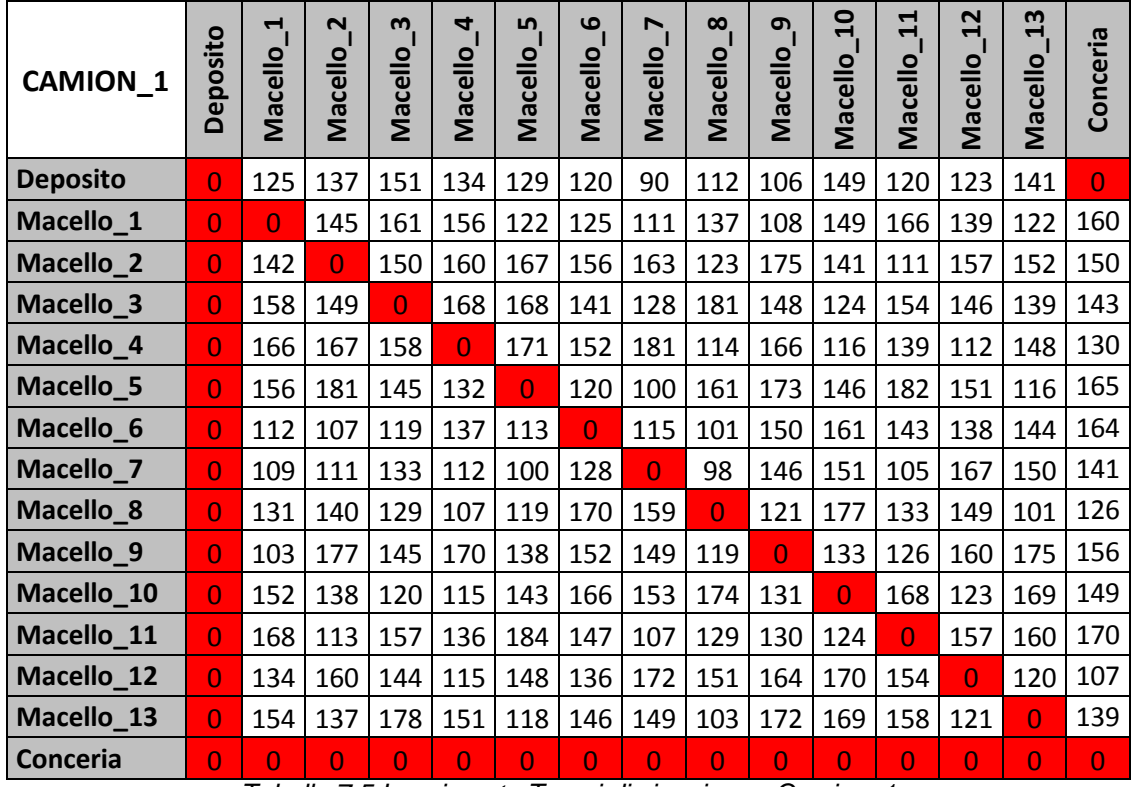

dati di input relativi ai tempi di viaggio per ogni camion, considerati in questo elaborato, sono riportati in Appendice, sezione A.2.1.1.

*Tabella 7.5 Inserimento Tempi di viaggio per Camion\_1*

# 7.1.6.Dati riguardanti i Costi di viaggio per ogni camion

In tabella 7.6 sono riportati i dati di input associati al primo camion e relativi al costo sostenuto per la percorrenza di una specifica tratta. In particolare, se nella prima riga sono riportati, per il veicolo in esame, i costi di viaggio tra il deposito ed i vari macelli, nelle rimanenti sono indicati quelli tra un macello ed un altro e tra lo stesso e la conceria. Questi valori costituiscono una voce importante per il calcolo del costo di viaggio per andare da un nodo all"altro, in termini di costo speso per effettuare lo spostamento.

Analogamente al caso precedente, in tabella 7.6 sono riportati, a titolo di esempio, i dati di input associati al primo camion; all"utente viene chiesto l"inserimento di tutti i costi di viaggio per ogni mezzo e conseguentemente si trova ad imputare tali valori in un numero di tabelle pari a *n\_camion*. Queste informazioni, una volta inserite e confermate, dopo aver superato i controlli previsti, vengono salvate in una matrice chiamata *CostoFissoViaggio()* di tre dimensioni equivalenti a *(n\_camion, n\_macelli+2, n\_macelli+2)* e di tipo *double* come indicato nell"Appendice relativa alle dichiarazione delle variabili, sezione A.1.1. Tutti i dati di input relativi ai costi di viaggio per ogni camion, considerati in questo elaborato, sono riportati in Appendice, sezione A.2.1.2.

| <b>CAMION 1</b> | Deposito       | 4<br>Macello   | $\mathbf{v}_{\parallel}$<br>Macello | m<br>Macello   | $\overline{\mathbf{a}}$<br>Macello | <u>ທ</u><br>Macello | $\mathbf{e}_{1}$<br>Macello | N<br>Macello   | $\infty$<br>Macello | $\mathbf{e}_{1}$<br>Macello | $\mathbf{a}$<br>Macello | $\mathbf{H}$<br>Macello | $\mathbf{r}$<br>Macello | 13<br><b>Macello</b> | Conceria       |
|-----------------|----------------|----------------|-------------------------------------|----------------|------------------------------------|---------------------|-----------------------------|----------------|---------------------|-----------------------------|-------------------------|-------------------------|-------------------------|----------------------|----------------|
| <b>Deposito</b> | $\overline{0}$ | 25             | 37                                  | 51             | 34                                 | 41                  | 33                          | 28             | 31                  | 33                          | 29                      | 40                      | 35                      | 32                   | $\overline{0}$ |
| Macello_1       | $\overline{0}$ | $\overline{0}$ | 45                                  | 61             | 56                                 | 49                  | 51                          | 46             | 39                  | 36                          | 48                      | 35                      | 51                      | 46                   | 41             |
| Macello_2       | $\overline{0}$ | 42             | $\overline{0}$                      | 50             | 60                                 | 56                  | 60                          | 51             | 57                  | 63                          | 47                      | 55                      | 44                      | 51                   | 39             |
| Macello_3       | $\overline{0}$ | 58             | 49                                  | $\overline{0}$ | 68                                 | 64                  | 51                          | 60             | 42                  | 40                          | 31                      | 55                      | 50                      | 67                   | 50             |
| Macello_4       | $\overline{0}$ | 66             | 67                                  | 58             | $\Omega$                           | 71                  | 66                          | 72             | 61                  | 66                          | 43                      | 50                      | 31                      | 44                   | 45             |
| Macello_5       | $\overline{0}$ | 45             | 58                                  | 49             | 58                                 | $\Omega$            | 61                          | 59             | 77                  | 44                          | 53                      | 69                      | 52                      | 36                   | 41             |
| Macello_6       | $\overline{0}$ | 59             | 71                                  | 49             | 61                                 | 80                  | $\overline{0}$              | 67             | 63                  | 52                          | 75                      | 40                      | 62                      | 45                   | 35             |
| Macello_7       | $\overline{0}$ | 75             | 65                                  | 49             | 51                                 | 49                  | 39                          | $\overline{0}$ | 29                  | 63                          | 42                      | 42                      | 76                      | 38                   | 37             |
| Macello_8       | $\overline{0}$ | 53             | 45                                  | 71             | 47                                 | 69                  | 70                          | 54             | $\overline{0}$      | 36                          | 64                      | 54                      | 57                      | 38                   | 26             |
| Macello_9       | $\overline{0}$ | 35             | 65                                  | 42             | 67                                 | 43                  | 54                          | 61             | 38                  | $\overline{0}$              | 51                      | 40                      | 57                      | 72                   | 29             |
| Macello_10      | $\overline{0}$ | 49             | 46                                  | 30             | 42                                 | 55                  | 73                          | 44             | 65                  | 52                          | $\overline{0}$          | 63                      | 45                      | 72                   | 31             |
| Macello_11      | $\overline{0}$ | 33             | 74                                  | 56             | 49                                 | 68                  | 39                          | 41             | 54                  | 41                          | 64                      | $\overline{0}$          | 52                      | 55                   | 27             |
| Macello_12      | $\overline{0}$ | 52             | 42                                  | 49             | 32                                 | 53                  | 63                          | 77             | 56                  | 55                          | 42                      | 56                      | $\overline{0}$          | 30                   | 37             |
| Macello_13      | $\overline{0}$ | 45             | 53                                  | 68             | 42                                 | 35                  | 46                          | 39             | 37                  | 71                          | 74                      | 57                      | 29                      | $\overline{0}$       | 40             |
| Conceria        | $\overline{0}$ | $\overline{0}$ | $\Omega$                            | $\Omega$       | $\Omega$                           | $\Omega$            | $\Omega$                    | $\overline{0}$ | $\overline{0}$      | $\overline{0}$              | $\overline{0}$          | $\overline{0}$          | $\overline{0}$          | $\overline{0}$       | $\overline{0}$ |

*Tabella 7.6 Inserimento Costi di viaggio per Camion\_1*

Questa è la fase conclusiva della sezione dedicata all"inserimento dei dati di input del problema che, necessariamente, devono essere memorizzati all"interno di specifiche variabili, utilizzabili poi dall"algoritmo di calcolo. Tali variabili, come indicato precedentemente, possono essere di tipologia standard, da subito a disposizione dell"applicativo, o di tipologia personalizzata, quindi creata ad hoc per la registrazione del dato particolare in questione. A titolo di esempio, di seguito viene riportato il codice *VBA* per la creazione della tipologia *macello* e per la dichiarazione della variabile *ListaMacelli()* abbinata a tale tipologia e viste nel paragrafo 7.1.1.

### *Type macello*

 *id As String richiesta As Double tempoMaxScarico As Double apertura As Double chiusura As Double End Type Public ListaMacelli() As macello*
Il dimensionamento corretto di questa variabile avviene mediane l"istruzione *ReDim ListaMacelli(n\_macelli + 1)* che ha l"effetto di creare un array di (n\_macelli+2*)* elementi, indicizzato da 0 a *n\_macelli +1*.

La dichiarazione di tutte le variabili, standard e personalizzate, impiegate dall"applicativo durante l"elaborazione di calcolo, è riportata in Appendice, sezione A.1.1.

# **7.2.Applicazione algoritmo Cluster**

Le informazioni, riguardanti l"insieme dei macelli, dei veicoli disponibili nel deposito, dei costi e dei tempi di viaggio tra i nodi, dei tempi di servizio, dei costi e dei tempi di carico/scarico e dei dati sulle finestre temporali, diventano input della procedura per raggruppare tutti i clienti in cluster ammissibili e poter quindi ridurre la dimensione del problema originale. Per ottenere questo risultato, l"algoritmo di clusterizzazione, descritto nel paragrafo 5.2.1, viene puntualmente implementato in linguaggio di programmazione (il relativo codice *VBA* è riportato in Appendice, sezione A.1.5).

Di seguito vengono descritti i passaggi principali della procedura e, per facilitarne la comprensione, vengono mantenute le stesse suddivisioni in *Passi* , coerentemente a quanto già esposto nel paragrafo 5.2.1 ed a quanto riportato in Appendice, sezione A.1.5.

- *Passo\_1a* **:** le informazioni riguardanti i macelli sono caricate nell"array *L()*; gli elementi di tipo *macello*, contenuti al suo interno, sono disposti, per valori crescenti dei limiti inferiori delle finestre temporali, usando il criterio di ordinamento di tipo *Bubble Sort*.
- *Passo\_1b* **:** le informazioni riguardanti i veicoli sono caricate nell"array *V()*; gli elementi di tipo *camion*, contenuti al suo interno, sono disposti, per valori decrescenti del rapporto tra *V(j).capacita* e *V(j).costoUscita*, usando il criterio di ordinamento di tipo *Bubble Sort* e avendo indicato con *j* un mezzo generico dell"array *V()*.
- *Passo\_1c* **:** tre cicli *For* annidati ed una condizione *If* permettono l"analisi di tutti gli elementi contenuti nella matrice *CostoFissoViaggio(k, i, j)* per poter definire *DMax*, la distanza massima consentita tra due nodi appartenenti allo stesso cluster (l"algoritmo è stato adattato allo specifico caso, in quanto non si conosce la collocazione geografica del deposito, dei macelli e della conceria, pertanto

sono stati presi in considerazione i costi di viaggio da un macello ad un altro ). Analogamente viene definito il tempo *Delta* di attesa massimo consentito, passando in rassegna tutte le possibili terne *macello i – macello j – camion k* e calcolando per ciascuna di queste la differenza tra *ListaMacelli(j).apertura* e la somma tra *ListaMacelli(i).chiusura e TempoViaggio(k, i, j).*

- *Passo\_2* **:** viene creato l"array vuoto *Kn()* di tipo *macello* destinato a contenere i macelli del cluster in costruzione, abbinato al primo veicolo dell"array *V()*, avente indice *indCam* nell"array *ListaCamion()*. La dimensione dell"array *V()* viene ridotta di una unità mediante l"istruzione *ReDim Preserve V(UBound(V) - 1)*.
- *Passo\_3a* **:** il primo macello dell"array *L()* viene inserito nell"array *Kn()* e vengono aggiornati i seguenti parametri del cluster:
	- $\checkmark$  aC, limite inferiore della finestra temporale associata al cluster;
	- $\checkmark$  *bC*, limite superiore della finestra temporale associata al cluster;
	- *wC*, richiesta del cluster (somma dei fabbisogni dei clienti che lo compongono);
	- *stC*, tempo di servizio presso il cluster.

La variabile *contMac* funge da contatore per i macelli caricati all"interno del cluster abbinato all"array *Kn()*.

- *Passo\_3b* **:** l"array *L()* è ridotto di una dimensione e viene fatta una copia dello stesso array, chiamata *Lprimo()*.
- Passo 4 : si verifica che il carico corrente del cluster, in fase di creazione, non superi la capacità del camion, con questa condizione: *If (Lprimo(0).richiesta + wC > ListaCamion(indCam).capacita) Then …*
- *Passo\_5a* **:** viene trovato all"interno della matrice *CostoFissoViaggio()* il costo di viaggio più basso (*dji*) tra il nodo *indMac* candidato all"inserimento nel cluster *Kn()* e tutti gli elementi contenuti nel cluster stesso.
- *Passo\_5b* **:** viene controllato che *dji* sia inferiore a *DMax*, calcolato in precedenza al *Passo\_1c*; in caso di esito negativo, attraverso il ciclo *Do …*

*Loop Until ((uscita\_dji = 1) Or (uscita\_Lprimo = 1))*, la procedura riprende dal *Passo\_4*.

- *Passo\_6* **:** viene verificato il vincolo legato al limite superiore della finestra temporale del cluster, *If (aC + stC + TempoViaggio(indCam, ind\_i, ind\_j) <= Max\_bCbj) Then …* In caso di esito negativo , attraverso il ciclo *Do … Loop Until ((uscita\_bC = 1) Or (uscita\_Lprimo = 1))*, la procedura riprende dal *Passo\_4*.
- *Passo\_7* **:** viene verificato il vincolo legato al limite inferiore della finestra temporale del cluster,

*If (aC + stC + TempoViaggio(indCam, ind\_i, ind\_j) + Delta >= ListaMacelli(ind\_j).apertura) Then …*

In caso di esito negativo , prima che la procedura riprenda dal *Passo\_2*, viene chiuso il cluster avente indice *indCluster* ed eseguite in sequenza le seguenti operazioni:

- nell"array *cluster\_m()*, in posizione *indCluster*, vengono salvati i campi identificativi *id* di tutti i macelli contenuti in *Kn()*;
- nell"array *nelemxcluster(),* in posizione *indCluster,* viene memorizzato il numero degli elementi *contMac* che compongono il cluster appena chiuso;
- nell"array *cluster\_v()*, in posizione *indCluster*, viene salvato il campo identificativo *id* del veicolo abbinato a *Kn()*.
- *Passo\_8a* **:** il macello *ind\_j,* dopo aver superato i precedenti vincoli, viene aggiunto all"array *Kn()* con l"istruzione *Kn(contMac) = ListaMacelli(ind\_j)* e vengono aggiornati i parametri *wC* (richiesta del cluster) e *stC* (tempo di servizio presso il cluster).
- *Passo\_8b* **:** viene aggiornato il limite superiore *bC* della finestra temporale del cluster avente indice *indCluster* e l"ultimo macello inserito viene eliminato dall"array *L()* e dall"array *Lprimo()*.
- *Passo\_9* **:** se l"array *Lprimo()* è vuoto, viene chiuso il cluster eseguendo le stesse operazioni riportate al precedente *Passo\_7*, altrimenti mediante l"istruzione *GoTo PrimoNodoJdaLprimo* la procedura riprende dal *Passo\_4*.

*Passo\_10* **:** viene ripetuta la sequenza dal *Passo\_2* al *Passo\_9* finchè l"array *L()* non diventa vuoto; ciò avviene con l"istruzione *Do … Loop Until (uscita\_L = 1) Or (uscita\_V = 1).* L"ultima condizione (*uscita\_V = 1)* diventa attiva quando la capacità complessiva della flotta dei veicoli risulta essere inferiore alla totalità della domanda dei clienti.

L"applicazione di questo algoritmo al caso oggetto di studio, porta all"individuazione di due raggruppamenti cosi definiti:

- *Cluster\_1***:** *Macello\_1, Macello\_5, Macello\_6, Macello\_7, Macello\_9, Macello\_11, Macello\_12, Macello\_13*
	- Servito dal *Camion\_1*
- *Cluster\_2***:** *Macello\_2, Macello\_3, Macello\_4, Macello\_8, Macello\_10*.
	- Servito dal *Camion\_3*

I dati dei clienti contenuti nei cluster, ottenuti mediante questa procedura, diventano elementi di input distinti per la fase successiva di inserzione; l"algoritmo euristico di *Cheapest Insertion*, descritto nel paragrafo successivo, definisce il sequenziamento (*route*) dei clienti contenuti all"interno di ciascun cluster, a cui è già stato assegnato il veicolo.

# **7.3.Applicazione algoritmo Cheapest Insertion**

L"implementazione in *VBA* dell"algoritmo di Cheapest Insertion è divisa in cinque parti logiche, così definite:

- predisposizione delle variabili per permettere l"iterazione e l"applicazione dell"algoritmo ad ogni cluster individuato nella fase precedente;
- fase di inizializzazione applicata ad un cluster specifico;
- fase di assegnazione applicata ad un cluster specifico:
- verifica dei vincoli e visualizzazione delle informazioni del contesto (dati, tabelle) a seguito di ogni nuova possibile assegnazione;
- calcolo dei costi finali del tragitto e stampa delle informazioni di dettaglio ad esso connesse.

# 7.3.1.Predisposizione variabili

Per iniziare, è necessario calcolare i costi totali che insorgono nel tragitto tra ogni coppia di macelli inseriti per ogni camion a disposizione; per fare questo, vengono create ed alimentate, con i rispettivi dati corretti, le seguenti matrici di tipo *double*, ciascuna coerente ad uno specifico concetto fra quelli già espressi nel paragrafo 6.1.

*ReDim TempoAttesa(n\_camion - 1, n\_macelli + 1, n\_macelli + 1)*

*ReDim TempoTotale(n\_camion - 1, n\_macelli + 1, n\_macelli + 1)*

*ReDim CostoAttesa(n\_camion - 1, n\_macelli + 1, n\_macelli + 1)*

*ReDim CostoTotViaggio(n\_camion - 1, n\_macelli + 1, n\_macelli + 1)*

*ReDim CostoTotCarico(n\_macelli + 1, n\_camion - 1)*

*ReDim CostoTotale(n\_camion - 1, n\_macelli + 1, n\_macelli + 1)*

La procedura, attraverso la *Sub InizioCheapestInsertion()* esegue le attività seguenti:

- a. Calcola tutti gli elementi delle matrici precedentemente descritte.
- b. Aggiunge un foglio di lavoro per ogni tragitto in fase di sequenziamento, nominato come *ActiveSheet.Name = "Tragitto Num." & cont + 1*.
- c. Mediante la *Sub PrimoMacello()*, avvia la fase di inizializzazione che avrà poi il seguito dell"assegnazione e della verifica dei vincoli.
- d. Avvia il calcolo dei costi del tragitto individuato con la *Sub CalcoloCostiTragitto()*.
- e. Aggiorna la soluzione finale del problema con l"istruzione: *CostoFinaleProblema = CostoFinaleProblema + CostoFinaleTragitto*.
- f. Inserisce, mediante la *Sub TabellaTragittoFinale()*, i dati riepilogativi del tragitto individuato, sia nel foglio di lavoro riportante la soluzione finale del problema (*ActiveSheet.Name = "Soluzione\_Finale"*) e sia nella scheda associata al tragitto (punto b).
- g. Itera tutte le attività precedenti , tante volte quanti sono i cluster precedentemente individuati (*n\_cluster*).

Il codice *VBA* che implementa questa parte dell"algoritmo è riportato in Appendice, sezione A.1.6.1.

## 7.3.2.Fase di inizializzazione applicata ad un cluster specifico

La procedura, mediante la *Sub PrimoMacello()* esegue le seguenti operazioni:

- a. Memorizza l"indice del cluster in esame all"interno della variabile *indCluster*.
- b. Crea l"array *tragitto()* destinato poi a contenere elementi personalizzati di tipo *MacelloAssegnato* (come indicato in Appendice, sezione A.1.1), ossia i

componenti del route in fase di costruzione; il primo nodo del *tragitto()* è il deposito e l"ultimo la conceria.

- c. Memorizza l"indice del veicolo, abbinato al tragitto in costruzione, all"interno della variabile *indCam*.
- d. Carica tutti gli indici dei macelli del cluster all"interno dell"array *MacNonAss()* destinato a contenere elementi di tipo *integer.*
- e. Ricerca all"interno della matrice *CostoTotale()* il macello che presenta il costo minimo dal deposito e lo inserisce nel *tragitto()* come primo nodo, tra il deposito e la conceria.
- f. Considera tutti gli elementi di tipo *MacelloAssegnato* contenuti in *tragitto()* e aggiorna i campi di ciascuno di essi, ossia: *capacita Residua*, *tempoCaricoAss*, *costoCaricoAss*, *tempoViaggioAss*, *costoViaggioAss*, *tempoAttesaAss* e *tempoFineServ* (questi campi sono coerenti ai concetti già esposti nel paragrafo 6.2).
- g. Visualizza mediante la *Sub TabellaTragitto()*, nel foglio di lavoro associato al percorso, la tabella del route in fase di costruzione.
- h. Avvia la fase successiva, di assegnazione, con la *Sub Assegnazione()*.

Tra il deposito e la conceria è stato inserito come primo nodo quello che, tra tutti i componenti del *Cluster\_1*, presenta il minimo costo dal deposito (237,5), ossia il *Macello\_1,* come evidenziato in figura 7.3, usando il *Camion\_1*.

|                       |  | Variabili locali                |       |  |  |  |  |
|-----------------------|--|---------------------------------|-------|--|--|--|--|
|                       |  | VBAProject.Modulo1.PrimoMacello |       |  |  |  |  |
| Valore<br>Espressione |  |                                 |       |  |  |  |  |
|                       |  | CostoTotale                     |       |  |  |  |  |
|                       |  | CostoTotale(0)                  |       |  |  |  |  |
|                       |  | CostoTotale(0,0)                |       |  |  |  |  |
|                       |  | CostoTotale(0,0,0)              | 0     |  |  |  |  |
|                       |  | CostoTotale(0,0,1)              | 237,5 |  |  |  |  |
|                       |  | CostoTotale(0,0,2)              | 275   |  |  |  |  |
|                       |  | CostoTotale(0,0,3)              | 269   |  |  |  |  |
|                       |  | CostoTotale(0,0,4)              | 279   |  |  |  |  |
|                       |  | CostoTotale(0,0,5)              | 262   |  |  |  |  |
|                       |  | CostoTotale(0,0,6)              | 283   |  |  |  |  |
|                       |  | CostoTotale(0,0,7)              | 316   |  |  |  |  |
|                       |  | CostoTotale(0,0,8)              | 290   |  |  |  |  |
|                       |  | CostoTotale(0,0,9)              | 244   |  |  |  |  |
|                       |  | CostoTotale(0,0,10)             | 301   |  |  |  |  |
|                       |  | CostoTotale(0,0,11)             | 252   |  |  |  |  |
|                       |  | CostoTotale(0,0,12)             | 261   |  |  |  |  |
|                       |  | CostoTotale(0,0,13)             | 246,1 |  |  |  |  |
|                       |  | CostoTotale(0,0,14)             | 242   |  |  |  |  |
|                       |  |                                 |       |  |  |  |  |

*Figura 7.3 Costo Totale minimo per inserzione primo macello*

Il tragitto parziale dopo la fase di inizializzazione è riportato nella tabella 7.7.

| Camion_1        | <b>CITA'</b><br>Ă | ႘<br>ᅙ<br><b>TEMP</b> | VIAGGIO<br><b>TEMP</b> | ESA<br>ৱ<br><b>TEMPO</b> | ш<br>Ξ<br>SERVIZIO<br>ū.<br><b>EMPO</b> | <u>g</u><br>ξ<br>COST | VIAGGIO<br>COSTO |
|-----------------|-------------------|-----------------------|------------------------|--------------------------|-----------------------------------------|-----------------------|------------------|
| <b>Deposito</b> | 3700              | 10                    | 0                      |                          | 0                                       | 0                     |                  |
| Macello_1       | 3450              | 30                    | 125                    |                          | 155                                     | 2                     | 25               |
| Conceria        | 3450              | 40                    | 285                    | 105                      | 430                                     |                       | 66               |

*Tabella 7.7 Tragitto dopo la fase di inizializzazione*

Il codice *VBA* che implementa questa parte dell"algoritmo è riportato in Appendice, sezione A.1.6.2.

# 7.3.3.Fase di assegnazione applicata ad un cluster specifico

Il sequenziamento dei nodi di ogni cluster viene creato in maniera iterativa e gestito con l"array *tragitto()* che viene ridimensionato ad ogni nuovo inserimento.

L"algoritmo parte ora con l"analizzare ogni coppia di macelli adiacenti già presenti nel percorso per stabilire quale, fra i nodi non ancora assegnati e quindi contenuti in *MacNonAss()*, è possibile includere in modo da generare il minimo costo di inserzione. Se *indMacPrec* e *indMacSuc* identificano rispettivamente gli indici del primo e del secondo macello della coppia in esame, *indMac* indica un macello non ancora assegnato e *indCam* identifica il veicolo impiegato per il servizio, allora, coerentemente con quanto già esposto nel paragrafo 6.2, il costo di inserzione viene calcolato come segue:

*CostiGenerati(j).costo =*

 *CostoTotale(indCam, indMacPrec, indMac) +* 

 *CostoTotale(indCam, indMac, indMacSuc) –* 

 *CostoTotale(indCam, indMacPrec, indMacSuc).*

Per ogni coppia di nodi adiacenti del percorso viene creato un array chiamato *CostiGenerati()*, contenente tutti i macelli candidati all"assegnazione con i rispettivi costi di inserzione ordinati secondo criterio crescente. Questo vettore contiene elementi di tipo *costoGenerato* (vedi Appendice, sezione A.1.1) ed in base all"ordinamento subito, riporta in prima posizione (ad indice zero) il macello con il costo di inserzione minore per la coppia di nodi adiacenti a cui l"array è abbinato. Ogni posizione del vettore *CostiGenerati()* è riconducibile direttamente ad un elemento

contenuto nell"array *MacNonAss()* ed entrambe queste stutture dati hanno lo stesso numero di componenti. I concetti appena esposti, applicati al *tragitto()* subito dopo la fase di inizializzazione, sono rappresentati in figura 7.4.

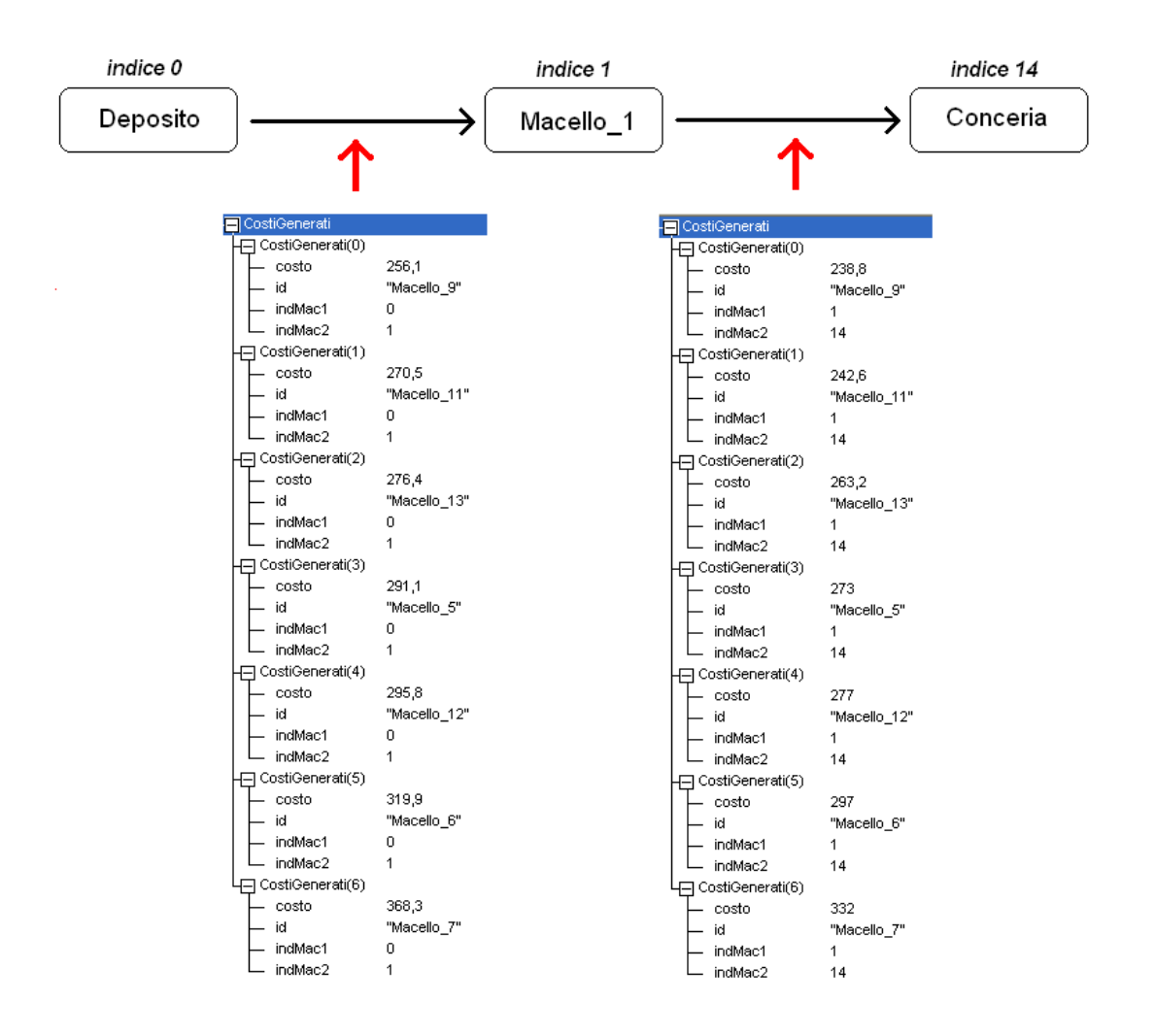

*Figura 7.4 Rappresentazione dei vettori CostiGenerati() usati nell'algoritmo*

Il primo elemento dell"array *CostiGenerati()* di sinistra è il *Macello\_9* e genera un costo di inserzione di 256,1 se inserito tra il *Deposito* (*indMac1*=0) ed il *Macello\_1* (*indMac2*=1); il primo elemento dell"array *CostiGenerati()* di destra è sempre il *Macello\_9,* ma questa volta genera un costo di inserzione di 238,8 se inserito tra il *Macello\_1* (*indMac1*=1) ed la *Conceria* (*indMac2*=14).

I diversi vettori *CostiGenerati()*, creati per ogni coppia di nodi adiacenti del percorso, vanno a costituire, di volta in volta, le colonne della matrice *CostiGeneratiTot()*; essa contiene i costi di inserzione che tutti i macelli non ancora assegnati (righe della matrice) generano per tutte le coppie di macelli presenti nel tragitto (colonne della matrice). Ad ogni iterazione, a mano a mano che si procede con gli inserimenti,

verranno create matrici *CostiGeneratiTot()* con un numero di colonne sempre maggiore ed un numero di righe sempre minore. Gli elementi all"interno di tali matrici sono di tipo *costoGenerato* e distinguibili univocamente in base al valore dei loro quattro campi: *id*, *costo*, *indMac1* e *indMac2*.

L"algoritmo ricerca, all"interno della matrice *CostiGeneratiTot()*, il costo minimo di inserzione e per tale valore individua il macello responsabile e gli indici dei nodi della coppia a cui fa riferimento. Nel caso oggetto di studio, come si evince dalla figura 7.4, il minimo costo di inserzione è di 238,8 e quindi l"algoritmo, nei passi successivi, proverà ad inserire il *Macello\_9* tra il *Macello\_1* e la *Conceria*. Tutti i macelli in *CostiGeneratiTot()* che di volta in volta si esaminano per una eventuale assegnazione, vengono inseriti nell"array *MacEsaminati()* in modo che, qualora non superassero i vincoli per poter essere inseriti nel *tragitto()* , non possano più essere presi in considerazione durante la ricerca di un nuovo minimo.

Proseguendo con l"esempio, il *Macello\_9* viene inserito come terzo elemento nell"array *tragitto()* , tra il *Macello\_1* e la *Conceria*; tale aggiunta, prima della verifica dei vincoli, richiede l"aggiornamento di tutti i campi degli elementi contenuti nel *tragitto()*, come indicato nel paragrafo 7.3.2 al punto f. In questo caso, l"esito del rispetto dei vincoli è positivo, quindi il Macello\_9 viene assegnato al *tragitto()* come riportato in tabella 7.8.

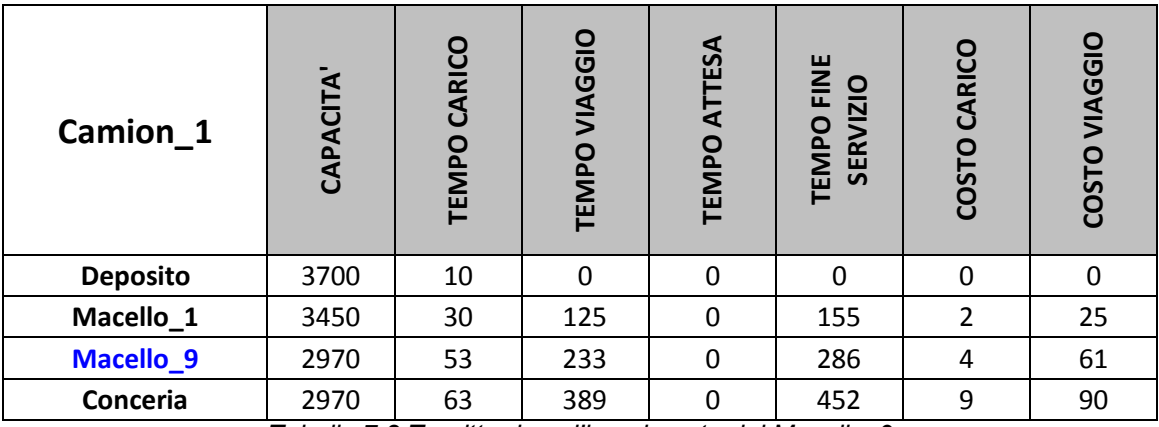

*Tabella 7.8 Tragitto dopo l'inserimento del Macello\_9*

Alla prossima iterazione, tutto il procedimento viene rieseguito considerando una coppia di macelli in più nel percorso: *Deposito – Macello\_1, Macello\_1 – Macello\_9, Macello\_9 – Conceria*. Vengono passati in rassegna tutti i macelli presenti in *MacNonAss()* e calcolati i nuovi costi di inserzione, costruendo una matrice *CostiGeneratiTot()* con una dimensione in più per quanto riguarda le colonne (coppie di macelli del percorso) ed una in meno per quanto riguarda le righe (macelli non ancora assegnati). Viene inserito il nuovo macello trovato e ricontrollati tutti i vincoli per

confermare o meno tale assegnazione. In caso di esito negativo, non si può procedere con l"assegnazione, il macello viene tolto dal *tragitto()* e l"algoritmo, grazie all"istruzione *GoTo RicercaCostoInserimentoMinimo*, esegue la ricerca dell"elemento avente il secondo minimo di inserzione all"interno della matrice *CostiGeneratiTot().*

Dopo ogni assegnazione, prima di eseguire l"istruzione *GoTo NuovaAssegnazione* per considerare i successivi candidati ad un ulteriore inserimento, è importante aggiornare il costo di attesa per tutti i macelli, dal momento che un inserimento va ad alterare i tempi di fine servizio, come spiegato nel paragrafo 6.2.

L"algoritmo a questo punto si ripete fino a quando tutti i macelli sono stati assegnati oppure fino a quando non è più possibile assegnare macelli che rispettino tutti i vincoli per un determinato veicolo. In quest"ultimo caso, gli elementi che rimangono all"interno dell"array *MacNonAss()* vengono inseriti nel cluster successivo per diventare poi oggetto di analisi dell"algoritmo di *Cheapest Insertion* ad esso applicato. La procedura esegue in sequenza la *Sub CalcoloCostiTragitto()*, per calcolare i costi del percorso appena individuato, e la *Sub TabellaTragittoFinale()* , per visualizzare i dati finali del percorso nel rispettivo foglio di lavoro e nella scheda riepilogativa chiamata "Soluzione\_Finale".

Il codice *VBA* che implementa questa parte dell"algoritmo è riportato in Appendice, sezione A.1.6.3.

# 7.3.4.Verifica dei vincoli e visualizzazione dati di elaborazione

Come già anticipato, ciò che conferma o meno un"assegnazione è il superamento dei vincoli con esito positivo; mediante il richiamo della *Function verifica\_vincoli()* avviene*,*  dopo ogni nuovo inserimento, il controllo e la verifica delle condizioni restrittive imposte dal problema in tutti i macelli già assegnati al percorso in costruzione. Coerentemente con quanto già descritto nel paragrafo 6.3, se ad esempio *q* indica la posizione di un macello all"interno del *tragitto()* ed *im* il suo indice per identificarlo all"interno dell"array *ListaMacelli()*, i vincoli sono implementati in *VBA* secondo queste tre espressioni:

- Vincolo di capacità *If (tragitto(q).capacitaResidua >= 0) Then …*
- Vincolo di tempo di chiusura del macello *If (tragitto(q).tempoFineServ <= ListaMacelli(im).chiusura) Then …*
- Vincolo di tempo massimo di scarico *If (tragitto(q).tempoFineServ <= ListaMacelli(im).tempoMaxScarico) Then…*

Queste condizioni restrittive devono chiaramente valere per ciascun elemento inserito all"interno del percorso e, per ottenere ciò, il controllo viene iterato grazie a questa istruzione *VBA*: *For q = 1 To UBound(tragitto)* … *Next q*. Al termine di questo ciclo, affinchè l"assegnazione possa andare a buon fine (*verifica\_vincoli = True*), i controlli con esito positivo devono essere pari a tre volte il numero dei nodi inseriti nel *tragitto()*, con l"esclusione della posizione zero (deposito). Questo dato viene monitorato dalla variabile *totVincoliOK* che incrementa il suo valore di un"unità quando in un macello tutti e tre i vincoli (*I\_Vincolo, II\_Vincolo, III\_Vincolo*) assumono il valore *True*. Alla fine, per certificare positivamente l"assegnazione, deve valere questa condizione: *totVincoliOK = UBound(tragitto)*. In questo caso, la procedura esegue la *Sub TabellaTragitto()* che visualizza, nel foglio di lavoro associato al percorso, tutti i valori dei campi dei macelli contenuti in *tragitto()*, come riporta l"esempio in tabella 7.9 relativo alla quinta iterazione di assegnazione.

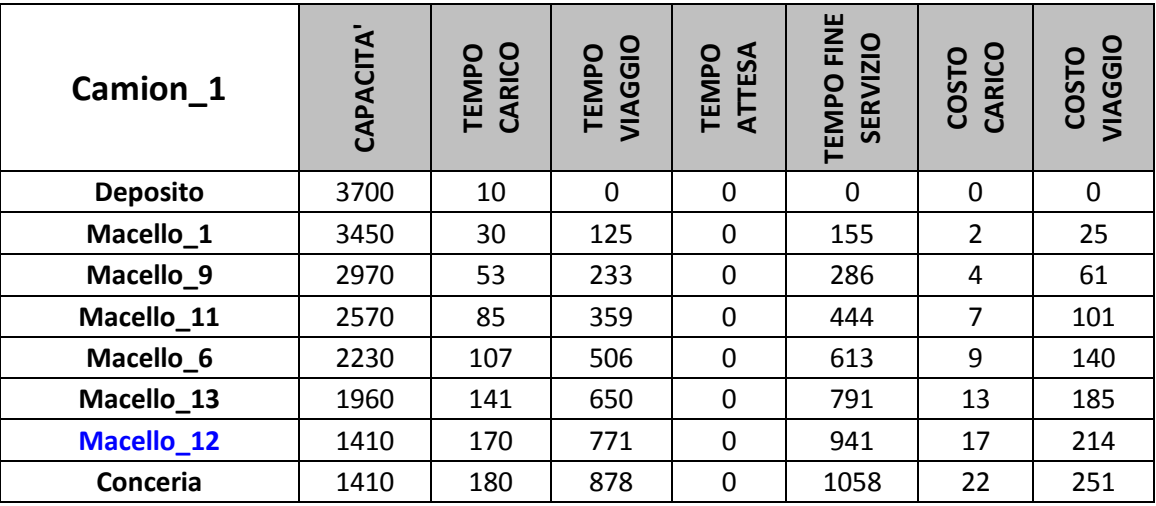

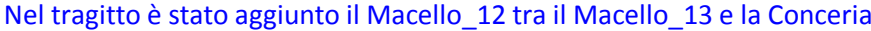

*Tabella 7.9 Tragitto dopo il sesto inserimento*

Nel caso contrario, di non superamento dei vincoli, l"algoritmo esegue la *Sub StampaRigaNonInserimento()* che visualizza, sempre nel foglio associato al percorso, la prima motivazione riscontrata per la quale non è stato possibile confermare l"assegnazione, come riportato in tabella 7.10 alla sesta iterazione.

Nel tragitto NON è stato possibile aggiungere il Macello\_5 tra il Macello\_12 e la Conceria

Il tempo di fine servizio (1119) presso il Macello\_5 è superiore al tempo di chiusura dello stesso (900)

*Tabella 7.10 Esito negativo dell'assegnazione alla sesta iterazione*

Il codice *VBA* che implementa questa parte dell"algoritmo è riportato in Appendice, sezione A.1.6.4.

Per ciascuno dei due cluster precedentemente individuati (vedi paragrafo 7.2), è stato trovato il tragitto ottimale che soddisfa le richieste dei clienti; le informazioni che descrivono i processi intermedi di elaborazione dati sono riportate in Appendice, sezione A.2.2.1 per il tragitto numero 1 e sezione A.2.2.2 per il tragitto numero 2.

## 7.3.5.Calcolo costi finali del tragitto ottenuto in un cluster specifico

Una volta completata la fase di assegnazione e verifica dei vincoli per un determinato cluster, l"algoritmo esegue la *Sub CalcoloCostiTragitto()* per determinare i costi di ciascun percorso individuato. Le operazioni svolte da questa *routine* sono coerenti ai concetti affrontati in precedenza nel paragrafo 6.4. In modo particolare, dopo la determinazione del costo d"attesa per il primo macello visitato (*CostoAttesaPrimoMac*) e del costo del tempo di viaggio totale (*CostoTempoTragitto*), il costo finale del tragitto viene calcolato con la seguente espressione in codice *VBA*:

# *CostoFinaleTragitto =*

*ListaCamion(indCam).costoUscita + \_ tragitto(UBound(tragitto)).costoViaggioAss + \_ tragitto(UBound(tragitto)).costoCaricoAss + \_ CostoAttesaPrimoMac + \_ CostoTempoTragitto*

L"indice valorizzato con *UBound(tragitto)* identifica il nodo finale (*Conceria*) mentre *indCam* è la posizione del veicolo, impiegato nel servizio di raccolta/consegna, all"interno dell"array *ListaCamion()*.

La procedura mediante la *Sub TabellaTragittoFinale()* visualizza, sia nel foglio di lavoro associato al percorso che nella scheda riepilogativa finale, i dati del route individuato, contenuti all"interno dell"array *tragitto()*. Nelle tabelle 7.11 e 7.12 sono riportati i costi finali, rispettivamente, del tragitto numero 1 e del tragitto numero 2.

- **Tragitto numero 1:** *Deposito - Macello\_1 – Macello\_5 – Macello\_9 – Macello\_11 – Macello\_6 – Macello\_13 – Macello\_12 – Macello\_7 – Conceria*
	- Servito dal *Camion\_1*

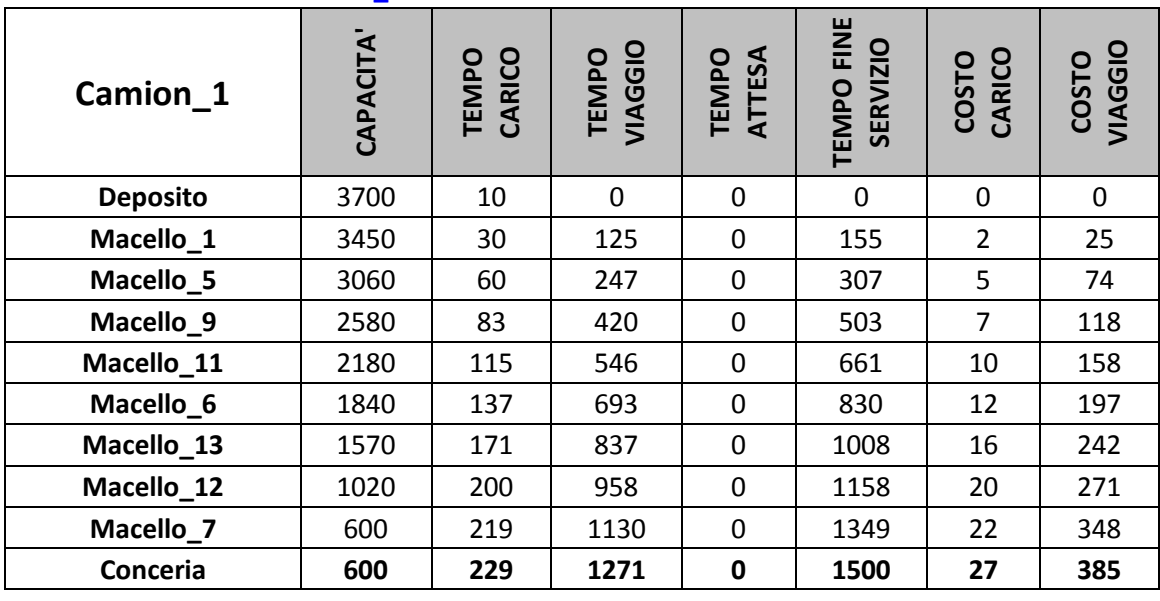

#### **TRAGITTO FINALE del Camion\_1**

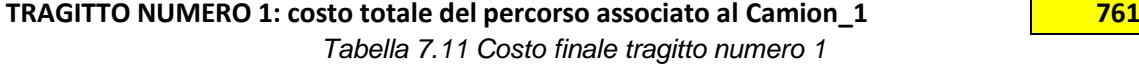

- **Tragitto numero 2:** *Deposito - Macello\_3 – Macello\_2 – Macello\_4 – Macello\_8 – Macello\_10 - Conceria*
	- Servito dal *Camion\_3*

#### **Camion\_3 CAPACITA' TEMPO CARICO TEMPO VIAGGIO TEMPO ATTESA TEMPO FINE SERVIZIO Deposito** 2700 30 0 0 0 0 0 0 0 **Macello 3** 1900 67 160 0 227 4 53 **Macello 2** 1370 97 310 3 410 7 103

#### **TRAGITTO FINALE del Camion\_3**

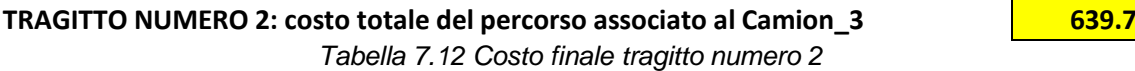

**COSTO VIAGGIO**

**COSTO CARICO**

Il codice *VBA* che implementa questa parte dell"algoritmo è riportato in Appendice, sezione A.1.6.5.

**Macello\_4** | 1070 | 117 | 471 | 3 | 591 | 9 | 164 **Macello\_8** 680 161 586 3 750 13 225 **Macello\_10** | 60 | 208 | 764 | 3 | 975 | 16 | 287 **Conceria 60 218 896 3 1117 20 331**

# **7.4.Soluzione finale del problema**

La soluzione conclusiva, ossia il costo finale totale del problema oggetto di questo caso studio, è costituita dalla somma dei costi finali di ogni singolo tragitto individuato dalla procedura. La somma di tutte le variabili *CostoFinaleTragitto*, calcolate per ogni percorso individuato dall"algoritmo, fornisce la soluzione e quindi il costo finale del problema. Per ottenerlo, l"espressione seguente in codice *VBA* viene iterata tante volte (*cont*) quanti sono i cluster (*n\_cluster*) precedentemente individuati.

## *CostoFinaleProblema = CostoFinaleProblema + CostoFinaleTragitto*

In tabella 7.13 è riportato il costo finale del problema (1400.7), dato dalla somma del costo finale tragitto numero 1 (761) e del costo finale tragitto numero 2 (639.7), a cui si giunge dopo un tempo di elaborazione di circa 20 secondi.

## **COSTO TOTALE FINALE RELATIVO AL PROBLEMA DI ROUTING 1400.7** *Tabella 7.13 Costo finale del problema*

Il codice *VBA* che implementa questa parte dell"algoritmo è riportato in Appendice, sezione A.1.6.5.

# **7.5.Prova con 20 macelli e 5 camion**

L"analisi del problema viene ora estesa ad un contesto pratico costituito da 20 macelli e 5 camion per testare le potenzialità dell"algoritmo sviluppato; nei paragrafi seguenti è descritto in modo sequenziale lo svolgimento della procedura applicata a questa situazione reale.

# 7.5.1.Inserimento dati

Come nel caso precedente, dopo aver selezionato il tasto "INIZIO" evidenziato in figura 7.1, l"utente può inserire, all"interno dell"interfaccia riportata in figura 7.2, il numero dei clienti che devono essere soddisfatti ed il numero dei veicoli a disposizione per il trasporto del materiale. Dopo questa operazione, come di seguito esposto, inizia il caricamento di tutte le informazioni necessarie all"applicativo per risolvere il problema.

## *7.5.1.1.Dati riguardanti i Macelli e la Conceria*

I primi dati da inserire sono quelli riportati in tabella 7.14, relativi ai macelli ed alla conceria. Se la prima riga è riservata al deposito e l"ultima alla conceria, in ciascuna delle righe rimanenti sono indicate le informazioni di uno specifico macello; gli elementi che identificano le quattro colonne sono spiegati nel paragrafo 7.1.1.

|                 | Richiesta<br>[Kg] | Tempo Max<br>Scarico<br>$\Xi$ | Apertura<br>$\Xi$ | Chiusura<br>Ξ  |
|-----------------|-------------------|-------------------------------|-------------------|----------------|
| <b>Deposito</b> | $\overline{0}$    | $\overline{0}$                | $\overline{0}$    | $\overline{0}$ |
| Macello_1       | 250               | 1700                          | 120               | 540            |
| Macello_2       | 530               | 1800                          | 380               | 960            |
| Macello_3       | 800               | 1800                          | 180               | 490            |
| Macello_4       | 300               | 1900                          | 450               | 840            |
| Macello_5       | 390               | 1701                          | 210               | 900            |
| Macello_6       | 340               | 1600                          | 500               | 1500           |
| Macello 7       | 420               | 1900                          | 880               | 1400           |
| Macello_8       | 390               | 1500                          | 590               | 1200           |
| Macello_9       | 480               | 1600                          | 110               | 710            |
| Macello_10      | 620               | 1800                          | 720               | 1060           |
| Macello_11      | 400               | 1700                          | 100               | 1000           |
| Macello 12      | 550               | 1700                          | 260               | 1300           |
| Macello_13      | 270               | 1500                          | 80                | 1440           |
| Macello_14      | 200               | 1800                          | 310               | 650            |
| Macello_15      | 180               | 1700                          | 120               | 820            |
| Macello 16      | 350               | 1500                          | 260               | 740            |
| Macello_17      | 420               | 1650                          | 290               | 1400           |
| Macello_18      | 380               | 1850                          | 310               | 1100           |
| Macello_19      | 510               | 1900                          | 400               | 1200           |
| Macello_20      | 280               | 1550                          | 340               | 980            |
| Conceria        | $\overline{0}$    | $\overline{0}$                | 420               | 1740           |

*Tabella 7.14 Inserimento dati dei macelli e della conceria*

# *7.5.1.2.Dati riguardanti i Camion*

In tabella 7.15 sono riportati i dati di input relativi ai mezzi presenti nel deposito e disponibili per il trasporto delle merci (gli elementi identificati dalle sei colonne sono spiegati nel paragrafo 7.1.2).

|                     | Costo Unitario<br>င္တ<br><b>Tem</b><br>E | Uscita<br>$\Xi$<br>Costo I | Massima<br>[Kg]<br>Capacità | O<br>Costo Unita<br>Attesa<br>[€/h] | Partenza<br>[h]<br>Minimo<br>Tempo | Massimo<br>Partenza<br>[h]<br>Tempo |
|---------------------|------------------------------------------|----------------------------|-----------------------------|-------------------------------------|------------------------------------|-------------------------------------|
| Camion_1            | 0,1                                      | 200                        | 3700                        | 0,05                                | 10                                 | 100                                 |
| Camion_2            | 0,1                                      | 220                        | 2700                        | 0,05                                | 20                                 | 130                                 |
| Camion_3            | 0,1                                      | 180                        | 2700                        | 0,05                                | 30                                 | 120                                 |
| Camion <sub>4</sub> | 0,1                                      | 210                        | 3700                        | 0,05                                | 20                                 | 110                                 |
| Camion <sub>5</sub> | 0,1                                      | 200                        | 2700                        | 0,05                                | 10                                 | 120                                 |

*Tabella 7.15 Inserimento dati dei camion*

## *7.5.1.3.Dati riguardanti i Tempi di carico e scarico*

In tabella 7.16 sono riportati i dati di input relativi al tempo, associato ad ogni camion, necessario ad effettuare il carico di pelli presso i macelli (equivale alla variabile *ttik* descritta nel paragrafo 4.2) e lo scarico delle stesse in conceria (equivale alla variabile *ttlk* descritta nel paragrafo 4.2).

|                 | Camion_1       | Camion_2       | Camion <sub>3</sub> | Camion <sub>4</sub> | Camion <sub>5</sub> |
|-----------------|----------------|----------------|---------------------|---------------------|---------------------|
| <b>Deposito</b> | $\overline{O}$ | $\overline{0}$ | $\overline{0}$      | $\overline{0}$      | $\overline{0}$      |
| Macello_1       | 20             | 22             | 24                  | 21                  | 23                  |
| Macello_2       | 25             | 28             | 30                  | 26                  | 29                  |
| Macello_3       | 32             | 35             | 37                  | 34                  | 36                  |
| Macello_4       | 18             | 19             | 20                  | 21                  | 17                  |
| Macello_5       | 30             | 34             | 36                  | 31                  | 33                  |
| Macello_6       | 22             | 26             | 28                  | 27                  | 21                  |
| Macello_7       | 19             | 21             | 22                  | 23                  | 20                  |
| Macello_8       | 41             | 42             | 44                  | 43                  | 45                  |
| Macello_9       | 23             | 24             | 26                  | 25                  | 22                  |
| Macello_10      | 44             | 46             | 47                  | 43                  | 45                  |
| Macello_11      | 32             | 34             | 35                  | 33                  | 36                  |
| Macello_12      | 29             | 31             | 32                  | 31                  | 30                  |
| Macello_13      | 34             | 35             | 37                  | 36                  | 35                  |
| Macello_14      | 25             | 27             | 28                  | 23                  | 25                  |
| Macello_15      | 35             | 33             | 36                  | 34                  | 31                  |
| Macello_16      | 26             | 27             | 25                  | 23                  | 24                  |
| Macello_17      | 41             | 40             | 43                  | 42                  | 40                  |
| Macello 18      | 31             | 32             | 29                  | 30                  | 28                  |
| Macello_19      | 32             | 33             | 33                  | 31                  | 32                  |
| Macello_20      | 18             | 23             | 22                  | 21                  | 19                  |
| Conceria        | 10             | 10             | 10                  | 10                  | 10                  |

*Tabella 7.16 Inserimento Tempi di carico/scarico*

## *7.5.1.4.Dati riguardanti i Costi di carico e scarico*

In tabella 7.17 sono riportati i dati di input relativi al costo, associato ad ogni camion, generato e sostenuto per effettuare il carico di pelli presso i macelli (equivale alla variabile *dtik* descritta nel paragrafo 4.2) e lo scarico delle stesse in conceria (equivale alla variabile *dtlk* descritta nel paragrafo 4.2).

|                 | Camion <sub>1</sub>     | Camion_2                | Camion <sub>3</sub>     | Camion <sub>4</sub>     | Camion <sub>5</sub>     |
|-----------------|-------------------------|-------------------------|-------------------------|-------------------------|-------------------------|
| <b>Deposito</b> | $\overline{0}$          | $\overline{0}$          | $\overline{0}$          | $\overline{0}$          | $\overline{0}$          |
| Macello_1       | $\overline{2}$          | $\overline{\mathbf{c}}$ | $\overline{2}$          | $\overline{\mathbf{c}}$ | $\overline{2}$          |
| Macello_2       | $\overline{\mathbf{3}}$ | $\overline{3}$          | $\overline{3}$          | $\overline{3}$          | $\overline{\mathbf{3}}$ |
| Macello_3       | $\overline{3}$          | 4                       | 4                       | 4                       | 3                       |
| Macello_4       | $\overline{2}$          | $\overline{\mathbf{c}}$ | $\overline{c}$          | 3                       | $\overline{\mathbf{3}}$ |
| Macello_5       | $\overline{3}$          | 3                       | 4                       | 4                       | 3                       |
| Macello_6       | $\overline{2}$          | 3                       | 3                       | $\overline{\mathbf{c}}$ | $\overline{c}$          |
| Macello_7       | $\overline{2}$          | $\overline{2}$          | $\overline{\mathbf{3}}$ | $\overline{\mathbf{3}}$ | $\overline{2}$          |
| Macello_8       | 4                       | 4                       | $\overline{\mathbf{r}}$ | 3                       | 4                       |
| Macello_9       | $\overline{c}$          | 3                       | 4                       | 4                       | 3                       |
| Macello_10      | 4                       | 3                       | 3                       | 4                       | $\overline{\mathbf{4}}$ |
| Macello_11      | 3                       | 3                       | 3                       | 4                       | 3                       |
| Macello_12      | $\overline{\mathbf{r}}$ | 4                       | 4                       | 4                       | 4                       |
| Macello_13      | 4                       | 3                       | 3                       | 3                       | 4                       |
| Macello_14      | 3                       | 3                       | $\overline{\mathbf{r}}$ | $\overline{\mathbf{r}}$ | 3                       |
| Macello_15      | 4                       | 3                       | $\frac{2}{2}$           | 3                       | $\overline{\mathbf{c}}$ |
| Macello_16      | 3                       | 4                       |                         | $\overline{2}$          | $\overline{\mathbf{3}}$ |
| Macello_17      | 3                       | 3                       | $\overline{\mathbf{3}}$ | 3                       | 3                       |
| Macello_18      | $\overline{2}$          | 3                       | $\overline{2}$          | $\overline{2}$          | $\overline{\mathbf{3}}$ |
| Macello_19      | 3                       | $\overline{2}$          | $\overline{\mathbf{r}}$ | 3                       | $\overline{\mathbf{r}}$ |
| Macello_20      | $\overline{\mathbf{3}}$ | $\overline{2}$          | $\overline{2}$          | $\overline{c}$          | 3                       |
| Conceria        | $\overline{5}$          | 6                       | 4                       | 5                       | 4                       |

*Tabella 7.17 Inserimento Costi di carico/scarico*

## *7.5.1.5.Dati riguardanti i Tempi di viaggio per ogni camion*

Nelle tabelle 7.18 e 7.19 sono riportati i dati di input associati al primo camion e relativi al tempo per la percorrenza di una specifica tratta. In particolare, se nella prima riga sono riportati, per il veicolo in esame, i tempi di viaggio tra il deposito ed i vari macelli, nelle rimanenti sono indicati quelli tra un macello ed un altro e tra lo stesso e la conceria. Questi valori sono fondamentali nella fase di verifica del rispetto dei vincoli temporali e costituiscono una voce importante per il calcolo del costo di viaggio per andare da un nodo all"altro, in termini di tempo speso per effettuare lo spostamento. Tutti i dati di input relativi ai tempi di viaggio per ogni mezzo, considerati in questo elaborato, sono riportati in Appendice, sezione A.3.1.1.

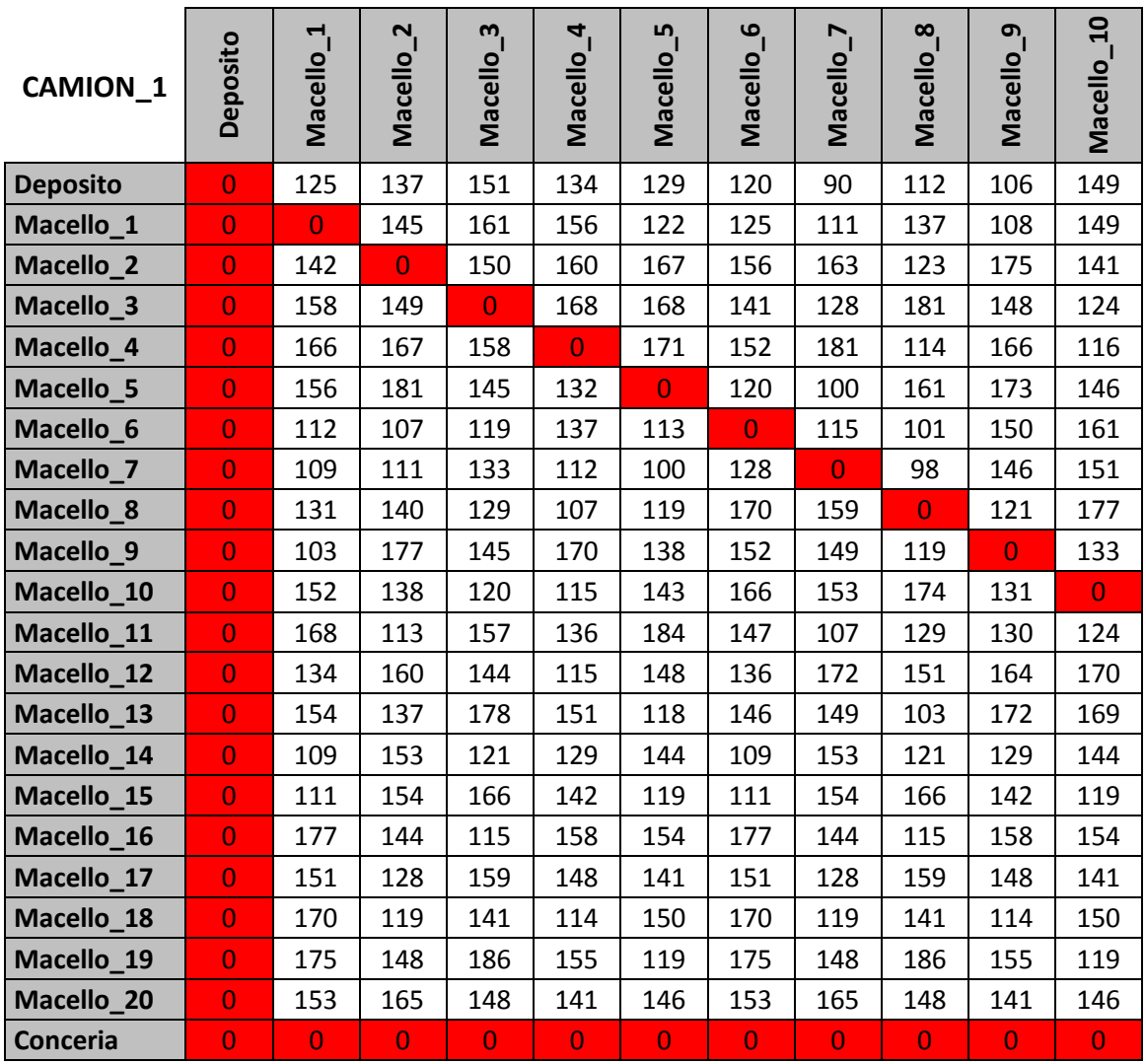

*Tabella 7.18 Inserimento Tempi di viaggio per Camion\_1 – prima parte*

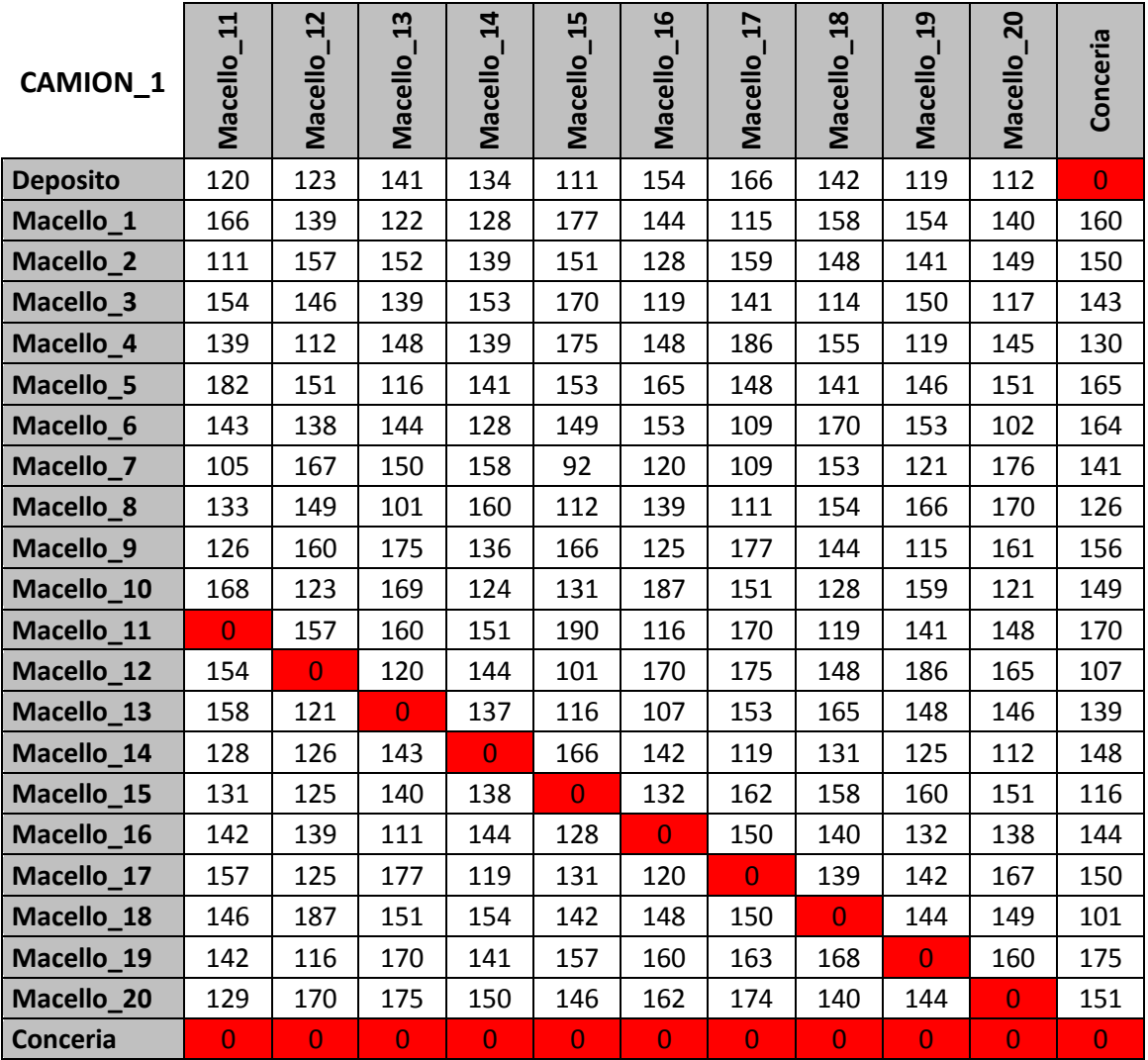

*Tabella 7.19 Inserimento Tempi di viaggio per Camion\_1 – seconda parte*

# *7.5.1.6.Dati riguardanti i Costi di viaggio per ogni camion*

Nelle tabelle 7.20 e 7.21 sono riportati i dati di input associati al primo camion e relativi al costo sostenuto per la percorrenza di una specifica tratta. In particolare, se nella prima riga sono riportati, per il veicolo in esame, i costi di viaggio tra il deposito ed i vari macelli, nelle rimanenti sono indicati quelli tra un macello ed un altro e tra lo stesso e la conceria. Questi valori costituiscono una voce importante per il calcolo del costo di viaggio per andare da un nodo all"altro, in termini di costo speso per effettuare lo spostamento.

Analogamente al caso precedente, tutti i dati di input relativi ai costi di viaggio per ogni camion, considerati in questo elaborato, sono riportati in Appendice, sezione A.3.1.2.

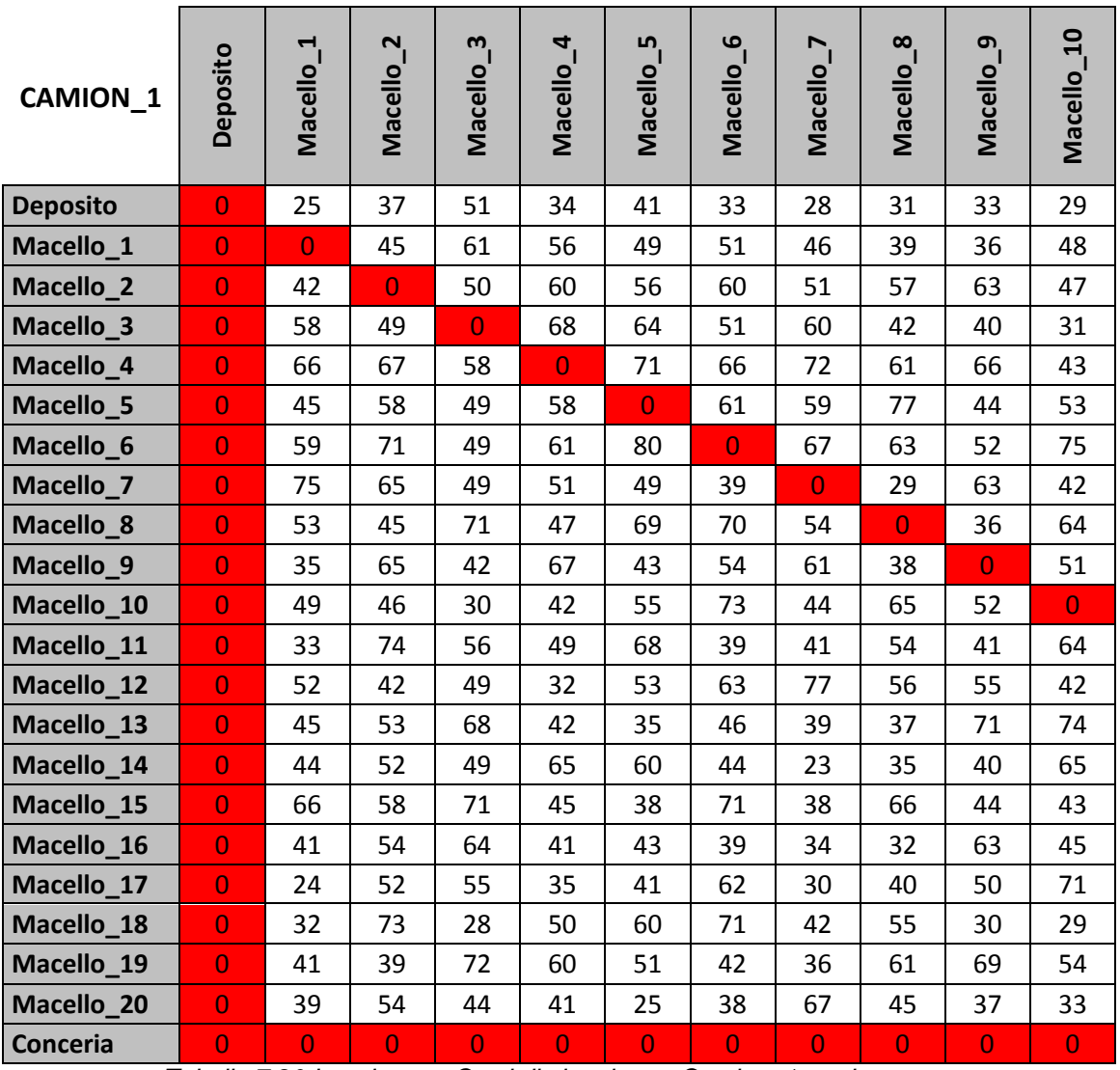

*Tabella 7.20 Inserimento Costi di viaggio per Camion\_1 – prima parte*

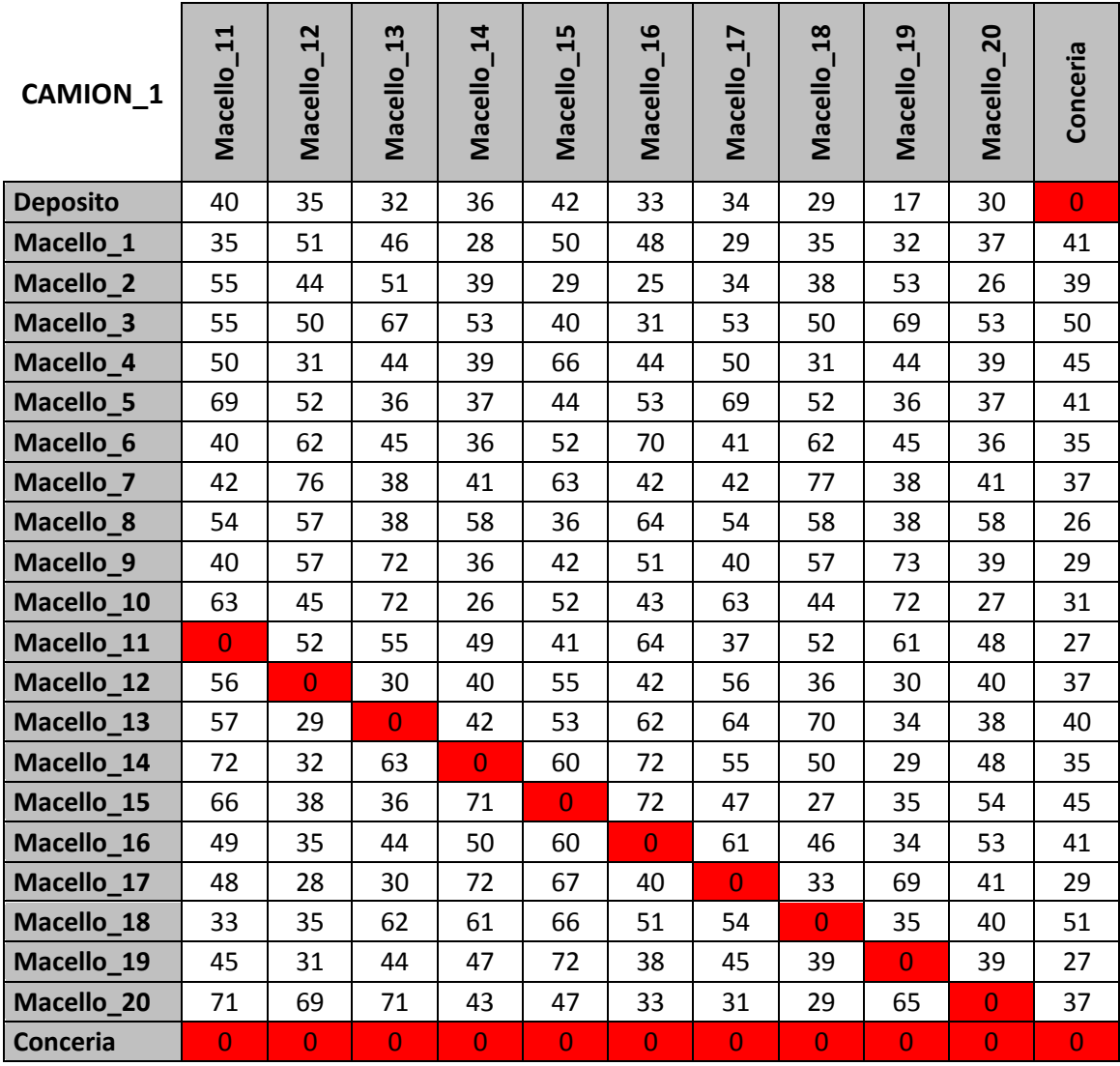

*Tabella 7.21 Inserimento Costi di viaggio per Camion\_1 – seconda parte*

# 7.5.2.Applicazione algoritmo Cluster

Le informazioni, riguardanti l"insieme dei macelli, dei veicoli disponibili nel deposito, dei costi e dei tempi di viaggio tra i nodi, dei tempi di servizio, dei costi e dei tempi di carico/scarico e dei dati sulle finestre temporali, diventano input della procedura per raggruppare tutti i clienti in cluster ammissibili e poter quindi ridurre la dimensione del problema originale.

L"applicazione dell"algoritmo di clusterizzazione al caso oggetto di studio, porta all"individuazione di tre raggruppamenti cosi definiti:

- *Cluster\_1***:** *Macello\_1, Macello\_6, Macello\_9, Macello\_11, Macello\_12, Macello\_13, Macello\_15, Macello\_17*.
	- Servito dal *Camion\_1*
- *Cluster\_2***:** *Macello\_3, Macello\_5, Macello\_7, Macello\_8, Macello\_16, Macello\_18, Macello\_19, Macello\_20*.
	- Servito dal *Camion\_4*
- *Cluster\_3***:** *Macello\_2, Macello\_4, Macello\_10, Macello\_14*.
	- Servito dal *Camion\_3*

I dati dei clienti contenuti nei cluster, ottenuti mediante questa procedura, diventano elementi di input distinti per la fase successiva di inserzione; l"algoritmo euristico di *Cheapest Insertion*, descritto nel paragrafo successivo, definisce il sequenziamento (*route*) dei clienti contenuti all"interno di ciascun cluster, a cui è già stato assegnato il veicolo.

## 7.5.3.Applicazione algoritmo Cheapest Insertion

Per ciascuno dei tre cluster precedentemente individuati (vedi paragrafo 7.5.2), è stato trovato il tragitto ottimale che soddisfa le richieste dei clienti; le informazioni che descrivono i processi intermedi di elaborazione dati sono riportate in Appendice, sezione A.3.2.1 per il tragitto numero 1, sezione A.3.2.2 per il tragitto numero 2 e sezione A.3.2.3 per il tragitto numero 3.

Particolare attenzione deve essere posta sul percorso servito dal *Camion\_4* in quanto, il tragitto numero 2 ad esso abbinato, non comprende tutti i macelli originariamente contenuti nel *Cluster\_2.* Questa situazione può essere compresa analizzando i dati di elaborazione riportati in Appendice, sezione A.3.2.2. In questo caso, infatti, l"algoritmo non è in grado di assegnare il *Macello\_3* al tragitto numero 2 perché, qualsiasi sia la sua posizione all"interno dello stesso, non permette il superamento dei vincoli da parte di tutti i clienti coinvolti nel percorso. Come di seguito indicato, il *Macello\_3* rimane all"interno dell"array *MacNonAss()* e viene inserito nel cluster successivo (*Cluster\_3*) per diventare poi oggetto di analisi dell"algoritmo di *Cheapest Insertion* ad esso applicato.

- *Cluster\_3***:** *Macello\_2, Macello\_3, Macello\_4, Macello\_10, Macello\_14*.
	- Servito dal *Camion\_3*

Una volta completata la fase di assegnazione e verifica dei vincoli per ogni cluster, l"algoritmo esegue la *Sub CalcoloCostiTragitto()* per determinare i costi di ciascun percorso individuato; nelle tabelle 7.22, 7.23 e 7.24 sono riportati i costi finali, rispettivamente, del tragitto numero 1, del tragitto numero 2 e del tragitto numero 3.

- **Tragitto numero 1:** *Deposito - Macello\_1 – Macello\_9 – Macello\_11 – Macello\_15 – Macello\_17 – Macello\_12 – Macello\_13 – Macello\_6 – Conceria*
	- Servito dal *Camion\_1*

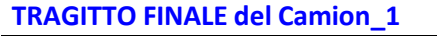

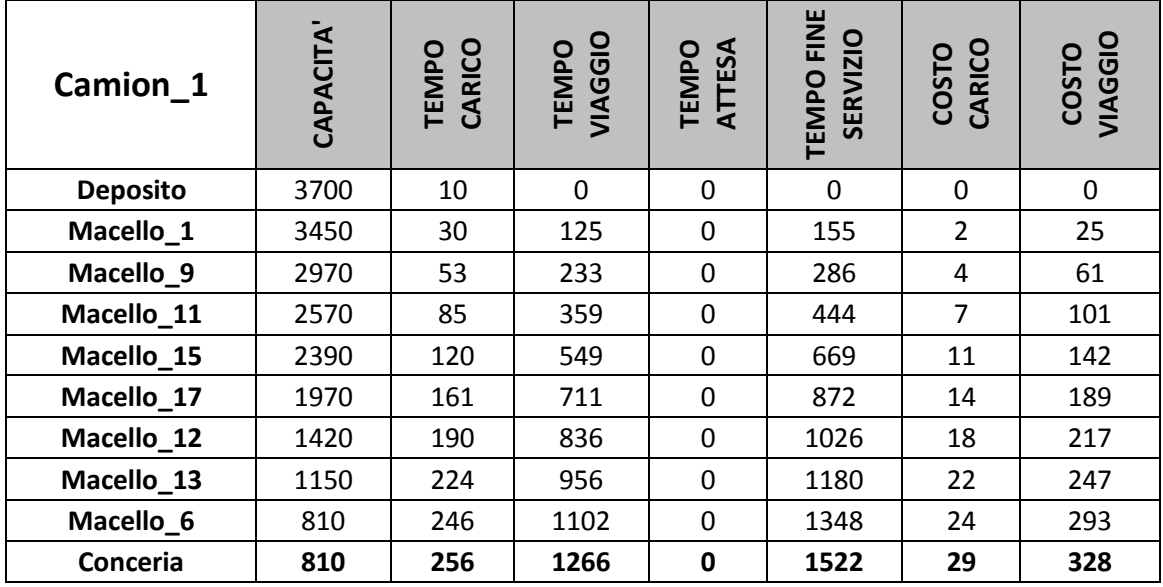

## **TRAGITTO NUMERO 1: costo totale del percorso associato al Camion\_1 708.2** *Tabella 7.22 Costo finale tragitto numero 1*

- **Tragitto numero 2:** *Deposito - Macello\_5 – Macello\_16 – Macello\_19 – Macello\_20 – Macello\_18 – Macello\_8 – Macello\_7 – Conceria*
	- Servito dal *Camion\_4*

## **TRAGITTO FINALE del Camion\_4**

| Camion 4        | <b>CAPACITA</b> | CARICO<br>TEMPO | VIAGGIO<br><b>TEMPO</b> | TEMPO<br>ATTESA | FINE<br><b>SERVIZIO</b><br><b>TEMPO</b> | CARICO<br>COSTO | VIAGGIO<br>COSTO |
|-----------------|-----------------|-----------------|-------------------------|-----------------|-----------------------------------------|-----------------|------------------|
| <b>Deposito</b> | 3700            | 20              | $\Omega$                | $\Omega$        | 0                                       | $\Omega$        | 0                |
| Macello_5       | 3310            | 51              | 129                     | 61              | 241                                     | 4               | 42               |
| Macello_16      | 2960            | 74              | 248                     | 61              | 383                                     | 6               | 82               |
| Macello_19      | 2450            | 105             | 367                     | 61              | 533                                     | 9               | 127              |
| Macello_20      | 2170            | 126             | 512                     | 61              | 699                                     | 11              | 157              |
| Macello_18      | 1790            | 156             | 643                     | 61              | 860                                     | 13              | 191              |
| Macello_8       | 1400            | 199             | 791                     | 61              | 1051                                    | 16              | 242              |
| Macello_7       | 980             | 222             | 938                     | 61              | 1221                                    | 19              | 298              |
| Conceria        | 980             | 232             | 1077                    | 61              | 1370                                    | 24              | 340              |

**TRAGITTO NUMERO 2: costo totale del percorso associato al Camion\_4 707.95** *Tabella 7.23 Costo finale tragitto numero 2*

- **Tragitto numero 3:** *Deposito - Macello\_3 – Macello\_2 – Macello\_14 – Macello\_4 – Macello\_10 – Conceria*
	- Servito dal *Camion\_3*

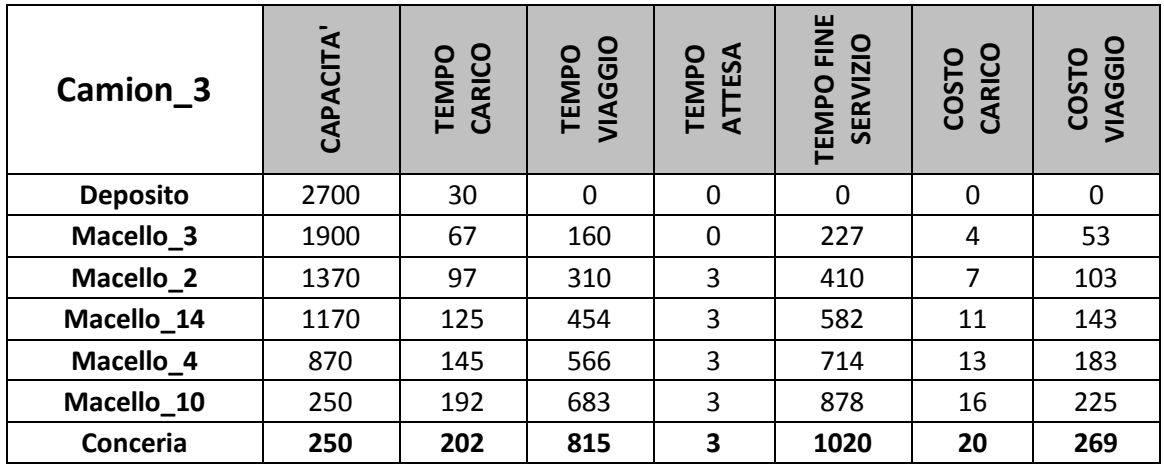

### **TRAGITTO FINALE del Camion\_3**

## **TRAGITTO NUMERO 3: costo totale del percorso associato al Camion\_3 568** *Tabella 7.24 Costo finale tragitto numero 3*

## 7.5.4.Soluzione finale del problema

La soluzione conclusiva, ossia il costo finale totale del problema oggetto di questo caso studio (20 macelli da servire con 5 mezzi a disposizione), è costituita dalla somma dei costi finali di ogni singolo tragitto individuato dalla procedura. La somma di tutte le variabili *CostoFinaleTragitto*, calcolate per ogni percorso individuato dall"algoritmo, fornisce la soluzione e quindi il costo finale del problema.

In tabella 7.25 è riportato il costo finale del problema (1984.15), dato dalla somma del costo finale tragitto numero 1 (708.2), del costo finale tragitto numero 2 (707.95) e del costo finale tragitto numero 3 (568), a cui si giunge dopo un tempo di elaborazione di circa 30 secondi.

> **COSTO TOTALE FINALE RELATIVO AL PROBLEMA DI ROUTING 1984.15** *Tabella 7.25 Costo finale del problema*

# **CONCLUSIONI**

Il caso studio affrontato conferma che le tecniche euristiche di ottimizzazione, proprio per la loro caratteristica di praticità, possono assumere grande rilevanza dal punto di vista operativo e, quindi, trovare largo impiego nelle varie situazioni che si possono presentare nella pratica lavorativa. Ad esempio, le tecniche euristiche di ottimizzazione possono essere utilizzate per risolvere una vasta gamma di problemi di logistica distributiva, come la movimentazione di pezzi tra reparti produttivi, la raccolta e la distribuzione di materiali, la distribuzione di merci da centri di produzione a centri di smistamento.

Il *Vehicle Routing Problem* è un tema centrale per l"organizzazione della distribuzione di beni e servizi. In letteratura è stato affrontato molteplici volte trovando differenti soluzioni a seconda dei vincoli posti e, quindi delle conseguenti limitazioni. Spesso è stato affrontato con l"impiego di tecniche esatte che, mediante l"impostazione di precisi modelli matematici, hanno permesso il raggiungimento di soluzioni ottime. Tali tecniche presentano però forti limitazioni riguardanti i tempi elevati di elaborazione del software dell"ordine di minuti o addirittura ore, le dimensioni ridotte del problema trattato ed i costi onerosi di licenza degli applicativi necessari per l"implementazione.

Questo elaborato affronta il *Capacitated Vehicle Routing Problem with Time Windows* legato al trasporto di pelli bovine fresche da dei macelli (dove sono state lavorate) ad una conceria. L"obiettivo è quello di trovare una soluzione buona, e quindi, differentemente dagli algoritmi esatti, non una soluzione ottima, ma una che si avvicini a questa e sia ottenuta con brevi tempi di risposta impiegando applicativi di larga diffusione. Con questo scopo, è stato implementato un metodo euristico a due fasi del tipo *Cluster first –Route second*, in cui nella prima parte viene applicata una tecnica euristica di clusterizzazione, al fine di accorpare i macelli in gruppi fattibili e convenienti, mentre nella seconda una tecnica euristica di inserzione (*Cheapest Insertion*), per trovare il sequenziamento ottimale dei macelli all"interno di ogni cluster. Il contesto pratico, dove viene applicato tale metodo, è composto inizialmente da uno o più depositi, da cui possono partire 3 veicoli per soddisfare i fabbisogni e le richieste di 13 macelli; resta inteso che l"intero progetto è stato sviluppato in modo parametrico, quindi adattabile a situazioni differenti tra loro. A tal proposito, per testare le potenzialità dell"algoritmo, il contesto di analisi viene esteso ad una rete di clienti costituita da 20 macelli, in cui possono operare fino a 5 mezzi. Lo sviluppo dell"intera procedura, che permette in brevi tempi di elaborazione (circa 30 secondi) di ottenere tale soluzione, è stato fatto usando il linguaggio di programmazione *Visual Basic for Applications* (*VBA*) in ambiente *Microsoft Office* (pacchetto applicativo *Excel*).

Il programma, anche se è stato sviluppato per questo specifico caso studio (la raccolta delle pelli fresche che da dei macelli devono essere portate in conceria nel rispetto dei vincoli temporali imposti e considerando i limiti di capacità dei mezzi a disposizione per il servizio), con qualche correttivo, può essere immediatamente estendibile ad analoghe tipologie di problemi o anche leggermente diverse, ma basate sui medesimi principi. Infatti, con minime modifiche, la procedura descritta in questo elaborato può essere estesa a problemi di distribuzione di determinati prodotti o a problemi produttivi. In quest"ultimo caso, ad esempio, i veicoli possono essere sostituiti dalle macchine operatrici necessarie per eseguire la lavorazione ed i macelli dai lotti produttivi da processare.

In definitiva le tecniche euristiche impiegate sono caratterizzate da un tempo di elaborazione quasi nullo, ossia al variare dei dati di input la variazione dell"output è pressoché immediata, e permettono di ottenere buoni risultati, vicini all"ottimo, senza imporre limitazioni specifiche sul software da utilizzare e sulle dimensioni del problema da affrontare.

# **BIBLIOGRAFIA**

C. Filippi, G. Romanin Jacur, 2012, Fresh bovine skin transportation from slaughters to tannery with special time windows and capacity constraints.

M. Fischetti, 1999, *Lezioni di ricerca operativa*, Padova, Italia: Edizione Libreria Progetto.

G. Freschi, 2013, *Un problema complesso di routing con finestre temporali e capacità limitate,* Tesi di laurea magistrale in Ingegneria Gestionale, Università degli Studi di Padova.

C. Frye, W. S. Freeze, F. K. Buckingham, 2003, *Programmare Microsoft Office Excel 2003 con Visual Basic for applications*, Mondadori Informatica

L. Gelli, 2013, *Tecniche euristiche per un problema di routing con finestre temporali e capacità limitate,* Tesi di laurea magistrale in Ingegneria Gestionale, Università degli Studi di Padova.

G. Romanin Jacur, 2014, *Travelling Salesman Problem.*

M. M. Solomon, 1987, "*Algorithms for Vehicle routing and Scheduling Problems with Time Windows Constraints*", Operations Research.

D. Vigo, 2003, *Algoritmi euristici: metodi costruttivi*, D.E.I.S. Università di Bologna

V. Zampa, 2014, *Tecniche euristiche cluster per risolvere un problema complesso di routing,* Tesi di laurea magistrale in Ingegneria Gestionale, Università degli Studi di Padova.

# **APPENDICE**

# **A.1.CODICE VBA USATO NEL PROGETTO**

#### A.1.1.Dichiarazione delle variabili usate nell"applicativo

#### *'Variabili usate nella tabulazione durante l'inserimento dati*

Public riga As Integer, colonna As Integer, ultimariga As Integer, ultRigaTrag As Integer

#### *'Variabili di tipo standard usate nella gestione dati all'interno dell'applicativo*

Public n\_camion As Integer, n\_macelli As Integer, n\_cluster As Integer Public TempoCarico() As Double, CostoFissoCarico() As Double, TempoViaggio() As Double Public CostoFissoViaggio() As Double, TempoTotale() As Double, TempoAttesa() As Double Public CostoAttesa() As Double, CostoTotViaggio() As Double, CostoTotCarico() As Double Public CostoTotale() As Double Public ValMax As Double, DMax As Double, Delta As Double, minimo As Double Public CostoFinaleTragitto As Double, CostoAttesaPrimoMac As Double, CostoTempoTragitto As Double Public CostoFinaleProblema As Double Public aC As Double, bC As Double, wC As Double, stC As Double Public indCam As Integer, indMac As Integer, indMacPrec As Integer, indMacSuc As Integer, \_ ind\_j As Integer, ind\_i As Integer Public cluster\_m() As String, cluster\_v() As String Public nelemxcluster() As Integer, indCluster As Integer, indMacInserito As Integer Public fineinserzione As Boolean Public i As Integer, j As Integer, k As Integer, cont As Integer, tr As Integer, lm As Integer Public MacNonAss() As Integer Public verifica As Boolean, pVinc As Boolean, sVinc As Boolean, tVinc As Boolean Public pos As Range *'Varibile di tipo Macello Assegnato* Type MacelloAssegnato id As String capacitaResidua As Double tempoViaggioAss As Double tempoCaricoAss As Double tempoAttesaAss As Double tempoFineServ As Double

costoCaricoAss As Double

costoViaggioAss As Double

End Type

Public tragitto() As MacelloAssegnato

#### *'Varibile di tipo Costo Generato*

Type costoGenerato

id As String

costo As Double

indMac1 As Integer

indMac2 As Integer

End Type

Public CostiGenerati() As costoGenerato, CostiGeneratiTot() As costoGenerato, \_

MacEsaminati() As costoGenerato

#### *'Varibile di tipo Macello*

Type macello

id As String

richiesta As Double

tempoMaxScarico As Double

apertura As Double

chiusura As Double

End Type

Public m As macello, ListaMacelli() As macello, L() As macello, Lprimo() As macello, Kn() As macello

### *'Varibile di tipo Camion*

Type camion

id As String

costoUnTempo As Double

costoUscita As Double

capacita As Double

costoUnAttesa As Double

partenzaMin As Double

partenzaMax As Double

End Type

Public c As camion, ListaCamion() As camion, V() As camion

#### A.1.2.Interfaccia utente

Private Sub TextNMacelli\_Exit(ByVal Cancel As MSForms.ReturnBoolean)

If IsNumeric(TextNMacelli) = False Then

MsgBox "ATTENZIONE: inserire solo valori numerici", vbInformation, "VALORE ERRATO"

Cancel = True 'impedisce l'uscita dalla text box

TextNMacelli.SelStart = 0 'imposto il valore iniziale da selezionare

TextNMacelli.SelLength = Len(TextNMacelli) 'seleziona tutto il contenuto digitato dentro la text box

End If

End Sub

Private Sub TextNCamion\_Exit(ByVal Cancel As MSForms.ReturnBoolean)

If IsNumeric(TextNCamion) = False Then

MsgBox "ATTENZIONE: inserire solo valori numerici", vbInformation, "VALORE ERRATO"

Cancel = True 'impedisce l'uscita dalla text box

TextNCamion.SelStart = 0 'imposto il valore iniziale da selezionare

TextNCamion.SelLength = Len(TextNCamion) 'seleziona tutto il contenuto digitato dentro la text box

End If

End Sub

Public Sub CmdConferma\_Click()

n\_camion = TextNCamion.Text

n\_macelli = TextNMacelli.Text

Unload Me

End Sub

#### A.1.3.Predisposizione foglio di lavoro per input dati

Public Sub Inizializzazione()

'Interfaccia utente per inserimento numero camion e numero macelli

UserForm1.Show

#### *'Inserimento foglio per input dati*

Sheets.Add

ActiveSheet.Select

ActiveSheet.Name = "Dati\_Input"

Sheets("Dati\_Input").Move After:=Sheets("INIZIO")

#### *'Prima tabella inserimento dati*

PrimaTabInsDati

End Sub

#### A.1.4.Gestione tabelle per l"inserimento dati

#### *'Tabella inserimento Dati Macelli*

Public Sub PrimaTabInsDati()

Range(Cells(1, 1), Cells(1, n\_macelli + 3)).Interior.ColorIndex = 6 'giallo

 $Range(Cells(1, 1), Cells(1, n_macelli + 3)).$  Font. Bold = True

Range(Cells(1, 1), Cells(1, n\_macelli + 3)).VerticalAlignment = xlCenter

Cells(1, 1) = "DATI INPUT: inserire i valori riguardanti i MACELLI"

Range(Cells(1, 1), Cells(1, n\_macelli + 3)).Merge 'unisce celle

'scritte in verticale nella tabella

 $Cells(3, 2) = "Richiesta [Kg]"$ 

Cells(3, 3) = "Tempo Max Scarico [h]"

 $Cells(3, 4) = "Apertura [h]"$ 

 $Cells(3, 5) = "Chiusura [h]"$ 

 $Range(Cells(3, 2), Cells(3, 5)).$ Orientation = 90

 $Range(Cells(3, 2), Cells(3, 5)).$  Font. Bold = True

Range(Cells(3, 2), Cells(3, 5)).Interior.ColorIndex = 15 'grigio

Range(Cells(3, 2), Cells(5 + n\_macelli, 5)).VerticalAlignment = xlCenter

Range(Cells(3, 2), Cells(5 + n\_macelli, 5)).HorizontalAlignment = xlCenter

 $Cells(4, 1) = "Deposito"$ 

Cells $(4 + n$  macelli + 1, 1) = "Conceria"

Range(Cells(4, 1), Cells(4 +  $n$ \_macelli + 1, 1)). Font. Bold = True

Range(Cells(4, 1), Cells(4 + n\_macelli + 1, 1)). Interior. ColorIndex = 15 'grigio

Range(Cells(4, 1), Cells(4 + n\_macelli + 1, 1)).VerticalAlignment = xlCenter

For riga = 1 To n\_macelli

Cells $(4 +$  riga,  $1) =$  "Macello\_" & riga

#### Next riga

Columns("A:A").AutoFit

For riga =  $0$  To n\_macelli + 2

For colonna =  $1$  To  $5$ 

If Cells(riga  $+ 3$ , colonna)  $\lt$  = "" Or riga  $\lt$  > 0 Then

Cells(riga + 3, colonna).Select

Selection.Borders(xlEdgeLeft).LineStyle = xlContinuous

 Selection.Borders(xlEdgeTop).LineStyle = xlContinuous Selection.Borders(xlEdgeBottom).LineStyle = xlContinuous Selection.Borders(xlEdgeRight).LineStyle = xlContinuous End If If (riga = 1) And (colonna  $> 1$ ) Then Cells(riga + 3, colonna).Interior.ColorIndex = 3 'rosso Cells(riga  $+3$ , colonna) = 0 End If If (riga =  $n$  macelli + 2) And ((colonna = 2) Or (colonna = 3)) Then Cells(riga + 3, colonna).Interior.ColorIndex = 3 'rosso Cells(riga  $+3$ , colonna) = 0 End If Next colonna Next riga 'creazione pulsante di conferma dati Set pos = ActiveSheet.Range(Cells(n\_macelli + 7, n\_macelli), Cells(n\_macelli + 7, n\_macelli + 3)) ActiveSheet.Buttons.Add(pos.Left, pos.Top, pos.Width, pos.Height).Select Selection.Name = "Pulsante\_Macelli" Selection.OnAction = "ControlloDatiMacelli" ActiveSheet.Shapes("Pulsante\_Macelli").Select Selection.Characters.Text = "Clicca per CONFERMA DATI" Rows(n\_macelli + 7).AutoFit 'posiziona il cursore sulla prima cella della tabella per favorire inserimento Application.Goto Reference:=Range(Cells(ultimariga + 1, 1), Cells(ultimariga + 1, \_ n\_macelli + 3)), Scroll:=True Range("B5").Select End Sub *'Controllo Dati Macelli* Public Sub ControlloDatiMacelli() verifica = True

MsgBox "Inizio verifica dati inseriti", vbInformation, "Verifica Dati"

For  $i = 0$  To n\_macelli + 1

For  $j = 0$  To 4

If IsNumeric(Cells(i + 4, j + 2)) = False Then

```
MsgBox "ATTENZIONE: la cella (" & i + 4 & ", " & j + 2 & ") contiene un valore NON \_ accettabile", vbInformation, "VALORE ERRATO"
        verifica = False
       Cells(i + 4, j + 2).Interior.ColorIndex = 6
      End If
   Next j
 Next i
 If (verifica = False) Then
   MsgBox "Correggere i valori evidenziati", vbInformation, "VALORE ERRATO"
   verifica = True
 Else
   'carico i DATI INPUT riguardanti i MACELLI nella matrice ListaMacelli
   ReDim ListaMacelli(n_macelli + 1)
  For i = 0 To n macelli + 1
     m.id = Worksheets("Dati_lpput").Cells(i + 4, 1) m.richiesta = Worksheets("Dati_Input").Cells(i + 4, 2)
      m.tempoMaxScarico = Worksheets("Dati_Input").Cells(i + 4, 3)
     m.apertura = Worksheets("Dati_Input").Cells(i + 4, 4)
```
m.chiusura = Worksheets("Dati\_Input").Cells(i + 4, 5)

ListaMacelli(i) =  $m$ 

#### Next i

ultimariga =  $n$  macelli + 8

'ottimizza visualizzione tabella (in alto a sinistra del foglio di lavoro)

Application.Goto Reference:=Range(Cells(ultimariga + 1, 1), Cells(ultimariga + 1, \_

n\_macelli + 3)), Scroll:=True

**SecondaTabInsDati** 

End If

End Sub

#### *'Tabella inserimento Dati Camion*

Public Sub SecondaTabInsDati()

 Range(Cells(ultimariga + 1, 1), Cells(ultimariga + 1, n\_macelli + 3)).Interior.ColorIndex = 6 'giallo Range(Cells(ultimariga + 1, 1), Cells(ultimariga + 1, n\_macelli + 3)).Font.Bold = True Range(Cells(ultimariga + 1, 1), Cells(ultimariga + 1, n\_macelli + 3)).VerticalAlignment = xlCenter Cells(ultimariga + 1, 1) = "DATI INPUT: inserire i valori riguardanti i CAMION"

```
 Range(Cells(ultimariga + 1, 1), Cells(ultimariga + 1, n_macelli + 3)).Merge 'unisce celle
 Cells(ultimariga + 3, 2) = "Costo Unitario Tempo [€/h]"
 Cells(ultimariga + 3, 3) = "Costo Uscita [€]"
 Cells(ultimariga + 3, 4) = "Capacità Massima [Kg]"
Cells(ultimariga + 3, 5) = "Costo Unitario Attesa [\epsilon/h]"
 Cells(ultimariga + 3, 6) = "Tempo Minimo Partenza [h]"
 Cells(ultimariga + 3, 7) = "Tempo Massimo Partenza [h]"
 Range(Cells(ultimariga + 3, 2), Cells(ultimariga + 3, 7)).Orientation = 90
Range(Cells(ultimariga + 3, 2), Cells(ultimariga + 3, 7)). Font. Bold = True
 Range(Cells(ultimariga + 3, 2), Cells(ultimariga + 3, 7)).Interior.ColorIndex = 15 'grigio
 Range(Cells(ultimariga + 3, 2), Cells(ultimariga + 3 + n_camion, 7)).VerticalAlignment = xlCenter
 Range(Cells(ultimariga + 3, 2), Cells(ultimariga + 3 + n_camion, 7)).HorizontalAlignment = xlCenter
Range(Cells(ultimariga + 4, 1), Cells(ultimariga + 4 + n_camion - 1, 1)). Font. Bold = True
Range(Cells(ultimariga + 4, 1), Cells(ultimariga + 4 + n_camion - 1, 1)).Interior.ColorIndex = 15 'grigio
Range(Cells(ultimariga + 4, 1), Cells(ultimariga + 4 + n_camion - 1, 1)). VerticalAlignment = xlCenter
For riga = 1 To n_camion
```
Cells(3 + ultimariga + riga, 1) = "Camion\_" & riga

Next riga

Columns("A:A").AutoFit

For riga  $= 0$  To n\_camion

For colonna = 1 To 7

If Cells(ultimariga + riga + 3, colonna)  $\langle$  = "" Or riga  $\langle$  > 0 Then

Cells(ultimariga + riga + 3, colonna).Select

Selection.Borders(xlEdgeLeft).LineStyle = xlContinuous

Selection.Borders(xlEdgeTop).LineStyle = xlContinuous

Selection.Borders(xlEdgeBottom).LineStyle = xlContinuous

Selection.Borders(xlEdgeRight).LineStyle = xlContinuous

End If

Next colonna

Next riga

'Creazione pulsante di conferma dati

Set pos = ActiveSheet.Range(Cells(ultimariga +  $5 + n$  camion, n\_macelli), Cells(ultimariga

 $+ 5 + n$ \_camion, n\_macelli  $+ 3$ )

ActiveSheet.Buttons.Add(pos.Left, pos.Top, pos.Width, pos.Height).Select
Selection.Name = "Pulsante\_Camion" Selection.OnAction = "ControlloDatiCamion" ActiveSheet.Shapes("Pulsante\_Camion").Select Selection.Characters.Text = "Clicca per CONFERMA DATI" Rows(ultimariga + 5 + n\_camion).AutoFit 'posiziona il cursore sulla prima cella della tabella per favorire inserimento Application.Goto Reference:=Range(Cells(ultimariga + 1, 1), Cells(ultimariga + 1, n\_macelli \_ + 3)), Scroll:=True Cells(ultimariga + 4, 2).Select End Sub *'Controllo Dati Camion* Public Sub ControlloDatiCamion() verifica = True MsgBox "Inizio verifica dati inseriti", vbInformation, "Verifica Dati" For  $i = 0$  To n\_camion - 1 For  $i = 0$  To 5 If IsNumeric(Cells(ultimariga +  $i + 4$ ,  $j + 2$ )) = False Then MsgBox "ATTENZIONE: la cella (" & i + 4 + ultimariga & ", " & j + 2 & ") contiene un valore \_ NON accettabile", vbInformation, "VALORE ERRATO" verifica = False Cells(ultimariga +  $i + 4$ ,  $j + 2$ ). Select Cells(ultimariga +  $i$  + 4,  $j$  + 2). Interior. ColorIndex = 6 End If Next j Next i If (verifica  $=$  False) Then MsgBox "Correggere i valori evidenziati", vbInformation, "VALORE ERRATO" verifica = True Else 'carico i DATI INPUT riguardanti i CAMION nella matrice ListaCamion ReDim ListaCamion(n\_camion - 1) For  $i = 0$  To n camion - 1  $c.id = Worksheets("Dati\_Input").Cells(ultimariga + i + 4, 1)$ c.costoUnTempo = Worksheets("Dati\_Input").Cells(ultimariga + i + 4, 2)

c.costoUscita = Worksheets("Dati\_Input").Cells(ultimariga + i + 4, 3) c.capacita = Worksheets("Dati\_Input").Cells(ultimariga + i + 4, 4) c.costoUnAttesa = Worksheets("Dati\_Input").Cells(ultimariga + i + 4, 5) c.partenzaMin = Worksheets("Dati\_Input").Cells(ultimariga + i + 4, 6) c.partenzaMax = Worksheets("Dati\_Input").Cells(ultimariga + i + 4, 7) ListaCamion(i) =  $c$ Next i

ultimariga = ultimariga +  $6 + n$  camion

Application.Goto Reference:=Range(Cells(ultimariga + 1, 1), Cells(ultimariga + 1, n\_macelli

+ 3)), Scroll:=True

**TerzaTabInsDati** 

End If

End Sub

#### *'Tabella inserimento Tempi di Carico/Scarico*

Public Sub TerzaTabInsDati()

 Range(Cells(ultimariga + 1, 1), Cells(ultimariga + 1, n\_macelli + 3)).Interior.ColorIndex = 6 'giallo Range(Cells(ultimariga + 1, 1), Cells(ultimariga + 1, n\_macelli + 3)).Font.Bold = True Range(Cells(ultimariga + 1, 1), Cells(ultimariga + 1, n\_macelli + 3)).VerticalAlignment = xlCenter Cells(ultimariga + 1, 1) = "DATI INPUT: inserire i valori riguardanti i TEMPI di Carico / Scarico" Range(Cells(ultimariga + 1, 1), Cells(ultimariga + 1, n\_macelli + 3)).Merge 'unisce celle For colonna = 1 To n\_camion Cells(ultimariga + 3, colonna + 1) = "Camion\_" & colonna

Next colonna

Range(Cells(ultimariga + 3, 2), Cells(ultimariga + 3, 1 + n camion)).Orientation = 90

Range(Cells(ultimariga + 3, 2), Cells(ultimariga + 3, 1 + n\_camion)).Font.Bold = True

Range(Cells(ultimariga + 3, 2), Cells(ultimariga + 3, 1 + n\_camion)).Interior.ColorIndex = 15 'grigio

Range(Cells(ultimariga + 3, 2), Cells(ultimariga +  $3 + n$  macelli +  $2$ ,  $-$ 

1 + n\_camion)).VerticalAlignment = xlCenter

Range(Cells(ultimariga + 3, 2), Cells(ultimariga + 3 + n\_macelli + 2,  $\_$ 

1 + n\_camion)).HorizontalAlignment = xlCenter

Cells(ultimariga + 4, 1) = "Deposito"

Cells(ultimariga + 4 + n\_macelli + 1, 1) = "Conceria"

Range(Cells(ultimariga + 4, 1), Cells(ultimariga + 4 + n\_macelli + 1, 1)). Font. Bold = True

Range(Cells(ultimariga + 4, 1), Cells(ultimariga + 4 + n\_macelli + 1, 1)).Interior.ColorIndex = 15 'grigio

Range(Cells(ultimariga + 4, 1), Cells(ultimariga + 4 + n\_macelli + 1, 1)).VerticalAlignment = xlCenter

```
 For riga = 1 To n_macelli
```
Cells(ultimariga + 4 + riga, 1) = "Macello\_" & riga

Next riga

Columns("A:A").AutoFit

For riga =  $0$  To n\_macelli +  $2$ 

For colonna =  $1$  To n\_camion +  $1$ 

If Cells(ultimariga + riga + 3, colonna) <> "" Or riga <> 0 Then

Cells(ultimariga + riga + 3, colonna).Select

Selection.Borders(xlEdgeLeft).LineStyle = xlContinuous

Selection.Borders(xlEdgeTop).LineStyle = xlContinuous

Selection.Borders(xlEdgeBottom).LineStyle = xlContinuous

Selection.Borders(xlEdgeRight).LineStyle = xlContinuous

End If

If (riga = 1) And (colonna > 1) Then

Cells(ultimariga + riga + 3, colonna).Interior.ColorIndex = 3 'rosso

Cells(ultimariga + riga + 3, colonna) =  $0$ 

End If

Next colonna

Next riga

'creazione pulsante di conferma dati

Set pos = ActiveSheet.Range(Cells(ultimariga + 7 + n\_macelli, n\_macelli), Cells(ultimariga

+ 7 + n\_macelli, n\_macelli + 3))

ActiveSheet.Buttons.Add(pos.Left, pos.Top, pos.Width, pos.Height).Select

Selection.Name = "Pulsante\_TempiCaricoScarico"

Selection.OnAction = "ControlloTempiCaricoScarico"

ActiveSheet.Shapes("Pulsante\_TempiCaricoScarico").Select

Selection.Characters.Text = "Clicca per CONFERMA DATI"

Rows(ultimariga + 7 + n\_macelli).AutoFit

'posiziona il cursore sulla prima cella della tabella per favorire inserimento

Application.Goto Reference:=Range(Cells(ultimariga + 1, 1), Cells(ultimariga + 1, n\_macelli \_

+ 3)), Scroll:=True

Cells(ultimariga + 5, 2).Select

End Sub

#### *'Controllo Tempi di Carico/Scarico*

Public Sub ControlloTempiCaricoScarico()

```
 verifica = True
```
MsgBox "Inizio verifica dati inseriti", vbInformation, "Verifica Dati"

For  $i = 0$  To n\_macelli + 1

For  $j = 0$  To n\_camion - 1

If IsNumeric(Cells(ultimariga +  $i + 4$ ,  $j + 2$ )) = False Then

MsgBox "ATTENZIONE: la cella (" & ultimariga + i + 4 & ", " & j + 2 & ") contiene un valore  $\_$ 

```
 NON accettabile", vbInformation, "VALORE ERRATO"
```
verifica = False

Cells(ultimariga + i + 4, j + 2).Select

Cells(ultimariga +  $i + 4$ ,  $j + 2$ ). Interior. ColorIndex = 6

End If

```
 Next j
```
#### Next i

```
 If (verifica = False) Then
```
MsgBox "Correggere i valori evidenziati", vbInformation, "VALORE ERRATO"

verifica = True

### Else

```
 ' carico i DATI INPUT: TEMPO CARICO / SCARICO nella matrice TempoCarico
```

```
 ReDim TempoCarico(n_macelli + 1, n_camion - 1)
```

```
For i = 0 To n_macelli + 1
```

```
For j = 0 To n_camion - 1
```
TempoCarico(i, j) = Worksheets("Dati\_Input").Cells(ultimariga + i + 4, j + 2)

Next j

Next i

```
 ultimariga = ultimariga + n_macelli + 8
```
Application.Goto Reference:=Range(Cells(ultimariga + 1, 1), Cells(ultimariga + 1, n\_macelli \_

+ 3)), Scroll:=True

QuartaTabInsDati

End If

End Sub

# *'Tabella inserimento Costi di Carico/Scarico*

Public Sub QuartaTabInsDati()

```
 Range(Cells(ultimariga + 1, 1), Cells(ultimariga + 1, n_macelli + 3)).Interior.ColorIndex = 6 'giallo
Range(Cells(ultimariga + 1, 1), Cells(ultimariga + 1, n_macelli + 3)). Font. Bold = True
 Range(Cells(ultimariga + 1, 1), Cells(ultimariga + 1, n_macelli + 3)).VerticalAlignment = xlCenter
 Cells(ultimariga + 1, 1) = "DATI INPUT: inserire i valori riguardanti i COSTI di Carico / Scarico"
 Range(Cells(ultimariga + 1, 1), Cells(ultimariga + 1, n_macelli + 3)).Merge 'unisce celle 
For colonna = 1 To n camion
  Cells(ultimariga + 3, colonna + 1) = "Camion_" & colonna
 Next colonna 
Range(Cells(ultimariga + 3, 2), Cells(ultimariga + 3, 1 + n camion)).Orientation = 90
Range(Cells(ultimariga + 3, 2), Cells(ultimariga + 3, 1 + n_camion)). Font. Bold = True
 Range(Cells(ultimariga + 3, 2), Cells(ultimariga + 3, 1 + n_camion)).Interior.ColorIndex = 15 'grigio
Range(Cells(ultimariga + 3, 2), Cells(ultimariga + 3 + n macelli + 2, 1 + \_ n_camion)).VerticalAlignment = xlCenter
Range(Cells(ultimariga + 3, 2), Cells(ultimariga + 3 + n macelli + 2, 1 + \_ n_camion)).HorizontalAlignment = xlCenter
Cells(ultimariga + 4, 1) = "Deposito"
Cells(ultimariga + 4 + n macelli + 1, 1) = "Conceria"
Range(Cells(ultimariga + 4, 1), Cells(ultimariga + 4 + n_macelli + 1, 1)). Font. Bold = True
Range(Cells(ultimariga + 4, 1), Cells(ultimariga + 4 + n_macelli + 1, 1)).Interior.ColorIndex = 15 'grigio
 Range(Cells(ultimariga + 4, 1), Cells(ultimariga + 4 + n_macelli + 1, 1)).VerticalAlignment = xlCenter
 For riga = 1 To n_macelli
  Cells(ultimariga + 4 + riga, 1) = "Macello " & riga
 Next riga
 Columns("A:A").AutoFit
For riga = 0 To n_macelli + 2
  For colonna = 1 To n_camion + 1 If Cells(ultimariga + riga + 3, colonna) <> "" Or riga <> 0 Then
        Cells(ultimariga + riga + 3, colonna).Select
        Selection.Borders(xlEdgeLeft).LineStyle = xlContinuous
        Selection.Borders(xlEdgeTop).LineStyle = xlContinuous
        Selection.Borders(xlEdgeBottom).LineStyle = xlContinuous
        Selection.Borders(xlEdgeRight).LineStyle = xlContinuous
      End If
```

```
If (riga = 1) And (colonna > 1) Then
```
Cells(ultimariga + riga + 3, colonna).Interior.ColorIndex = 3 'rosso

Cells(ultimariga + riga + 3, colonna) =  $0$ 

End If

Next colonna

Next riga

'creazione pulsante di conferma dati

Set pos = ActiveSheet.Range(Cells(ultimariga + 7 + n\_macelli, n\_macelli), Cells(ultimariga + 7 \_

+ n\_macelli, n\_macelli + 3))

ActiveSheet.Buttons.Add(pos.Left, pos.Top, pos.Width, pos.Height).Select

Selection.Name = "Pulsante\_CostiCaricoScarico"

Selection.OnAction = "ControlloCostiCaricoScarico"

ActiveSheet.Shapes("Pulsante\_CostiCaricoScarico").Select

Selection.Characters.Text = "Clicca per CONFERMA DATI"

Rows(ultimariga + 7 + n\_macelli).AutoFit

'posiziona il cursore sulla prima cella della tabella per favorire inserimento

Application.Goto Reference:=Range(Cells(ultimariga + 1, 1), Cells(ultimariga + 1, n\_macelli

+ 3)), Scroll:=True

Cells(ultimariga + 5, 2).Select

End Sub

#### *'Controllo Costi di Carico/Scarico*

Public Sub ControlloCostiCaricoScarico()

verifica = True

MsgBox "Inizio verifica dati inseriti", vbInformation, "Verifica Dati"

For  $i = 0$  To n macelli + 1

```
For j = 0 To n_camion - 1
```
If IsNumeric(Cells(ultimariga +  $i + 4$ ,  $j + 2$ )) = False Then

MsgBox "ATTENZIONE: la cella (" & ultimariga + i + 4 & ", " & j + 2 & ") contiene un valore  $\_$ 

```
 NON accettabile", vbInformation, "VALORE ERRATO"
```
verifica = False

Cells(ultimariga +  $i + 4$ ,  $j + 2$ ). Select

Cells(ultimariga +  $i + 4$ ,  $j + 2$ ). Interior. ColorIndex = 6

End If

Next j

Next i

If (verifica = False) Then

```
 MsgBox "Correggere i valori evidenziati", vbInformation, "VALORE ERRATO"
```
verifica = True

Else

```
 'carico i DATI INPUT: COSTO CARICO / SCARICO nella matrice CostoFissoCarico
```

```
 ReDim CostoFissoCarico(n_macelli + 1, n_camion - 1)
```

```
For i = 0 To n_macelli + 1
```
For  $i = 0$  To n camion - 1

CostoFissoCarico(i, i) = Worksheets("Dati\_Input").Cells(ultimariga + i + 4, i + 2)

Next j

Next i

```
 ultimariga = ultimariga + n_macelli + 8
```
Application.Goto Reference:=Range(Cells(ultimariga + 1, 1), Cells(ultimariga + 1, n\_macelli \_

+ 3)), Scroll:=True

QuintaTabInsDati

End If

End Sub

## *'Tabella inserimento Tempi di Viaggio per camion (deposito-macello-conceria)*

Public Sub QuintaTabInsDati()

 Range(Cells(ultimariga + 1, 1), Cells(ultimariga + 1, n\_macelli + 3)).Interior.ColorIndex = 6 'giallo Range(Cells(ultimariga + 1, 1), Cells(ultimariga + 1, n\_macelli + 3)).Font.Bold = True Range(Cells(ultimariga + 1, 1), Cells(ultimariga + 1, n\_macelli + 3)).VerticalAlignment = xlCenter Cells(ultimariga + 1, 1) = "DATI INPUT: inserire i valori riguardanti i TEMPI di VIAGGIO per \_ ogni camion" Range(Cells(ultimariga + 1, 1), Cells(ultimariga + 1, n\_macelli + 3)).Merge 'unisce celle For  $cont = 1$  To  $n$  camion Cells(ultimariga +  $3 + ((4 + n_$ macelli) \* (cont - 1)),  $2) =$  "Deposito" Cells(ultimariga +  $3 + ((4 + n$  macelli)  $*(cont - 1))$ ,  $3 + n$  macelli) = "Conceria" For colonna = 1 To n\_macelli Cells(ultimariga +  $3 + ((4 + n_$  macelli)  $*(cont - 1))$ , colonna +  $2) = "Macello"$  & colonna Next colonna Range(Cells(ultimariga + 3 + ((4 + n\_macelli)  $*$  (cont - 1)), 2), Cells(ultimariga + 3 + ((4 +  $\overline{\phantom{a}}$ n\_macelli)  $*(cont - 1)$ ,  $3 + n$ \_macelli)).Orientation = 90

Range(Cells(ultimariga + 3 + ((4 + n\_macelli)  $*$  (cont - 1)), 2), Cells(ultimariga + 3 + ((4 + \_

```
n_macelli) * (cont - 1)), 3 + n macelli)). Font. Bold = True
Range(Cells(ultimariga + 3 + ((4 + n_macelli) *( cont - 1)), 2), Cells(ultimariga + 3 + ((4 + _
n_macelli) *(cont - 1), 3 + n_macelli)). Interior. ColorIndex = 15 'grigio
Range(Cells(ultimariga + 3 + ((4 + n_macelli) * (cont - 1)), 2), Cells(ultimariga + 3 + ((4 + _
n macelli) * (cont - 1)) + n macelli + 2, 3 + n macelli)). Vertical Alignment = xlCenter
Range(Cells(ultimariga + 3 + ((4 + n_macelli) *( cont - 1)), 2), Cells(ultimariga + 3 + ((4 + _
 n_macelli) * (cont - 1)) + n_macelli + 2, 3 + n_macelli)).HorizontalAlignment = xlCenter 
Cells(ultimariga + (4 * cont) + (n macelli * (cont - 1)), 1) = "Deposito"
Cells(ultimariga + (4 * cont) + (n macelli * (cont - 1)) + n macelli + 1, 1) = "Conceria"Range(Cells(ultimariga + (4 * cont) + (n macelli * (cont - 1)), 1), Cells(ultimariga +
(4 * cont) + (n_macelli * (cont - 1)) + n_macelli + 1, 1). Font. Bold = True
Range(Cells(ultimariga + (4 * cont) + (n_macelli * (cont - 1)), 1), Cells(ultimariga + _
(4 * cont) + (n macelli * (cont - 1)) + n macelli + 1, 1)).Interior.ColorIndex = 15 'grigio
Range(Cells(ultimariga + (4 * cont) + (n_macelli * (cont - 1)), 1), Cells(ultimariga + _
(4 * cont) + (n_macelli * (cont - 1)) + n_macelli + 1, 1)). VerticalAlignment = xlCenter
 For riga = 1 To n_macelli
```
Cells(ultimariga +  $(4 * cont)$  +  $(n$  macelli  $*(cont - 1))$  + riga, 1) = "Macello\_" & riga Next riga

For riga =  $0$  To n\_macelli +  $2$ 

```
For colonna = 1 To n_macelli + 3
```

```
If Cells(ultimariga + 3 + ((4 + n_macelli) * (cont - 1)) + riga, colonna) <> "" Or riga <> 0 Then
  Cells(ultimariga + 3 + ((4 + n macelli) *(cont - 1)) + riga, colonna). Select
   Selection.Borders(xlEdgeLeft).LineStyle = xlContinuous
   Selection.Borders(xlEdgeTop).LineStyle = xlContinuous
   Selection.Borders(xlEdgeBottom).LineStyle = xlContinuous
   Selection.Borders(xlEdgeRight).LineStyle = xlContinuous
```
End If

```
If ((riga = n_macelli + 2) And (colonna > 1)) Or ((colonna = 2) And (riga > 0)) Or ((riga = 1)
```
And (colonna =  $n$ \_macelli + 3)) Or ((riga = colonna - 1) And (riga > 0)) Then

Cells(ultimariga +  $3 + ((4 + n \text{ macelli})^*$  (cont - 1)) +

riga, colonna).Interior.ColorIndex = 3 'rosso

Cells(ultimariga + 3 + ((4 + n macelli) \* (cont - 1)) + riga, colonna) = 0

End If

Next colonna

 Next riga Cells(ultimariga +  $(4 * cont)$  +  $(n$  macelli \* (cont - 1)) - 1, 1) = "CAMION\_" & cont Cells(ultimariga +  $(4 * \text{cont}) + (n \text{ macelli} * (\text{cont} - 1)) - 1$ , 1). Font. Bold = True Cells(ultimariga +  $(4 * cont) + (n_meanli * (cont - 1)) - 1, 1$ ). Font. Size = 12 Cells(ultimariga +  $(4 * cont)$  +  $(n$  macelli \* (cont - 1)) - 1, 1). Interior. ColorIndex = 6 'giallo Cells(ultimariga + (4 \* cont) + (n\_macelli \* (cont - 1)) - 1, 1).VerticalAlignment = xlCenter Cells(ultimariga + (4 \* cont) + (n\_macelli \* (cont - 1)) - 1, 1).HorizontalAlignment = xlCenter Next cont Columns("A:A").AutoFit 'creazione pulsante di conferma dati Set pos = ActiveSheet.Range(Cells(ultimariga + 3 + ((4 + n\_macelli) \* n\_camion), \_ n\_macelli), Cells(ultimariga + 3 + ((4 + n\_macelli) \* n\_camion), n\_macelli + 3)) ActiveSheet.Buttons.Add(pos.Left, pos.Top, pos.Width, pos.Height).Select Selection.Name = "Pulsante\_TempiViaggio" Selection.OnAction = "ControlloTempiViaggio" ActiveSheet.Shapes("Pulsante\_TempiViaggio").Select Selection.Characters.Text = "Clicca per CONFERMA DATI" Rows(ultimariga +  $3 + ((4 + n_{\text{max}}) * n_{\text{mean}})$ ).AutoFit 'posiziona il cursore sulla prima cella della tabella per favorire inserimento Application.Goto Reference:=Range(Cells(ultimariga + 1, 1), Cells(ultimariga + 1, \_ n\_macelli + 3)), Scroll:=True Cells(ultimariga + 4, 3).Select

End Sub

## *'Controllo Tempi di Viaggio per camion (deposito-macello-conceria)*

Public Sub ControlloTempiViaggio()

verifica = True

MsgBox "Inizio verifica dati inseriti", vbInformation, "Verifica Dati"

```
For cont = 1 To n_camion
```
For  $i = 0$  To n\_macelli + 1

For  $i = 0$  To n macelli + 1

If IsNumeric(Cells(i + ultimariga + (4  $*$  cont) + (n\_macelli  $*$  (cont - 1)), j + 2)) = False Then MsgBox "ATTENZIONE: la cella (" & i + ultimariga +  $(4 * cont) + (n$  macelli \* (cont - 1)) & ", " & j + 2 & ") contiene un valore NON accettabile", vbInformation, "VALORE ERRATO" verifica = False

```
Cells(i + ultimariga + (4 * cont) + (n macelli * (cont - 1)), j + 2). Select
            Cells(i + ultimariga + (4 * cont) + (n macelli * (cont - 1)), j + 2). Interior. ColorIndex = 6
           End If
        Next j
      Next i
   Next cont 
   If (verifica = False) Then
      MsgBox "Correggere i valori evidenziati", vbInformation, "VALORE ERRATO"
      verifica = True
   Else
      'carico i DATI INPUT: valori riguardanti i TEMPI di VIAGGIO per ogni camion nella _
      matrice TempoViaggio
      ReDim TempoViaggio(n_camion - 1, n_macelli + 1, n_macelli + 1) 
      For cont = 1 To n_camion
       For i = 0 To n_macelli + 1
          For j = 0 To n_macelli + 1
             TempoViaggio(cont - 1, i, j) = Worksheets("Dati_Input").Cells(i + ultimariga + _ 
            (4 * cont) + (n\_macelli * (cont - 1)), j + 2) Next j
        Next i
      Next cont 
     ultimariga = ultimariga + 4 + ((4 + n macelli) * n_camion)
      Application.Goto Reference:=Range(Cells(ultimariga + 1, 1), Cells(ultimariga + 1, n_macelli _ 
      + 3)), Scroll:=True
      SestaTabInsDati
   End If
End Sub
'Tabella inserimento Costi di Viaggio per camion (deposito-macello-conceria)
Public Sub SestaTabInsDati() 
   Range(Cells(ultimariga + 1, 1), Cells(ultimariga + 1, n_macelli + 3)).Interior.ColorIndex = 6 'giallo
   Range(Cells(ultimariga + 1, 1), Cells(ultimariga + 1, n_macelli + 3)).Font.Bold = True
   Range(Cells(ultimariga + 1, 1), Cells(ultimariga + 1, n_macelli + 3)).VerticalAlignment = xlCenter
```
Cells(ultimariga + 1, 1) = "DATI INPUT: inserire i valori riguardanti i COSTI di VIAGGIO \_

per ogni camion"

 Range(Cells(ultimariga + 1, 1), Cells(ultimariga + 1, n\_macelli + 3)).Merge 'unisce celle For cont  $= 1$  To n\_camion Cells(ultimariga + 3 +  $((4 + n \text{ macelli}) * (cont - 1))$ , 2) = "Deposito" Cells(ultimariga +  $3 + ((4 + n$  macelli)  $*(cont - 1))$ ,  $3 + n$  macelli) = "Conceria" For colonna  $= 1$  To n\_macelli Cells(ultimariga + 3 + ( $(4 + n$  macelli) \* (cont - 1)), colonna + 2) = "Macello\_" & colonna Next colonna Range(Cells(ultimariga + 3 + ( $(4 + n$  macelli) \* (cont - 1)), 2), Cells(ultimariga + 3 + \_  $((4 + n$  macelli)  $*(cont - 1))$ ,  $3 + n$  macelli)). Orientation = 90 Range(Cells(ultimariga + 3 + ((4 + n\_macelli) \* (cont - 1)), 2), Cells(ultimariga + 3 +  $\overline{\phantom{a}}$  $((4 + n$  macelli)  $*(cont - 1))$ ,  $3 + n$  macelli)). Font. Bold = True Range(Cells(ultimariga +  $3 + ((4 + n$  macelli)  $*(cont - 1))$ , 2), Cells(ultimariga +  $3 +$  $((4 + n \text{ macelli})^*$  (cont - 1)),  $3 + n \text{ macelli})$ . Interior. ColorIndex = 15 'grigio Range(Cells(ultimariga + 3 + ( $(4 + n$  macelli) \* (cont - 1)), 2), Cells(ultimariga + 3 +  $((4 + n_\text{macelli})^* (cont - 1)) + n_\text{macelli} + 2$ ,  $3 + n_\text{macelli})$ . VerticalAlignment = xlCenter Range(Cells(ultimariga +  $3 + ((4 + n$  macelli)  $*(cont - 1))$ , 2), Cells(ultimariga +  $3 +$  $((4 + n_\text{macelli})^* (cont - 1)) + n_\text{macelli} + 2, 3 + n_\text{macelli}).$ HorizontalAlignment = xlCenter Cells(ultimariga +  $(4 * cont) + (n$  macelli \* (cont - 1)), 1) = "Deposito" Cells(ultimariga +  $(4 * cont) + (n_meanli * (cont - 1)) + n_meanli + 1, 1) = "Conceria"$ Range(Cells(ultimariga +  $(4 * cont) + (n$  macelli \* (cont - 1)), 1), Cells(ultimariga +  $(4 * cont) + (n_macelli * (cont - 1)) + n_macelli + 1, 1)$ . Font. Bold = True Range(Cells(ultimariga +  $(4 * cont) + (n$  macelli  $*(cont - 1)$ ), 1), Cells(ultimariga +  $(4 * cont) + (n$  macelli  $*(cont - 1)) + n$  macelli + 1, 1)).Interior.ColorIndex = 15 'grigio Range(Cells(ultimariga +  $(4 * cont) + (n macelli * (cont - 1)), 1)$ , Cells(ultimariga +  $(4 * cont) + (n$  macelli \* (cont - 1)) + n\_macelli + 1, 1)). VerticalAlignment = xlCenter For riga = 1 To n\_macelli Cells(ultimariga +  $(4 * cont) + (n$  macelli \* (cont - 1)) + riga, 1) = "Macello\_" & riga Next riga For riga =  $0$  To n\_macelli + 2

```
For colonna = 1 To n_macelli + 3
```
 If Cells(ultimariga + 3 + ((4 + n\_macelli) \* (cont - 1)) + riga, colonna) <> "" Or riga <> 0 Then Cells(ultimariga +  $3 + ((4 + n \text{ macelli}) * (cont - 1)) +$  riga, colonna).Select Selection.Borders(xlEdgeLeft).LineStyle = xlContinuous Selection.Borders(xlEdgeTop).LineStyle = xlContinuous

```
 Selection.Borders(xlEdgeBottom).LineStyle = xlContinuous
```

```
 Selection.Borders(xlEdgeRight).LineStyle = xlContinuous
```
End If

If ((riga = n\_macelli + 2) And (colonna > 1)) Or ((colonna = 2) And (riga > 0)) Or ((riga = 1) \_

And (colonna =  $n$  macelli + 3)) Or ((riga = colonna - 1) And (riga > 0)) Then

Cells(ultimariga + 3 + ((4 + n\_macelli)  $*($  (cont - 1)) + riga, \_

colonna).Interior.ColorIndex = 3 'rosso

Cells(ultimariga +  $3 + ((4 + n$  macelli)  $*(cont - 1)) + riga$ , colonna) = 0

End If

Next colonna

#### Next riga

Cells(ultimariga +  $(4 * cont)$  +  $(n$  macelli \*  $(cont - 1)$ ) - 1, 1) = "CAMION\_" & cont Cells(ultimariga +  $(4 * cont) + (n$  macelli \* (cont - 1)) - 1, 1). Font. Bold = True Cells(ultimariga +  $(4 * cont)$  +  $(n$  macelli  $*(cont - 1)) - 1$ , 1). Font. Size = 12 Cells(ultimariga +  $(4 * cont) + (n$  macelli \* (cont - 1)) - 1, 1). Interior. Color Index = 6 'giallo Cells(ultimariga + (4 \* cont) + (n\_macelli \* (cont - 1)) - 1, 1).VerticalAlignment = xlCenter Cells(ultimariga + (4 \* cont) + (n\_macelli \* (cont - 1)) - 1, 1).HorizontalAlignment = xlCenter

Next cont

Columns("A:A").AutoFit

'creazione pulsante di conferma dati

Set pos = ActiveSheet.Range(Cells(ultimariga +  $3 + ((4 + n$  macelli) \* n\_camion), \_

n\_macelli), Cells(ultimariga + 3 + ( $(4 + n$ \_macelli) \* n\_camion), n\_macelli + 3))

ActiveSheet.Buttons.Add(pos.Left, pos.Top, pos.Width, pos.Height).Select

Selection.Name = "Pulsante\_CostiViaggio"

Selection.OnAction = "ControlloCostiViaggio"

ActiveSheet.Shapes("Pulsante\_CostiViaggio").Select

Selection.Characters.Text = "Clicca per CONFERMA DATI"

Rows(ultimariga +  $3 + ((4 + n$  macelli) \* n\_camion)).AutoFit

'posiziona il cursore sulla prima cella della tabella per favorire inserimento

Application.Goto Reference:=Range(Cells(ultimariga + 1, 1), Cells(ultimariga + 1, n\_macelli

+ 3)), Scroll:=True

Cells(ultimariga + 4, 3).Select

End Sub

### *'Controllo Costi di Viaggio per camion (deposito-macello-conceria)*

```
Public Sub ControlloCostiViaggio() 
   verifica = True
   MsgBox "Inizio verifica dati inseriti", vbInformation, "Verifica Dati" 
   For cont = 1 To n_camion
     For i = 0 To n_macelli + 1
       For j = 0 To n_macelli + 1
          If IsNumeric(Cells(i + ultimariga + (4 * cont) + (n macelli * (cont - 1)), j + 2)) = False Then
             MsgBox "ATTENZIONE: la cella (" & i + ultimariga + (4 * cont) + (n macelli *(cont - 1)) & ", " & j + 2 & ") contiene un valore NON accettabile", vbInformation, "VALORE ERRATO"
              verifica = False
             Cells(i + ultimariga + (4 * cont) + (n macelli * (cont - 1)), j + 2). Select
             Cells(i + ultimariga + (4 * cont) + (n_macelli * (cont - 1)), j + 2).Interior.ColorIndex = 6
           End If
        Next j
      Next i
   Next cont 
   If (verifica = False) Then
      MsgBox "Correggere i valori evidenziati", vbInformation, "VALORE ERRATO"
      verifica = True
   Else
      'carico i DATI INPUT: valori riguardanti i COSTI di VIAGGIO per ogni camion nella _
      matrice CostoFissoViaggio
      ReDim CostoFissoViaggio(n_camion - 1, n_macelli + 1, n_macelli + 1) 
     For cont = 1 To n camion
       For i = 0 To n_macelli + 1
          For j = 0 To n_macelli + 1
              CostoFissoViaggio(cont - 1, i, j) = Worksheets("Dati_Input").Cells(i + ultimariga + _
             (4 * cont) + (n\_macelli * (cont - 1)), j + 2) Next j
        Next i
      Next cont 
     ultimariga = ultimariga + 4 + ((4 + n macelli) * n_camion)
     Application.Goto Reference:=Range(Cells(ultimariga + 1, 1), Cells(ultimariga + 1, n_macelli _
```

```
 + 3)), Scroll:=True
      ListaMacelliOrdinata
   End If
End Sub
```
# A.1.5.Algoritmo Cluster

## *'Passo\_1a*

Sub ListaMacelliOrdinata()

'carico i MACELLI nella matrice L per poi ordinarla

ReDim L(n\_macelli - 1)

For i = 1 To n\_macelli

L(i - 1) = ListaMacelli(i)

#### Next i

'ordinamento crescente per tempi (si, fi) delle finestre temporali

```
For i = 0 To n_macelli - 2
```

```
For j = 0 To n_macelli - i - 2
```

```
If (L(j). apertura > L(j + 1). apertura) Then
```

```
m = L(j + 1)
```

```
L(j + 1) = L(j)
```

```
L(j) = m
```

```
 Else
```

```
If (L(j). apertura = L(j + 1). apertura) Then
             If (L(j)).chiusura > L(j + 1).chiusura) Then
               m = L(j + 1)L(j + 1) = L(j)L(j) = m End If
           End If
        End If
      Next j
   Next i
   ListaCamionOrdinata
End Sub
```
# *'Passo\_1b*

Sub ListaCamionOrdinata()

'carico i CAMION nella matrice V per poi ordinarla

ReDim V(n\_camion - 1)

For  $i = 0$  To n\_camion - 1

V(i) = ListaCamion(i)

## Next i

'ordinamento DECRESCENTE dei valori del rapporto (capacità massima / costo uscita)

```
For i = 0 To n_camion - 2
```

```
For j = 0 To n_camion - i - 2
```
If ((V(j).capacita / V(j).costoUscita) < (V(j + 1).capacita / V(j + 1).costoUscita)) Then

 $c = V(j + 1)$ 

```
V(j + 1) = V(j)
```
 $V(j) = c$ 

End If

Next j

Next i

DistanzaMassima

End Sub

# *'Passo\_1c*

Sub DistanzaMassima()

'definisce la distanza massima consentita tra due nodi all'interno di un cluster

 $ValMax = 0$ 

For  $k = 0$  To n\_camion - 1

For  $i = 1$  To n macelli

```
 For j = 1 To n_macelli
```
If (ValMax < CostoFissoViaggio(k, i, j)) Then

```
 ValMax = CostoFissoViaggio(k, i, j)
```
End If

Next j

Next i

Next k

DMax = ValMax

TempoAttMaxConsentito

End Sub

Sub TempoAttMaxConsentito()

'definisce il tempo di attesa massimo consentito (Delta)

'calcolo Delta come max(apertura(j) - (Chiusura(i)+Tempo(i->j)) valutato per ogni camion

'k rappresenta i mezzi, i rappresenta ciò che "chiude"

'j rappresenta ciò che "apre" e che riceve un servizio da un mezzo k transitato in

" un nodo i a monte che "chiude"

Dim temp As Double

 $ValMax = 0$ 

For  $j = 1$  To n\_macelli

For i = 1 To n\_macelli

If  $(i \leq j)$  Then

For  $k = 0$  To n\_camion - 1

temp = ListaMacelli(j).apertura - (ListaMacelli(i).chiusura + TempoViaggio(k, i, j))

If (ValMax < temp) Then

 $ValMax = temp$ 

End If

Next k

End If

Next i

Next j

Delta = ValMax

AlgoritmoCluster

End Sub

Sub AlgoritmoCluster()

Dim uscita\_V As Integer, uscita\_L As Integer, uscita\_Lprimo As Integer, uscita\_carico As Integer

Dim uscita\_dji As Integer, uscita\_bC As Integer, uscita\_aj As Integer

Dim contMac As Integer

Dim dji As Double, Max\_bCbj As Double

 $indCluster = 0$ 

 $contMac = 0$ 

uscita  $di = 0$ 

uscita\_ $V = 0$ 

uscita $_L = 0$ 

```
 uscita_Lprimo = 0
uscita_carico = 0uscita_bC = 0uscita_a = 0
```

```
 ReDim cluster_m(n_camion - 1, n_macelli - 1)
```
ReDim cluster\_v(n\_camion - 1)

ReDim nelemxcluster(n\_camion - 1)

Do

Do

# *'Passo\_2*

'lista vuota di partenza Kn associata al cluster da creare

ReDim Kn(0)

'mezzo associato al cluster da creare e identificazione indice nella matrice ListaCamion

 $c = V(0)$ 

For  $i = 0$  To n\_camion - 1

If c.id = ListaCamion(i).id Then

indCam = i

Exit For

End If

Next i

'aggiornamento dimensione lista veicoli V

If  $(UBound(V) - 1 >= 0)$  Then

For  $i = 0$  To UBound(V) - 1

 $V(i) = V(i + 1)$ 

Next i

ReDim Preserve V(UBound(V) - 1)

Else

uscita $V = 1$ 

End If

# *'Passo\_3a*

'Primo macello lista Kn e identificazione indice primo macello nella ListaMacelli

 $Kn(0) = L(0)$ 

contMac = contMac + 1

 $aC = L(0)$ . apertura

 $bC = L(0)$ .chiusura

 $WC = L(0)$ .richiesta

```
 For i = 1 To n_macelli
```
If  $L(0)$ .id = ListaMacelli(i).id Then

 $indMac = i$ 

Exit For

End If

Next i

stC = TempoCarico(indMac, indCam)

# *'Passo\_3b*

```
If (UBound(L) - 1 >= 0) Then
```

```
For i = 0 To UBound(L) - 1
```

```
L(i) = L(i + 1)
```
Next i

```
 ReDim Preserve L(UBound(L) - 1)
```

```
 ReDim Lprimo(UBound(L))
```
For  $i = 0$  To UBound(L)

```
Lprimo(i) = L(i)
```
Next i

# Else

uscita $_L = 1$ 

End If

Do

```
 Do
```
Do

# *'Passo\_4*

PrimoNodoJdaLprimo:

If (Lprimo(0).richiesta + wC > ListaCamion(indCam).capacita) Then

If (UBound(Lprimo) - 1 >= 0) Then

For i = 0 To UBound(Lprimo) - 1

 $Lprimo(i) = Lprimo(i + 1)$ 

Next i

```
 ReDim Preserve Lprimo(UBound(Lprimo) - 1)
```

```
 Else
```
uscita\_Lprimo = 1

End If

## Else

uscita\_carico = 1

For i = 1 To n\_macelli

If Lprimo(0).id = ListaMacelli(i).id Then

indMac = i

Exit For

End If

Next i

End If

Loop Until ((uscita\_carico = 1) Or (uscita\_Lprimo = 1))

If (uscita\_carico = 1) Then

# *'Passo\_5a*

 $ind_i$  = indMac

dji = DMax

For  $i = 0$  To UBound(Kn)

For  $j = 1$  To n\_macelli

If  $(Kn(i).id = ListaMacelli(j).id)$  Then

If (CostoFissoViaggio(indCam, ind\_j, j) < dji) Then

dji = CostoFissoViaggio(indCam, ind\_j, j)

```
ind_i = j
```
End If

Exit For

End If

Next j

Next i

# *'Passo\_5b*

```
 If (dji <= DMax) Then
```
uscita\_dji = 1

# Else

If (UBound(Lprimo) -  $1 \ge 0$ ) Then

For i = 0 To UBound(Lprimo) - 1

```
Lprimo(i) = Lprimo(i + 1)
```
Next i

ReDim Preserve Lprimo(UBound(Lprimo) - 1)

'inizializzo a zero i vincoli precendeti

uscita\_carico = 0

Else

uscita\_Lprimo = 1

End If

End If

End If

Loop Until ((uscita\_dji = 1) Or (uscita\_Lprimo = 1))

## *'Passo\_6*

```
 If (uscita_dji = 1) Then
```
If (bC > ListaMacelli(ind\_j).chiusura) Then

 $Max_bCbj = bC$ 

#### Else

Max\_bCbj = ListaMacelli(ind\_j).chiusura

# End If

If (aC + stC + TempoViaggio(indCam, ind\_i, ind\_j) <= Max\_bCbj) Then

uscita\_ $bC = 1$ 

## Else

```
If (UBound(Lprimo) - 1 >= 0) Then
```

```
 For i = 0 To UBound(Lprimo) - 1
```

```
Lprimo(i) = Lprimo(i + 1)
```
Next i

ReDim Preserve Lprimo(UBound(Lprimo) - 1)

'inizializzo a zero i vincoli precendeti

```
 uscita_carico = 0
```
uscita\_dji =  $0$ 

Else

uscita\_Lprimo = 1

End If

End If

End If

```
Loop Until ((uscita_bC = 1) Or (uscita_Lprimo = 1))
```

```
If (uscita_bC = 1) Then
```
# *'Passo\_7*

```
 If (aC + stC + TempoViaggio(indCam, ind_i, ind_j) + Delta >= ListaMacelli(ind_j).apertura) Then
```

```
 uscita_aj = 1
```
# Else

```
For i = 0 To contMac - 1
           cluster_m(indCluster, i) = Kn(i).id
        Next i
        nelemxcluster(indCluster) = contMac
        cluster_v(indCluster) = c.id
        indCluster = indCluster + 1 
       contMac = 0 uscita_carico = 0
       uscita_dii = 0uscita bC = 0uscita_aj = 0
        uscita_Lprimo = 0
      End If
   End If 
 Loop Until ((uscita_aj = 1) Or (uscita_Lprimo = 1))
```

```
If (uscita_aj = 1) Then
```
# *'Passo\_8a*

ReDim Preserve Kn(contMac)

```
 Kn(contMac) = ListaMacelli(ind_j)
```
contMac = contMac + 1

```
 wC = wC + ListaMacelli(ind_j).richiesta
```

```
If (stC + TempoViaggio(indCam, ind_i, ind_j) > _{-}
```
ListaMacelli(ind\_j).apertura - ListaMacelli(ind\_i).apertura) Then

```
 stC = stC + TempoViaggio(indCam, ind_i, ind_j) + TempoCarico(ind_j, indCam)
```
Else

stC = ListaMacelli(ind\_j).apertura + TempoCarico(ind\_j, indCam) - ListaMacelli(ind\_i).apertura

End If

# *'Passo\_8b*

```
 If (bC > ListaMacelli(ind_j).chiusura) Then
```
bC = ListaMacelli(ind\_j).chiusura

End If

'Elimino j da Lprimo

```
 If (UBound(Lprimo) - 1 >= 0) Then
```

```
 For i = 0 To UBound(Lprimo) - 1
```
 $Lprimo(i) = Lprimo(i + 1)$ 

Next i

ReDim Preserve Lprimo(UBound(Lprimo) - 1)

'inizializzo a zero i vincoli precendeti

```
uscita_carico = 0
```
uscita\_dji = 0

uscita\_aj = 0

uscita\_ $bC = 0$ 

#### Else

uscita\_Lprimo = 1

## End If

```
 'Elimino j da L
```

```
For k = 0 To UBound(L)
```

```
 If (L(k).id = ListaMacelli(ind_j).id) Then
```

```
If (UBound(L) - 1 >= 0) Then
```

```
 If (k <> UBound(L)) Then
```

```
For i = k To UBound(L) - 1
```

```
L(i) = L(i + 1)
```

```
 Next i
```
End If

```
 ReDim Preserve L(UBound(L) - 1)
```
'inizializzo a zero i vincoli precendeti

uscita\_carico = 0

uscita\_dji =  $0$ 

uscita\_aj =  $0$ 

uscita\_ $bC = 0$ 

### Else

```
uscita_L = 1 End If
           Exit For
        End If
      Next k 
   End If 
    'Passo_9 
   If (uscita_Lprimo = 1) Then
     For i = 0 To contMac - 1
        cluster_m(indCluster, i) = Kn(i).id
      Next i
      nelemxcluster(indCluster) = contMac
      cluster_v(indCluster) = c.id
      indCluster = indCluster + 1
     contMac = 0 uscita_carico = 0
      uscita_dji = 0
     uscita_bC = 0uscita_aj = 0 uscita_Lprimo = 0
   Else
      GoTo PrimoNodoJdaLprimo
   End If 
Loop Until (uscita_L = 1) Or (uscita_V = 1)
If (uscita_V = 1) And (uscita_L = 0) Then
   MsgBox "ATTENZIONE: i mezzi a disposizione hanno capacità complessiva di carico _ 
   inferiore alla richiesta", vbInformation, "MEZZI INSUFFICIENTI"
 Else
   InizioCheapestInsertion
```

```
 End If
```

```
End Sub
```
A.1.6.Algoritmo Cheapest Insertion

```
A.1.6.1.Predisposizione variabili
```

```
Sub InizioCheapestInsertion()
```

```
 ReDim TempoAttesa(n_camion - 1, n_macelli + 1, n_macelli + 1)
```

```
 ReDim TempoTotale(n_camion - 1, n_macelli + 1, n_macelli + 1)
```

```
 ReDim CostoAttesa(n_camion - 1, n_macelli + 1, n_macelli + 1)
```

```
 ReDim CostoTotViaggio(n_camion - 1, n_macelli + 1, n_macelli + 1)
```

```
 ReDim CostoTotCarico(n_macelli + 1, n_camion - 1)
```

```
 ReDim CostoTotale(n_camion - 1, n_macelli + 1, n_macelli + 1)
```

```
For k = 0 To n_camion - 1
```

```
For i = 0 To n_macelli + 1
```

```
For j = 0 To n_macelli + 1
```
CostoTotCarico(i, k) = CostoFissoCarico(i, k) + \_

TempoCarico(i, k) \* ListaCamion(k).costoUnTempo

If  $((j = 0)$  Or  $(i = j)$  Or  $(i = n$  macelli + 1)) Then

TempoAttesa( $k$ , i, j) = 0

TempoTotale $(k, i, j) = 0$ 

```
CostoAttesa(k, i, j) = 0
```

```
CostoTotViaggio(k, i, j) = 0
```

```
CostoTotale(k, i, j) = 0
```
## Else

```
TempoTotale(k, i, j) = TempoCarico(i, k) + TempoViaggio(k, i, j) If (TempoTotale(k, i, j) >= ListaMacelli(j).apertura) Then
  TempoAttesa(k, i, j) = 0CostoAttesa(k, i, j) = 0
```
## Else

TempoAttesa(k, i, j) = ListaMacelli(j).apertura - TempoTotale(k, i, j)

CostoAttesa(k, i, j) = (ListaMacelli(j).apertura -

TempoTotale(k, i, j)) \* ListaCamion(k).costoUnTempo

End If

CostoTotViaggio(k, i, j) = CostoFissoViaggio(k, i, j) +

TempoViaggio(k, i, j) \* ListaCamion(k).costoUnTempo

CostoTotale(k, i, j) = ListaCamion(k).costoUscita + CostoTotCarico(i, k) +

```
 CostoTotViaggio(k, i, j) + CostoAttesa(k, i, j)
```
## End If

Next j

Next i

Next k

### *'INIZIO algoritmo Cheapest Insertion iterato per ogni cluster individuato*

 n\_cluster = indCluster fineinserzione = False  $cont = 0$  $CostoFinaleTragitto =  $0$$  CostoFinaleProblema = 0 Do While cont < n\_cluster 'Aggiunge in ultima posizione un foglio associato al tragitto in esame Sheets.Add ActiveSheet.Select ActiveSheet.Name = "Tragitto Num." & cont + 1 Sheets("Tragitto Num." & cont + 1).Select Sheets("Tragitto Num." & cont + 1).Move After:=Sheets(Worksheets.Count) 'Intestazione nuovo tragitto Range(Cells(1, 1), Cells(1, 8)).Interior.ColorIndex = 33 'azzurro  $Range(Cells(1, 1), Cells(1, 8)).$  Font. Bold = True Range(Cells(1, 1), Cells(1, 8)).VerticalAlignment = xlCenter Cells(1, 1) = "TRAGITTO NUMERO " & cont + 1 & ": ANALISI COSTRUZIONE DETTAGLIATA" Range(Cells(1, 1), Cells(1, 8)).Merge 'unisce celle ultRigaTrag = 3 'fine parte grafica *'Inizio algoritmo di calcolo* PrimoMacello (cont) **CalcoloCostiTragitto**  CostoFinaleProblema = CostoFinaleProblema + CostoFinaleTragitto *'Stampa tragitto finale* **TabellaTragittoFinale**  $cont = cont + 1$  Loop Sheets("Soluzione\_Finale").Select Range(Cells(ultimariga, 1), Cells(ultimariga, 8)).Font.Bold = True Range(Cells(ultimariga, 1), Cells(ultimariga, 8)).VerticalAlignment = xlCenter

 Cells(ultimariga, 1) = "COSTO TOTALE FINALE RELATIVO AL PROBLEMA DI ROUTING" Range(Cells(ultimariga, 1), Cells(ultimariga, 7)).Merge 'unisce celle Range(Cells(ultimariga, 1), Cells(ultimariga, 7)).HorizontalAlignment = xlRight Cells(ultimariga, 8).Select Selection.Borders(xlEdgeLeft).LineStyle = xlContinuous Selection.Borders(xlEdgeRight).LineStyle = xlContinuous Selection.Borders(xlEdgeTop).LineStyle = xlContinuous Selection.Borders(xlEdgeBottom).LineStyle = xlContinuous Cells(ultimariga, 8) = CostoFinaleProblema Cells(ultimariga, 8).Interior.ColorIndex = 46 'arancione MsgBox "Programma Terminato", vbInformation, "FINE" End Sub

```
A.1.6.2.Inizializzazione
```
Sub PrimoMacello(i\_Cluster As Integer)

indCluster = i\_Cluster

## *'Cheapest Insertion FASE 1: INIZIALIZZAZIONE*

ReDim tragitto(2)

 $tragitto(0).id = ListaMacelli(0).id$ 

tragitto(2).id = ListaMacelli(n\_macelli + 1).id

'trovo l'indice del camion associato al cluster in esame

```
For i = 0 To n_camion - 1
```
If ListaCamion(i).id = cluster\_v(i\_Cluster) Then

indCam = i

Exit For

End If

## Next i

'Carico nel vettore MacNonAss gli indici dei macelli del cluster in esame

```
 ReDim MacNonAss(nelemxcluster(i_Cluster) - 1)
```
For i = 0 To nelemxcluster(i\_Cluster) - 1

MacNonAss(i) = indice\_macello(cluster\_m(i\_Cluster, i))

Next i

'capacità residua: il primo nodo del tragitto è il deposito e la sua capacità residua

"è la capacità del mezzo

tragitto(0).capacitaResidua = ListaCamion(indCam).capacita

```
 'tempo di carico assegnato del deposito è pari al tempo partenza minima del camion
 tragitto(0).tempoCaricoAss = ListaCamion(indCam).partenzaMin
 'costo di carico assegnato del deposito è zero
tragitto(0).costoCaricoAss = <math>0</math> 'tempo di viaggio assegnato del deposito è zero
tragitto(0).tempoViaggioAss = <math>0</math> 'costo di viaggio assegnato del deposito è zero
tragitto(0).costoViaggioAss = <math>0</math> 'tempo di attesa assegnato del deposito è zero
tragitto(0).tempoAttesaAss = <math>0</math> 'tempo di fine servizio del deposito è zero
tragitto(0).tempoFineServ = 0 '1°macello (tra deposito e conceria) quello che ha il CostoTotale minimo dal deposito
 minimo = CostoTotale(indCam, 0, MacNonAss(0))
 indMac = MacNonAss(0)
j = 0 If (UBound(MacNonAss) >= 1) Then
    For i = 1 To UBound(MacNonAss)
      If (CostoTotale(indCam, 0, MacNonAss(i)) < minimo) Then
        minimo = CostoTotale(indCam, 0, MacNonAss(i))
        indMac = MacNonAss(i)
       j = i End If
    Next i
    If (j <> UBound(MacNonAss)) Then
      For i = j To UBound(MacNonAss) - 1
        MacNonAss(i) = MacNonAss(i + 1)
      Next i
    End If
```
ReDim Preserve MacNonAss(UBound(MacNonAss) - 1)

fineinserzione = False

Else

fineinserzione = True

End If

tragitto(1).id = ListaMacelli(indMac).id

```
 'Aggiornamento campi del tragitto (Deposito - Primo Macello - Conseria)
For i = 1 To UBound(tragitto)
   indMac = indice_macello(tragitto(i).id)
   indMacPrec = indice_macello(tragitto(i - 1).id) 
   'capacità residua
   tragitto(i).capacitaResidua = tragitto(i - 1).capacitaResidua - ListaMacelli(indMac).richiesta
   'tempo di carico assegnato
   tragitto(i).tempoCaricoAss = tragitto(i - 1).tempoCaricoAss + TempoCarico(indMac, indCam)
   'costo di carico assegnato
   tragitto(i).costoCaricoAss = tragitto(i - 1).costoCaricoAss + CostoFissoCarico(indMac, indCam)
   'tempo di viaggio assegnato
  tragitto(i).tempoViaggioAss = tragitto(i - 1).tempoViaggioAss +
   TempoViaggio(indCam, indMacPrec, indMac)
   'costo di viaggio assegnato
  tragitto(i).costoViaggioAss = tragitto(i - 1).costoViaggioAss +
   CostoFissoViaggio(indCam, indMacPrec, indMac)
   'tempo di attesa assegnato
   If (ListaMacelli(indMac).apertura < tragitto(i - 1).tempoCaricoAss + _
   tragitto(i).tempoViaggioAss) Then
      tragitto(i).tempoAttesaAss = tragitto(i - 1).tempoAttesaAss
   Else
     tragitto(i).tempoAttesaAss = tragitto(i - 1).tempoAttesaAss + \_ (ListaMacelli(indMac).apertura - (tragitto(i - 1).tempoCaricoAss + tragitto(i).tempoViaggioAss))
   End If
   'tempo di fine servizio
   tragitto(i).tempoFineServ = tragitto(i).tempoCaricoAss + _
```
Next i

 $indMac = induce\_macello(tragitto(1).id)$ 

tragitto(i).tempoViaggioAss + tragitto(i).tempoAttesaAss

 $ind$   $i = 0$ 

ind  $j = n$  macelli + 1

**TabellaTragitto** 

Assegnazione

End Sub

## *A.1.6.3.Assegnazione*

Sub Assegnazione()

Dim temp As costoGenerato

Dim primociclo As Boolean, trovato As Boolean, primoMacEsaminato As Boolean, esito As Boolean

#### *'Cheapest Insertion FASE 2 ASSEGNAZIONE*

If (fineinserzione = False) Then

#### **NuovaAssegnazione:**

ReDim CostiGeneratiTot(UBound(MacNonAss), UBound(tragitto) - 1)

ReDim MacEsaminati(0)

primoMacEsaminato = True

'i cicla tante volte quante sono le coppie di nodi adiacenti all'interno del tragitto

For  $i = 1$  To UBound(tragitto)

'per ogni coppia di nodi adiacenti creo un array elementi di tipo CostoGenerato

ReDim CostiGenerati(UBound(MacNonAss))

indMacPrec = indice\_macello(tragitto(i - 1).id)

indMacSuc = indice\_macello(tragitto(i).id)

For j = 0 To UBound(MacNonAss)

indMac = MacNonAss(j)

CostiGenerati(j).id = ListaMacelli(indMac).id

CostiGenerati(j).indMac1 = indMacPrec

CostiGenerati(j).indMac2 = indMacSuc

'calcolo COSTO INSERZIONE

CostiGenerati(j).costo = \_

CostoTotale(indCam, indMacPrec, indMac) + \_

CostoTotale(indCam, indMac, indMacSuc) - \_

CostoTotale(indCam, indMacPrec, indMacSuc)

Next j

'Ordinamento CRESCENTE per il valore Costo del vettore CostiGenerati(j)

For j = 0 To UBound(CostiGenerati) - 1

For k = 1 To UBound(CostiGenerati) - j

If (CostiGenerati(k - 1).costo > CostiGenerati(k).costo) Then

 $temp = CostiGenerator(k - 1)$ 

CostiGenerati(k - 1) = CostiGenerati(k)

```
CostiGenerator(k) = temp
```
End If

Next k

Next j

'COPIARE il vettore nella colonna "i-1" della matrice CostiGeneratiTot

For j = 0 To UBound(CostiGenerati)

CostiGeneratiTot(j, i - 1) = CostiGenerati(j)

Next j

Next i

## **RicercaCostoInserimentoMinimo:**

 $minimo = 0$ 

 $indMac = 0$ 

 $indMacPrec = 0$ 

 $indMacSuc = 0$ 

esito = False

# *'Ricerca nella matrice CostiGeneratiTot del Costo minimo di inserzione*

primociclo = True

For i = 0 To UBound(MacNonAss)

For  $j = 0$  To UBound(tragitto) - 1

'verifica che il macello non sia tra quelli già esaminati

trovato = False

If (primoMacEsaminato = False) Then

```
 For k = 0 To UBound(MacEsaminati)
```
If (CostiGeneratiTot(i, j).id = MacEsaminati(k).id) And  $\_$ 

 $(CostiGenerator(i, j).indMac1 = MacEsaminati(k).indMac1)$  And

(CostiGeneratiTot(i, j).indMac2 = MacEsaminati(k).indMac2) Then

trovato = True

Exit For

End If

Next k

End If

If (trovato  $=$  False) Then

If (primociclo = True) Then

minimo = CostiGeneratiTot(i, j).costo

 indMac = indice\_macello(CostiGeneratiTot(i, j).id) indMacPrec = CostiGeneratiTot(i, j).indMac1 indMacSuc = CostiGeneratiTot(i, j).indMac2 primociclo = False

Else

If (CostiGeneratiTot(i, j).costo < minimo) Then

minimo = CostiGeneratiTot(i, j).costo

indMac = indice\_macello(CostiGeneratiTot(i, j).id)

indMacPrec = CostiGeneratiTot(i, j).indMac1

indMacSuc = CostiGeneratiTot(i, j).indMac2

End If

End If

End If

Next j

Next i

'salvo gli indici per le scritte nelle pagine dei tragitti

ind\_i = indMacPrec

```
ind j = indMacSuc
```
If (UBound(MacEsaminati) + 1 = (UBound(CostiGeneratiTot, 1) + 1)  $^*$  \_

```
 (UBound(CostiGeneratiTot, 2) + 1)) Then
```
'se l'array MacelliEsaminati contiene tutti gli elementi di CostiGeneratiTot significa che non

"sono possibili ulteriori inserimenti.

"I macelli contenuti in MacNonAss vengono aggiunti al cluster successivo

fineinserzione = True

#### Else

'Aggiornamento MacEsaminati con i dati del candidato all'inserimento nel tragitto appena trovato

```
 If (primoMacEsaminato = True) Then
```
MacEsaminati(0).id = ListaMacelli(indMac).id

MacEsaminati(0).costo = minimo

MacEsaminati(0).indMac1 = indMacPrec

MacEsaminati(0).indMac2 = indMacSuc

```
 primoMacEsaminato = False
```
### Else

ReDim Preserve MacEsaminati(UBound(MacEsaminati) + 1)

MacEsaminati(UBound(MacEsaminati)).id = ListaMacelli(indMac).id

MacEsaminati(UBound(MacEsaminati)).costo = minimo

MacEsaminati(UBound(MacEsaminati)).indMac1 = indMacPrec

MacEsaminati(UBound(MacEsaminati)).indMac2 = indMacSuc

End If

ReDim Preserve tragitto(UBound(tragitto) + 1)

'Inserimento macello indMac nel tragitto prima della verifica dei vincoli per conferma

For  $k = 1$  To UBound(tragitto) - 1

If (tragitto( $k - 1$ ).id = ListaMacelli(indMacPrec).id) And

(tragitto(k).id = ListaMacelli(indMacSuc).id) Then

For i = 0 To UBound(tragitto) - k - 1

tragitto(UBound(tragitto) - i) = tragitto(UBound(tragitto) -  $(i + 1)$ )

Next i

tragitto(k).id = ListaMacelli(indMac).id

 'salvo la posizione del macello inserito nel tragitto (se poi non passa i vincoli devo eliminarlo)  $indMachserito = k$ 

Exit For

End If

Next k

#### *'Aggiornamento campi del tragitto prima della verifica vincoli*

For  $i = 1$  To UBound(tragitto)

indMac = indice\_macello(tragitto(i).id)

indMacPrec = indice\_macello(tragitto(i - 1).id)

'capacità residua

tragitto(i).capacitaResidua = tragitto(i - 1).capacitaResidua - ListaMacelli(indMac).richiesta

'tempo di carico assegnato

 tragitto(i).tempoCaricoAss = tragitto(i - 1).tempoCaricoAss + TempoCarico(indMac, indCam) 'costo di carico assegnato

tragitto(i).costoCaricoAss = tragitto(i - 1).costoCaricoAss + CostoFissoCarico(indMac, indCam)

'tempo di viaggio assegnato

tragitto(i).tempoViaggioAss = tragitto(i - 1).tempoViaggioAss + \_

TempoViaggio(indCam, indMacPrec, indMac)

'costo di viaggio assegnato

tragitto(i).costoViaggioAss = tragitto(i - 1).costoViaggioAss + \_

CostoFissoViaggio(indCam, indMacPrec, indMac)

'tempo di attesa assegnato

If (ListaMacelli(indMac).apertura < tragitto(i - 1).tempoCaricoAss + \_

tragitto(i).tempoViaggioAss) Then

tragitto(i).tempoAttesaAss = tragitto(i - 1).tempoAttesaAss

#### Else

tragitto(i).tempoAttesaAss = tragitto(i - 1).tempoAttesaAss +  $\_$ 

(ListaMacelli(indMac).apertura - (tragitto(i - 1).tempoCaricoAss + tragitto(i).tempoViaggioAss))

End If

'tempo di fine servizio

tragitto(i).tempoFineServ = tragitto(i).tempoCaricoAss +

tragitto(i).tempoViaggioAss + tragitto(i).tempoAttesaAss

#### Next i

#### *'Cheapest Insertion FASE 3 VERIFICA VINCOLI*

esito = verifica\_vincoli()

If (esito = False) Then

**StampaRigaNonInserimento** 

'togliere il macello dal tragitto perchè non ha superato la verifica vincoli

For i = indMacInserito To UBound(tragitto) - 1

 $tragitto(i) = trajtto(i + 1)$ 

Next i

ReDim Preserve tragitto(UBound(tragitto) - 1)

#### **GoTo RicercaCostoInserimentoMinimo**

Else

```
 indMac = indice_macello(tragitto(indMacInserito).id)
```
**TabellaTragitto** 

'togliere il macello dalla lista MacNonAss perchè è stato assegnato

```
 If (UBound(MacNonAss) > 0) Then
```
For i = 0 To UBound(MacNonAss)

If (indMac = MacNonAss(i)) Then

If (i <> UBound(MacNonAss)) Then

For k = i To UBound(MacNonAss) - 1

```
MacNonAss(k) = MacNonAss(k + 1)
```
Next k

End If

```
 ReDim Preserve MacNonAss(UBound(MacNonAss) - 1)
```
Exit For

End If

Next i

#### Else

fineinserzione = True

 $MacNonAss(0) = 0$ 

#### End If

If (fineinserzione = False) Then

#### *'aggiornamento costi d'attesa a seguito dell'inserimento macello in tragitto*

'considero uno alla volta tutti i macelli non ancora assegnati

For i = 0 To UBound(MacNonAss)

'considero uno alla volta i macelli assegnati al tragitto

For  $k = 1$  To UBound(tragitto) - 1

 $indMac = induce\_macello(tragitto(k).id)$ 

If (TempoTotale(indCam, indMac, MacNonAss(i)) + tragitto(k).tempoViaggioAss < \_

ListaMacelli(MacNonAss(i)).apertura) Then

'Calcolo Tempo Attesa

TempoAttesa(indCam, indMac, MacNonAss(i)) =  $-$ 

ListaMacelli(MacNonAss(i)).apertura - TempoTotale(indCam, indMac, MacNonAss(i))

'Calcolo Costo Attesa

CostoAttesa(indCam, indMac, MacNonAss(i)) =  $-$ 

ListaCamion(indCam).costoUnTempo \* TempoAttesa(indCam, indMac, MacNonAss(i))

Else

TempoAttesa(indCam, indMac, MacNonAss(i)) =  $0$ 

CostoAttesa(indCam, indMac, MacNonAss(i)) = 0

End If

'Aggiornamento Costo Totale

CostoTotale(indCam, indMac, MacNonAss(i)) =  $-$ 

ListaCamion(indCam).costoUscita + \_

CostoTotCarico(indMac, indCam) + \_

CostoTotViaggio(indCam, indMac, MacNonAss(i)) + \_

CostoAttesa(indCam, indMac, MacNonAss(i))

Next k

Next i

### **GoTo NuovaAssegnazione**

End If

End If

# End If

If (fineinserzione = True) Then

'Aggiornamento campi del tragitto (le inserzioni sono concluse)

For  $i = 1$  To UBound(tragitto)

indMac = indice\_macello(tragitto(i).id)

indMacPrec = indice\_macello(tragitto(i - 1).id)

'capacità residua

tragitto(i).capacitaResidua = tragitto(i - 1).capacitaResidua - ListaMacelli(indMac).richiesta

'tempo di carico assegnato

tragitto(i).tempoCaricoAss = tragitto(i - 1).tempoCaricoAss + TempoCarico(indMac, indCam)

'costo di carico assegnato

tragitto(i).costoCaricoAss = tragitto(i - 1).costoCaricoAss + CostoFissoCarico(indMac, indCam)

'tempo di viaggio assegnato

tragitto(i).tempoViaggioAss = tragitto(i - 1).tempoViaggioAss + \_

TempoViaggio(indCam, indMacPrec, indMac)

'costo di viaggio assegnato

tragitto(i).costoViaggioAss = tragitto(i - 1).costoViaggioAss +

CostoFissoViaggio(indCam, indMacPrec, indMac)

'tempo di attesa assegnato

If (ListaMacelli(indMac).apertura < tragitto(i - 1).tempoCaricoAss + \_

tragitto(i).tempoViaggioAss) Then

tragitto(i).tempoAttesaAss = tragitto(i - 1).tempoAttesaAss

#### Else

tragitto(i).tempoAttesaAss = tragitto( $i - 1$ ).tempoAttesaAss +

(ListaMacelli(indMac).apertura - (tragitto(i - 1).tempoCaricoAss + tragitto(i).tempoViaggioAss))

End If

'tempo di fine servizio

tragitto(i).tempoFineServ = tragitto(i).tempoCaricoAss +  $\_$ 

tragitto(i).tempoViaggioAss + tragitto(i).tempoAttesaAss

### Next i

### *'Inserzioni possibli concluse, carico i macelli non assegnati nel cluster successivo*

If  $(MacNonAss(0) \leq 0)$  Then

```
If (indCluster \lt n_camion - 1) Then
   For i = 0 To UBound(MacNonAss)
      cluster_m(indCluster + 1, nelemxcluster(indCluster + 1) ) = ListaMacelli(MacNonAss(i)).id
      nelemxcluster(indCluster + 1) = nelemxcluster(indCluster + 1) + 1
      nelemxcluster(indCluster) = nelemxcluster(indCluster) - 1
   Next i
  If (indCluster = n_cluster - 1) Then
     n_cluster = n_cluster + 1
     cluster_v(indCluster + 1) = V(0).id
     If (UBound(V) > 0) Then
       For i = 0 To UBound(V) - 1
          V(i) = V(i + 1) Next i
        ReDim Preserve V(UBound(V) - 1)
      Else
        ReDim V(0)
        V(0).id = "FineMezzi"
      End If
   End If
 Else
   MsgBox "Non tutti i macelli possono essere visitati con i mezzi a disposizione nel _
   rispetto dei vincoli", vbInformation, "ATTENZIONE"
```
End If

End If

## Else

MsgBox "Verificare codice (fineinserzione = True)", vbInformation, "DEBUG"

End If

## Else

'Caso in cui nel tragitto è presente solo un macello e ho concluso le inserzioni

### End If

'aggiorno cluster\_m con i macelli effettivi del tragitto
```
 For i = 0 To n_macelli - 1
      If (i < UBound(tragitto) - 1) Then
        cluster_m(indCluster, i) = tragitto(i + 1).id
      Else
         cluster_m(indCluster, i) = ""
      End If
   Next i
End Sub
```
# *A.1.6.4.Verifica dei vincoli e visualizzazione dati di elaborazione*

# *'Verifica dei vincoli per confermarel'assegnazione*

Public Function verifica\_vincoli() As Boolean

Dim q As Integer, im As Integer, totVincoliOK As Integer

Dim I\_Vincolo As Boolean, II\_Vincolo As Boolean, III\_Vincolo As Boolean

I\_Vincolo = False

II\_Vincolo = False

III\_Vincolo = False

totVincoliOK = 0

pVinc = True

sVinc = True

```
 tVinc = True
```

```
tr = 0
```
 $lm = 0$ 

```
For q = 1 To UBound(tragitto)
```
 $im =$  indice\_macello(tragitto(q).id)

### *'Vincolo tempo massimo di scarico pelli fresche*

```
If (tragitto(q).id = ListaMacelli(n_macelli + 1).id) Then
```
'se si tratta della conceria il primo vincolo è true per dafault

I\_Vincolo = True

Else

If (tragitto(q).tempoFineServ <= ListaMacelli(im).tempoMaxScarico) Then

I\_Vincolo = True

Else

pVinc = False

 $tr = q$ 

```
lm = im
```
End If

End If

# *'Vincolo tempo chiusura del macello*

If (tragitto(q).tempoFineServ <= ListaMacelli(im).chiusura) Then

II\_Vincolo = True

### Else

sVinc = False

 $tr = q$ 

 $lm = im$ 

End If

# *'Vincolo capacita' residua*

If (tragitto(q).capacitaResidua >= 0) Then

III\_Vincolo = True

### Else

tVinc = False

 $tr = q$ 

 $lm = im$ 

### End If

```
 If ((I_Vincolo = True) And (II_Vincolo = True) And (III_Vincolo = True)) Then
```

```
 totVincoliOK = totVincoliOK + 1
```
#### Else

totVincoliO $K = 0$ 

Exit For

End If

I\_Vincolo = False

II\_Vincolo = False

III\_Vincolo = False

### Next q

If (totVincoliOK = UBound(tragitto)) Then

verifica\_vincoli = True

Else

verifica\_vincoli = False

End If

#### End Function

Public Function indice\_macello(nome As String) As Integer

Dim punt As Integer

```
For punt = 0 To n_macelli + 1
```
If (nome = ListaMacelli(punt).id) Then

indice\_macello = punt

Exit For

End If

Next punt

End Function

#### *'Visualizzazione informazioni del tragitto in costruzione in caso di assegnazione positiva*

Sub TabellaTragitto()

Dim h As Integer

Range(Cells(ultRigaTrag, 1), Cells(ultRigaTrag, 8)).Font.Color = vbBlue

Range(Cells(ultRigaTrag, 1), Cells(ultRigaTrag, 8)).VerticalAlignment = xlCenter

If  $(ind_i \leq n$  macelli + 1) Then

Cells(ultRigaTrag, 1) = "Nel tragitto è stato aggiunto il " & ListaMacelli(indMac).id \_

& " tra il " & ListaMacelli(ind\_i).id & " e il " & ListaMacelli(ind\_j).id

Else

'ind\_j è la conceria

Cells(ultRigaTrag, 1) = "Nel tragitto è stato aggiunto il " & ListaMacelli(indMac).id \_

& " tra il " & ListaMacelli(ind\_i).id & " e la " & ListaMacelli(ind\_j).id

End If

Range(Cells(ultRigaTrag, 1), Cells(ultRigaTrag, 8)).Merge 'unisce celle

ultRigaTrag = ultRigaTrag + 1

'Titoli tabella

Cells(ultRigaTrag, 1).Interior.ColorIndex = 43 'verde

Cells(ultRigaTrag, 1) = ListaCamion(indCam).id

Range(Cells(ultRigaTrag, 2), Cells(ultRigaTrag, 8)).Interior.ColorIndex = 15 'grigio chiaro

Cells(ultRigaTrag, 2) = "CAPACITA'"

Cells(ultRigaTrag, 3) = "TEMPO CARICO"

Cells(ultRigaTrag, 4) = "TEMPO VIAGGIO"

Cells(ultRigaTrag, 5) = "TEMPO ATTESA"

Cells(ultRigaTrag, 6) = "TEMPO FINE SERVIZIO"

Cells(ultRigaTrag, 7) = "COSTO CARICO"

Cells(ultRigaTrag, 8) = "COSTO VIAGGIO"

Range(Cells(ultRigaTrag, 1), Cells(ultRigaTrag, 8)).Font.Bold = True

Range(Cells(ultRigaTrag, 1), Cells(ultRigaTrag, 8)).VerticalAlignment = xlCenter

Range(Cells(ultRigaTrag, 1), Cells(ultRigaTrag, 8)).HorizontalAlignment = xlCenter

'costruzione griglia

Range(Cells(ultRigaTrag, 1), Cells(ultRigaTrag, 8)).Select

Selection.Borders(xlEdgeLeft).LineStyle = xlContinuous

Selection.Borders(xlEdgeRight).LineStyle = xlContinuous

Selection.Borders(xlEdgeTop).LineStyle = xlContinuous

Selection.Borders(xlEdgeBottom).LineStyle = xlContinuous

Selection.Borders(xlInsideVertical).LineStyle = xlContinuous

Range(Cells(ultRigaTrag, 1), Cells(ultRigaTrag, 8)).WrapText = True 'testo a capo

Columns(1).ColumnWidth = 15 'larghezza colonne

Columns(2).ColumnWidth = 15

Columns(3).ColumnWidth = 15

Columns(4).ColumnWidth = 15

Columns(5).ColumnWidth = 15

Columns(6).ColumnWidth = 15

Columns(7).ColumnWidth = 15

Columns(8).ColumnWidth = 15

ultRigaTrag = ultRigaTrag + 1

For  $h = 0$  To UBound(tragitto)

 $Cells(ultRigaTraq, 1) = traqitto(h).id$ 

If  $(trainq; (traq; (h))$ . $id = ListaMacelli (indMac)$ . $id)$  Then

Cells(ultRigaTrag, 1).Font.Color = vbBlue

End If

Cells(ultRigaTrag, 2) = tragitto(h).capacitaResidua

Cells(ultRigaTrag, 3) = tragitto(h).tempoCaricoAss

Cells(ultRigaTrag, 4) = tragitto(h).tempoViaggioAss

Cells(ultRigaTrag, 5) = tragitto(h).tempoAttesaAss

Cells(ultRigaTrag, 6) = tragitto(h).tempoFineServ

Cells(ultRigaTrag, 7) = tragitto(h).costoCaricoAss

Cells(ultRigaTrag, 8) = tragitto(h).costoViaggioAss

 Range(Cells(ultRigaTrag, 1), Cells(ultRigaTrag, 8)).Select Selection.Borders(xlEdgeLeft).LineStyle = xlContinuous Selection.Borders(xlEdgeRight).LineStyle = xlContinuous Selection.Borders(xlEdgeTop).LineStyle = xlContinuous Selection.Borders(xlEdgeBottom).LineStyle = xlContinuous Selection.Borders(xlInsideVertical).LineStyle = xlContinuous Cells(ultRigaTrag, 1).Font.Bold = True Range(Cells(ultRigaTrag, 1), Cells(ultRigaTrag, 8)).VerticalAlignment = xlCenter Range(Cells(ultRigaTrag, 1), Cells(ultRigaTrag, 8)).HorizontalAlignment = xlCenter ultRigaTrag = ultRigaTrag + 1

Next h

ultRigaTrag = ultRigaTrag + 1

End Sub

#### *'Visualizzazione motivazioni nel caso di assegnazione negativa*

Sub StampaRigaNonInserimento()

Range(Cells(ultRigaTrag, 1), Cells(ultRigaTrag, 8)).Font.Color = vbRed

Range(Cells(ultRigaTrag, 1), Cells(ultRigaTrag, 8)).VerticalAlignment = xlCenter

If (ind  $i \leq n$  macelli + 1) Then

Cells(ultRigaTrag, 1) = "Nel tragitto NON è stato possibile aggiungere il "  $\&$   $\_$ 

tragitto(indMacInserito).id & " tra il " & ListaMacelli(ind\_i).id & " e il " & ListaMacelli(ind\_j).id

Else

'ind\_j è la conceria

Cells(ultRigaTrag, 1) = "Nel tragitto NON è stato possibile aggiungere il " & \_

tragitto(indMacInserito).id & " tra il " & ListaMacelli(ind\_i).id & " e la " & ListaMacelli(ind\_j).id

End If

Range(Cells(ultRigaTrag, 1), Cells(ultRigaTrag, 8)).Merge 'unisce celle

ultRigaTrag = ultRigaTrag + 1

'Tempo massimo scarico pelli

If  $(pVinc = False)$  Then

Cells(ultRigaTrag, 1) = "Il tempo di fine servizio (" & tragitto(tr).tempoFineServ & ") presso il " \_

& ListaMacelli(lm).id & " è superiore al tempo massimo di scarico delle pelli (" \_

& ListaMacelli(lm).tempoMaxScarico & ")"

Range(Cells(ultRigaTrag, 1), Cells(ultRigaTrag, 8)).Font.Color = vbRed

Range(Cells(ultRigaTrag, 1), Cells(ultRigaTrag, 8)).VerticalAlignment = xlCenter

Range(Cells(ultRigaTrag, 1), Cells(ultRigaTrag, 8)).Merge 'unisce celle

```
 ultRigaTrag = ultRigaTrag + 1
```
#### End If

'Tempo fine servizio – chiusura del macello

#### If (sVinc  $=$  False) Then

If  $(Im = n$  macelli + 1) Then

' lm rappresenta la conceria

Cells(ultRigaTrag, 1) = "Il tempo di fine servizio (" & tragitto(tr).tempoFineServ & ") presso la "  $\overline{\phantom{a}}$ 

& ListaMacelli(lm).id & " è superiore al tempo di chiusura della stessa (" \_

& ListaMacelli(lm).chiusura & ")"

# Else

Cells(ultRigaTrag, 1) = "Il tempo di fine servizio (" & tragitto(tr).tempoFineServ & ") presso il "  $-$ 

& ListaMacelli(lm).id & " è superiore al tempo di chiusura dello stesso (" \_

& ListaMacelli(lm).chiusura & ")"

End If

Range(Cells(ultRigaTrag, 1), Cells(ultRigaTrag, 8)).Font.Color = vbRed

Range(Cells(ultRigaTrag, 1), Cells(ultRigaTrag, 8)).VerticalAlignment = xlCenter

Range(Cells(ultRigaTrag, 1), Cells(ultRigaTrag, 8)).Merge 'unisce celle

ultRigaTrag = ultRigaTrag + 1

#### End If

'Capacità resiua

If (tVinc  $=$  False) Then

```
If (Im = n macelli + 1) Then
```
' lm rappresenta la conceria

Cells(ultRigaTrag, 1) = "La capacità residua del " & ListaCamion(indCam).id & " presso la " \_

& ListaMacelli(lm).id & " è negativa (" & tragitto(q).capacitaResidua & ")"

#### Else

Cells(ultRigaTrag, 1) = "La capacità residua del " & ListaCamion(indCam).id & " presso il " \_

& ListaMacelli(lm).id & " è negativa (" & tragitto(q).capacitaResidua & ")"

End If

Range(Cells(ultRigaTrag, 1), Cells(ultRigaTrag, 8)).Font.Color = vbRed

Range(Cells(ultRigaTrag, 1), Cells(ultRigaTrag, 8)).VerticalAlignment = xlCenter

Range(Cells(ultRigaTrag, 1), Cells(ultRigaTrag, 8)).Merge 'unisce celle

ultRigaTrag = ultRigaTrag + 1

```
 End If 
   ultRigaTrag = ultRigaTrag + 1
End Sub
```
# *A.1.6.5.Costi finali del tragitto 'Calcolo costo finale del tragitto*

Sub CalcoloCostiTragitto()

### *'Calcolo del costo d'attesa per il primo macello visitato*

If (tragitto(1).tempoAttesaAss + tragitto(0).tempoCaricoAss < ListaCamion(indCam).partenzaMax) Then

CostoAttesaPrimoMac = tragitto(1).tempoAttesaAss \* ListaCamion(indCam).costoUnAttesa

Else

indMac = indice\_macello(tragitto(1).id)

CostoAttesaPrimoMac = ListaCamion(indCam).costoUnAttesa \* \_

(ListaCamion(indCam).partenzaMax - tragitto(0). tempoCaricoAss) + \_

ListaCamion(indCam).costoUnTempo \* (ListaMacelli(indMac).apertura - \_

(ListaCamion(indCam).partenzaMax + tragitto(1).tempoViaggioAss))

End If

### *'Calcolo del costo del tempo di viaggio totale*

If (tragitto(1).tempoAttesaAss > 0) Then

CostoTempoTragitto = (tragitto(UBound(tragitto)).tempoFineServ - tragitto(1).tempoAttesaAss) \* \_

ListaCamion(indCam).costoUnTempo

Else

CostoTempoTragitto = (tragitto(UBound(tragitto)).tempoFineServ - tragitto(0).tempoCaricoAss) \* \_

ListaCamion(indCam).costoUnTempo

End If

### *'Costo finale del tragitto*

CostoFinaleTragitto = \_

ListaCamion(indCam).costoUscita + \_

tragitto(UBound(tragitto)).costoViaggioAss + \_

tragitto(UBound(tragitto)).costoCaricoAss + \_

CostoAttesaPrimoMac + CostoTempoTragitto

End Sub

### *'Stampa tabella tragitto finale*

Sub TabellaTragittoFinale()

#### Dim h As Integer

#### *'Stampa tabella tragitto finale nella scheda tragitto num #*

Range(Cells(ultRigaTrag, 1), Cells(ultRigaTrag, 8)).Font.Color = vbBlue

Range(Cells(ultRigaTrag, 1), Cells(ultRigaTrag, 8)).VerticalAlignment = xlCenter

Cells(ultRigaTrag, 1) = "TRAGITTO FINALE del " & ListaCamion(indCam).id

Range(Cells(ultRigaTrag, 1), Cells(ultRigaTrag, 8)).Font.Bold = True

Range(Cells(ultRigaTrag, 1), Cells(ultRigaTrag, 8)).Merge 'unisce celle

ultRigaTrag = ultRigaTrag + 1

'Titoli tabella

Cells(ultRigaTrag, 1).Interior.ColorIndex = 43 'verde

Cells(ultRigaTrag, 1) = ListaCamion(indCam).id

Range(Cells(ultRigaTrag, 2), Cells(ultRigaTrag, 8)).Interior.ColorIndex = 15 'grigio chiaro

Cells(ultRigaTrag, 2) = "CAPACITA'"

Cells(ultRigaTrag, 3) = "TEMPO CARICO"

Cells(ultRigaTrag, 4) = "TEMPO VIAGGIO"

Cells(ultRigaTrag, 5) = "TEMPO ATTESA"

Cells(ultRigaTrag, 6) = "TEMPO FINE SERVIZIO"

Cells(ultRigaTrag, 7) = "COSTO CARICO"

Cells(ultRigaTrag, 8) = "COSTO VIAGGIO"

Range(Cells(ultRigaTrag, 1), Cells(ultRigaTrag, 8)).Font.Bold = True

Range(Cells(ultRigaTrag, 1), Cells(ultRigaTrag, 8)).VerticalAlignment = xlCenter

Range(Cells(ultRigaTrag, 1), Cells(ultRigaTrag, 8)).HorizontalAlignment = xlCenter

Range(Cells(ultRigaTrag, 1), Cells(ultRigaTrag, 8)).Select 'griglia

Selection.Borders(xlEdgeLeft).LineStyle = xlContinuous

Selection.Borders(xlEdgeRight).LineStyle = xlContinuous

Selection.Borders(xlEdgeTop).LineStyle = xlContinuous

Selection.Borders(xlEdgeBottom).LineStyle = xlContinuous

Selection.Borders(xlInsideVertical).LineStyle = xlContinuous

Range(Cells(ultRigaTrag, 1), Cells(ultRigaTrag, 8)).WrapText = True 'testo a capo

Columns(1).ColumnWidth = 15 'larghezza colonne

Columns(2).ColumnWidth = 15

Columns(3).ColumnWidth = 15

Columns(4).ColumnWidth = 15

Columns(5).ColumnWidth = 15

 $Column(6)$ . $ColumnWidth = 15$  Columns(7).ColumnWidth = 15  $Column(8).ColumnWidth = 15$  ultRigaTrag = ultRigaTrag + 1 For  $h = 0$  To UBound(tragitto) Cells(ultRigaTrag, 1) = tragitto(h).id Cells(ultRigaTrag, 2) = tragitto(h).capacitaResidua Cells(ultRigaTrag, 3) = tragitto(h).tempoCaricoAss Cells(ultRigaTrag, 4) = tragitto(h).tempoViaggioAss Cells(ultRigaTrag, 5) = tragitto(h).tempoAttesaAss Cells(ultRigaTrag, 6) = tragitto(h).tempoFineServ Cells(ultRigaTrag, 7) = tragitto(h).costoCaricoAss Cells(ultRigaTrag, 8) = tragitto(h).costoViaggioAss If  $(h = UBound(traingitto))$  Then Range(Cells(ultRigaTrag, 1), Cells(ultRigaTrag, 8)).Font.Bold = True End If Range(Cells(ultRigaTrag, 1), Cells(ultRigaTrag, 8)).Select 'griglia Selection.Borders(xlEdgeLeft).LineStyle = xlContinuous Selection.Borders(xlEdgeRight).LineStyle = xlContinuous Selection.Borders(xlEdgeTop).LineStyle = xlContinuous Selection.Borders(xlEdgeBottom).LineStyle = xlContinuous Selection.Borders(xlInsideVertical).LineStyle = xlContinuous Cells(ultRigaTrag, 1).Font.Bold = True Range(Cells(ultRigaTrag, 1), Cells(ultRigaTrag, 8)).VerticalAlignment = xlCenter Range(Cells(ultRigaTrag, 1), Cells(ultRigaTrag, 8)).HorizontalAlignment = xlCenter ultRigaTrag = ultRigaTrag + 1 Next h ultRigaTrag = ultRigaTrag + 1 *'Stampa costo totale tragitto* Range(Cells(ultRigaTrag, 1), Cells(ultRigaTrag, 8)).Font.Bold = True Range(Cells(ultRigaTrag, 1), Cells(ultRigaTrag, 8)).VerticalAlignment = xlCenter

Cells(ultRigaTrag, 1) = "TRAGITTO NUMERO " & cont  $+$  1 & ": costo totale del percorso  $-$ 

associato al " & ListaCamion(indCam).id

Range(Cells(ultRigaTrag, 1), Cells(ultRigaTrag, 7)).Merge 'unisce celle

Cells(ultRigaTrag, 8).Select

Selection.Borders(xlEdgeLeft).LineStyle = xlContinuous

Selection.Borders(xlEdgeRight).LineStyle = xlContinuous

Selection.Borders(xlEdgeTop).LineStyle = xlContinuous

Selection.Borders(xlEdgeBottom).LineStyle = xlContinuous

Cells(ultRigaTrag, 8) = CostoFinaleTragitto

Cells(ultRigaTrag, 8).Interior.ColorIndex = 6 'giallo

#### *'Stampa tabella tragitto finale nella scheda Soluzione\_Finale*

If  $(cont = 0)$  Then

Sheets.Add

ActiveSheet.Select

ActiveSheet.Name = "Soluzione\_Finale"

Sheets("Soluzione\_Finale").Select

Sheets("Soluzione\_Finale").Move After:=Sheets("Dati\_Input")

'Intestazione nuovo tragitto

Range(Cells(1, 1), Cells(1, 8)).Interior.ColorIndex = 33 'azzurro

 $Range(Cells(1, 1), Cells(1, 8)).$  Font. Bold = True

Range(Cells(1, 1), Cells(1, 8)).VerticalAlignment = xlCenter

Cells(1, 1) = "SOLUZIONE FINALE DEL PROBLEMA DI ROUTING"

Range(Cells(1, 1), Cells(1, 8)).Merge 'unisce celle

ultimariga = 3 'fine parte grafica

#### Else

Sheets("Soluzione\_Finale").Select

End If

 Range(Cells(ultimariga, 1), Cells(ultimariga, 8)).Font.Color = vbBlue Range(Cells(ultimariga, 1), Cells(ultimariga, 8)).VerticalAlignment = xlCenter Cells(ultimariga, 1) = "TRAGITTO FINALE del " & ListaCamion(indCam).id Range(Cells(ultimariga, 1), Cells(ultimariga, 8)).Font.Bold = True Range(Cells(ultimariga, 1), Cells(ultimariga, 8)).Merge 'unisce celle ultimariga = ultimariga + 1 'Titoli tabella Cells(ultimariga, 1).Interior.ColorIndex = 43 'verde

Cells(ultimariga, 1) = ListaCamion(indCam).id

Range(Cells(ultimariga, 2), Cells(ultimariga, 8)).Interior.ColorIndex = 15 'grigio chiaro

- Cells(ultimariga, 2) = "CAPACITA'"
- Cells(ultimariga, 3) = "TEMPO CARICO"
- Cells(ultimariga, 4) = "TEMPO VIAGGIO"
- Cells(ultimariga, 5) = "TEMPO ATTESA"
- Cells(ultimariga, 6) = "TEMPO FINE SERVIZIO"
- Cells(ultimariga, 7) = "COSTO CARICO"
- Cells(ultimariga, 8) = "COSTO VIAGGIO"
- Range(Cells(ultimariga, 1), Cells(ultimariga, 8)).Font.Bold = True
- Range(Cells(ultimariga, 1), Cells(ultimariga, 8)).VerticalAlignment = xlCenter
- Range(Cells(ultimariga, 1), Cells(ultimariga, 8)).HorizontalAlignment = xlCenter
- Range(Cells(ultimariga, 1), Cells(ultimariga, 8)).Select
- Selection.Borders(xlEdgeLeft).LineStyle = xlContinuous
- Selection.Borders(xlEdgeRight).LineStyle = xlContinuous
- Selection.Borders(xlEdgeTop).LineStyle = xlContinuous
- Selection.Borders(xlEdgeBottom).LineStyle = xlContinuous
- Selection.Borders(xlInsideVertical).LineStyle = xlContinuous
- Range(Cells(ultimariga, 1), Cells(ultimariga, 8)).WrapText = True
- Columns(1).ColumnWidth = 15
- Columns(2).ColumnWidth = 15
- Columns(3).ColumnWidth = 15
- Columns(4).ColumnWidth = 15
- $Column(5).ColumnWidth = 15$
- Columns(6).ColumnWidth = 15
- Columns(7).ColumnWidth = 15
- Columns(8).ColumnWidth = 15
- ultimariga = ultimariga + 1
- For  $h = 0$  To UBound(tragitto)
	- Cells(ultimariga,  $1$ ) = tragitto(h).id
	- Cells(ultimariga, 2) = tragitto(h).capacitaResidua
	- Cells(ultimariga, 3) = tragitto(h).tempoCaricoAss
	- Cells(ultimariga, 4) = tragitto(h).tempoViaggioAss
	- Cells(ultimariga, 5) = tragitto(h).tempoAttesaAss
	- Cells(ultimariga, 6) = tragitto(h).tempoFineServ
	- Cells(ultimariga, 7) = tragitto(h).costoCaricoAss

Cells(ultimariga, 8) = tragitto(h).costoViaggioAss

If  $(h = UBound(traingitto))$  Then

Range(Cells(ultimariga, 1), Cells(ultimariga, 8)).Font.Bold = True

End If

Range(Cells(ultimariga, 1), Cells(ultimariga, 8)).Select

Selection.Borders(xlEdgeLeft).LineStyle = xlContinuous

Selection.Borders(xlEdgeRight).LineStyle = xlContinuous

Selection.Borders(xlEdgeTop).LineStyle = xlContinuous

Selection.Borders(xlEdgeBottom).LineStyle = xlContinuous

Selection.Borders(xlInsideVertical).LineStyle = xlContinuous

Cells(ultimariga, 1).Font.Bold = True

Range(Cells(ultimariga, 1), Cells(ultimariga, 8)).VerticalAlignment = xlCenter

Range(Cells(ultimariga, 1), Cells(ultimariga, 8)).HorizontalAlignment = xlCenter

ultimariga = ultimariga + 1

Next h

ultimariga = ultimariga + 1

#### *'Stampa costo totale tragitto*

 Range(Cells(ultimariga, 1), Cells(ultimariga, 8)).Font.Bold = True Range(Cells(ultimariga, 1), Cells(ultimariga, 8)).VerticalAlignment = xlCenter Cells(ultimariga, 1) = "TRAGITTO NUMERO " & cont + 1 & ": costo totale del percorso \_ associato al " & ListaCamion(indCam).id Range(Cells(ultimariga, 1), Cells(ultimariga, 7)).Merge 'unisce celle Range(Cells(ultimariga, 1), Cells(ultimariga, 7)).HorizontalAlignment = xlRight Cells(ultimariga, 8).Select Selection.Borders(xlEdgeLeft).LineStyle = xlContinuous Selection.Borders(xlEdgeRight).LineStyle = xlContinuous Selection.Borders(xlEdgeTop).LineStyle = xlContinuous Selection.Borders(xlEdgeBottom).LineStyle = xlContinuous Cells(ultimariga, 8) = CostoFinaleTragitto Cells(ultimariga, 8).Interior.ColorIndex = 6 'giallo ultimariga = ultimariga + 2

End Sub

# **A.2.TABELLE DEL PROBLEMA CON 13 MACELLI E 3 CAMION**

# A.2.1.Dati di Input

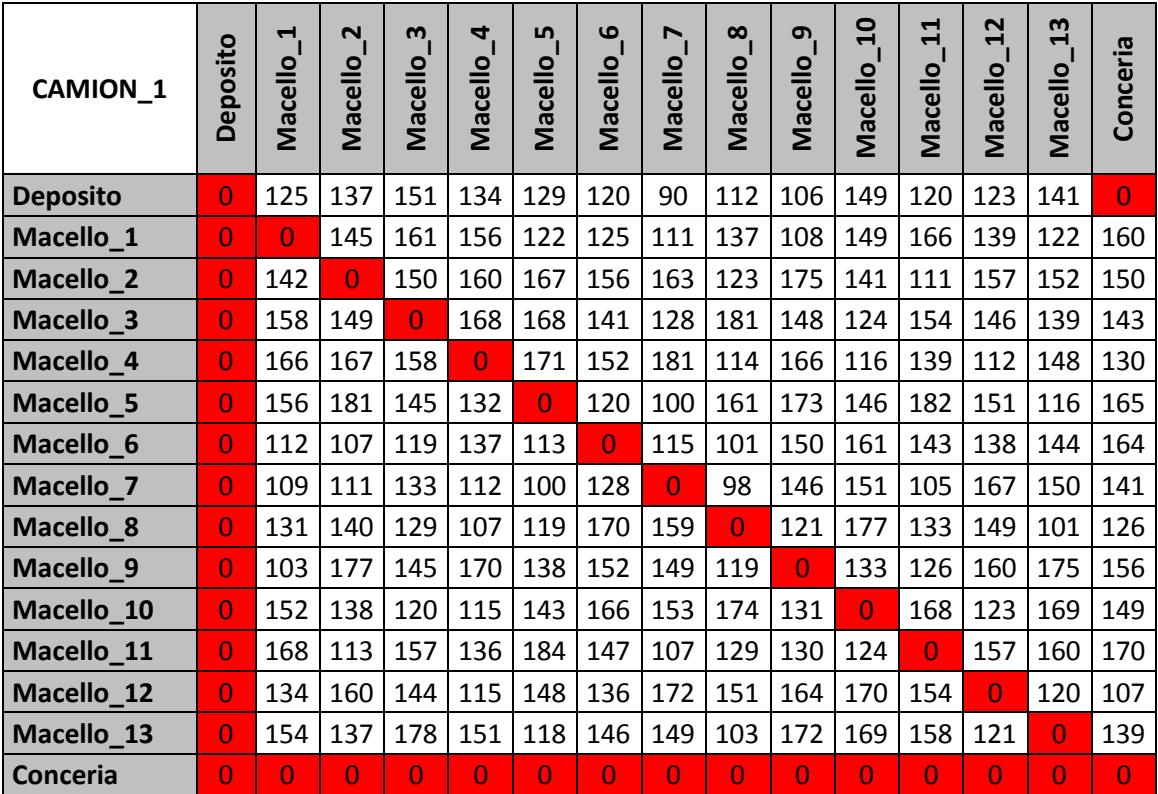

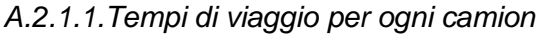

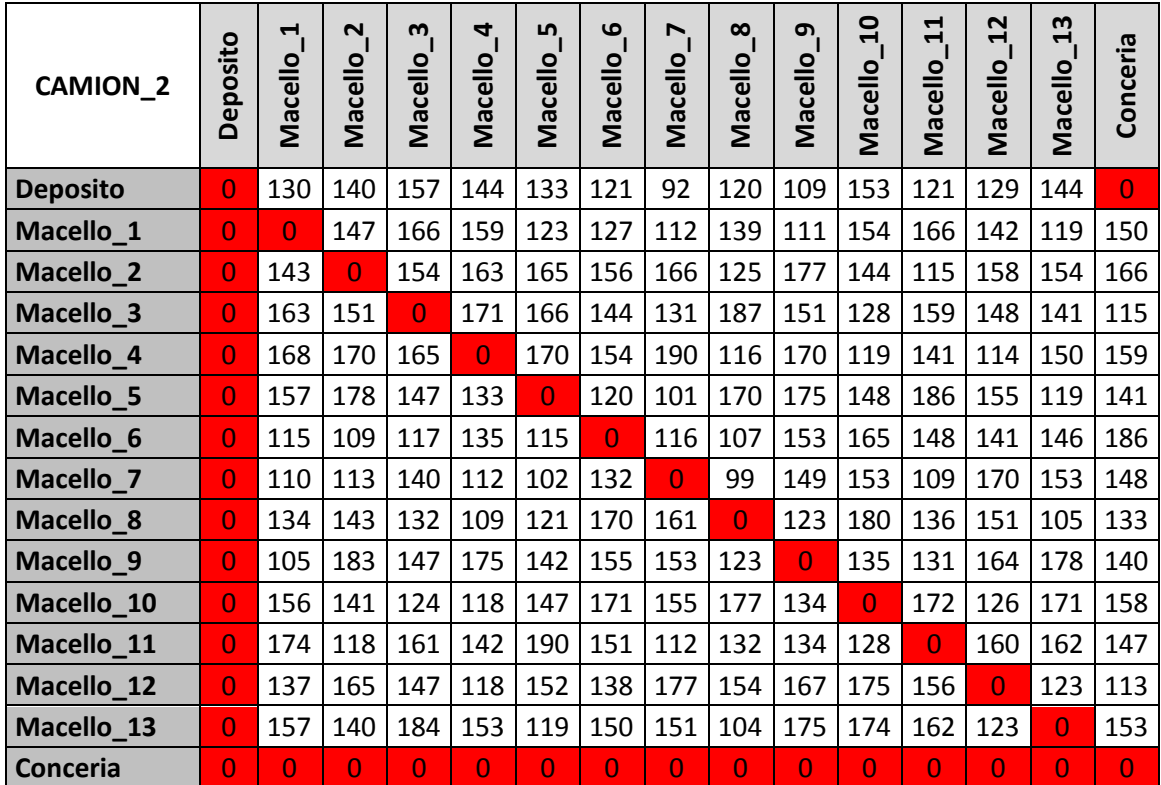

| CAMION <sub>3</sub> | Deposito       | $\blacktriangleleft$<br>Macello | $\mathbf{N}$<br>Macello | $\boldsymbol{\omega}$<br>Macello | 4<br>Macello   | LN.<br>Macello | ِه<br>Macello | $\blacktriangleright$<br>Macello | $\infty$<br>Macello | ෨<br>Macello   | $\overline{a}$<br>Macello | $\mathbf{1}$<br>Macello | 12<br>Macello  | 13<br><b>Macello</b> | Conceria       |
|---------------------|----------------|---------------------------------|-------------------------|----------------------------------|----------------|----------------|---------------|----------------------------------|---------------------|----------------|---------------------------|-------------------------|----------------|----------------------|----------------|
| <b>Deposito</b>     | $\overline{0}$ | 132                             | 143                     | 160                              | 148            | 138            | 121           | 96                               | 124                 | 115            | 157                       | 122                     | 133            | 146                  | $\overline{0}$ |
| Macello_1           | $\overline{0}$ | 0                               | 146                     | 163                              | 157            | 122            | 126           | 111                              | 138                 | 109            | 151                       | 166                     | 140            | 121                  | 187            |
| Macello_2           | $\overline{0}$ | 142                             | $\overline{0}$          | 152                              | 161            | 166            | 157           | 164                              | 124                 | 176            | 142                       | 112                     | 158            | 153                  | 116            |
| Macello_3           | $\overline{0}$ | 160                             | 150                     | $\overline{0}$                   | 169            | 167            | 142           | 129                              | 184                 | 149            | 125                       | 156                     | 147            | 140                  | 170            |
| Macello_4           | $\overline{0}$ | 167                             | 168                     | 150                              | $\overline{0}$ | 171            | 153           | 184                              | 115                 | 167            | 117                       | 140                     | 113            | 149                  | 107            |
| Macello_5           | $\overline{0}$ | 156                             | 179                     | 146                              | 133            | $\overline{0}$ | 121           | 101                              | 164                 | 174            | 147                       | 184                     | 153            | 117                  | 124            |
| Macello_6           | $\overline{0}$ | 113                             | 108                     | 118                              | 136            | 114            | $\Omega$      | 115                              | 104                 | 151            | 163                       | 145                     | 139            | 145                  | 116            |
| Macello_7           | $\overline{0}$ | 110                             | 112                     | 136                              | 113            | 101            | 129           | $\overline{0}$                   | 98                  | 147            | 152                       | 106                     | 168            | 151                  | 146            |
| Macello_8           | 0              | 132                             | 141                     | 130                              | 108            | 120            | 169           | 160                              | $\overline{0}$      | 122            | 178                       | 134                     | 150            | 102                  | 128            |
| Macello_9           | $\overline{0}$ | 104                             | 179                     | 146                              | 172            | 140            | 153           | 151                              | 121                 | $\overline{0}$ | 134                       | 128                     | 162            | 176                  | 177            |
| Macello_10          | 0              | 154                             | 139                     | 121                              | 116            | 144            | 168           | 154                              | 175                 | 132            | $\overline{0}$            | 169                     | 124            | 170                  | 132            |
| Macello_11          | $\overline{0}$ | 170                             | 115                     | 159                              | 139            | 186            | 149           | 109                              | 130                 | 131            | 126                       | $\overline{0}$          | 158            | 161                  | 154            |
| Macello_12          | $\overline{0}$ | 135                             | 162                     | 145                              | 116            | 150            | 137           | 174                              | 152                 | 165            | 172                       | 155                     | $\overline{0}$ | 121                  | 104            |
| Macello_13          | $\overline{0}$ | 155                             | 138                     | 181                              | 152            | 119            | 148           | 150                              | 103                 | 174            | 171                       | 160                     | 122            | $\overline{0}$       | 128            |
| Conceria            | $\overline{0}$ | $\overline{0}$                  | $\Omega$                | $\Omega$                         | $\Omega$       | $\Omega$       | $\Omega$      | $\Omega$                         | $\overline{0}$      | $\overline{0}$ | $\overline{0}$            | $\overline{0}$          | $\overline{0}$ | $\overline{0}$       | $\overline{0}$ |

*A.2.1.2.Costi di viaggio per ogni camion*

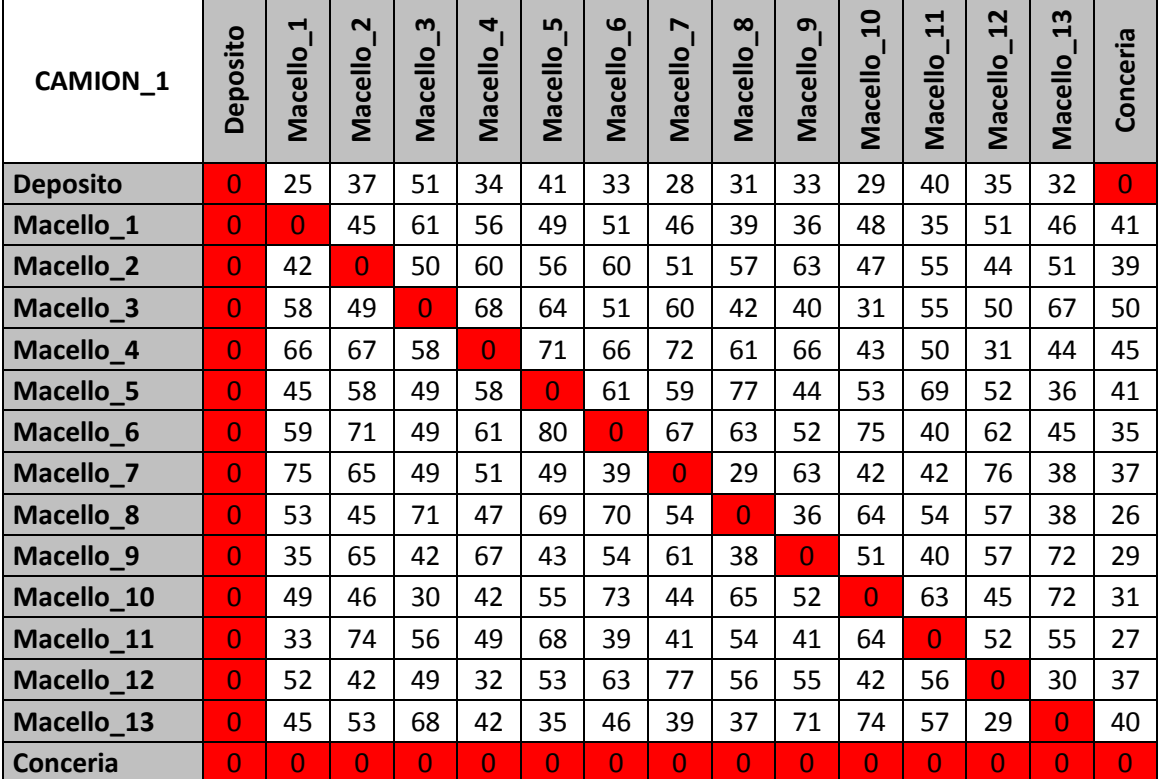

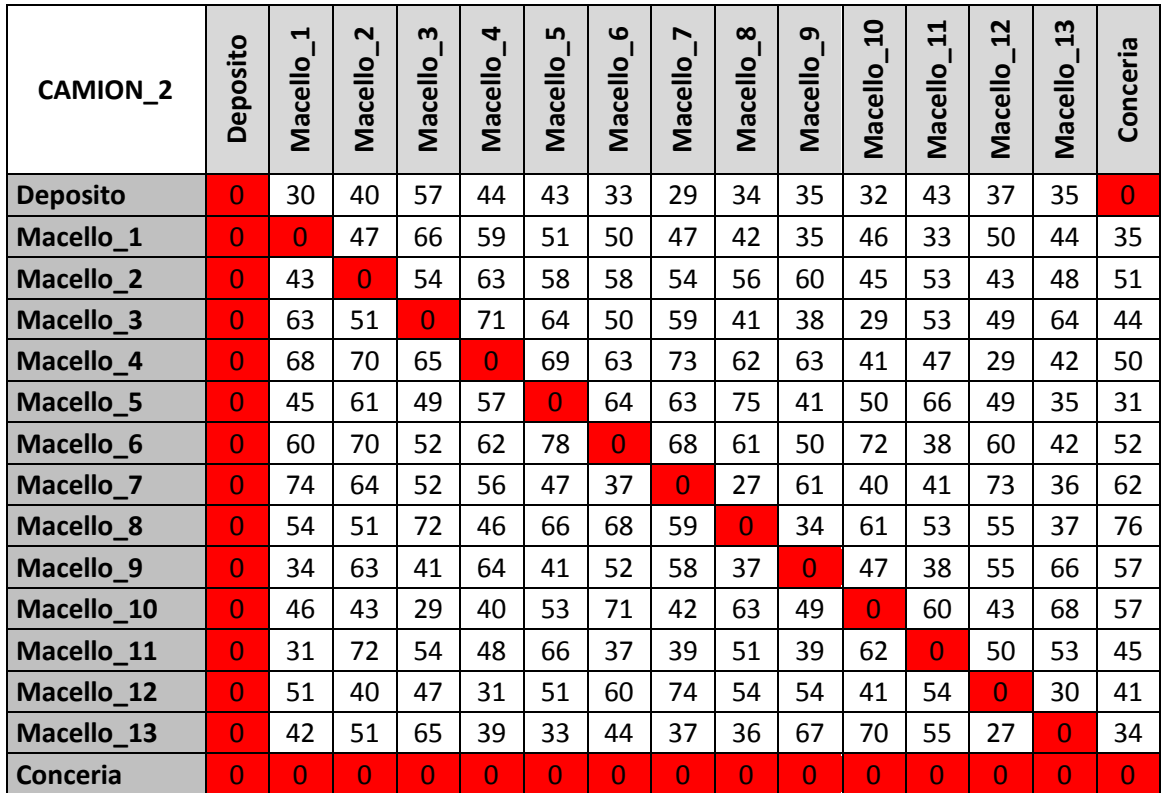

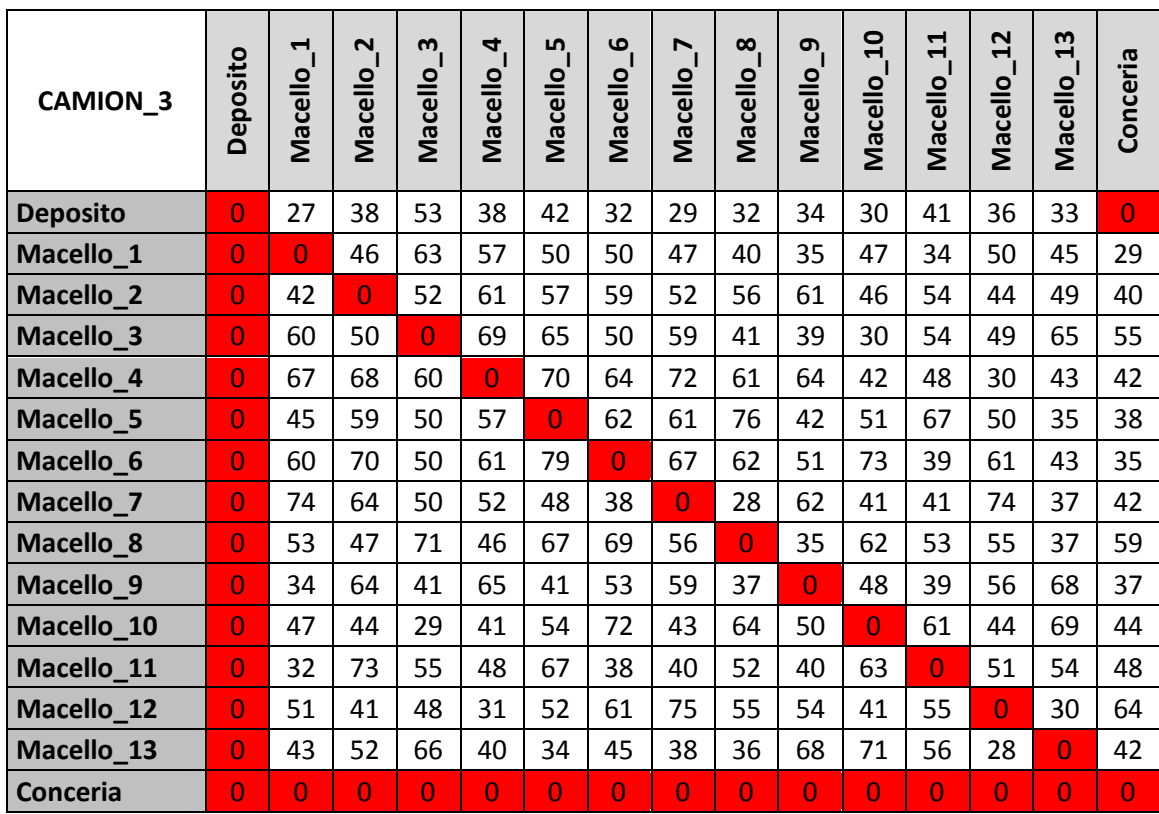

# A.2.2.Tabelle di Elaborazione dati

# *A.2.2.1.Dati elaborazione Tragitto 1*

# Nel tragitto è stato aggiunto il Macello\_1 tra il Deposito e la Conceria

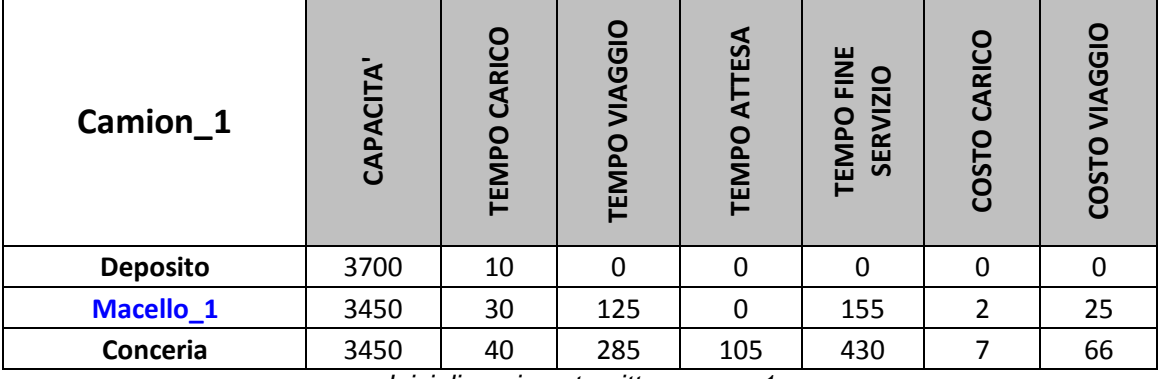

*Inizializzazione tragitto numero 1*

# Nel tragitto è stato aggiunto il Macello\_9 tra il Macello\_1 e la Conceria

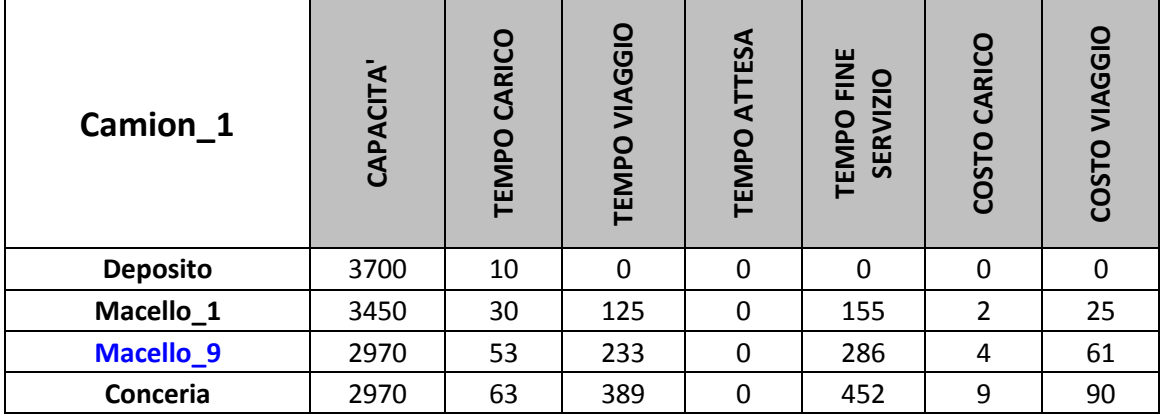

*1° iterazione di assegnazione*

# Nel tragitto è stato aggiunto il Macello\_11 tra il Macello\_9 e la Conceria

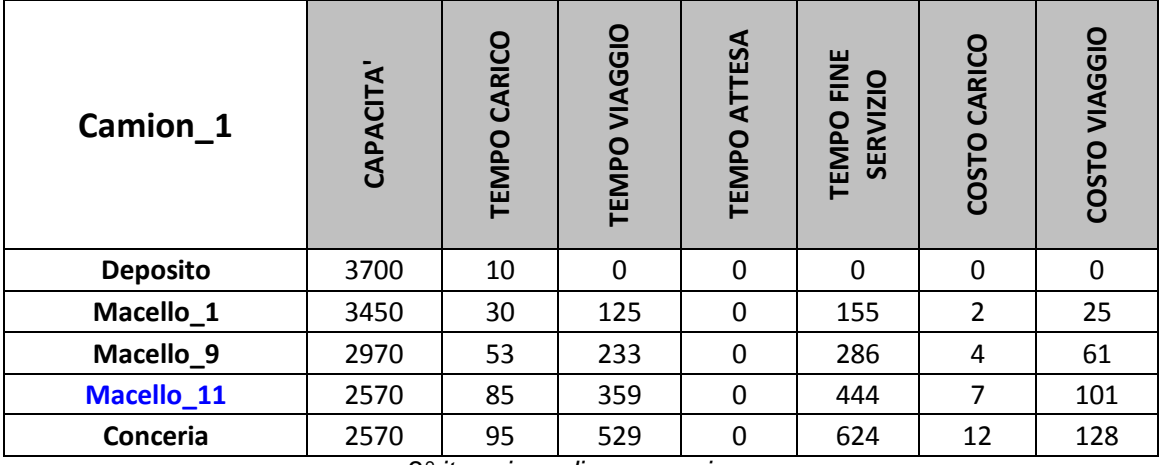

# Nel tragitto è stato aggiunto il Macello\_6 tra il Macello\_11 e la Conceria

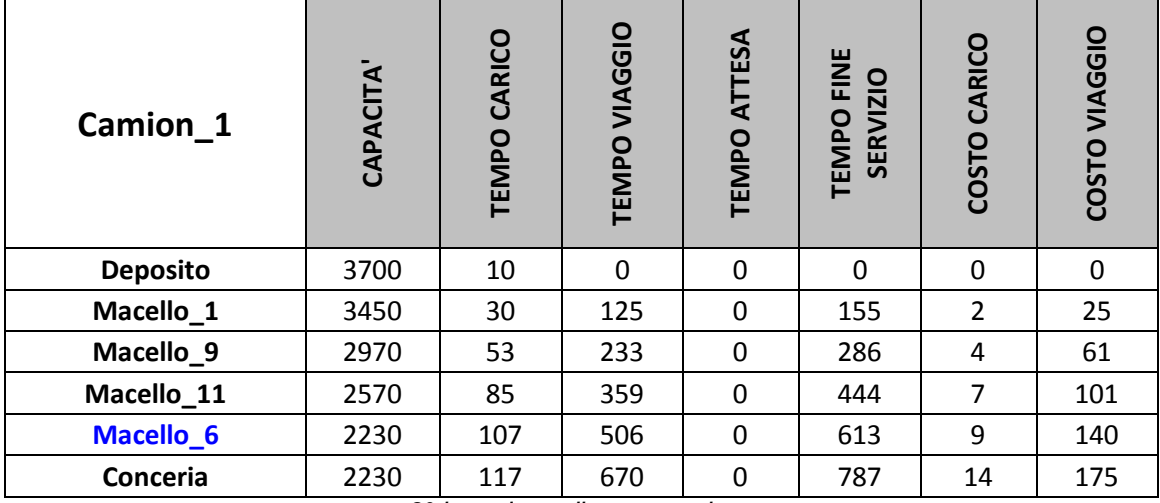

*3° iterazione di assegnazione*

# Nel tragitto è stato aggiunto il Macello\_13 tra il Macello\_6 e la Conceria

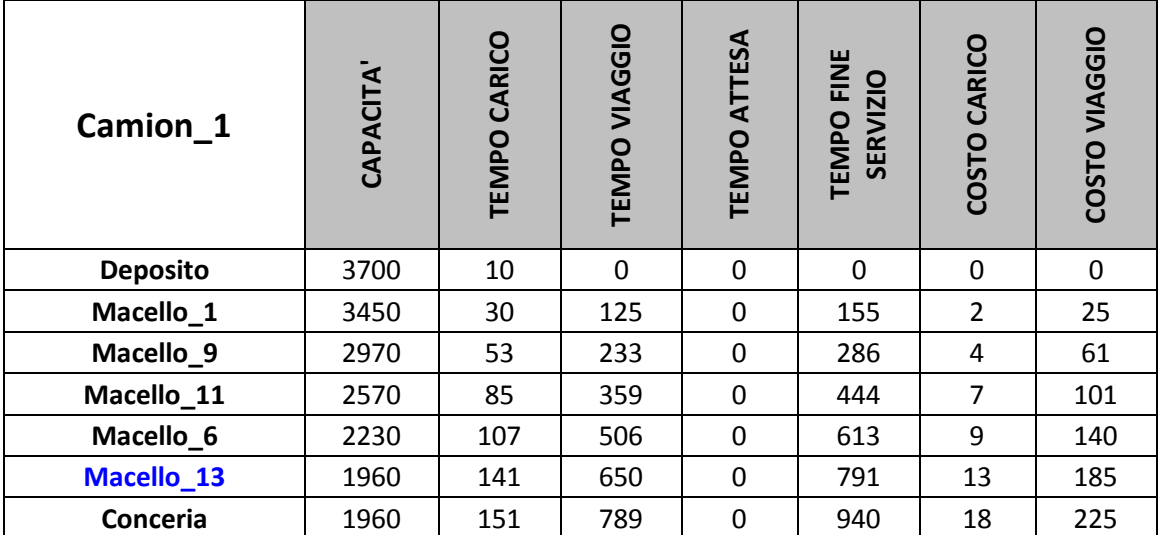

# Nel tragitto è stato aggiunto il Macello\_12 tra il Macello\_13 e la Conceria

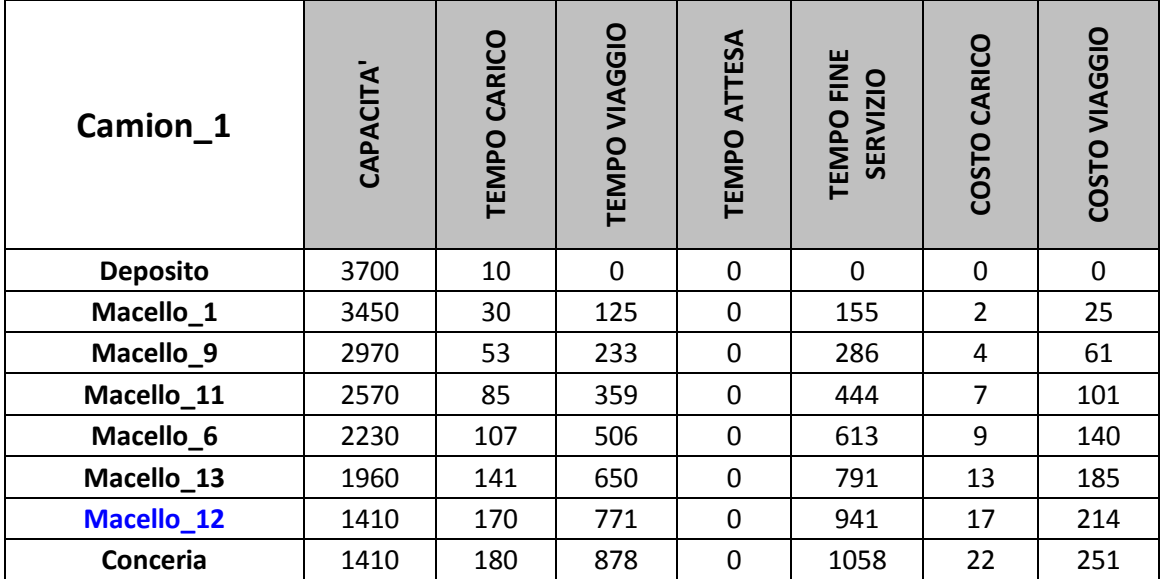

*5° iterazione di assegnazione*

# Nel tragitto NON è stato possibile aggiungere il Macello\_5 tra il Macello\_12 e la Conceria

Il tempo di fine servizio (1119) presso il Macello\_5 è superiore al tempo di chiusura dello stesso (900)

*6° iterazione di assegnazione*

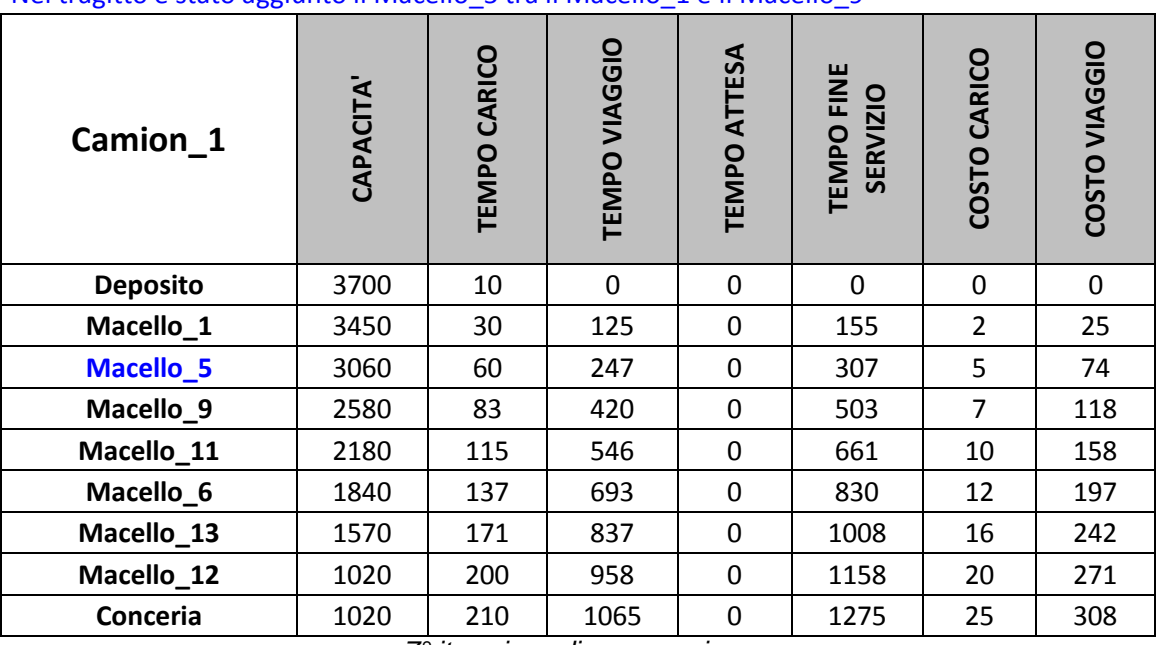

# Nel tragitto è stato aggiunto il Macello\_5 tra il Macello\_1 e il Macello\_9

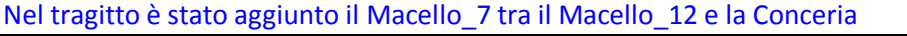

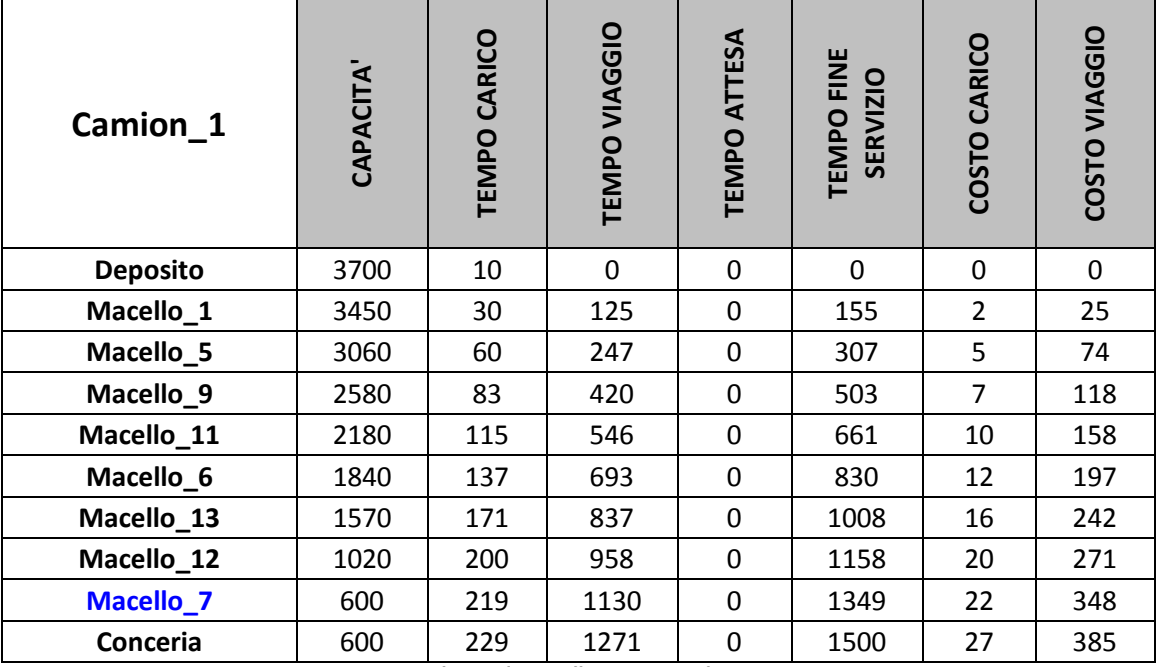

# *A.2.2.2.Dati elaborazione Tragitto 2*

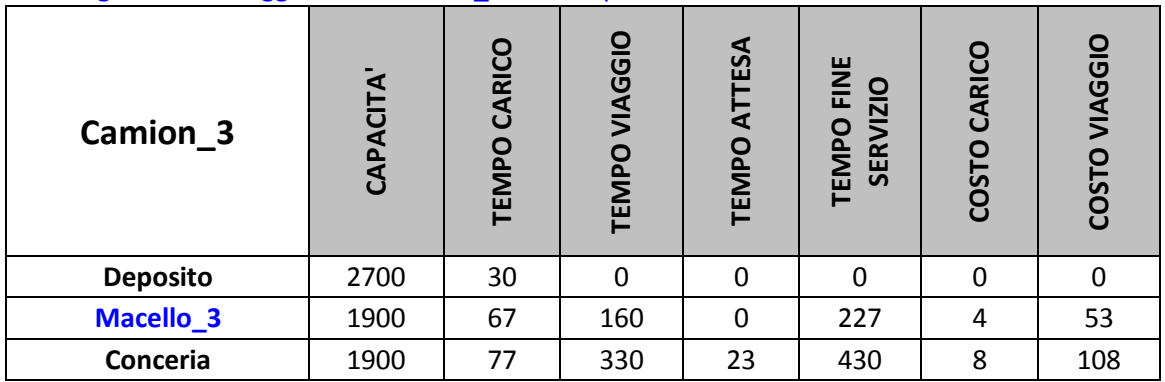

Nel tragitto è stato aggiunto il Macello\_3 tra il Deposito e la Conceria

*Inizializzazione tragitto numero 2*

# Nel tragitto è stato aggiunto il Macello\_2 tra il Macello\_3 e la Conceria

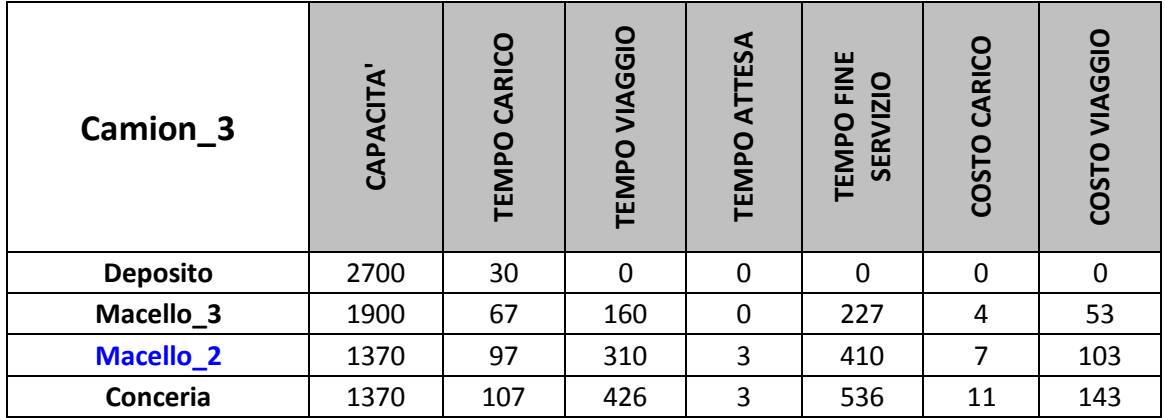

*1° iterazione di assegnazione*

# Nel tragitto NON è stato possibile aggiungere il Macello\_10 tra il Deposito e il Macello\_3

Il tempo di fine servizio (925) presso il Macello\_3 è superiore al tempo di chiusura dello stesso (490)

# *2° iterazione di assegnazione*

### Nel tragitto è stato aggiunto il Macello\_4 tra il Macello\_2 e la Conceria

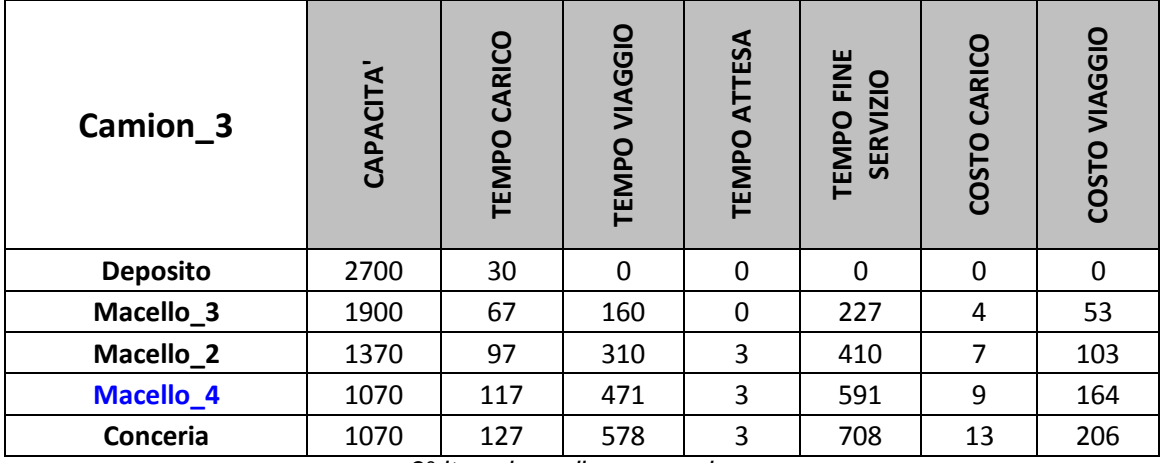

Nel tragitto NON è stato possibile aggiungere il Macello\_10 tra il Deposito e il Macello\_3

Il tempo di fine servizio (925) presso il Macello\_3 è superiore al tempo di chiusura dello stesso (490)

# *4° iterazione di assegnazione*

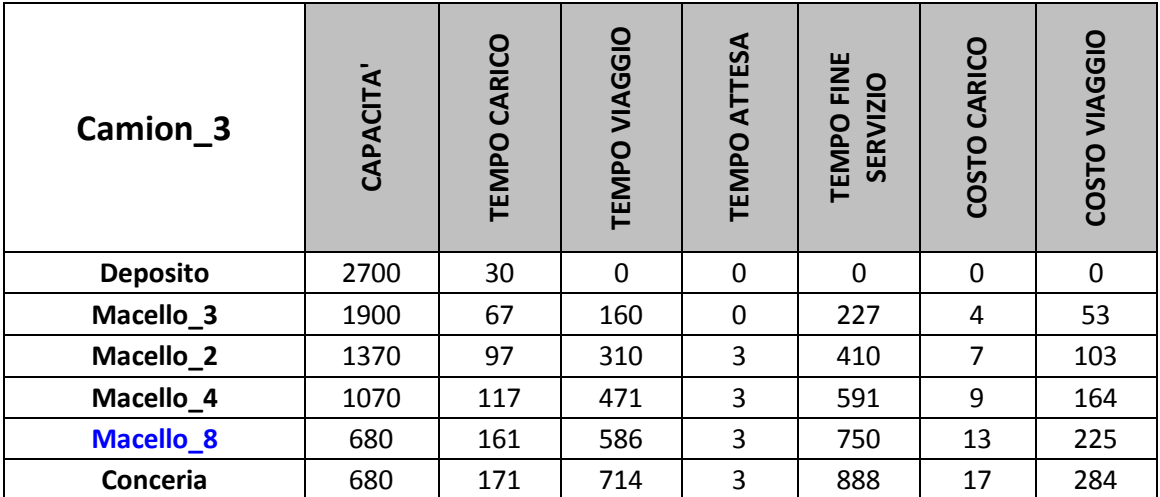

Nel tragitto è stato aggiunto il Macello\_8 tra il Macello\_4 e la Conceria

*5° iterazione di assegnazione*

# Nel tragitto è stato aggiunto il Macello\_10 tra il Macello\_8 e la Conceria

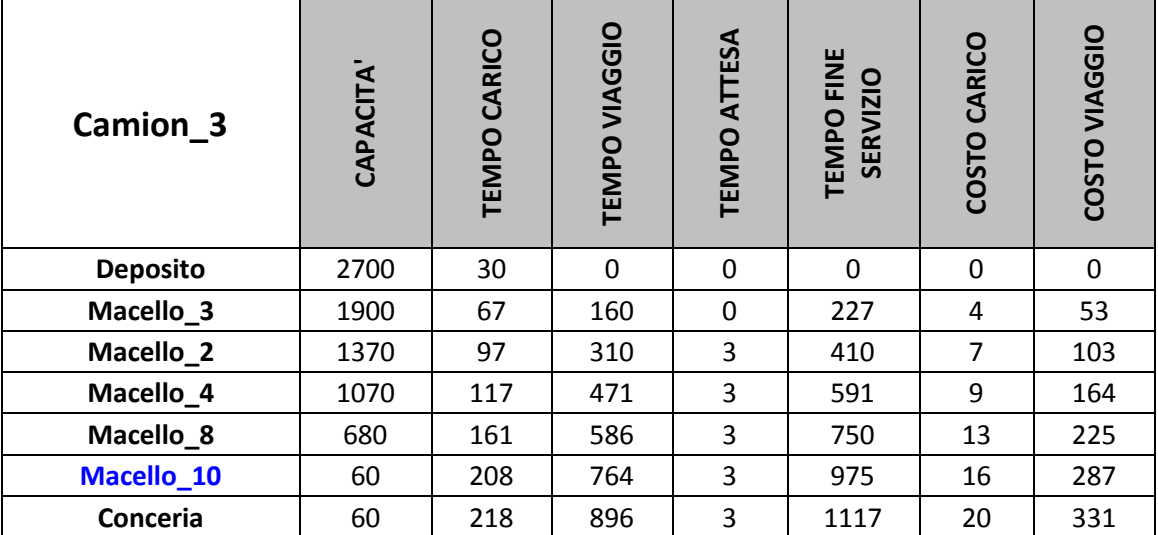

# **A.3.TABELLE DEL PROBLEMA CON 20 MACELLI E 5 CAMION**

# A.3.1.Dati di Input

*A.3.1.1.Tempi di viaggio per ogni camion*

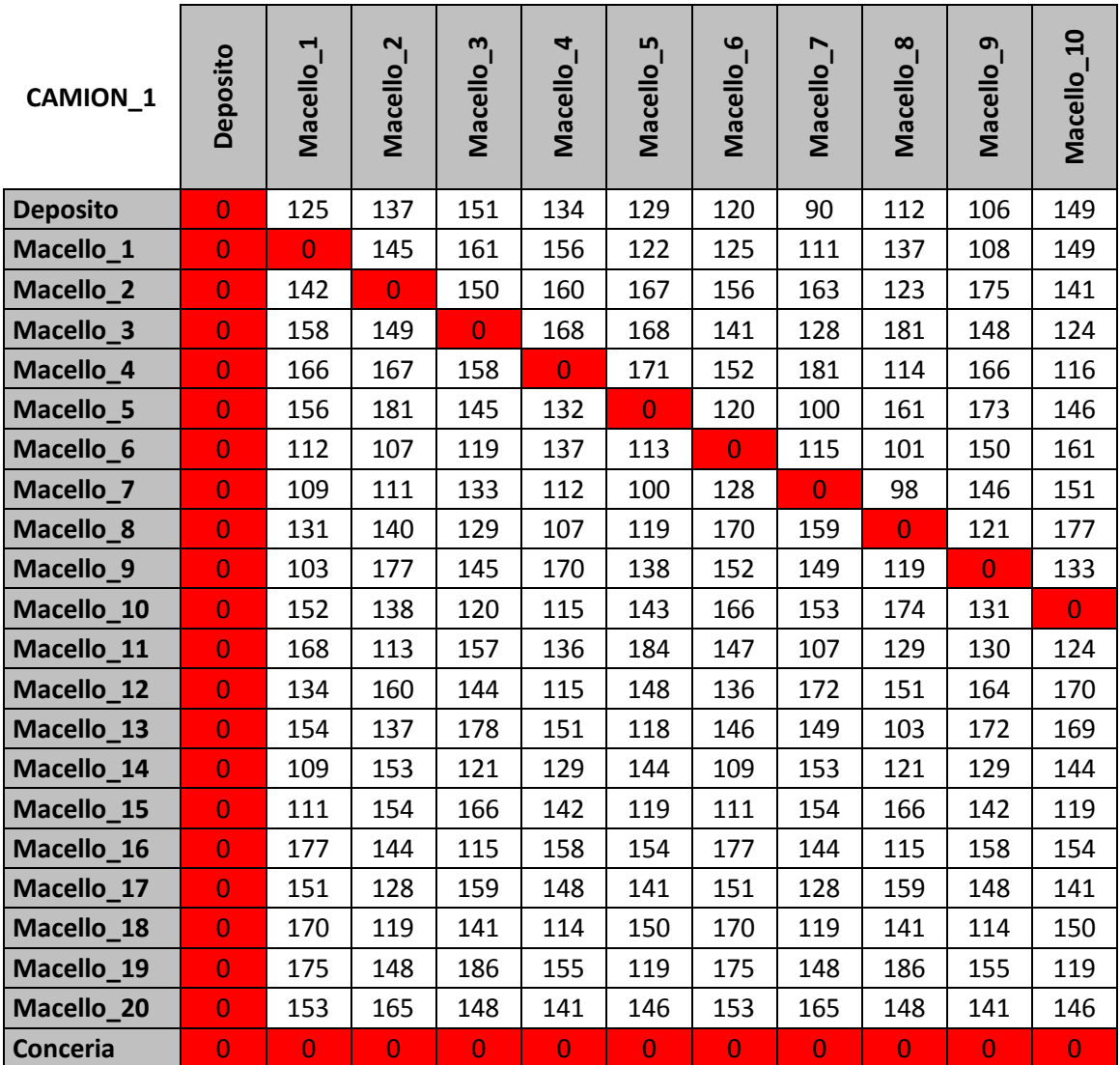

*Tempi di viaggio Camion\_1 – prima parte*

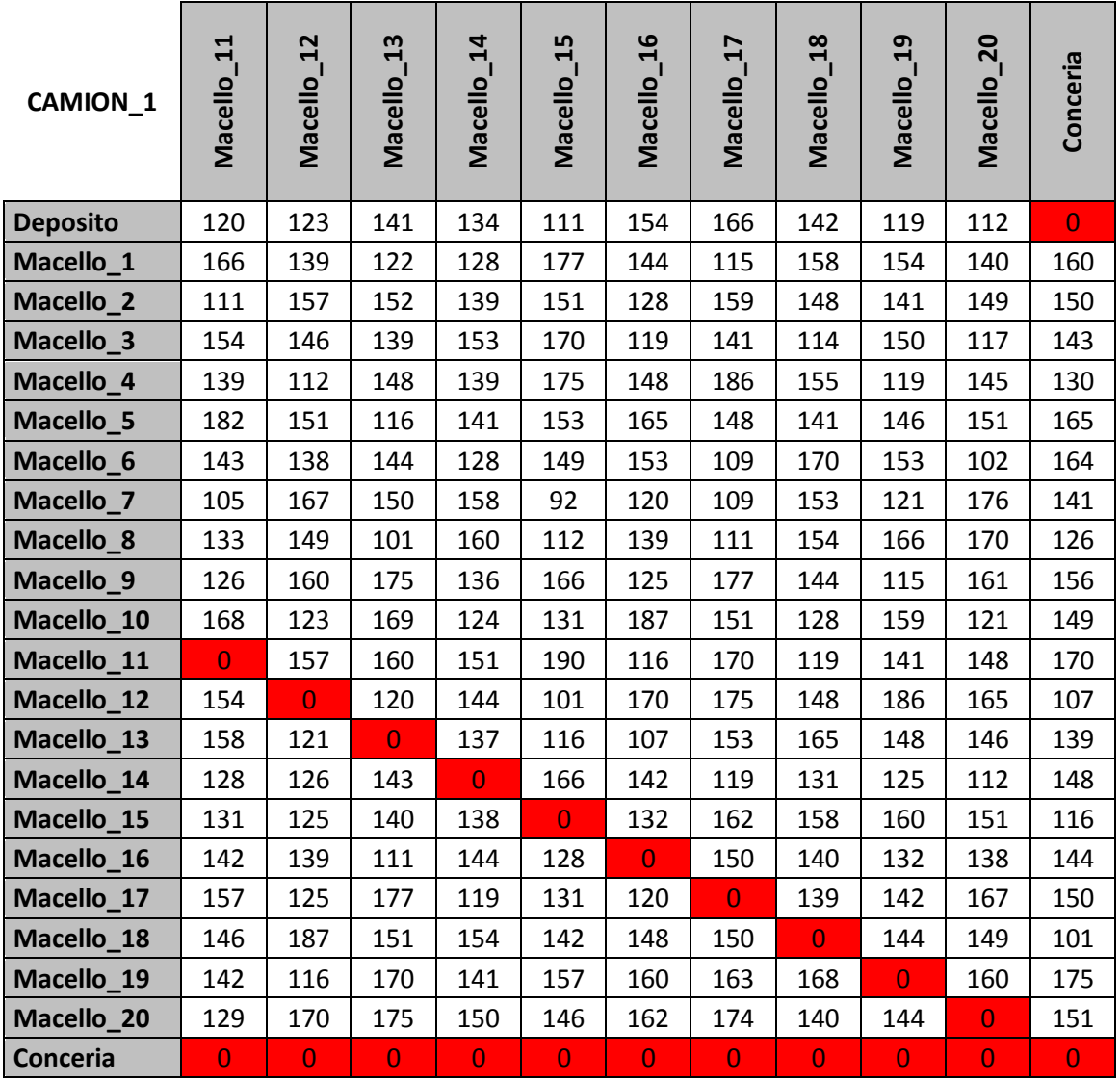

*Tempi di viaggio Camion\_1 – seconda parte*

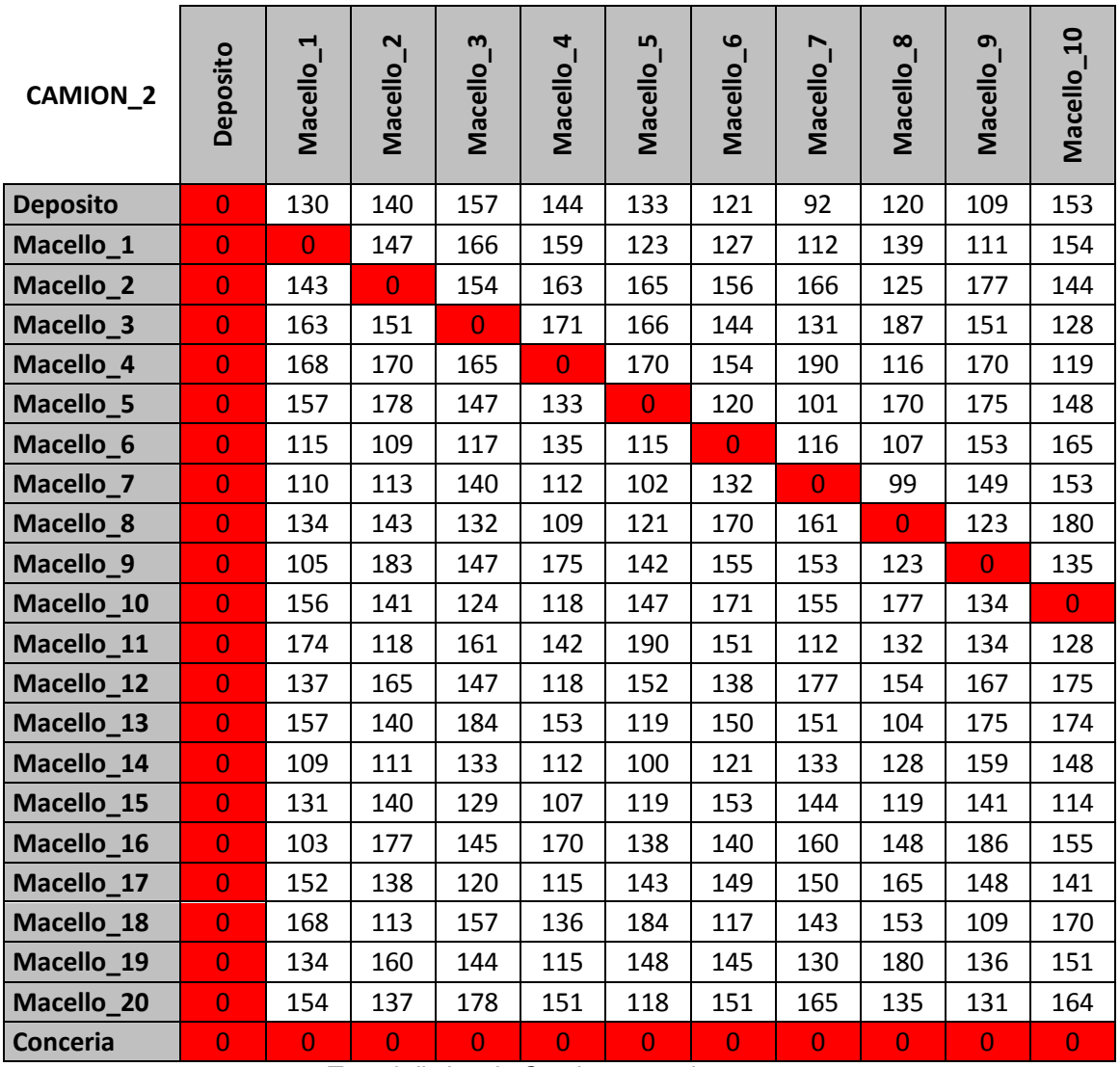

*Tempi di viaggio Camion\_2 – prima parte*

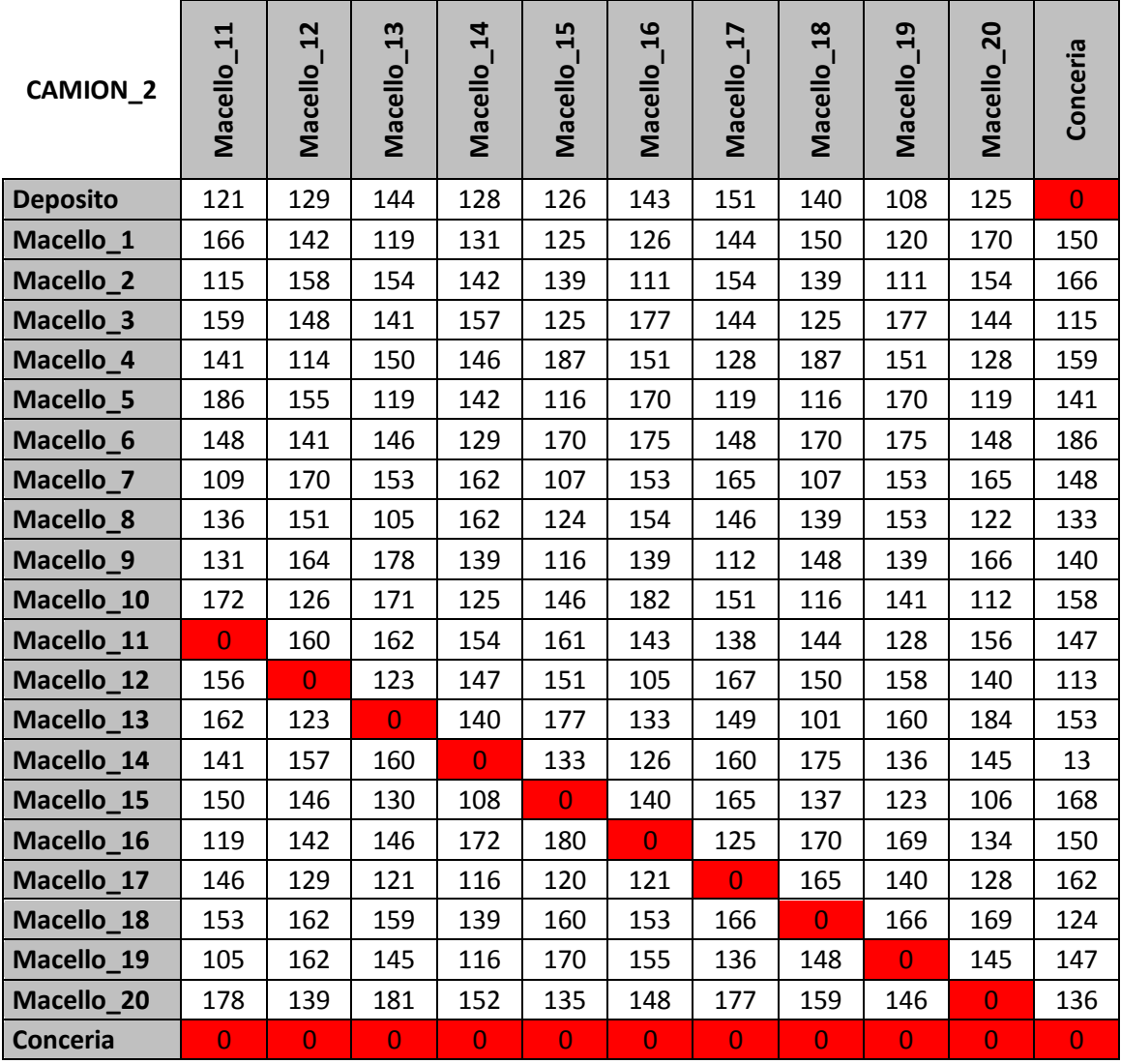

*Tempi di viaggio Camion\_2 – seconda parte*

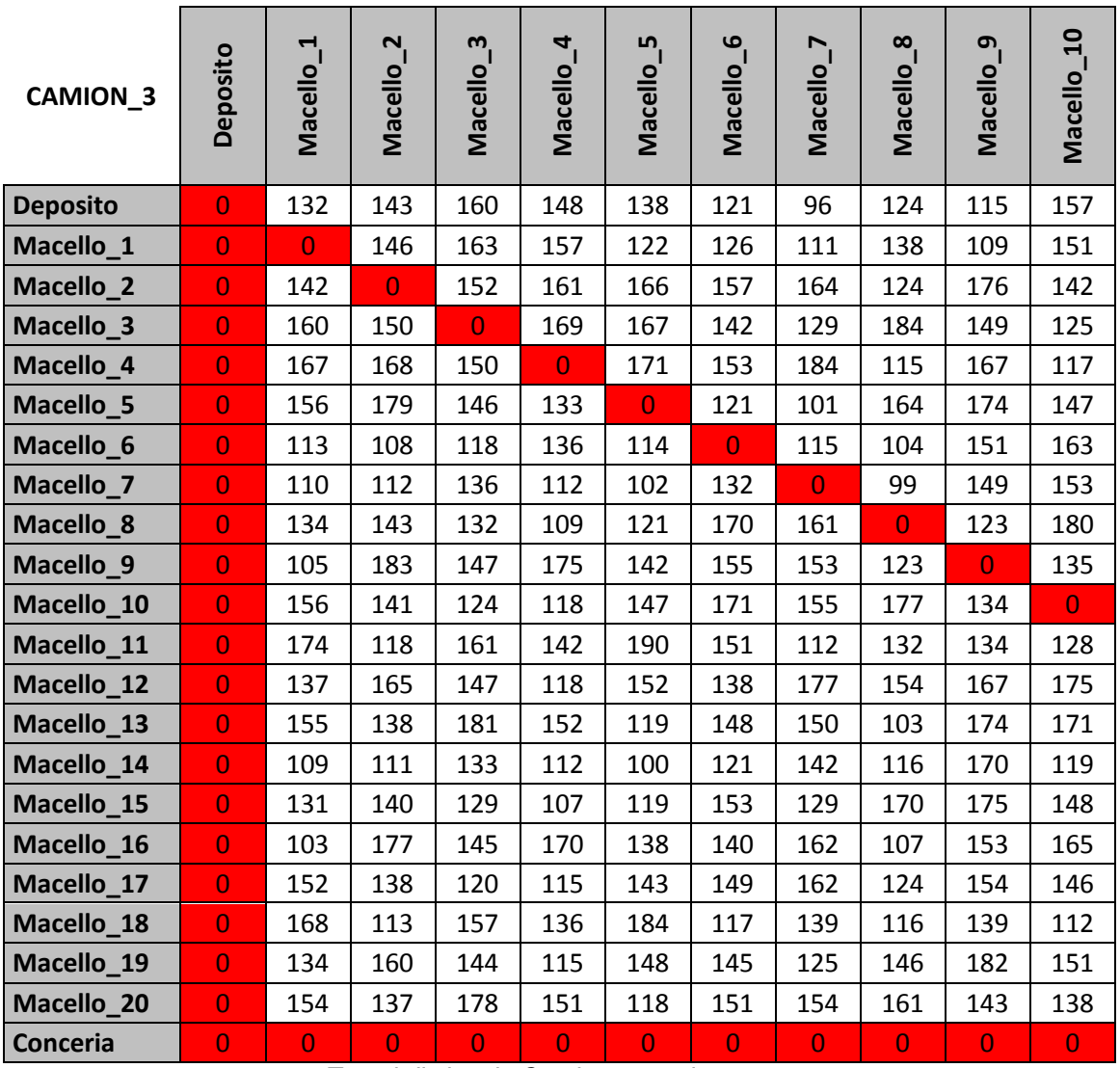

*Tempi di viaggio Camion\_3 – prima parte*

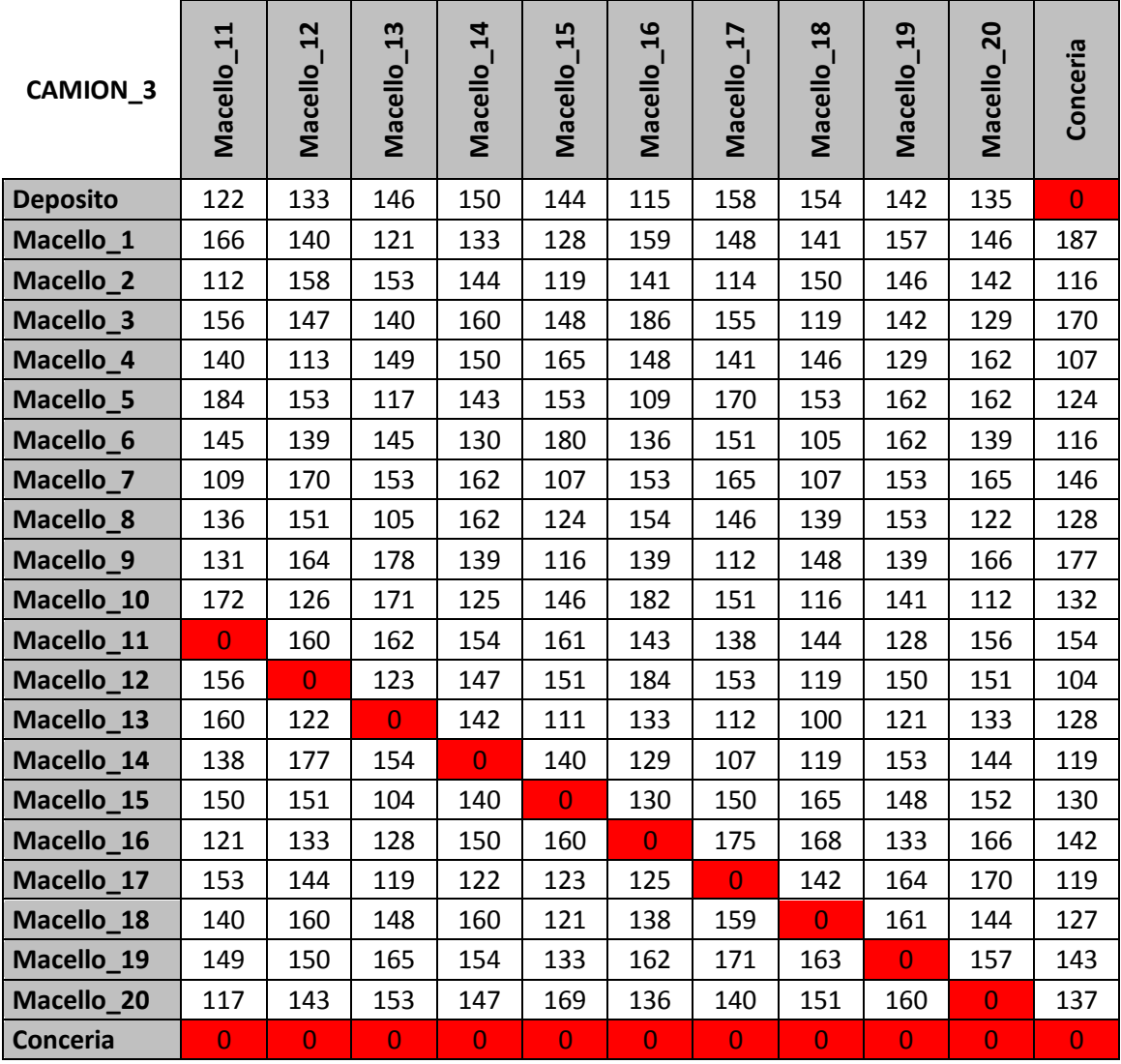

*Tempi di viaggio Camion\_3 – seconda parte*

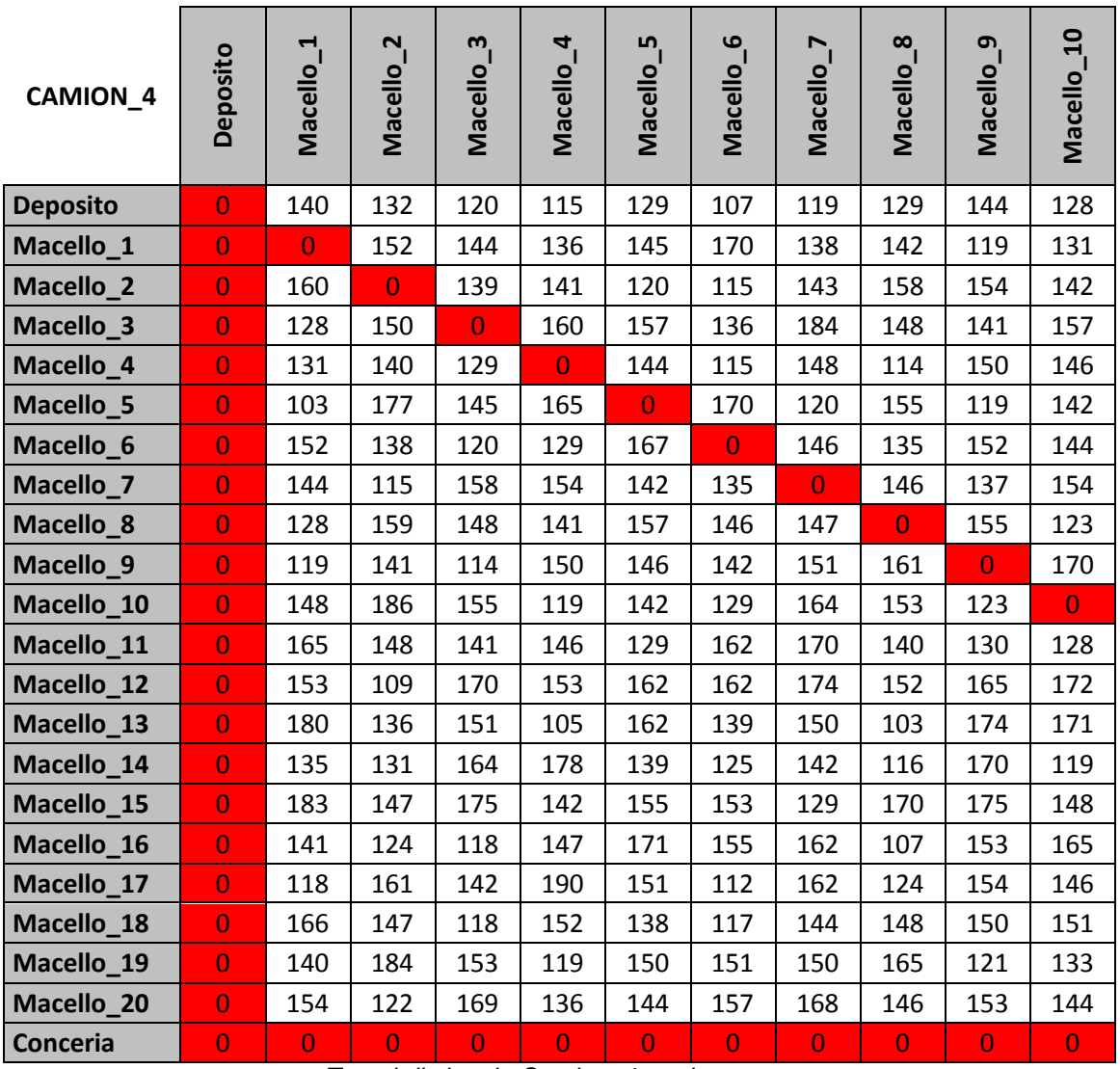

*Tempi di viaggio Camion\_4 – prima parte*

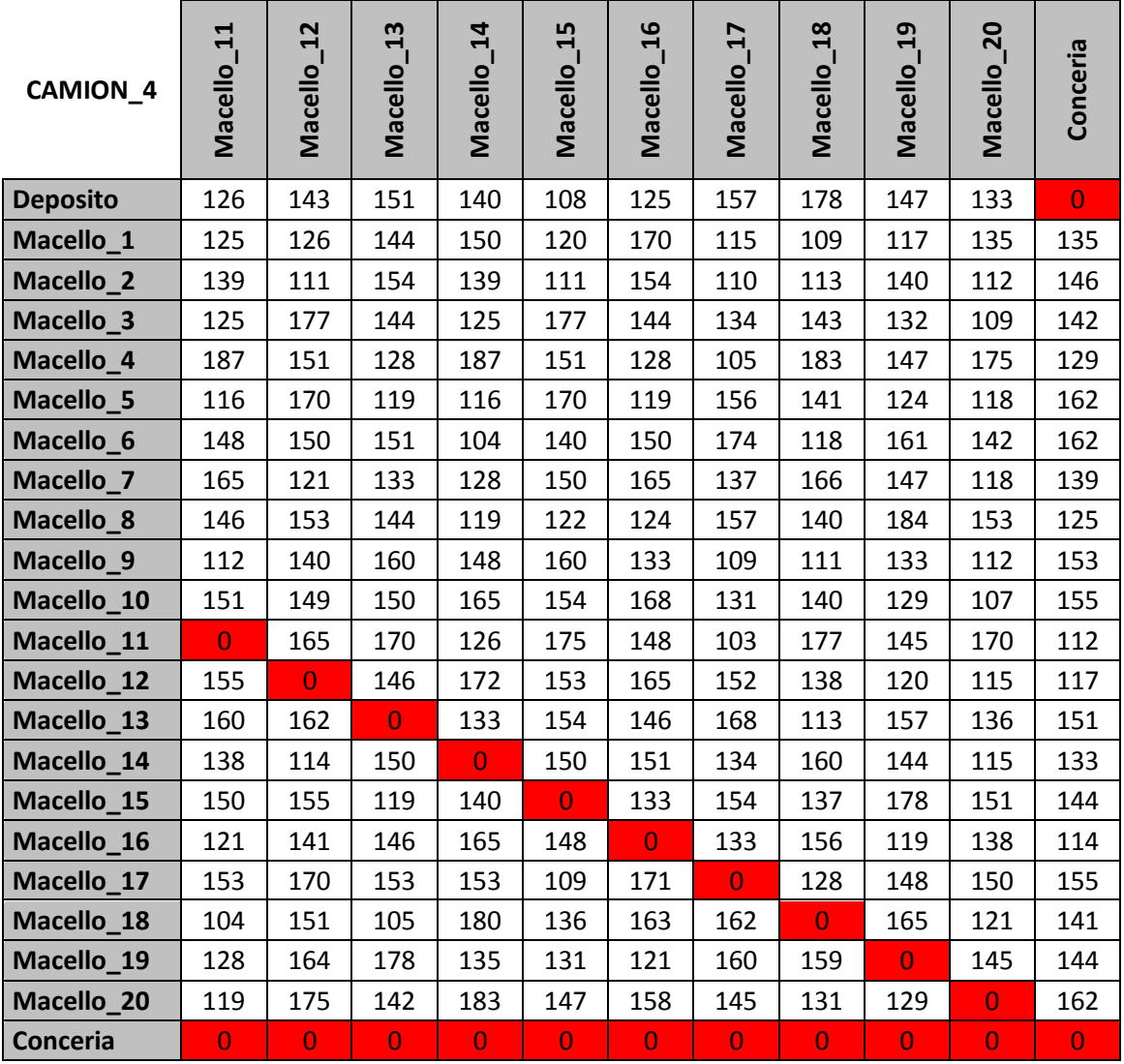

*Tempi di viaggio Camion\_4 – seconda parte*

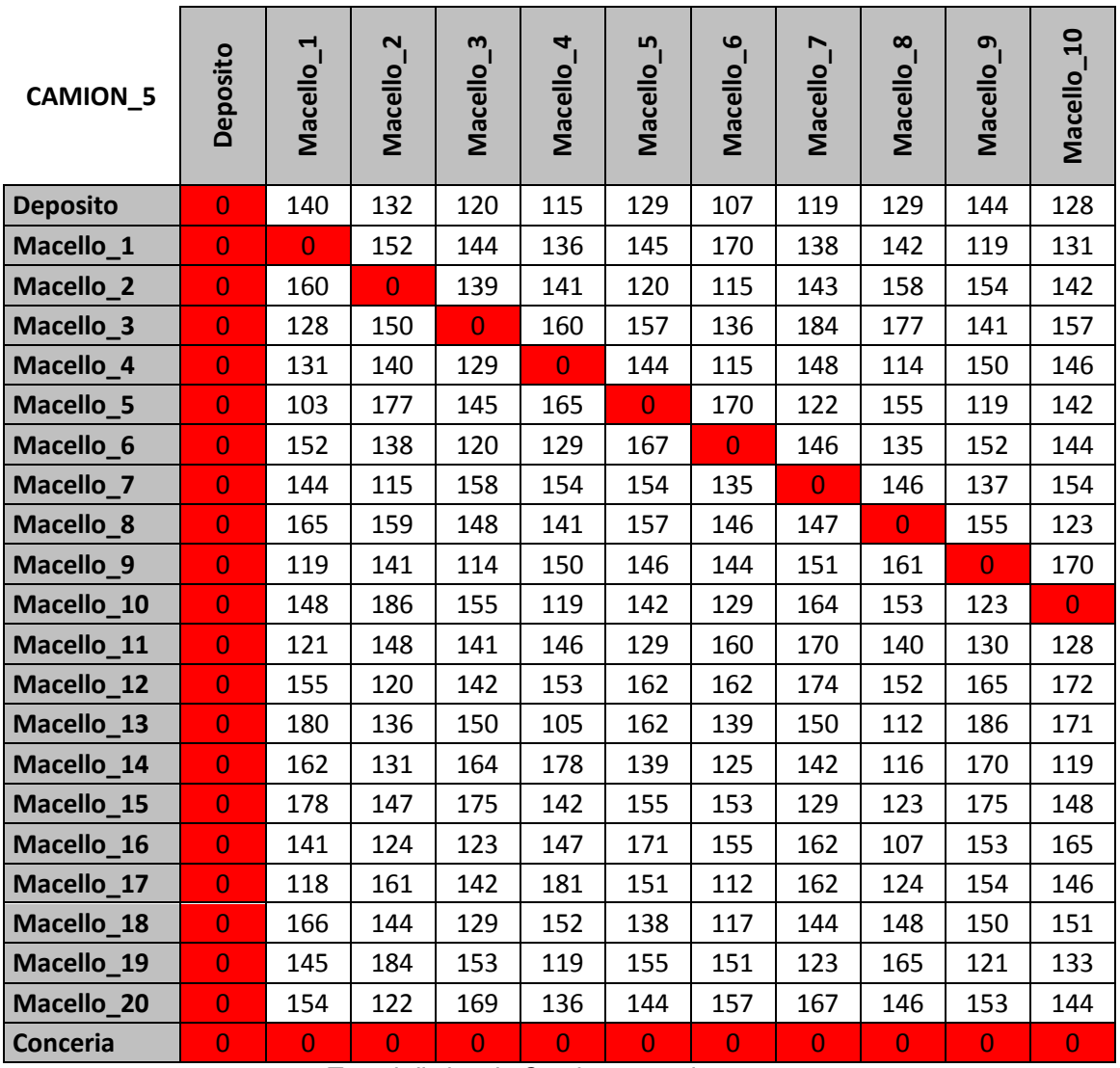

*Tempi di viaggio Camion\_5 – prima parte*

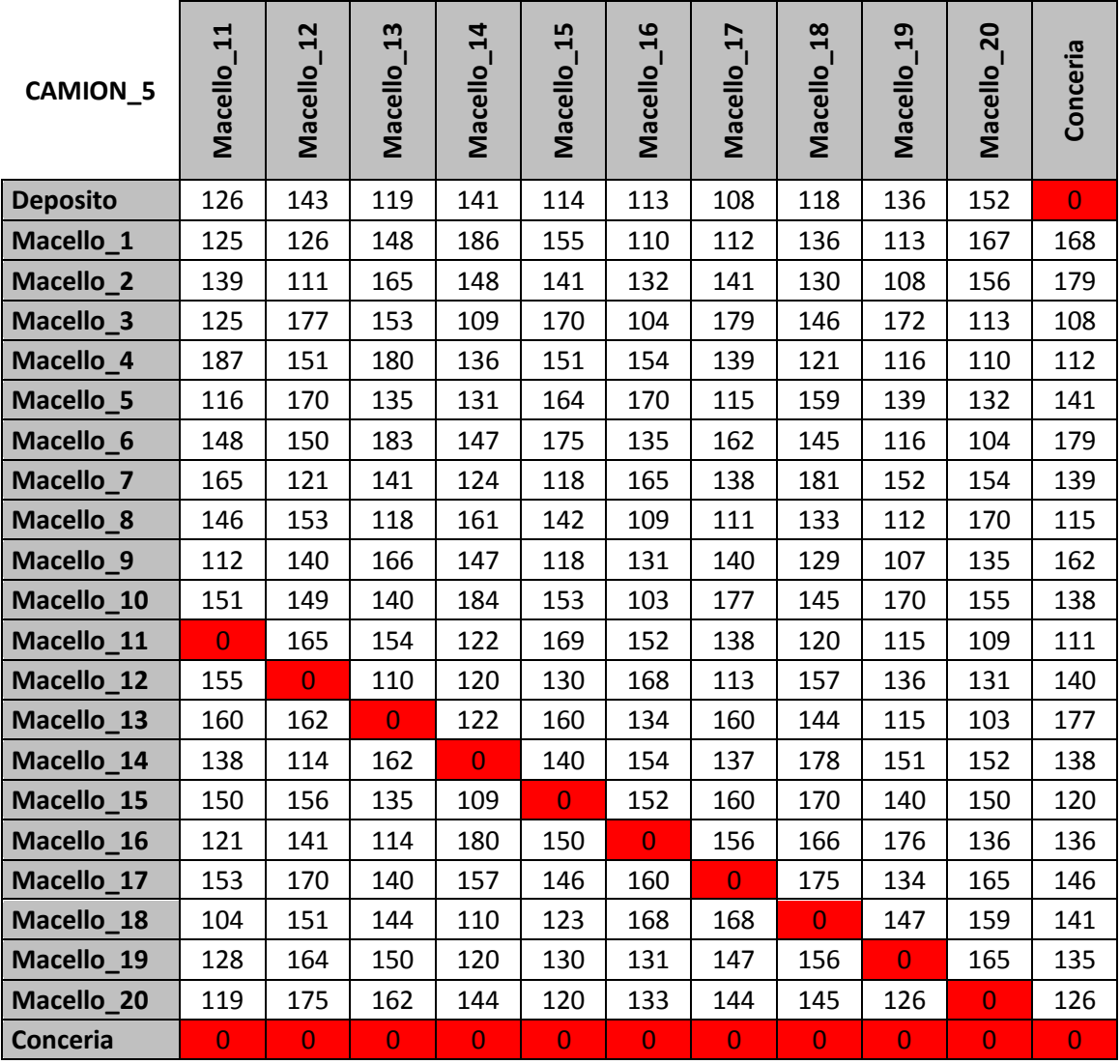

*Tempi di viaggio Camion\_5 – seconda parte*

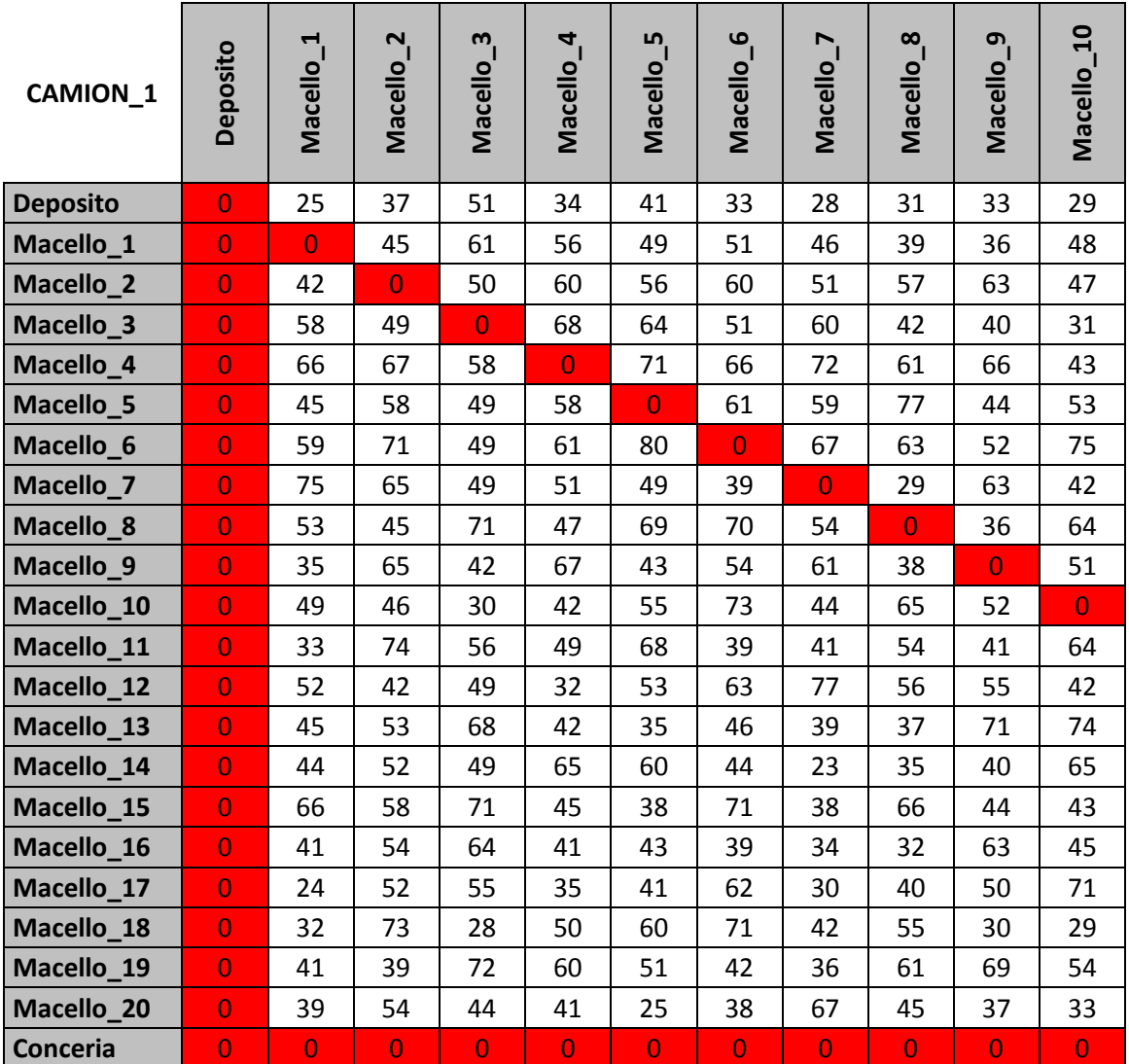

*Costi di viaggio Camion\_1 – prima parte*

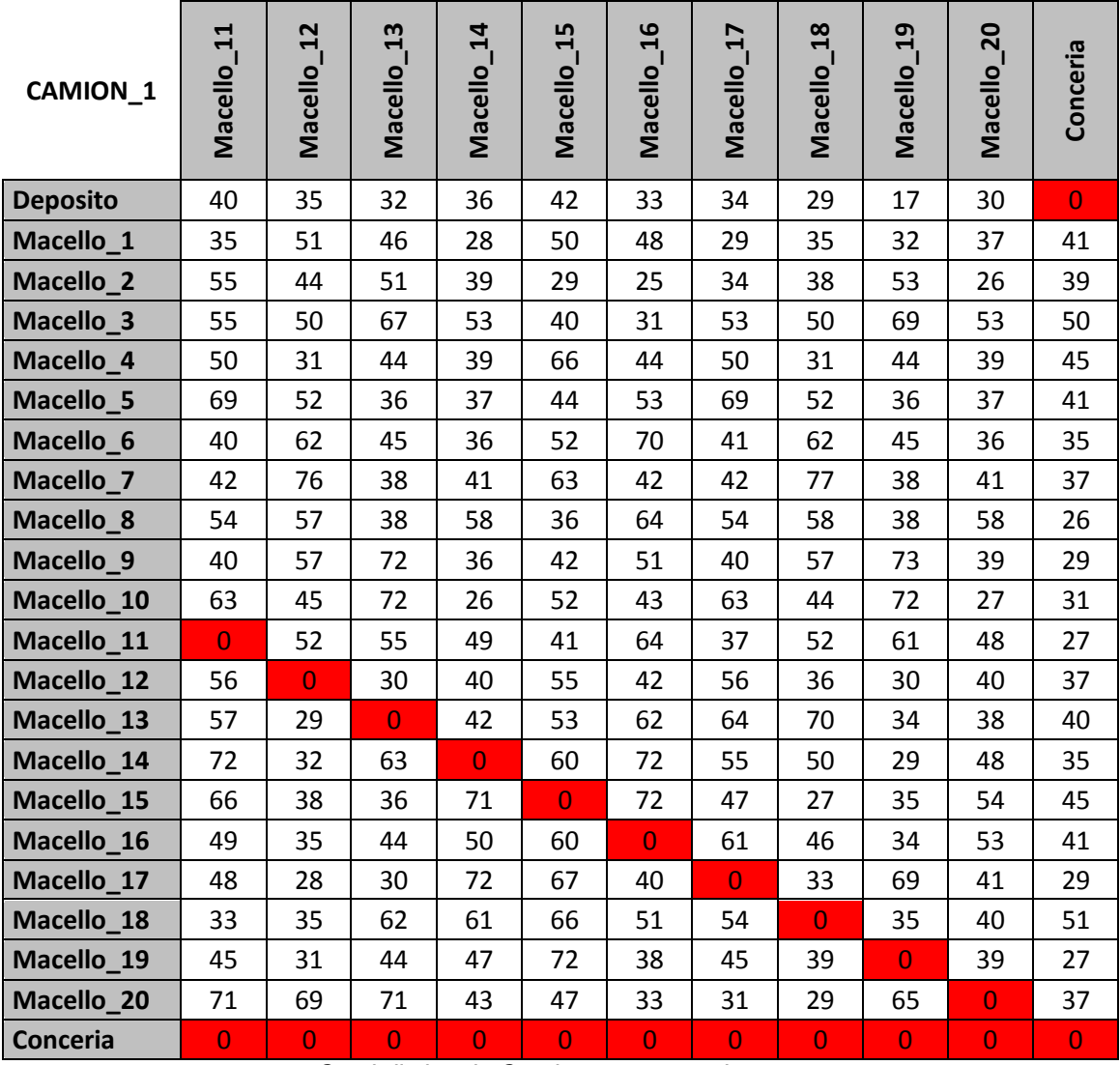

*Costi di viaggio Camion\_1 – seconda parte*

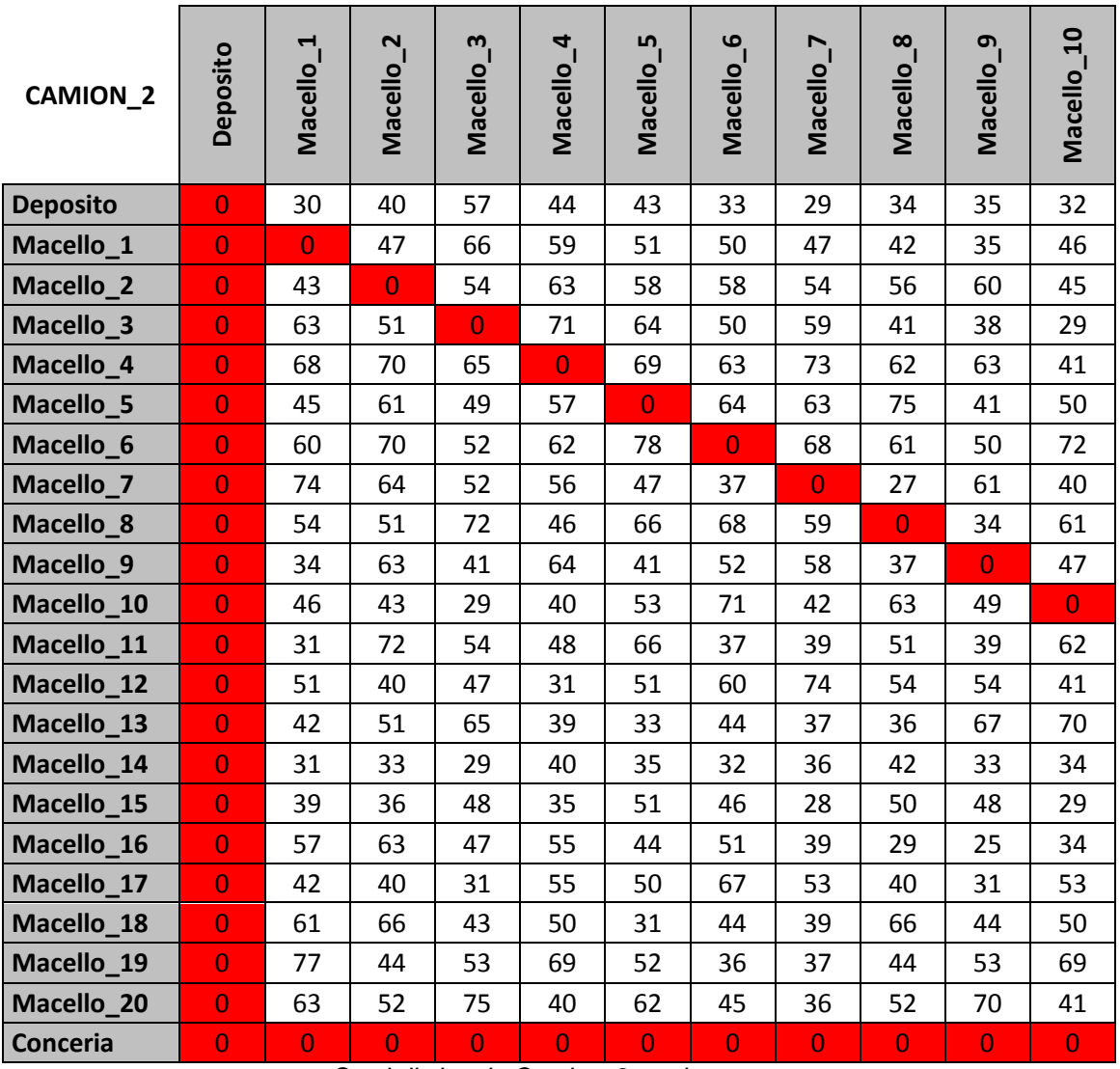

*Costi di viaggio Camion\_2 – prima parte*
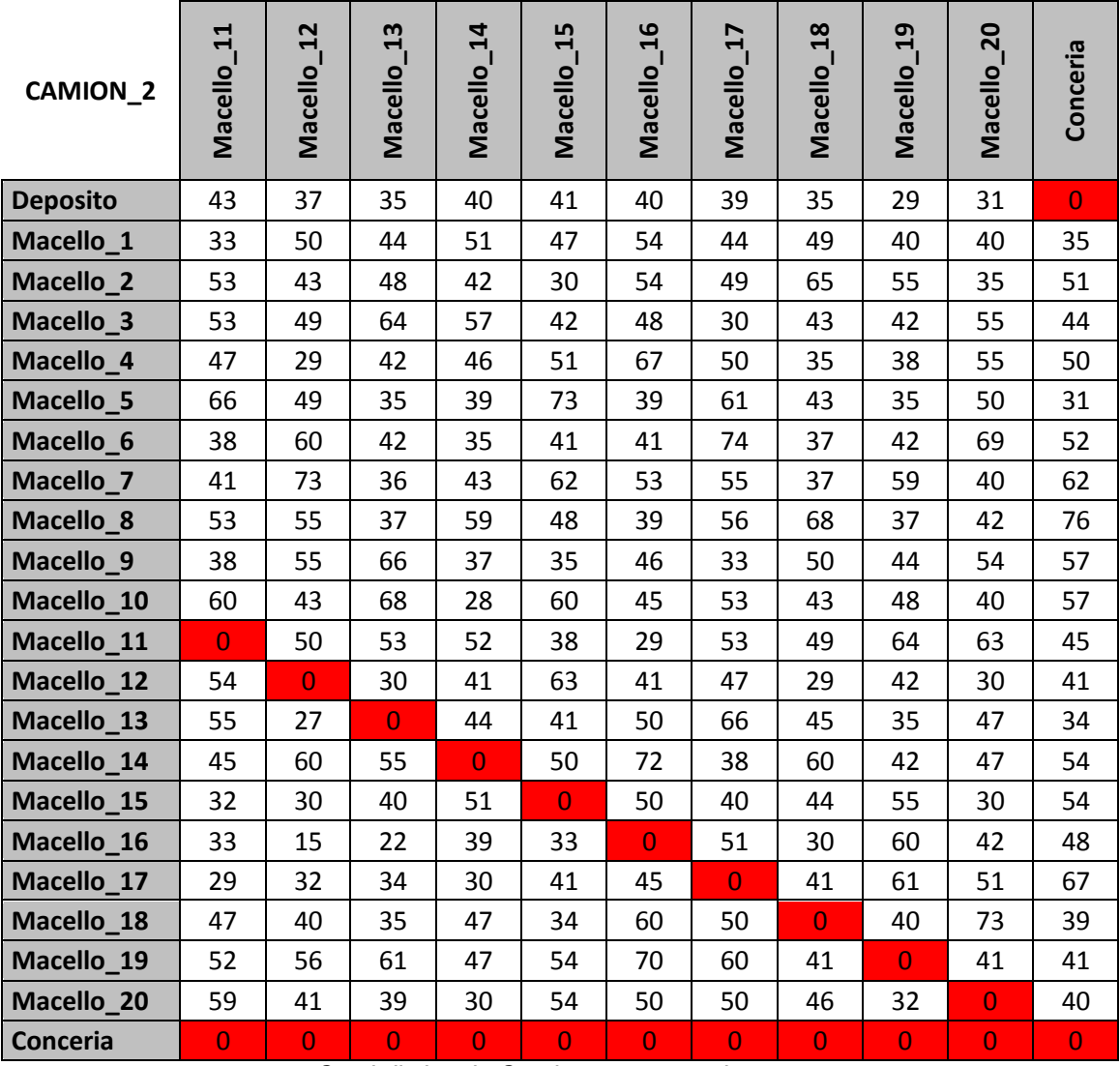

*Costi di viaggio Camion\_2 – seconda parte*

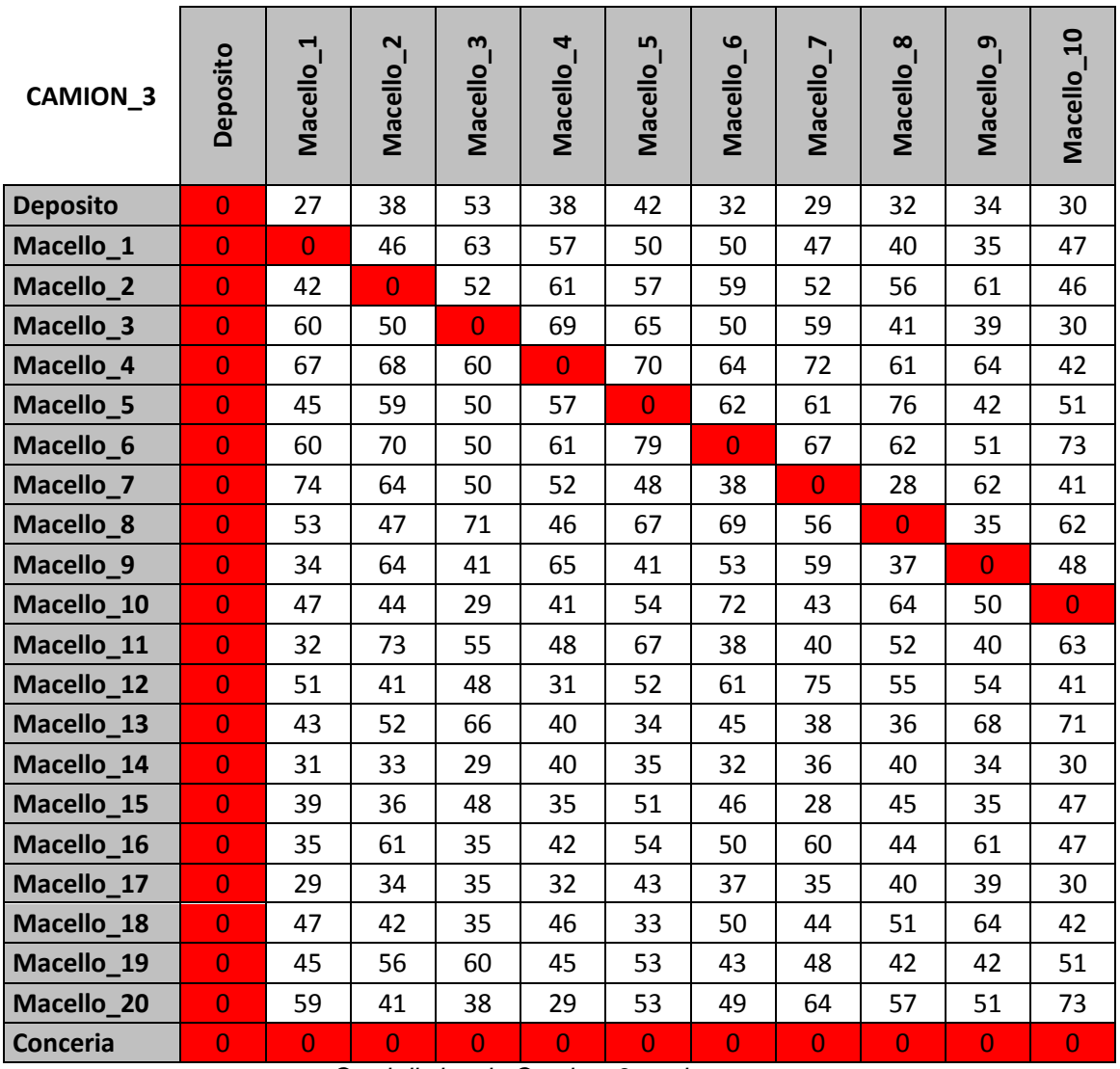

*Costi di viaggio Camion\_3 – prima parte*

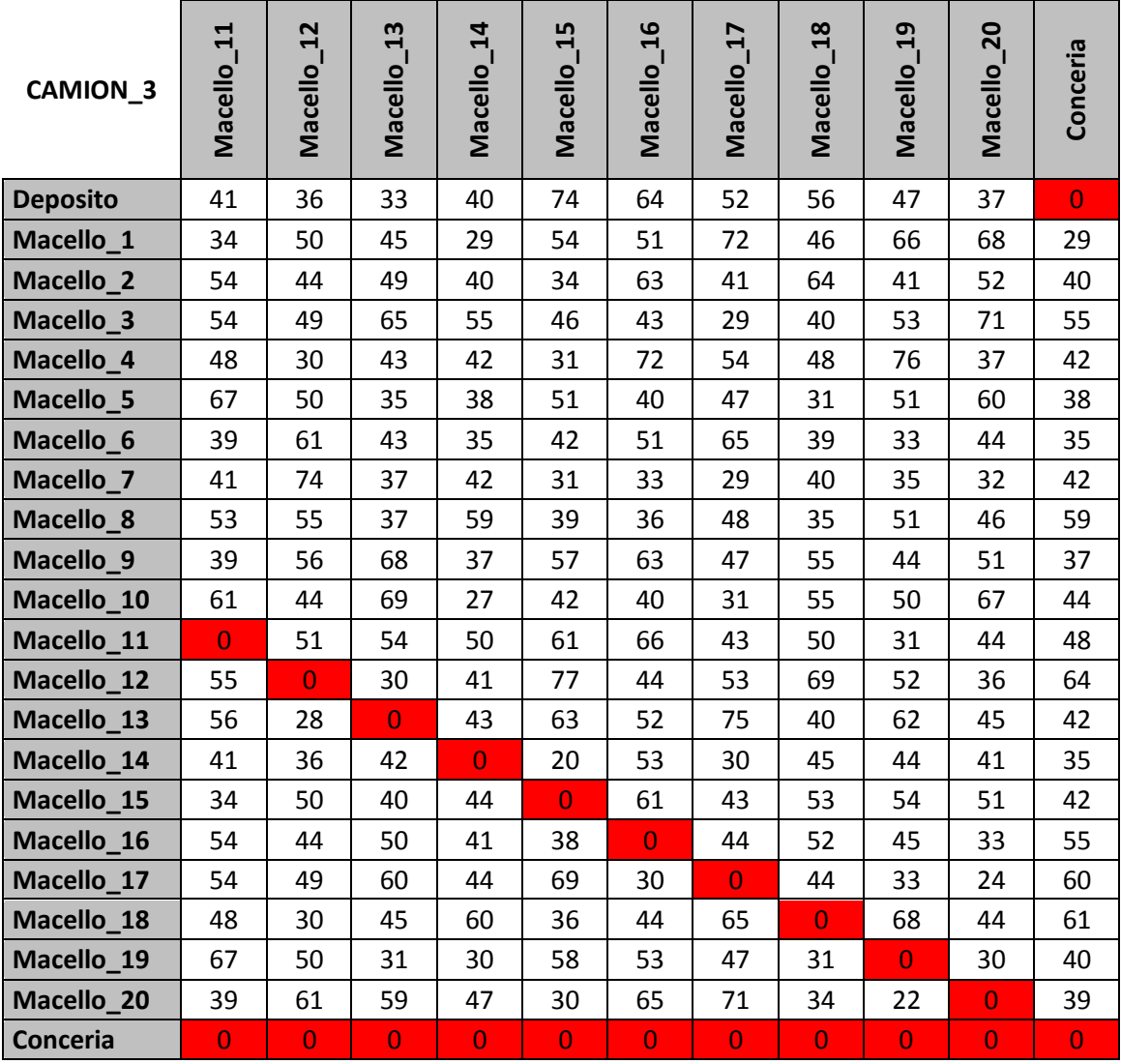

*Costi di viaggio Camion\_3 – seconda parte*

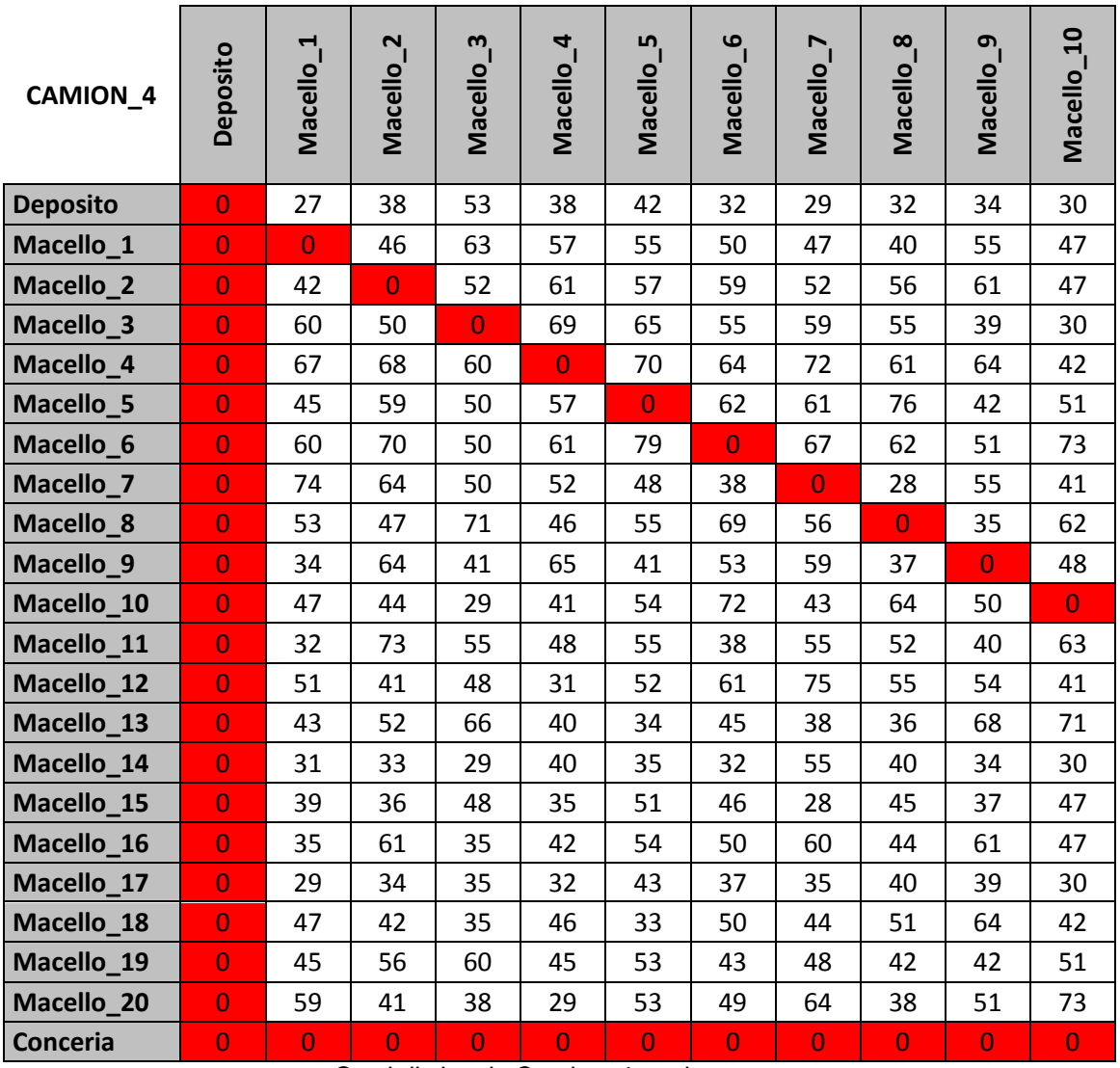

*Costi di viaggio Camion\_4 – prima parte*

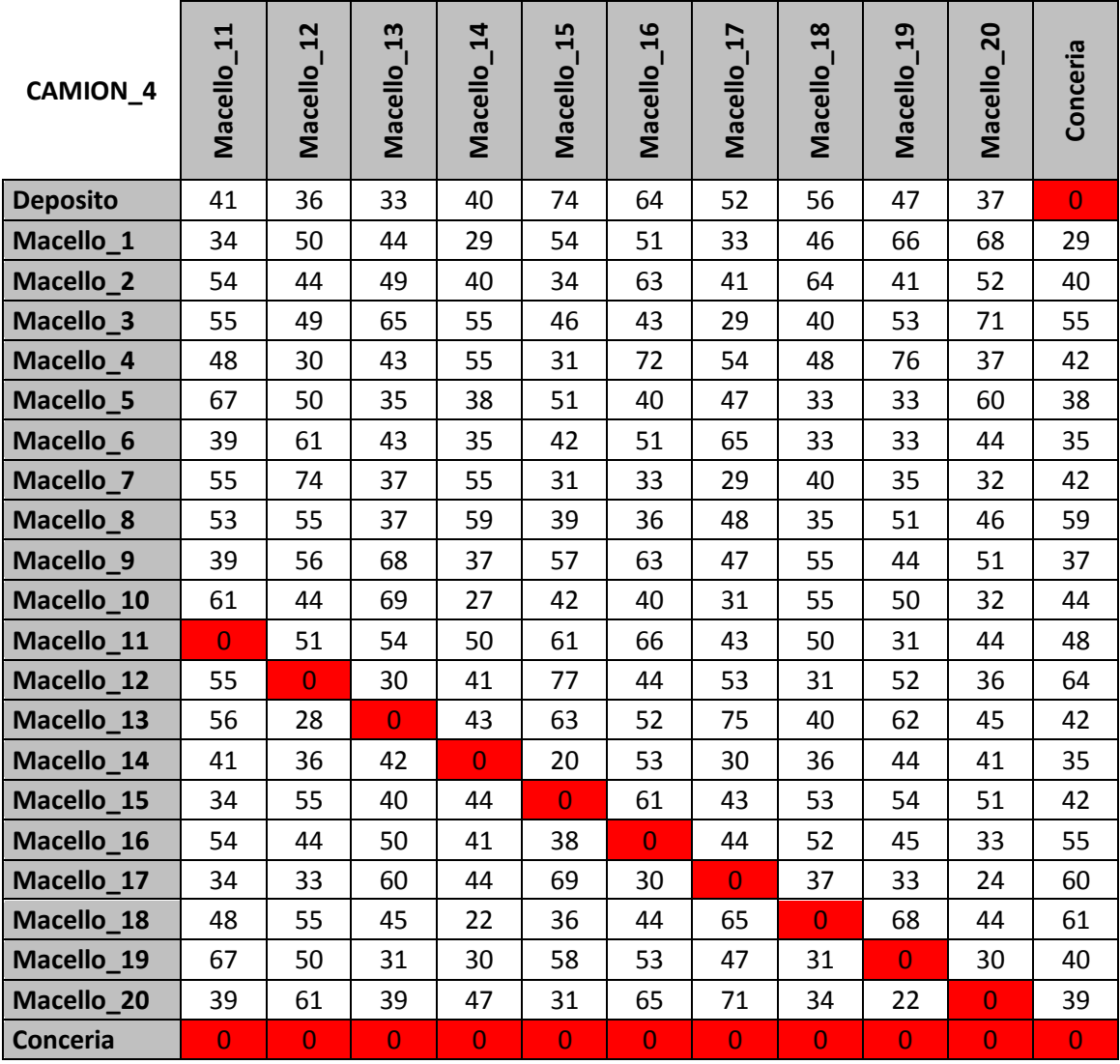

*Costi di viaggio Camion\_4 – seconda parte*

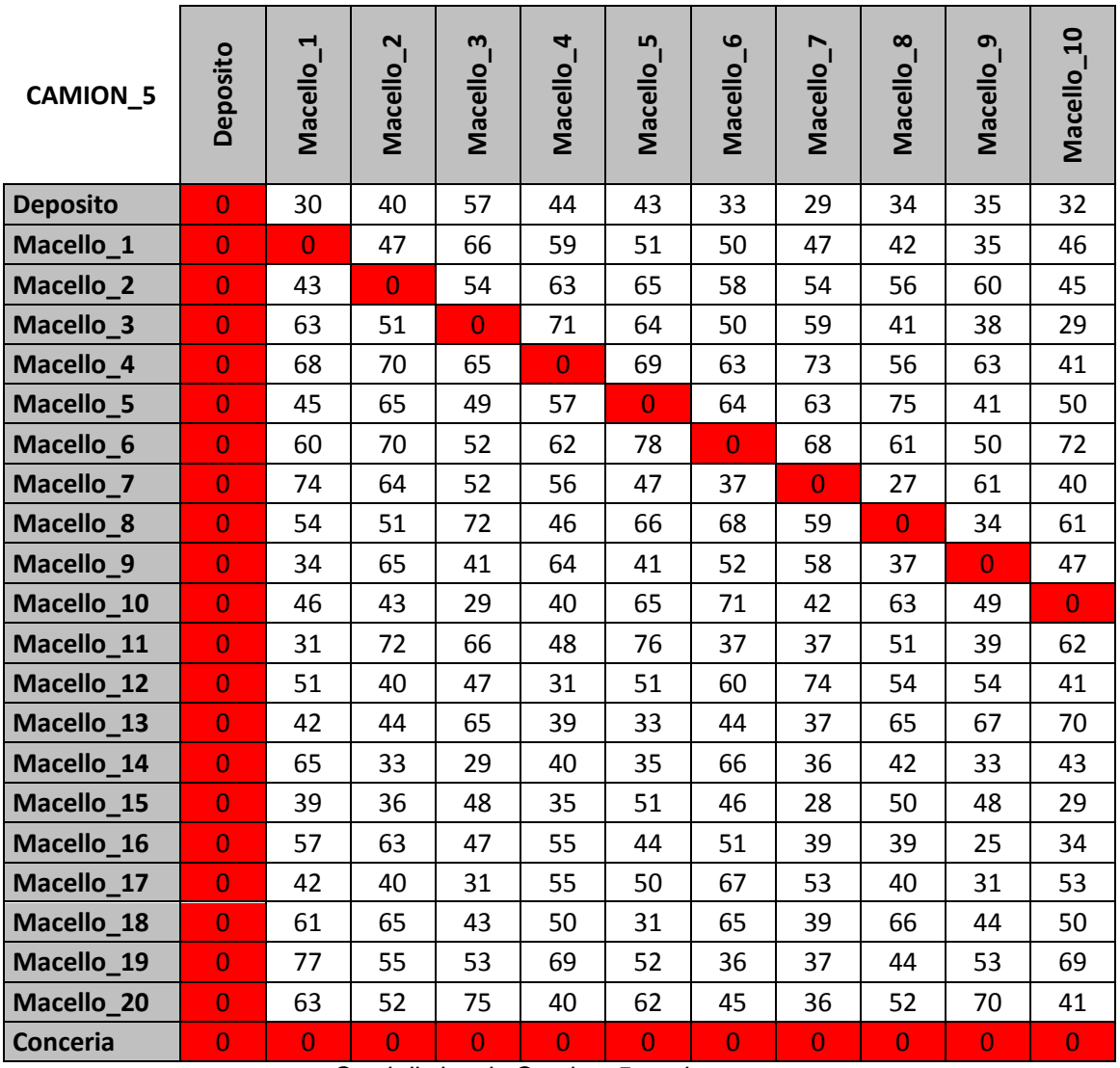

*Costi di viaggio Camion\_5 – prima parte*

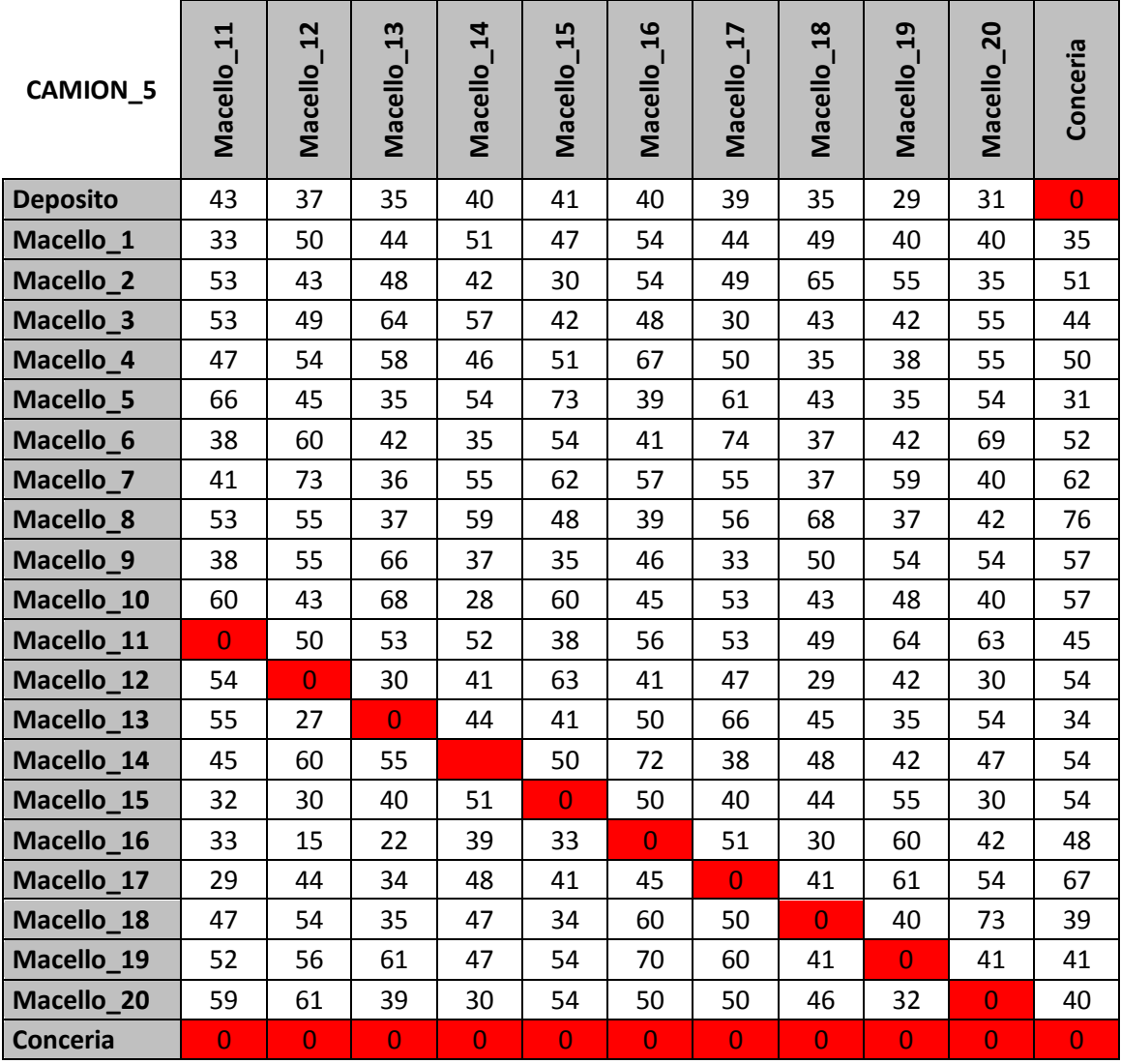

*Costi di viaggio Camion\_5 – seconda parte*

## A.3.2.Tabelle di Elaborazione dati

## *A.3.2.1.Dati elaborazione Tragitto 1*

## Nel tragitto è stato aggiunto il Macello\_1 tra il Deposito e la Conceria

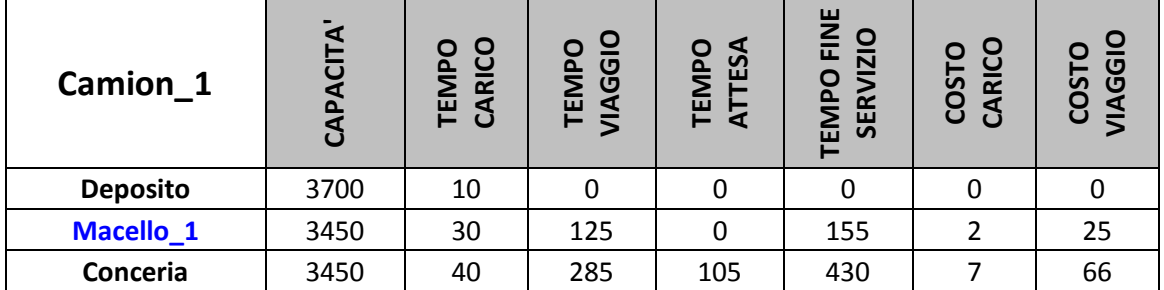

*Inizializzazione tragitto numero 1*

# Nel tragitto è stato aggiunto il Macello\_9 tra il Macello\_1 e la Conceria

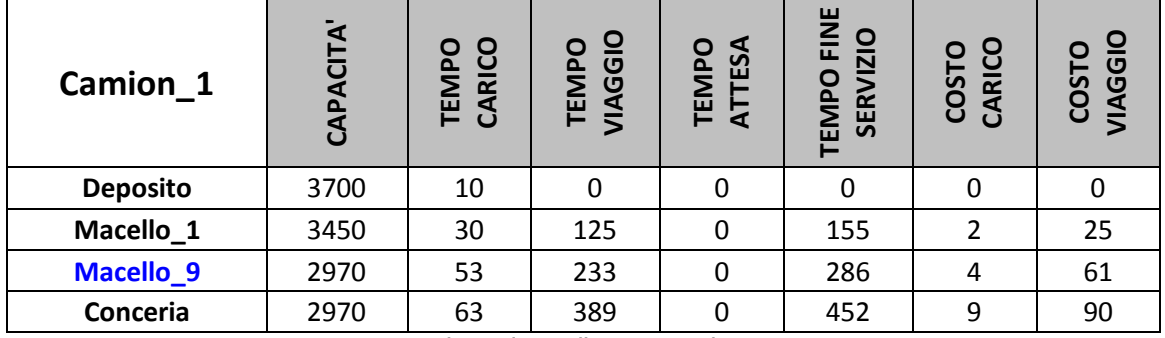

*1° iterazione di assegnazione*

#### Nel tragitto è stato aggiunto il Macello\_11 tra il Macello\_9 e la Conceria

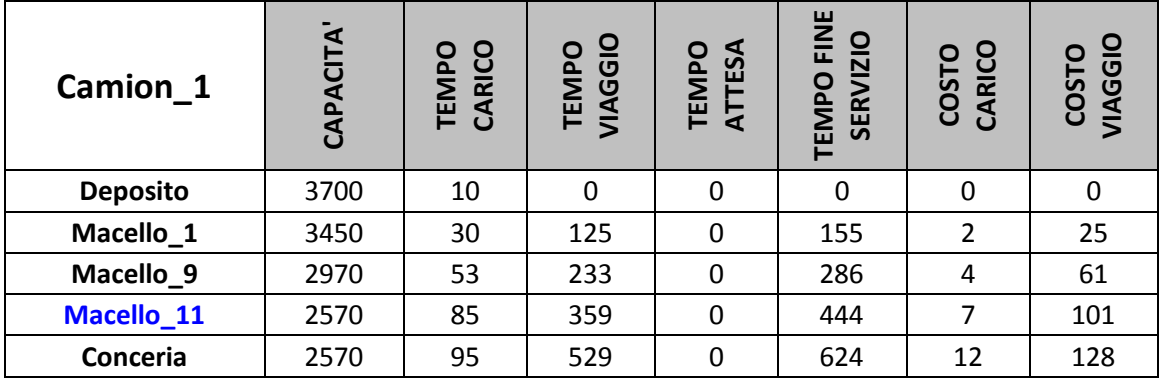

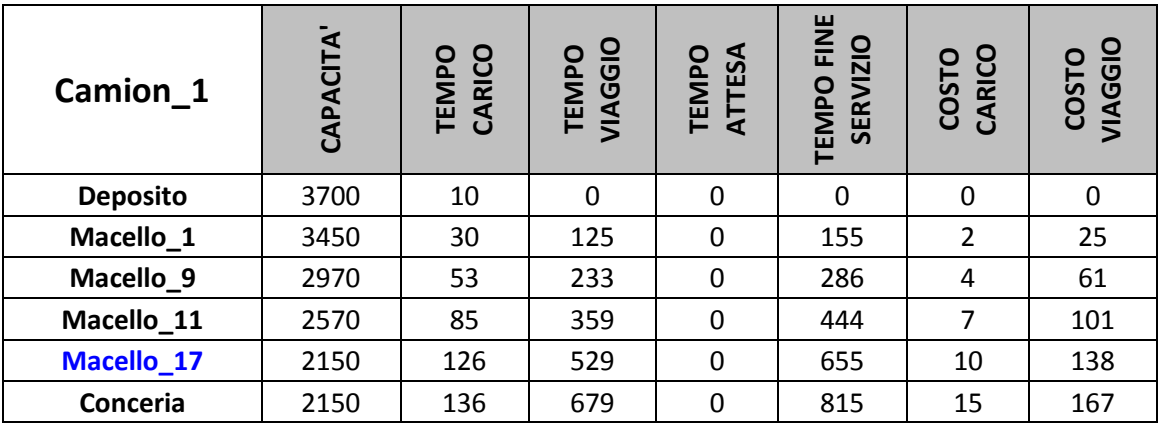

# Nel tragitto è stato aggiunto il Macello\_17 tra il Macello\_11 e la Conceria

*3° iterazione di assegnazione*

# Nel tragitto è stato aggiunto il Macello\_12 tra il Macello\_17 e la Conceria

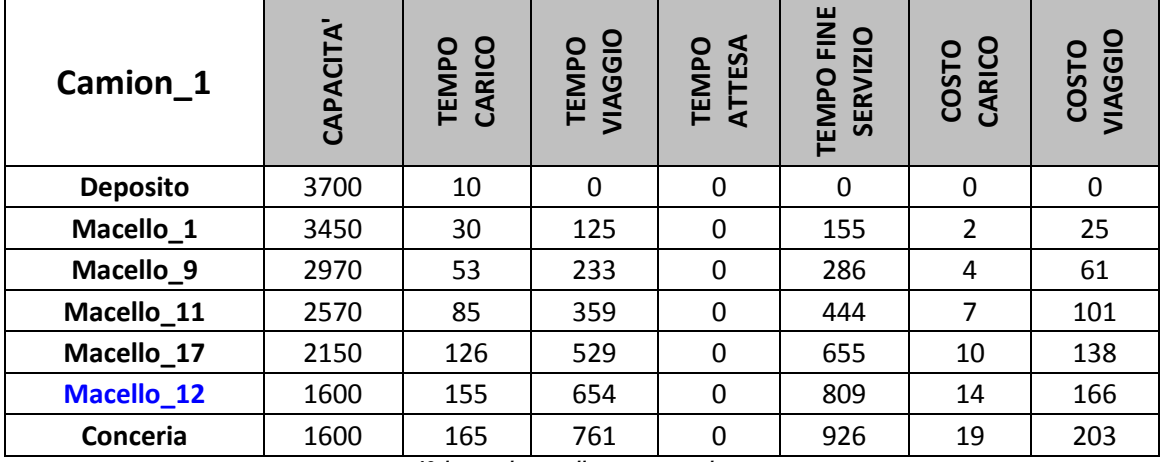

*4° iterazione di assegnazione*

# Nel tragitto è stato aggiunto il Macello\_13 tra il Macello\_12 e la Conceria

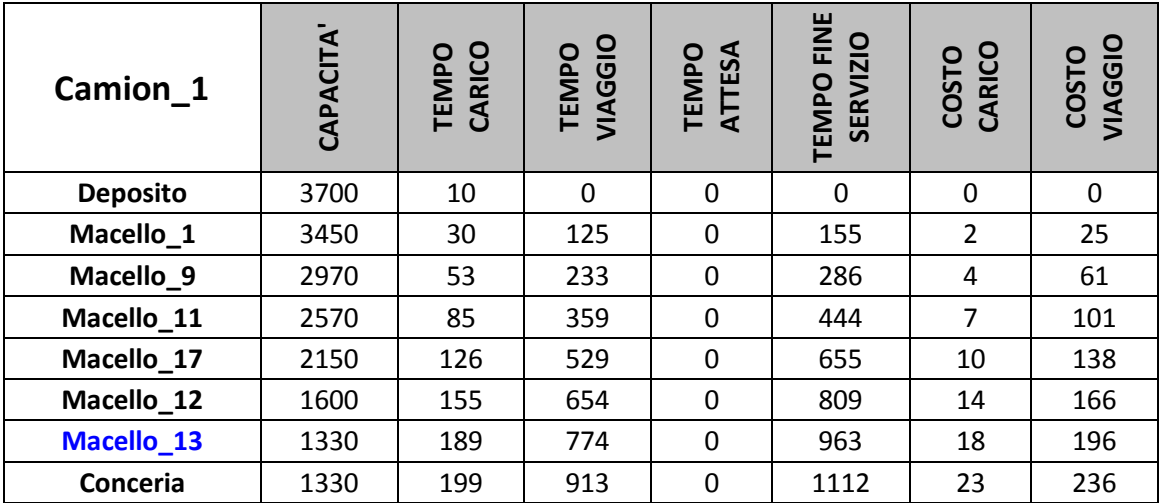

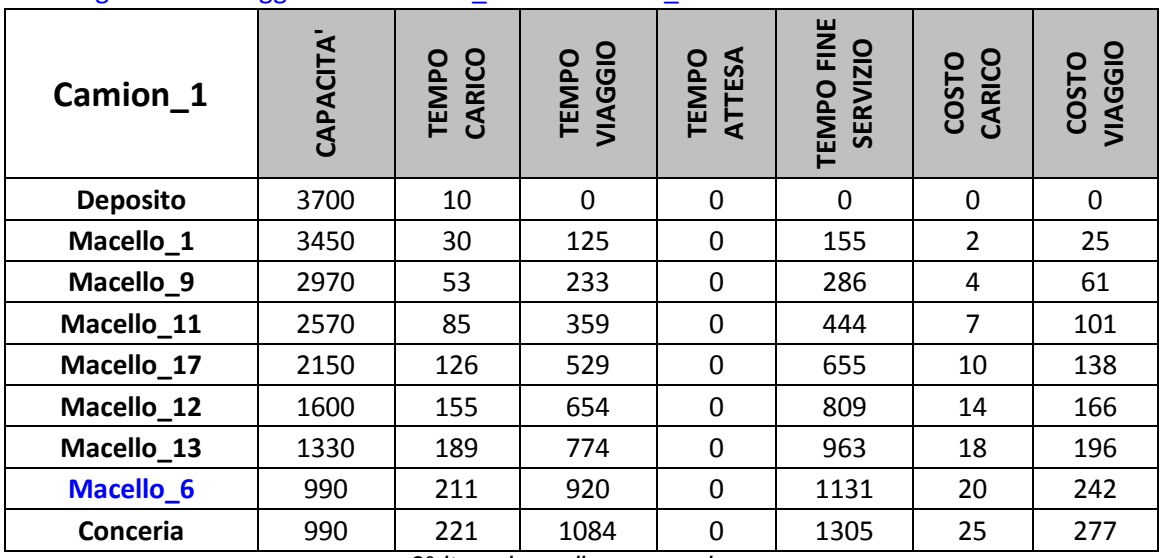

#### Nel tragitto è stato aggiunto il Macello\_6 tra il Macello\_13 e la Conceria

*6° iterazione di assegnazione*

Nel tragitto NON è stato possibile aggiungere il Macello\_15 tra il Macello\_12 e il Macello\_13

Il tempo di fine servizio (945) presso il Macello\_15 è superiore al tempo di chiusura dello stesso (820)

*7° iterazione di assegnazione*

Nel tragitto NON è stato possibile aggiungere il Macello\_15 tra il Macello\_6 e la Conceria

Il tempo di fine servizio (1315) presso il Macello\_15 è superiore al tempo di chiusura dello stesso (820)

#### *8° iterazione di assegnazione*

#### Nel tragitto è stato aggiunto il Macello\_15 tra il Macello\_11 e il Macello\_17

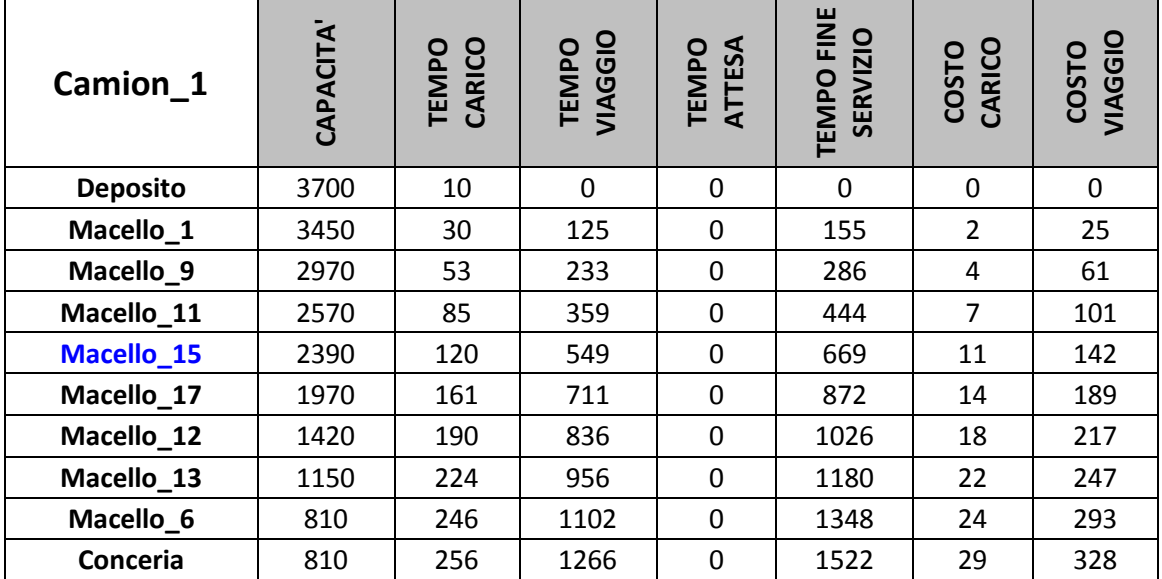

# *A.3.2.2.Dati elaborazione Tragitto 2*

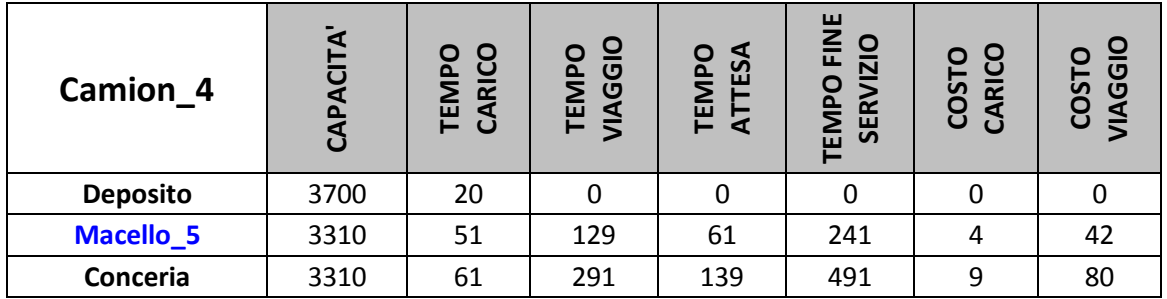

# Nel tragitto è stato aggiunto il Macello\_5 tra il Deposito e la Conceria

*Inizializzazione tragitto numero 2*

# Nel tragitto è stato aggiunto il Macello\_19 tra il Macello\_5 e la Conceria

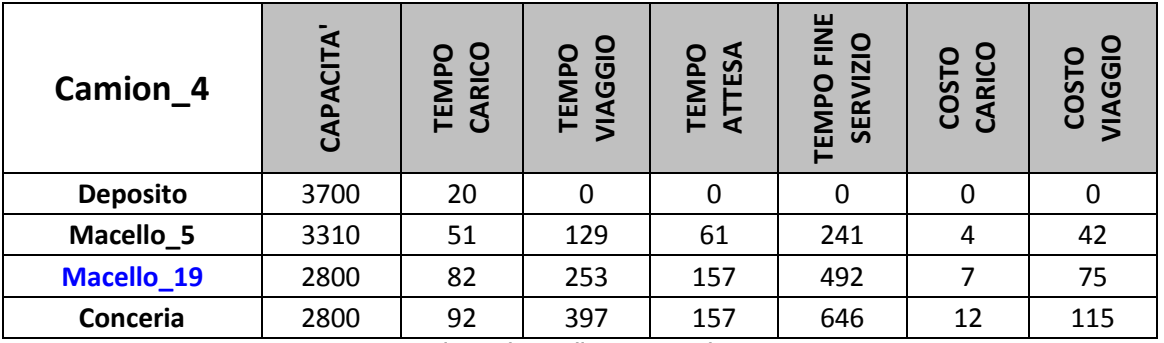

*1° iterazione di assegnazione*

# Nel tragitto è stato aggiunto il Macello\_20 tra il Macello\_19 e la Conceria

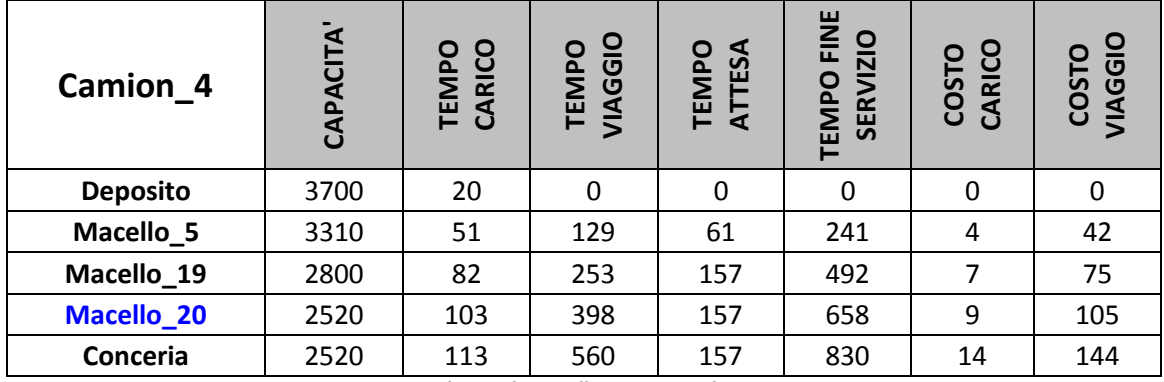

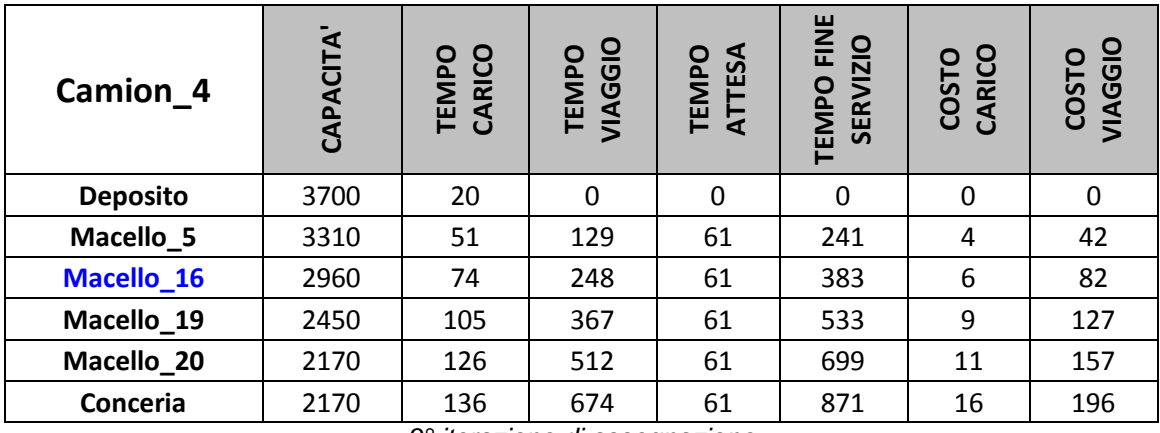

#### Nel tragitto è stato aggiunto il Macello\_16 tra il Macello\_5 e il Macello\_19

*3° iterazione di assegnazione*

Nel tragitto NON è stato possibile aggiungere il Macello\_3 tra il Macello\_16 e il Macello\_19 Il tempo di fine servizio (535) presso il Macello\_3 è superiore al tempo di chiusura dello stesso (490)

*4° iterazione di assegnazione*

## Nel tragitto è stato aggiunto il Macello\_18 tra il Macello\_20 e la Conceria

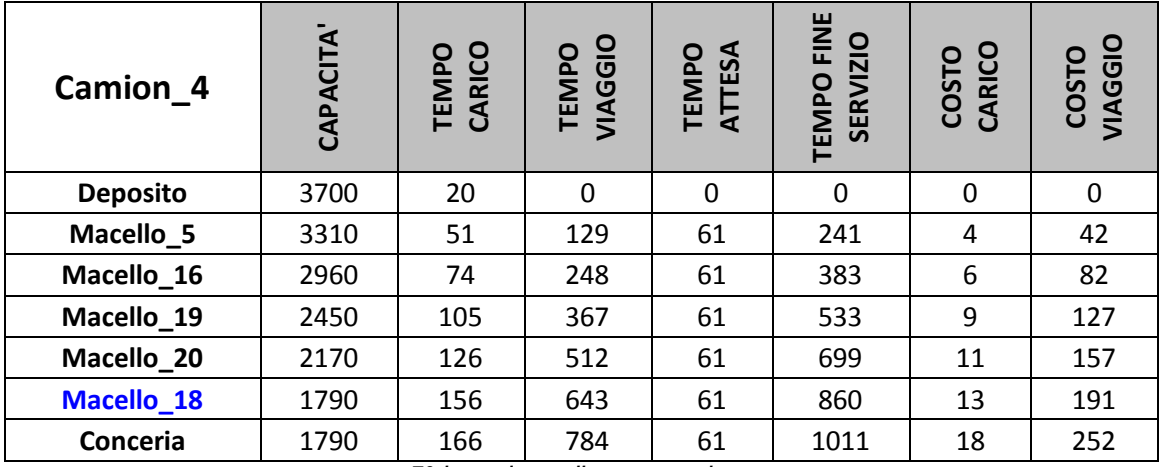

*5° iterazione di assegnazione*

Nel tragitto NON è stato possibile aggiungere il Macello\_3 tra il Macello\_18 e la Conceria Il tempo di fine servizio (1012) presso il Macello\_3 è superiore al tempo di chiusura dello stesso (490)

*6° iterazione di assegnazione*

Nel tragitto NON è stato possibile aggiungere il Macello\_3 tra il Macello\_16 e il Macello\_19 Il tempo di fine servizio (535) presso il Macello\_3 è superiore al tempo di chiusura dello stesso (490)

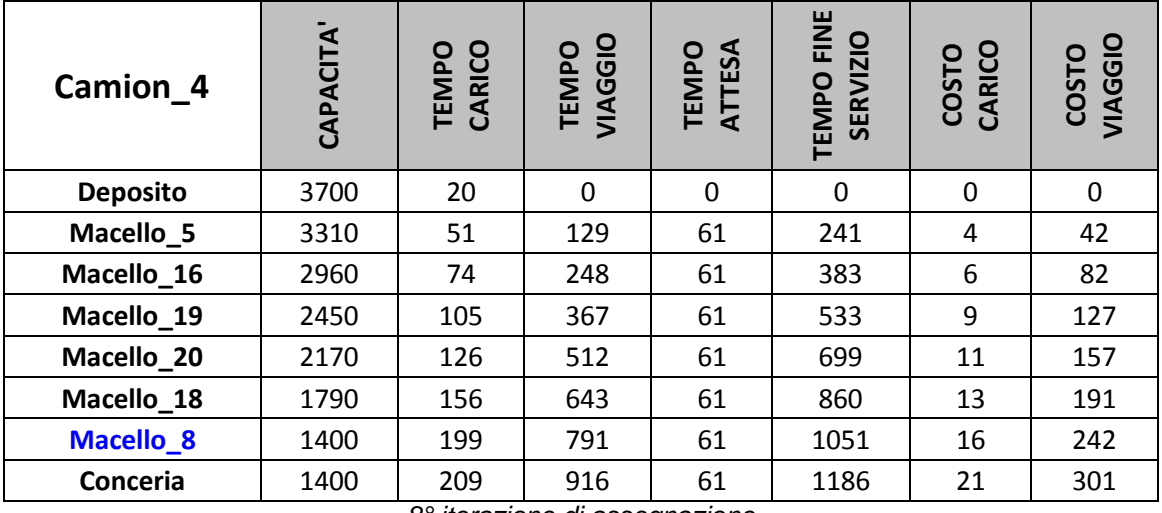

#### Nel tragitto è stato aggiunto il Macello\_8 tra il Macello\_18 e la Conceria

*8° iterazione di assegnazione*

#### Nel tragitto è stato aggiunto il Macello\_7 tra il Macello\_8 e la Conceria

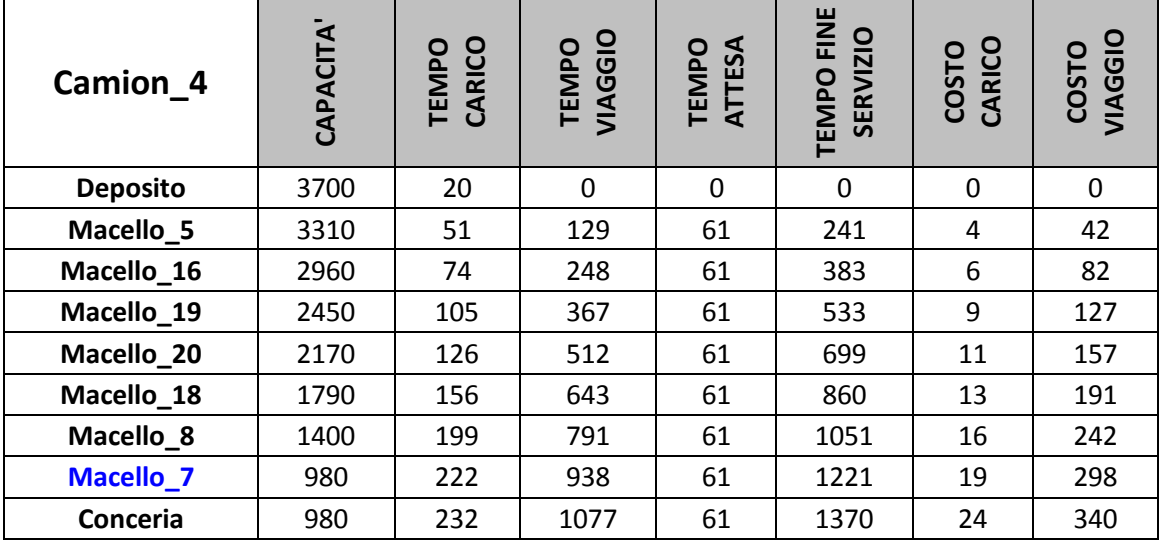

*9° iterazione di assegnazione*

Nel tragitto NON è stato possibile aggiungere il Macello\_3 tra il Macello\_16 e il Macello\_19

Il tempo di fine servizio (535) presso il Macello\_3 è superiore al tempo di chiusura dello stesso (490)

*10° iterazione di assegnazione*

Nel tragitto NON è stato possibile aggiungere il Macello\_3 tra il Macello\_20 e il Macello\_18 Il tempo di fine servizio (902) presso il Macello\_3 è superiore al tempo di chiusura dello stesso (490)

Nel tragitto NON è stato possibile aggiungere il Macello\_3 tra il Macello\_7 e la Conceria

Il tempo di fine servizio (1413) presso il Macello\_3 è superiore al tempo di chiusura dello stesso (490)

*12° iterazione di assegnazione*

Nel tragitto NON è stato possibile aggiungere il Macello\_3 tra il Macello\_5 e il Macello\_16

Il tempo di fine servizio (1255) presso il Macello\_8 è superiore al tempo di chiusura dello stesso (1200)

*13° iterazione di assegnazione*

Nel tragitto NON è stato possibile aggiungere il Macello\_3 tra il Deposito e il Macello\_5

Il tempo di fine servizio (1212) presso il Macello\_8 è superiore al tempo di chiusura dello

stesso (1200)

*14° iterazione di assegnazione*

Nel tragitto NON è stato possibile aggiungere il Macello\_3 tra il Macello\_18 e il Macello\_8

Il tempo di fine servizio (1012) presso il Macello\_3 è superiore al tempo di chiusura dello stesso (490)

*15° iterazione di assegnazione*

Nel tragitto NON è stato possibile aggiungere il Macello\_3 tra il Macello\_19 e il Macello\_20

Il tempo di fine servizio (720) presso il Macello\_3 è superiore al tempo di chiusura dello stesso (490)

*16° iterazione di assegnazione*

Nel tragitto NON è stato possibile aggiungere il Macello\_3 tra il Macello\_8 e il Macello\_7

Il tempo di fine servizio (1233) presso il Macello\_3 è superiore al tempo di chiusura dello stesso (490)

# *A.3.2.3.Dati elaborazione Tragitto 3*

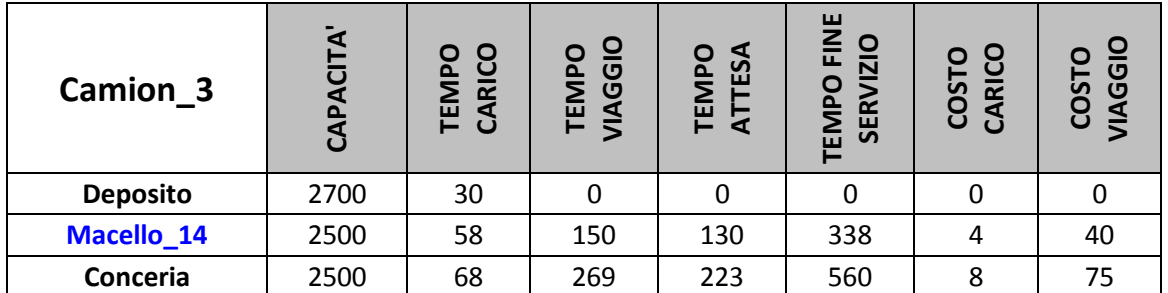

#### Nel tragitto è stato aggiunto il Macello\_14 tra il Deposito e la Conceria

*Inizializzazione tragitto numero 3*

Nel tragitto NON è stato possibile aggiungere il Macello\_3 tra il Macello\_14 e la Conceria Il tempo di fine servizio (508) presso il Macello\_3 è superiore al tempo di chiusura dello stesso (490)

*1° iterazione di assegnazione*

## Nel tragitto è stato aggiunto il Macello\_2 tra il Deposito e il Macello\_14

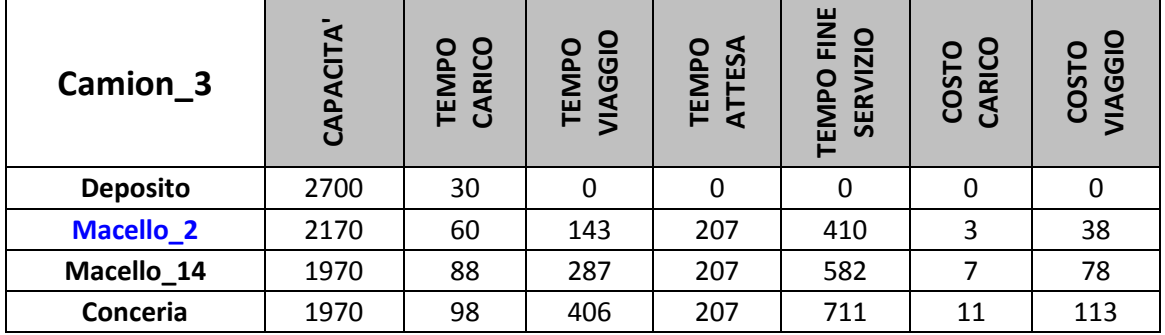

*2° iterazione di assegnazione*

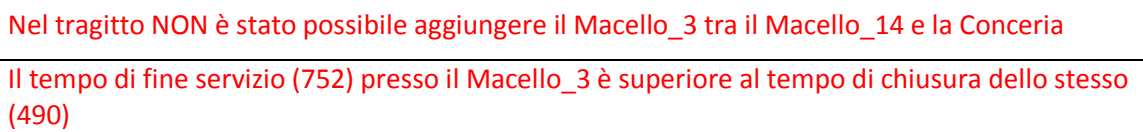

*3° iterazione di assegnazione*

## Nel tragitto è stato aggiunto il Macello\_3 tra il Deposito e il Macello\_2

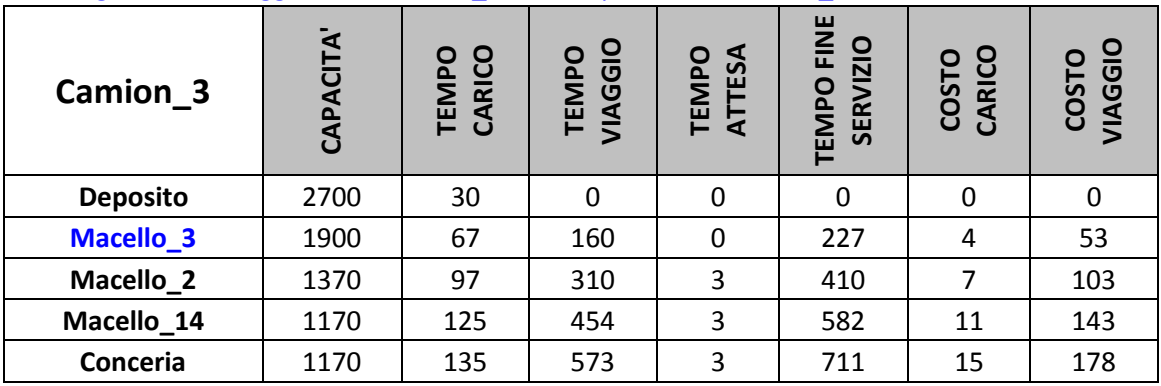

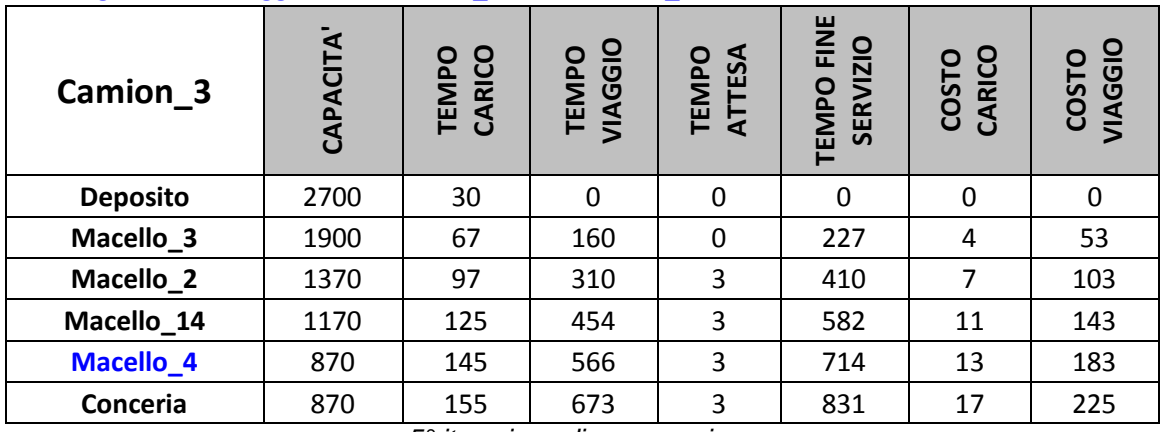

#### Nel tragitto è stato aggiunto il Macello\_4 tra il Macello\_14 e la Conceria

*5° iterazione di assegnazione*

Nel tragitto NON è stato possibile aggiungere il Macello\_10 tra il Deposito e il Macello\_3

Il tempo di fine servizio (928) presso il Macello\_3 è superiore al tempo di chiusura dello stesso (490)

*6° iterazione di assegnazione*

Nel tragitto NON è stato possibile aggiungere il Macello\_10 tra il Macello\_3 e il Macello\_2

Il tempo di fine servizio (1110) presso il Macello\_14 è superiore al tempo di chiusura dello stesso (650)

*7° iterazione di assegnazione*

Nel tragitto NON è stato possibile aggiungere il Macello\_10 tra il Macello\_2 e il Macello\_14

Il tempo di fine servizio (923) presso il Macello\_14 è superiore al tempo di chiusura dello stesso (650)

*8° iterazione di assegnazione*

#### Nel tragitto è stato aggiunto il Macello\_10 tra il Macello\_4 e la Conceria

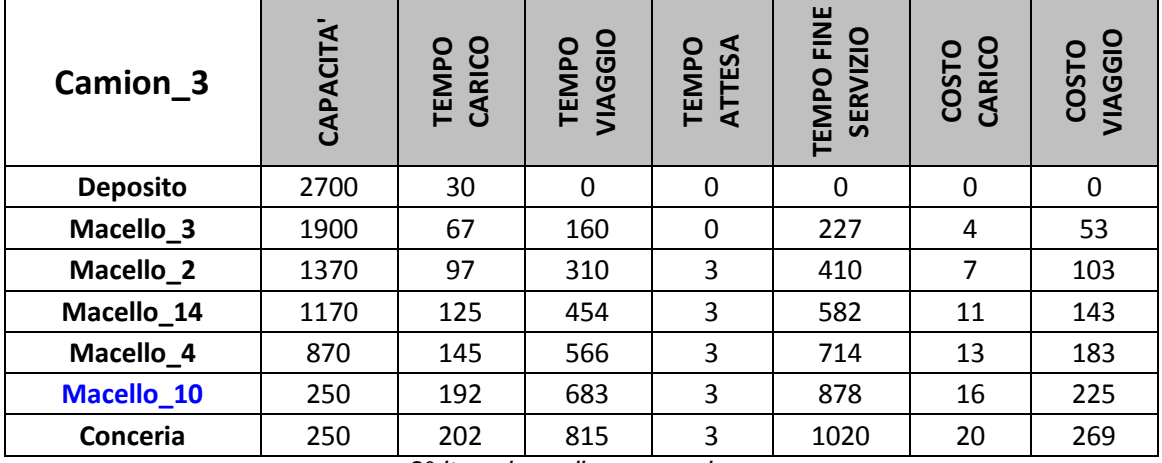

# **RINGRAZIAMENTI**

*Desidero ricordare tutti coloro che mi hanno aiutato nella stesura della tesi con suggerimenti, critiche ed osservazioni: a loro va la mia gratitudine, anche se a me spetta la responsabilità per ogni errore contenuto.*

*Ringrazio anzitutto il mio relatore, professor Giorgio Romanin Jacur, per avermi dato questa opportunità e proposto un tema così interessante, per i preziosi insegnamenti e per la disponibilità infinita.*

*Rivolgo estrema gratitudine alla mia famiglia. In particolare sono profondamente debitore ai miei genitori, Giuseppina e Luigi, che hanno sempre assecondato le mie scelte, esaudito i miei desideri, permesso di realizzare i miei sogni e, soprattutto, contribuito a formare la persona che sono.*

*Ritengo doveroso ringraziare i miei fratelli, Massimo, Francesco, Alberto, e le loro fidanzate, perché mi sono stati accanto in questo lungo percorso, per il supporto e l'allegria che spesso ha distolto la mia attenzione dai problemi, scacciando lo scoraggiamento e la paura.*

*Ringrazio Chiara, la mia fidanzata, senza la quale niente sarebbe lo stesso. La determinazione, la complicità e l'impegno messi in campo in questo periodo, le fanno onore, assieme ad una dose illimitata di pazienza e comprensione.* 

*Infine, ringrazio tutte le persone che non ho nominato esplicitamente ma che hanno avuto un ruolo importante nella mia vita: i familiari di Chiara, i parenti più stretti, gli amici, i compagni di università e gli ex-colleghi di lavoro. Se sono riuscito a raggiungere questo traguardo è anche grazie a loro, per le esperienze vissute, l'incoraggiamento ed i consigli ricevuti. I ricordi di tutti loro rimarranno impressi in maniera indelebile nel mio cuore.*